# **OAM and SAA Commands**

# **Generic Commands**

## shutdown

**Syntax** [**no**] **shutdown** 

**Context** config>saa>test

**Description** In order to modify an existing test it must first be shut down. When a test is created it will be in shutdown mode until a **no shutdown** command is executed.

A **shutdown** can only be performed if a test is not executing at the time the command is entered.

Use the **no** form of the command to set the state of the test to operational.

# shutdown

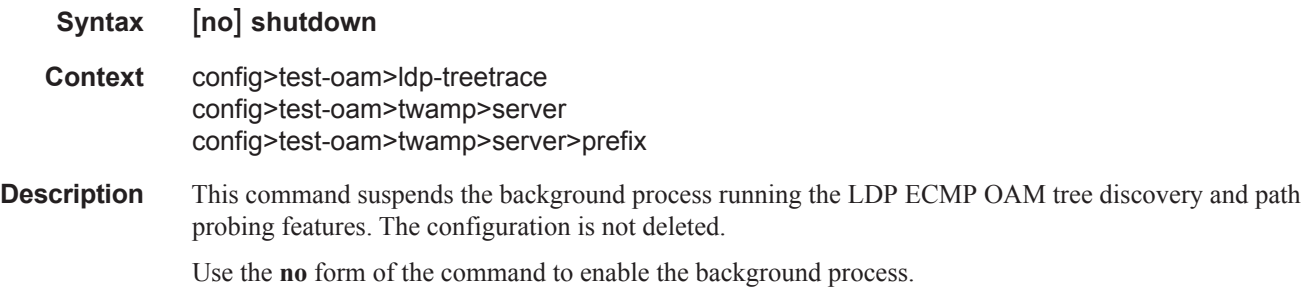

# **OAM Commands**

## dns

**Syntax dns target-addr** *dns-name* **name-server** *ip-address* [**source** *ip-address*] [**send-count** *sendcount*] [**timeout** *timeout*] [**interval** *interval*] [**record-type** {**ipv4-a-record | ipv6-aaaa-record**}] **Context** oam **Description** This command performs DNS name resolution. If ipv4-a-record is specified, dns-names are queried for Arecords only. If ipv6-aaaa-record is specified, AAAA-records are queried first, and if a successful reply is not received, the dns-server is queried for A-records. **Parameters** send-count *send-count* — The number of messages to send, expressed as a decimal integer. The **send-count** parameter is used to override the default number of message requests sent. Each message request must either timeout or receive a reply before the next message request is sent. The message **interval** value must be expired before the next message request is sent. **Default** 1 **Values**  $1 - 100$ *ip-address —* The IP or IPv6 address of the primary DNS server. ipv4-address - a.b.c.d ipv6-address - x:x:x:x:x:x:x:x (eight 16-bit pieces) x:x:x:x:x:x:d.d.d.d

- x [0..FFFF]H
- d [0..255]D
- **timeout** *timeout*The **timeout** parameter in seconds, expressed as a decimal integer. This value is used to override the default **timeout** value and is the amount of time that the router will wait for a message reply after sending the message request. Upon the expiration of message timeout, the requesting router assumes that the message response will not be received. Any response received after the request times out will be silently discarded.

**Default** 5

- **Values**  $1 120$
- **interval** *interval*The **interval** parameter in seconds, expressed as a decimal integer. This parameter is used to override the default request message send interval and defines the minimum amount of time that must expire before the next message request is sent.

If the **interval** is set to 1 second, and the **timeout** value is set to 10 seconds, then the maximum time between message requests is 10 seconds and the minimum is 1 second. This depends upon the receipt of a message reply corresponding to the outstanding message request.

**Default** 1

**Values**  $1 - 10$ 

**record-type —** Specifies a record type.

**Values ipv4-a-record —** A record specific mapping a host name to an IPv4 address. **ipv6-aaaa-record** — A record specific to the Internet class that stores a single IPv6 address.

# ping

**Syntax ping** [*ip-address | dns-name*] [**rapid** | **detail**] [**ttl** *time-to-live*] [**tos** *type-of-service*] [**size** *bytes*] [**pattern** *pattern*] [**source** *ip-address | dns-name*] [**interval** *seconds*] [{**next-hop** *ip-address*} | {**interface** *interface-name*} | **bypass-routing**] [**count** *requests*] [**do-not-fragment**] [**router** *router-instance*] [**timeout** *timeout*]

**Context** <GLOBAL>

**Description** This command verifies the reachability of a remote host.

**Parameters** *ip-address* — The far-end IP address to which to send the **svc-ping** request message in dotted decimal notation.

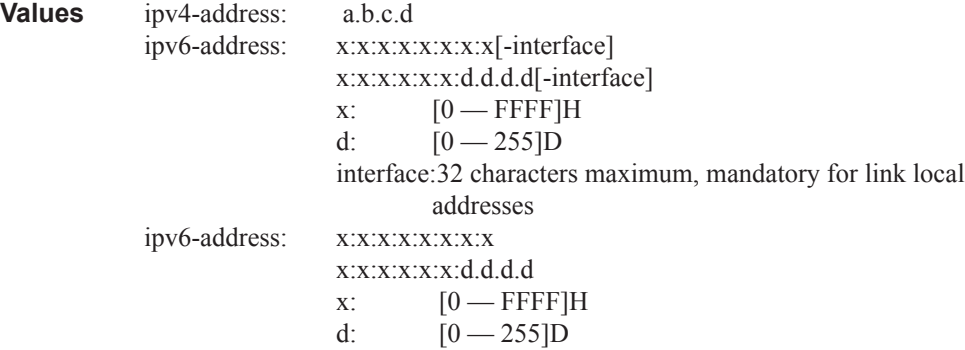

*dns-name —* The DNS name of the far-end device to which to send the **svc-ping** request message, expressed as a character string.

**rapid** — Packets will be generated as fast as possible instead of the default 1 per second.

**detail —** Displays detailed information.

**ttl** *time-to-live* **—** The TTL value for the MPLS label, expressed as a decimal integer.

**Values**  $1 - 128$ 

**tos** *type-of-service* **—** Specifies the service type.

**Values**  $0 - 255$ 

**size** *bytes* **—** The request packet size in bytes, expressed as a decimal integer.

**Values**  $0 - 16384$ 

**pattern** *pattern* — The date portion in a ping packet will be filled with the pattern value specified. If not specified, position info will be filled instead.

**Values**  $0 - 65535$ 

**source** *ip-address* **—** Specifies the IP address to be used.

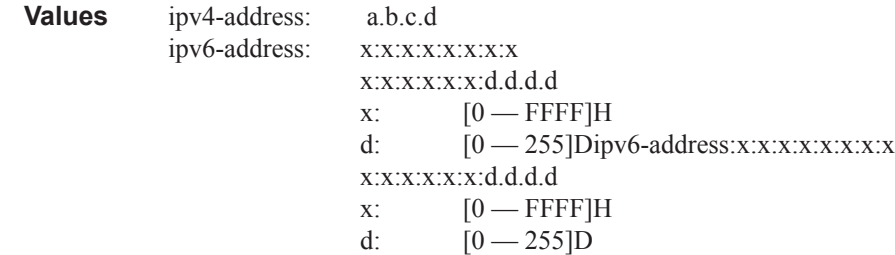

**router** *router-instance* **—** Specifies the router name or service ID.

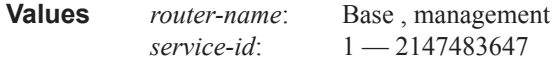

**Default** Base

- **bypass-routing** Specifies whether to send the ping request to a host on a directly attached network bypassing the routing table.
- **interface** *interface-name*Specifies the name of an IP interface. The name must already exist in the **config>router>interface** context.
- **next-hop** *ip-address*Only displays static routes with the specified next hop IP address.

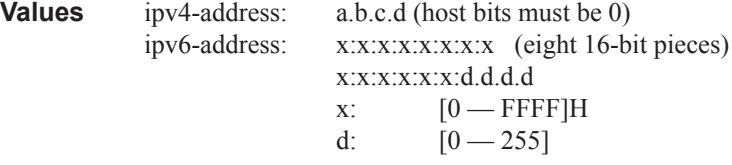

count *requests* **—** Specifies the number of times to perform an OAM ping probe operation. Each OAM echo message request must either timeout or receive a reply before the next message request is sent.

**Values**  $1 - 100000$ 

**Default** 5

- **do-not-fragment** Sets the DF (Do Not Fragment) bit in the ICMP ping packet (does not apply to ICMPv6).
- **timeout** *seconds*Overrides the default **timeout** value and is the amount of time that the router will wait for a message reply after sending the message request. Upon the expiration of message timeout, the requesting router assumes that the message response will not be received. A 'request timeout' message is displayed by the CLI for each message request sent that expires. Any response received after the request times out will be silently discarded.

**Default** 5

**Values**  $1 - 10$ 

## traceroute

**Syntax traceroute** [*ip-address* |*dns-name*] [**ttl** *ttl*] [**wait** *milli-seconds*] [**no-dns**] [**source** *ip-address*] [tos *type-of-service*] [**router** *router-instance*]

- **Context** oam
- **Description** The TCP/IP traceroute utility determines the route to a destination address. DNS lookups of the responding hosts is enabled by default.

```
*A:ALA-1# traceroute 192.168.xx.xx4
traceroute to 192.168.xx.xx4, 30 hops max, 40 byte packets
 1 192.168.xx.xx4 0.000 ms 0.000 ms 0.000 ms
*A:ALA-1#
```
**Parameters** *ip-address* — The far-end IP address to which to send the traceroute request message in dotted decimal notation.

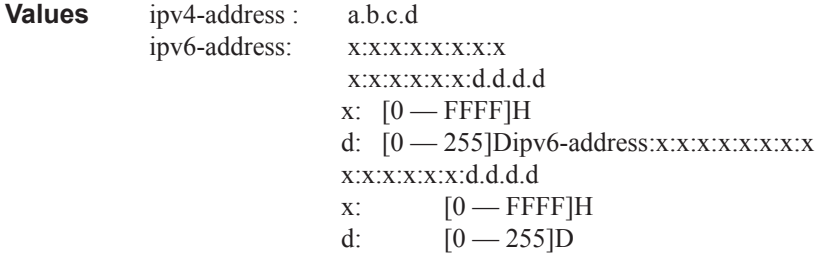

- d*ns-name* The DNS name of the far-end device to which to send the traceroute request message, expressed as a character string.
- **ttl** *ttl*The maximum Time-To-Live (TTL) value to include in the traceroute request, expressed as a decimal integer.

**Values**  $1 - 255$ 

**wait** *milliseconds* **—** The time in milliseconds to wait for a response to a probe, expressed as a decimal integer.

**Default** 5000

**Values**  $1 - 60000$ 

**no-dns —** When the **no-dns** keyword is specified, DNS lookups of the responding hosts will not be performed, only the IP addresses will be printed.

**Default** DNS lookups are performed

- **source** *ip-address*The source IP address to use as the source of the probe packets in dotted decimal notation. If the IP address is not one of the device's interfaces, an error is returned.
- **tos** *type-of-service*The type-of-service (TOS) bits in the IP header of the probe packets, expressed as a decimal integer.

**Values**  $0 - 255$ 

**router** *router-name* **—** Specifies the alphanumeric character string up to 32 characters.

**Default** Base

I

**router** *service-id* **—** The unique service identification number identifying the service in the service domain. This ID must be unique to this service and may not be used for any other service of any type. The *service-id* must be the same number used for every 7750 SR7710 SR on which this service is defined.

**Values** 1 — 2147483647

# p2mp-lsp-ping

**Syntax p2mp-lsp-ping** {*lsp-name* [**p2mp-instance** *instance-name* [**s2l-dest-address** *ip-address* [...(upto 5 max)]]] [**ttl** *label-ttl*]} [**fc** *fc-name* [**profile** {**in**|**out**}]] [**size** *octets*] [**timeout** *timeout*] [**detail**]

> **p2mp-lsp-ping** {**ldp** *p2mp-identifier* [**sender-addr** *ip-address*] [**leaf-addr** *ip-address*[...up to 5 max]]} [**fc** *fc-name* [**profile** {**in** | **out**}]] [**size** *octets*] [**timeout** *timeout*] [*detail*]

**p2mp-lsp-ping** {**ldp-ssm source** {*ip-address | ipv6-address}* **group** {*mcast-address* | *mcast-v6 addres*s} [**router** {*router-instance* | service-name *service-name}*] [**sender-addr** *ip-address*] [**leafaddr** *ip-address* [...up-to-5 max]]} [**fc** *fc-name* [**profile** {**in**|**out**}]] [**size** *octets*] [**timeout** *timeout*] [**detail**]

### **Context** oam

**Description** This command performs in-band connectivity test for an RSVP P2MP LSP. The echo request message is sent on the active P2MP instance and is replicated in the data path over all branches of the P2MP LSP instance. By default, all egress LER nodes which are leaves of the P2MP LSP instance will reply to the echo request message.

> LDP P2MP generic-identifier along with source IP address of the head-end node can be used to uniquely identify LDP P2MP LSP in a network. LDP **p2mp-identifier** is a mandatory parameter to test LSP ping. LDP P2MP identifier specified to configure a tunnel-interface on head-end node must be used as **p2mpidentifier** to test a particular LSP.

The user can reduce the scope of the echo reply messages by explicitly entering a list of addresses for the egress LER nodes that are required to reply. A maximum of 5 addresses can be specified in a single run of the **p2mp-lsp-ping** command. A LER node is able to parse the list of egress LER addresses and if its address is included, it will reply with an echo reply message.

The output of the command without the detail option provides a high-level summary of error codes and/or success codes received. The output of the command with the detail option shows a line for each replying node as in the output of the LSP ping for a P2P LSP.

The display will be delayed until all responses are received or the timer configured in the timeout parameter expired. No other CLI commands can be entered while waiting for the display. A  $\ ^\circ$ C will abort the ping operation. Note that p2mp-lsp-ping is not supported in a VPLS/B-VPLS PMSI context.

The timestamp format to be sent, and to be expected when received in a PDU, is as configured by the **config>test-oam>mpls-time-stamp-format** command. If RFC 4379 is selected, then the timestamp is in seconds and microseconds since 1900, otherwise it is in seconds and microseconds since 1970.

**Parameters fc** *fc-name* — The fc and profile parameters are used to indicate the forwarding class and profile of the MPLS echo request packet.

> When an MPLS echo request packet is generated in CPM and is forwarded to the outgoing interface, the packet is queued in the egress network queue corresponding to the specified fc and profile parameter values.

The marking of the packet's EXP is dictated by the LSP-EXP mappings on the outgoing interface. When the MPLS echo request packet is received on the responding node, The fc and profile parameter values are dictated by the LSP-EXP mappings of the incoming interface.

When an MPLS echo reply packet is generated in CPM and is forwarded to the outgoing interface, the packet is queued in the egress network queue corresponding to the fc and profile parameter values determined by the classification of the echo request packet, which is being replied to, at the incoming interface. The marking of the packet's EXP is dictated by the LSP-EXP mappings on the outgoing interface. The TOS byte is not modified. The following table summarizes this behavior:

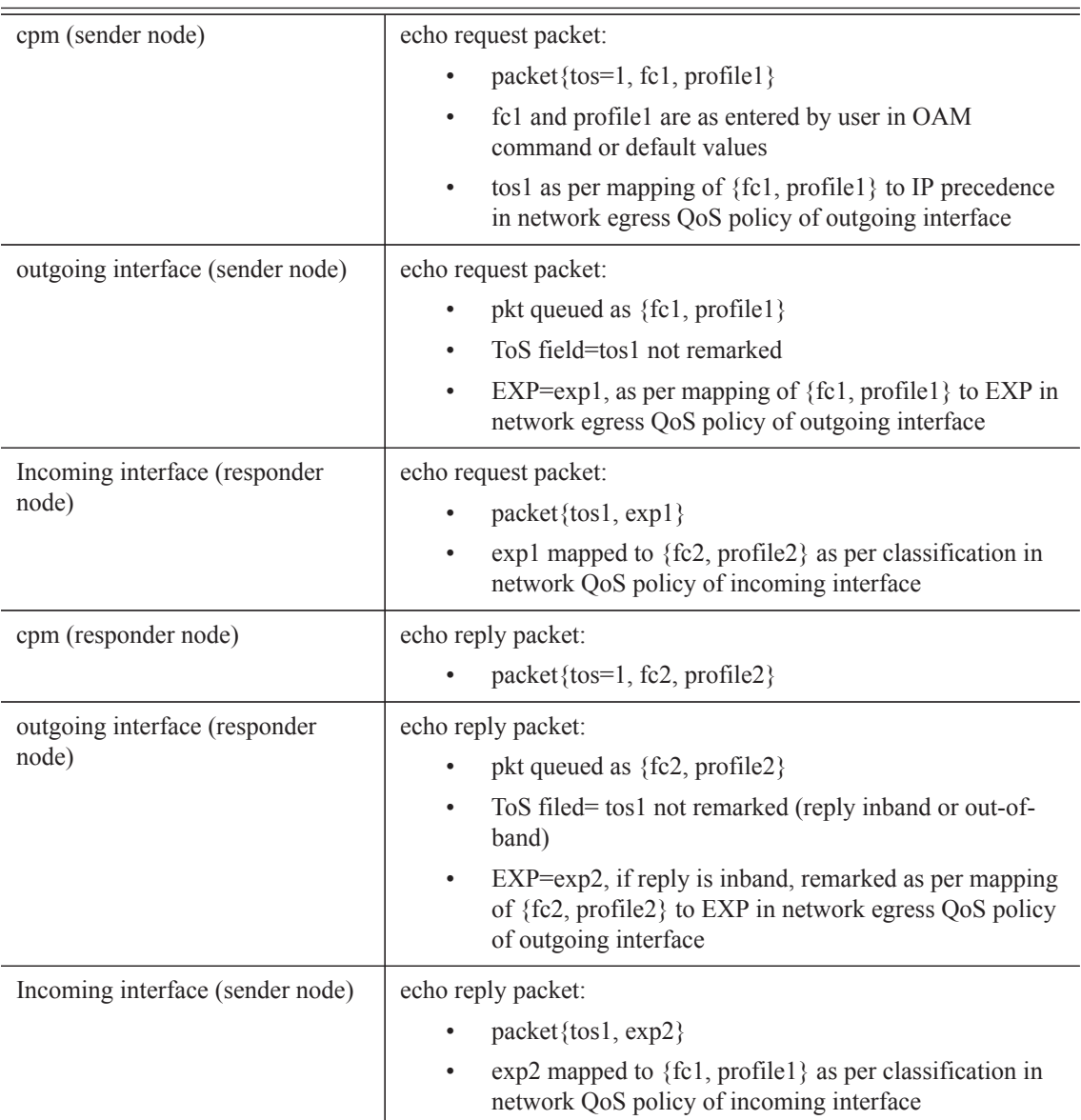

## **Table 9: Request Packet and Behavior**

Ι

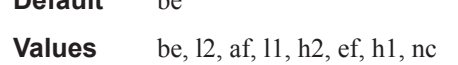

**ldp** *p2mp-identifier* **—** Identifier to specify a LDP P2MP LSP to ping.

**Values** The p2mp-identifier must be a 32 bit integer.

**leaf-addr** *ip-address* [*ip-address up to 5 max*] **—** Specifies the list of egress LER system addresses which are required to reply to LSP ping echo request message.

**Values** ipv4-address: a.b.c.d

*lsp-name —* Name that identifies an P2MP LSP to ping. The LSP name can be up to 32 characters long.

- **p2mp-instance** *instance-name*Configures the name, up to 32 characters long, of the specific instance of the P2MP LSP to send the echo request.
- **profile** {**in** | **out**}The profile of the LSP ping echo request message.
- **s2l-dest-addr** *ip-address* [*ip-address*...up to 5]Specifies the list of egress LER system addresses which are required to reply to the LSP ping echo request message.

**Default** out

**Default** be

**sender-addr** *ip-address* **—** Specifies any local IP sender-addr for mLDP.

**size** *octets* **—** The size in octets, expressed as a decimal integer, of the MPLS echo request packet, including the IP header but not the label stack. The request pay-load is padded with zeroes to the specified size. Note that an OAM command is not failed if the user entered a size lower than the minimum required to build the packet for the echo request message. The payload is automatically padded to meet the minimum size.

Default 1 octet.

**Values**  $1 - 9198$ 

**timeout** *timeout* **—** The timeout parameter in seconds, expressed as a decimal integer. This value is used to override the default timeout value and is the amount of time that the router will wait for an echo reply message from all leaves of the P2MP LSP after sending the message request message. Upon the expiration of message timeout, the requesting router assumes that the missing replies will not be received. Any echo reply message received after the request times out will be silently discarded.

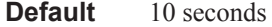

**Values**  $1 - 120$ 

**ttl** *label-ttl* **—** The TTL value for the MPLS label, expressed as a decimal integer.

**Default** 255

**Values**  $1 - 255$ 

**ldp-ssm —** Configures a specific multicast stream to be tested when using dynamic multicast in mLDP. The source and group addresses correspond to the <S,G> being advertised by this mLDP FEC.

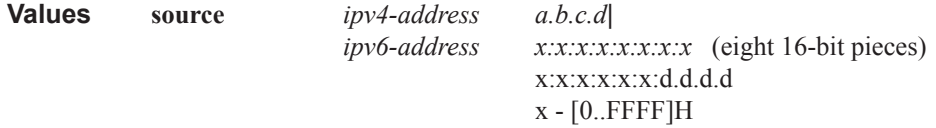

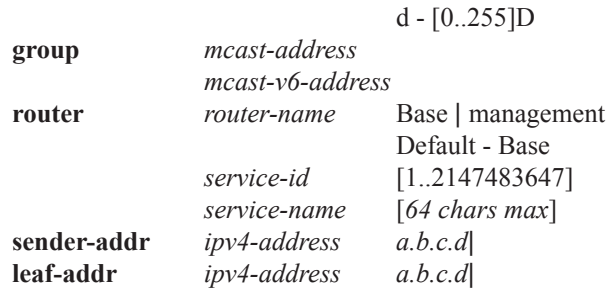

## p2mp-lsp-trace

- **Syntax p2mp-lsp-trace** *lsp-name* **p2mp-instance** *instance-name* **s2l-dest-address** *ip-address...* [**fc** *fcname* [**profile** {**in** | **out**}]] [**size** *octets*] [**max-fail** *no-response-count*] [**probe-count** *probes-perhop*] [**min-ttl** *min-label-ttl*] [**max-ttl** *max-label-ttl*] [**timeout** *timeout*] [**interval** *interval*] [**detail**]
- **Context** oam

**Description** This command discovers and displays the hop-by-hop path for a source-to-leaf (S2L) sub-LSP of an RSVP P2MP LSP.

> The LSP trace capability allows the user to trace the path of a single S2L path of a P2MP LSP. Its operation is similar to that of the p2mp-lsp-ping, but the sender of the echo reply request message includes the downstream mapping TLV to request the downstream branch information from a branch LSR or bud LSR. The branch LSR or bud LSR will then also include the downstream mapping TLV to report the information about the downstream branches of the P2MP LSP. An egress LER must not include this TLV in the echo response message.

> The parameter probe-count operates in the same way as in LSP Trace on a P2P LSP. It represents the maximum number of probes sent per TTL value before giving up on receiving the echo reply message. If a response is received from the traced node before reaching maximum number of probes, then no more probes are sent for the same TTL. The sender of the echo request then increments the TTL and uses the information it received in the downstream mapping TLV to start sending probes to the node downstream of the last node which replied. This continues until the egress LER for the traced S2L path replied.

> Similar to p2mp-lsp-ping, an LSP trace probe results on all egress LER nodes eventually receiving the echo request message but only the traced egress LER node will reply to the last probe.

> Also any branch LSR node or bud LSR node in the P2MP LSP tree may receive a copy of the echo request message with the TTL in the outer label expiring at this node. However, only a branch LSR or bud LSR which has a downstream branch over which the traced egress LER is reachable will respond.

> When a branch LSR or bud LSR responds, it sets the global return code in the echo response message to RC=14 - "See DDMAP TLV for Return Code and Return Sub-Code" and the return code in the DDMAP TLV corresponding to the outgoing interface of the branch used by the traced S2L path to RC=8 - "Label switched at stack-depth <RSC>".. Note that p2mp-lsp-trace is not supported in a VPLS/B-VPLS PMSI context.

The timestamp format to be sent, and to be expected when received in a PDU, is as configured by the **config>test-oam>mpls-time-stamp-format** command. If RFC 4379 is selected, then the timestamp is in seconds and microseconds since 1900, otherwise it is in seconds and microseconds since 1970.

**Parameters fc fc-name** — The fc and profile parameters are used to indicate the forwarding class and profile of the MPLS echo request packet.

> When an MPLS echo request packet is generated in CPM and is forwarded to the outgoing interface, the packet is queued in the egress network queue corresponding to the specified fc and profile parameter values. The marking of the packet's EXP is dictated by the LSP-EXP mappings on the outgoing interface. When the MPLS echo request packet is received on the responding node, The fc and profile parameter values are dictated by the LSP-EXP mappings of the incoming interface.

> When an MPLS echo reply packet is generated in CPM and is forwarded to the outgoing interface, the packet is queued in the egress network queue corresponding to the fc and profile parameter values determined by the classification of the echo request packet, which is being replied to, at the incoming interface. The marking of the packet's EXP is dictated by the LSP-EXP mappings on the outgoing interface. The TOS byte is not modified. The following table summarizes this behavior:

ı

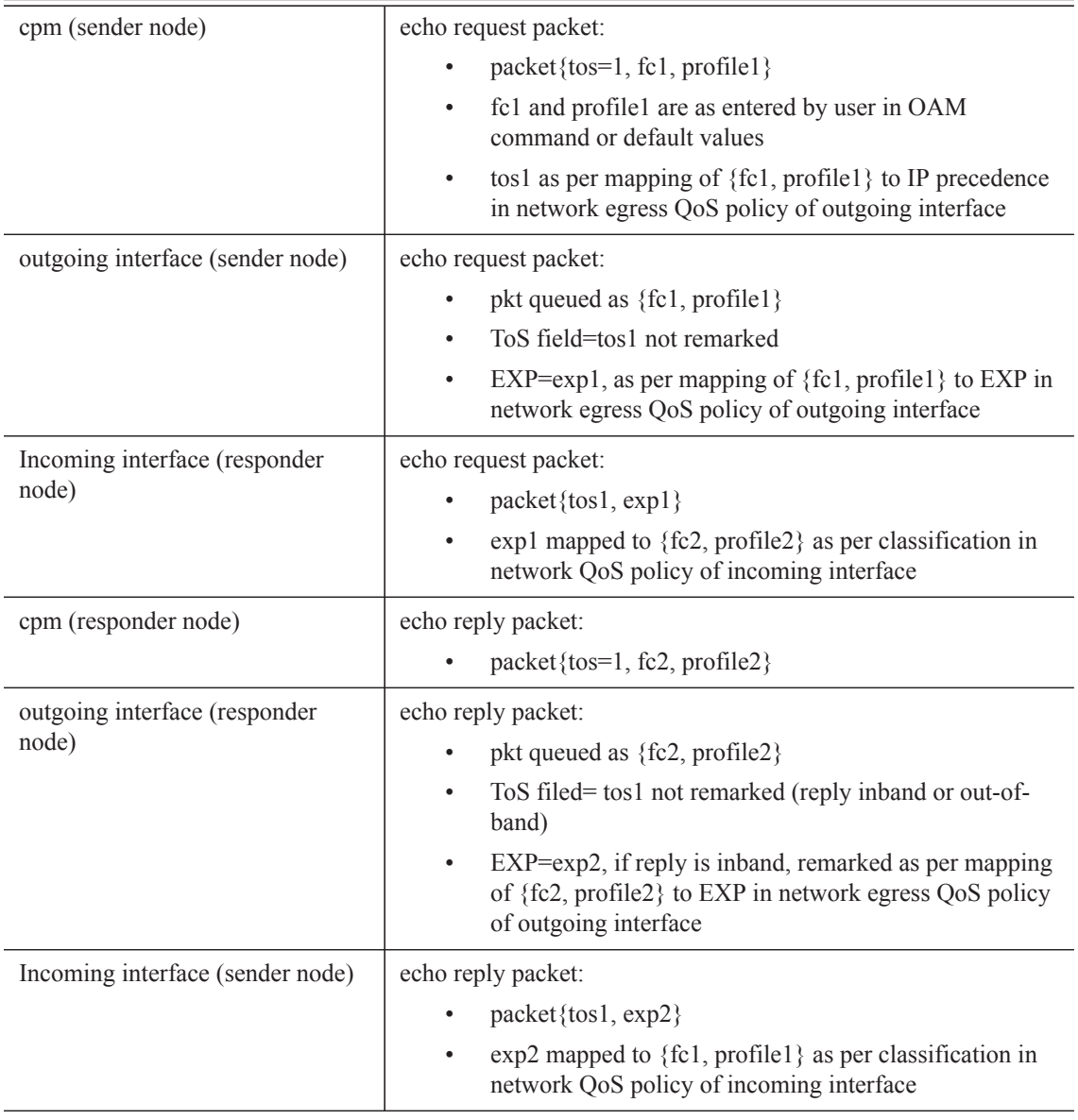

### **Table 10: Request Packet and Behavior**

## **Default** be

**Values** be, 12, af, 11, h2, ef, h1, nc

**interval** *interval* **—** The interval parameter in seconds, expressed as a decimal integer. This parameter is used to override the default echo request message send interval and defines the minimum amount of time that must expire before the next echo request message is sent.

If the interval is set to 1 second, and the timeout value is set to 10 seconds, then the maximum time between message requests is 10 seconds and the minimum is 1 second. This depends upon the receipt of an echo reply message corresponding to the outstanding message request.

**Default** 1

**Values**  $1 - 10$ 

*lsp-name —* Name that identifies an P2MP LSP, to 32 characters long, to ping.

**max-fail** *no-response-count* **—** The maximum number of consecutive MPLS echo requests, expressed as a decimal integer that do not receive a reply before the trace operation fails for a given TTL.

#### **Default** 5

**Values**  $1 - 255$ 

**max-ttl** *max-label-ttl* **—** the maximum TTL value in the MPLS label for the LSP trace test, expressed as a decimal integer.

**Default** 30

**Values** 1-255

**min-ttl** *min-label-ttl* **—** The minimum TTL value in the MPLS label for the LSP trace test, expressed as a decimal integer.

**Default** 1

**Values**  $1 - 255$ 

- **p2mp-instance** *instance-name*configures the name, up to 32 characters long, of the specific instance of the P2MP LSP to send the echo request.
- **probe-count** *probes-per-hop*The number of LSP trace echo request messages to send per TTL value.

**Default** 1

**Values**  $1 - 10$ 

**profile** {**in** | **out**} **—** The profile of the LSP trace echo request message.

### **Default** out

- **s2l-dest-addr** *ip-address*Specifies the egress LER system address of the S2L sub-LSP path which is being traced.
- **size** *octets*The size in octets, expressed as a decimal integer, of the MPLS echo request packet, including the IP header but not the label stack. The request pay-load is padded with zeroes to the specified size. Note that an OAM command is not failed if the user entered a size lower than the minimum required to build the packet for the echo request message. The payload is automatically padded to meet the minimum size.
	- **Default** 1 octets.

**Values** 1 — 9198

**timeout** *timeout* **—** The timeout parameter in seconds, expressed as a decimal integer. This value is used to override the default timeout value and is the amount of time that the router will wait for an echo reply message from all leaves of the P2MP LSP after sending the message request message. Upon the

expiration of message timeout, the requesting router assumes that the missing replies will not be received. Any echo reply message received after the request times out will be silently discarded.

**Default** 3 seconds **Values**  $1 - 60$ 

#### **Sample Output**

\*A:Dut-C# oam p2mp-lsp-trace "p2mp\_1" p2mp-instance "1" s2l-dest-address 10.20.1. 10.20.1.4 10.20.1.5 10.20.1.6 \*A:Dut-C# oam p2mp-lsp-trace "p2mp\_1" p2mp-instance "1" s2l-dest-address 10.20.1.5 detail P2MP LSP p2mp 1: 132 bytes MPLS payload P2MP Instance 1, S2L Egress 10.20.1.5 1 10.20.1.1 rtt=3.78 ms rc=8(DSRtrMatchLabel) DS 1: ipaddr 10.20.1.2 iftype 'ipv4Unnumbered' ifaddr 2 MRU=1500 label=131060 proto=4(RSVP-TE) B/E flags:0/0 2 10.20.1.2 rtt=3.54 ms rc=8(DSRtrMatchLabel) DS 1: ipaddr 10.20.1.4 iftype 'ipv4Unnumbered' ifaddr 3 MRU=1500 label=131061 proto=4(RSVP-TE) B/E flags:0/0 3 10.20.1.5 rtt=5.30 ms rc=5(DSMappingMismatched) Probe returned multiple responses. Result may be inconsistent.

\*A:Dut-C#

# **ATM Diagnostics**

# atm-ping

**Syntax atm-ping** *port-id*: *vpi*/*vci* [**end-to-end** | **segment**] [**dest** *destination-id*] [**send-count** *send-count*] [**timeout** *timeout*] [**interval** *seconds*]

**Context** <GLOBAL>

**Description** This command tests ATM path connectivity and round trip time on an ATM VCC.

**Parameters** *port-id:vpi/vci* — Specifies the ID of the access port of the target VC. This parameter is required.

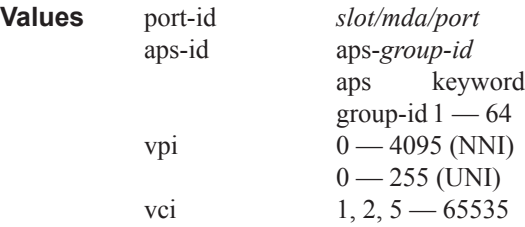

**end-to-end** | **segment —** Specifies whether the ATM OAM loopback cell is destined to the first segment point in the line direction or the PVCC's connection endpoint.

**Default** end-to-end

- **dest** *destination-id*Defines the LLID field in an OAM loopback cell. If set to all 1s, only the connection end (end-to-end ping) or segment end (segment ping) will respond to the ping. If the 'segment' parameter is specified and 'dest' is set to a specific destination, only the destination will respond to the ping.
	- **Values** A 16 byte octet string, with each octet separated by a colon, if not specified the value of all 0x11 will be used.
- **send-count** *send-count*The number of messages to send, expressed as a decimal integer. The **send-count** parameter is used to override the default number of message requests sent. Each message request must either timeout or receive a reply before the next message request is sent. The message **interval** value must be expired before the next message request is sent.

### **Default** 1

**Values**  $1 - 100$ 

**timeout** *timeout* **—** The **timeout** parameter in seconds, expressed as a decimal integer. This value is used to override the default timeout value and is the amount of time that the router will wait for a message reply after sending the message request. Upon the expiration of message timeout, the requesting router assumes that the message response will not be received. Any response received after the request times out will be silently discarded.

**Default** 5

**Values**  $1 - 10$ 

**interval** *interval* **—** The **interval** parameter in seconds, expressed as a decimal integer. This parameter is

used to override the default request message send interval and defines the minimum amount of time that must expire before the next message request is sent.

If the **interval** is set to 1 second, and the **timeout** value is set to 10 seconds, then the maximum time between message requests is 10 seconds and the minimum is 1 second. This depends upon the receipt of a message reply corresponding to the outstanding message request.

**Default** 1

**Values**  $1 - 10$ 

# **Service Diagnostics**

## ancp

**Syntax ancp** {**subscriber** *sub-ident-string* | **ancp-string** *ancp-string*} **loopback** [**count** *count*] [**timeout** *seconds*] [**alarm**] **ancp subscriber** *sub-ident-string* **loopback** [**send-count** *send-count*] [**timeout** *seconds*] [**alarm**]

## **Context** <GLOBAL>

- **Description** This command sends an OAM request to the access node. ANCP can be used to send OAM messages to the access node. The access node must be able to accept these messages and will signal such support by the capability negotiations. If the operator attempts to send an OAM command to an access node that does not support such command the operation results in an error.
- **Parameters** subscriber *sub-ident-string* Specifies an existing subscriber-id. The node will use the ancp-string associated with the provided subscriber-id to identify the circuit.

**ancp-string** *ancp-string* **—** Specifies an existing ANCP string.

**send-count** *send-count* **—** Specifies the number of messages the access node will use to test the circuit. If omitted, the number will be determined by the access node via local policy.

 $1 - 32$ 

**timeout** *seconds* **—** Specifies how long the controlling node will wait for a result.

 $0 - 300$ 

**alarm —** Specifies that the CLI the result will be retuned to the CLI and a trap will be issued to indicate the test finished. If the flag is used through SNMP the results will be available in the results MIB and after the node sent the trap to indicate the results are ready.

**loopback —** Sends an OAM loopback test request to the access node

# sdp-mtu

**Syntax sdp-mtu** *orig-sdp-id* **size-inc** *start-octets end-octets* [**step** *step-size*] [**timeout** *seconds*] [**interval**  *seconds*] **Context** oam **Description** Performs MTU Path tests on an SDP to determine the largest path-mtu supported on an SDP. The **size-inc**  parameter can be used to easily determine the **path-mtu** of a given SDP-ID. The forwarding class is assumed to be Best-Effort Out-of-Profile. The message reply is returned with IP/GRE encapsulation from the far-end router. OAM request messages sent within an IP/GRE SDP must have the 'DF' IP header bit set to 1 to prevent message fragmentation. To terminate an **sdp-mtu** in progress, use the CLI break sequence <Ctrl-C>.

Τ

**Special Cases SDP Path MTU Tests —** SDP Path MTU tests can be performed using the **sdp-mtu size-inc** keyword to Т easily determine the **path-mtu** of a given SDP-ID. The forwarding class is assumed to be Best-Effort Outof-Profile. The message reply is returned with IP/GRE encapsulation from the far-end router.

> With each OAM Echo Request sent using the **size-inc** parameter, a response line is displayed as message output. The path MTU test displays incrementing packet sizes, the number sent at each size until a reply is received and the response message.

> As the request message is sent, its size value is displayed followed by a period for each request sent of that size. Up to three requests will be sent unless a valid response is received for one of the requests at that size. Once a response is received, the next size message is sent.

The response message indicates the result of the message request.

After the last reply has been received or response timeout, the maximum size message replied to indicates the largest size OAM Request message that received a valid reply.

**Parameters** *orig-sdp-id —* The *sdp-id* to be used by **sdp-ping,** expressed as a decimal integer. The far-end address of the specified *sdp-id* is the expected *responder-id* within each reply received. The specified *sdp-id* defines the encapsulation of the SDP tunnel encapsulation used to reach the far end. This can be IP/GRE or MPLS. If *orig-sdp-id* is invalid or administratively down or unavailable for some reason, the SDP echo request message is not sent and an appropriate error message is displayed (once the **interval** timer expires, sdp-ping will attempt to send the next request if required).

**Values**  $1 - 17407$ 

- **size-inc** *start-octets end-octets*Indicates an incremental path MTU test will be performed with by sending a series of message requests with increasing MTU sizes. The *start-octets* and *end-octets* parameters are described below.
- *start-octets* The beginning size in octets of the first message sent for an incremental MTU test, expressed as a decimal integer.

**Values**  $40 - 9198$ 

*end-octets —* The ending size in octets of the last message sent for an incremental MTU test, expressed as a decimal integer. The specified value must be greater than *start-octets*.

**Values**  $40 - 9198$ 

**step** *step-size* **—** The number of octets to increment the message size request for each message sent for an incremental MTU test, expressed as a decimal integer. The next size message will not be sent until a reply is received or three messages have timed out at the current size.

If the incremented size exceeds the *end-octets* value, no more messages will be sent.

**Default** 32

**Values** 1 — 512

**timeout** *seconds* **—** The **timeout** parameter in seconds, expressed as a decimal integer. This value is used to override the default **timeout** value and is the amount of time that the router will wait for a message reply after sending the message request. Upon the expiration of message timeout, the requesting router assumes that the message response will not be received. A 'request timeout' message is displayed by the CLI for each message request sent that expires. Any response received after the request times out will be silently discarded.

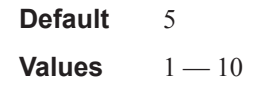

**interval** *seconds* **—** The **interval** parameter in seconds, expressed as a decimal integer. This parameter is used to override the default request message send interval and defines the minimum amount of time that must expire before the next message request is sent.

If the **interval** is set to 1 second, and the **timeout** value is set to 10 seconds, then the maximum time between message requests is 10 seconds and the minimum is 1 second. This depends upon the receipt of a message reply corresponding to the outstanding message request.

**Default** 1

**Values**  $1 - 10$ 

### **Output Sample SDP MTU Path Test Sample Output**

```
*A:Dut-A# oam sdp-mtu 1201 size-inc 512 3072 step 256
Size Sent Response
----------------------------
512 . Success
768 . Success
1024 . Success
1280 . Success
1536 . Success
1792 . Success
2048 . Success
2304 . Success
2560 . Success
2816 . Success
3072 . Success
Maximum Response Size: 3072
*A:Dut-A#
```
## svc-ping

**Syntax svc-ping** *ip-address* [**service** *service-id*] [**local-sdp**] [**remote-sdp**]

**Context** <GLOBAL>

**Description** Tests a service ID for correct and consistent provisioning between two service end points.

The **svc-ping** command accepts a far-end IP address and a *service-id* for local and remote service testing. The following information can be determined from **svc-ping**:

- 1. Local and remote service existence
- 2. Local and remote service state
- 3. Local and remote service type correlation
- 4. Local and remote customer association
- 5. Local and remote service-to-SDP bindings and state
- 6. Local and remote ingress and egress service label association

Unlike **sdp-ping**, only a single message will be sent per command; no count nor interval parameter is supported and round trip time is not calculated. A timeout value of 10 seconds is used before failing the request. The forwarding class is assumed to be Best-Effort Out-of-Profile

If no request is sent or a reply is not received, all remote information will be shown as N/A.

To terminate a **svc-ping** in progress, use the CLI break sequence <Ctrl-C>.

Upon request timeout, message response, request termination, or request error the following local and remote information will be displayed. Local and remote information will be dependent upon service existence and reception of reply.

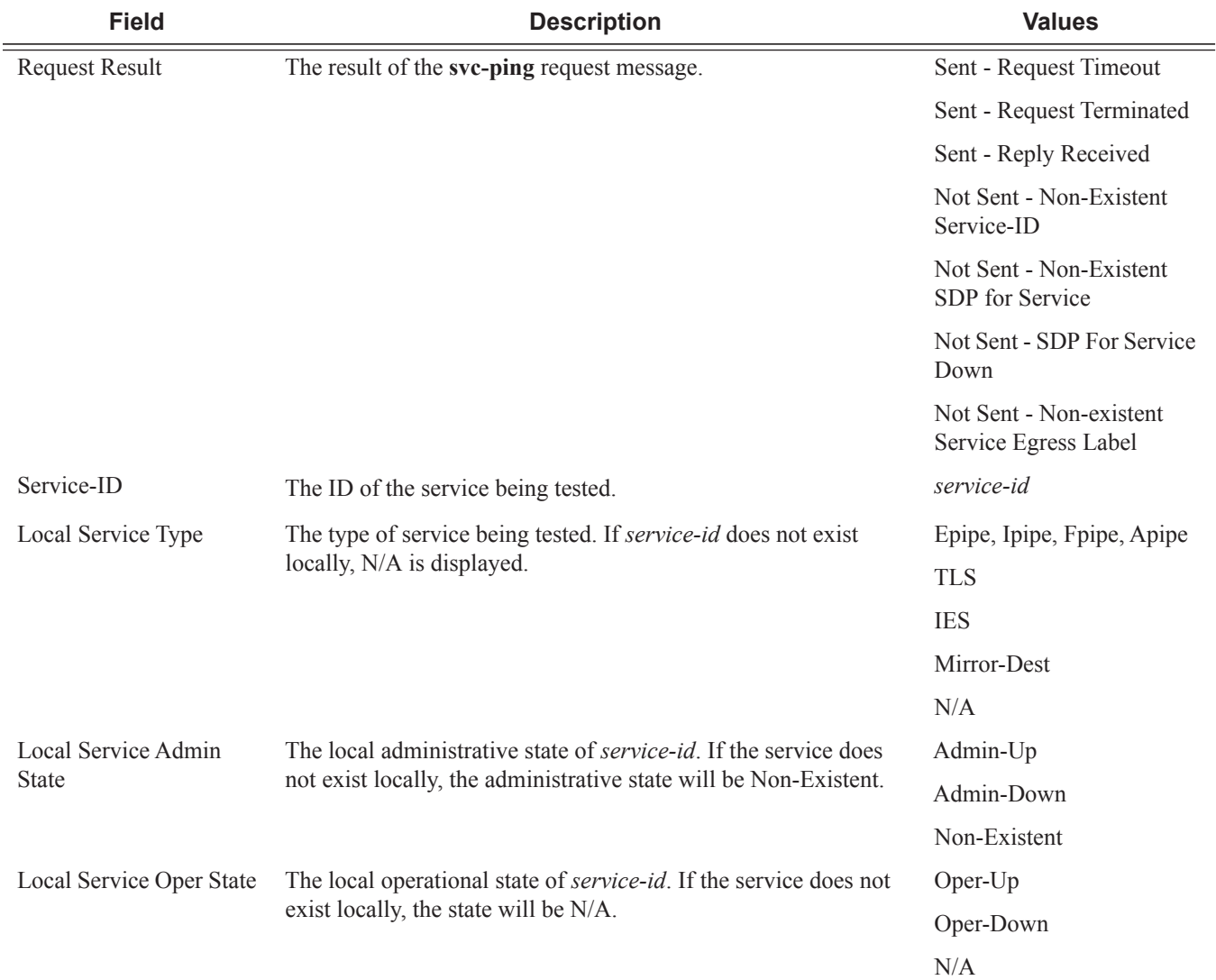

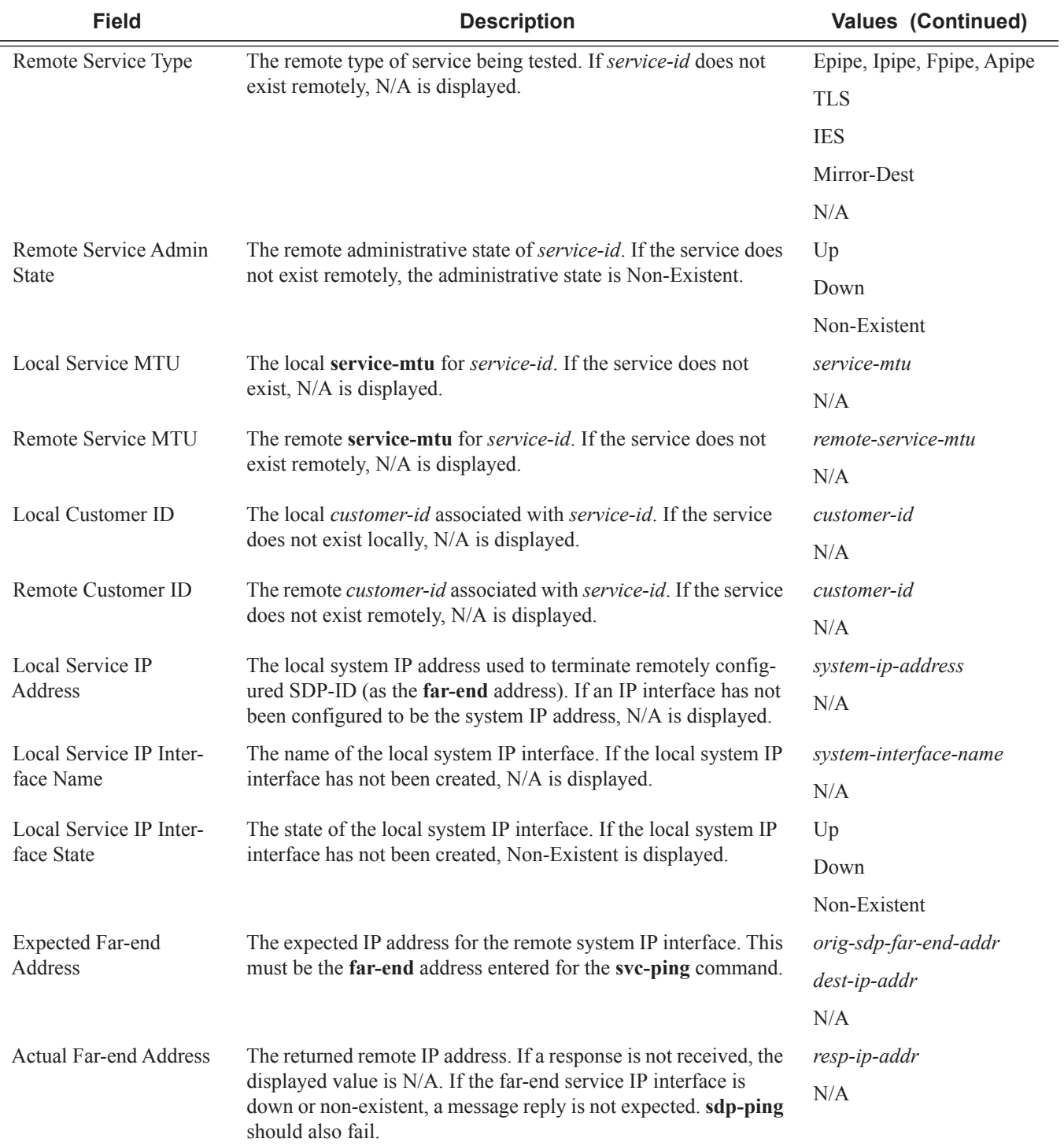

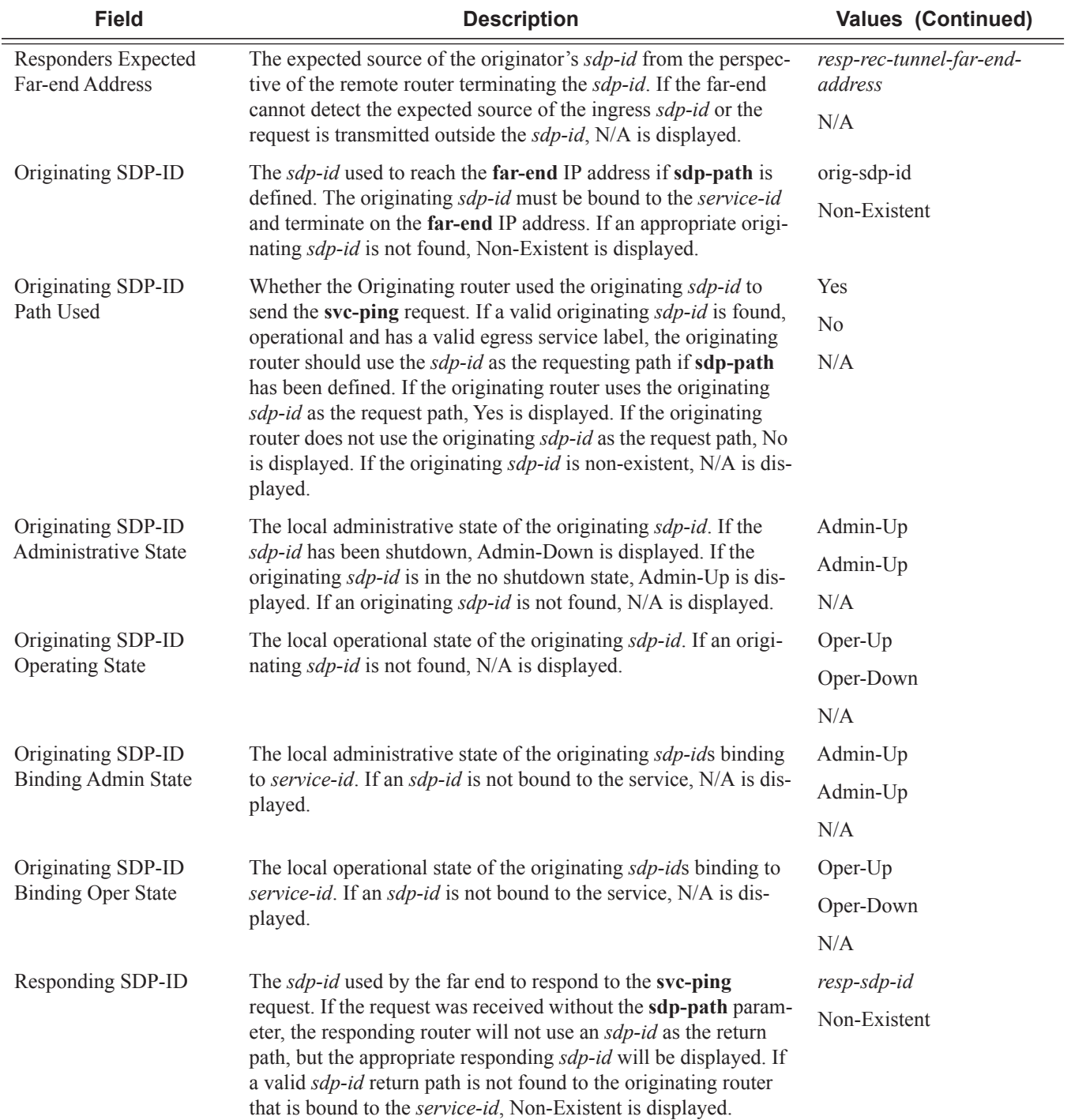

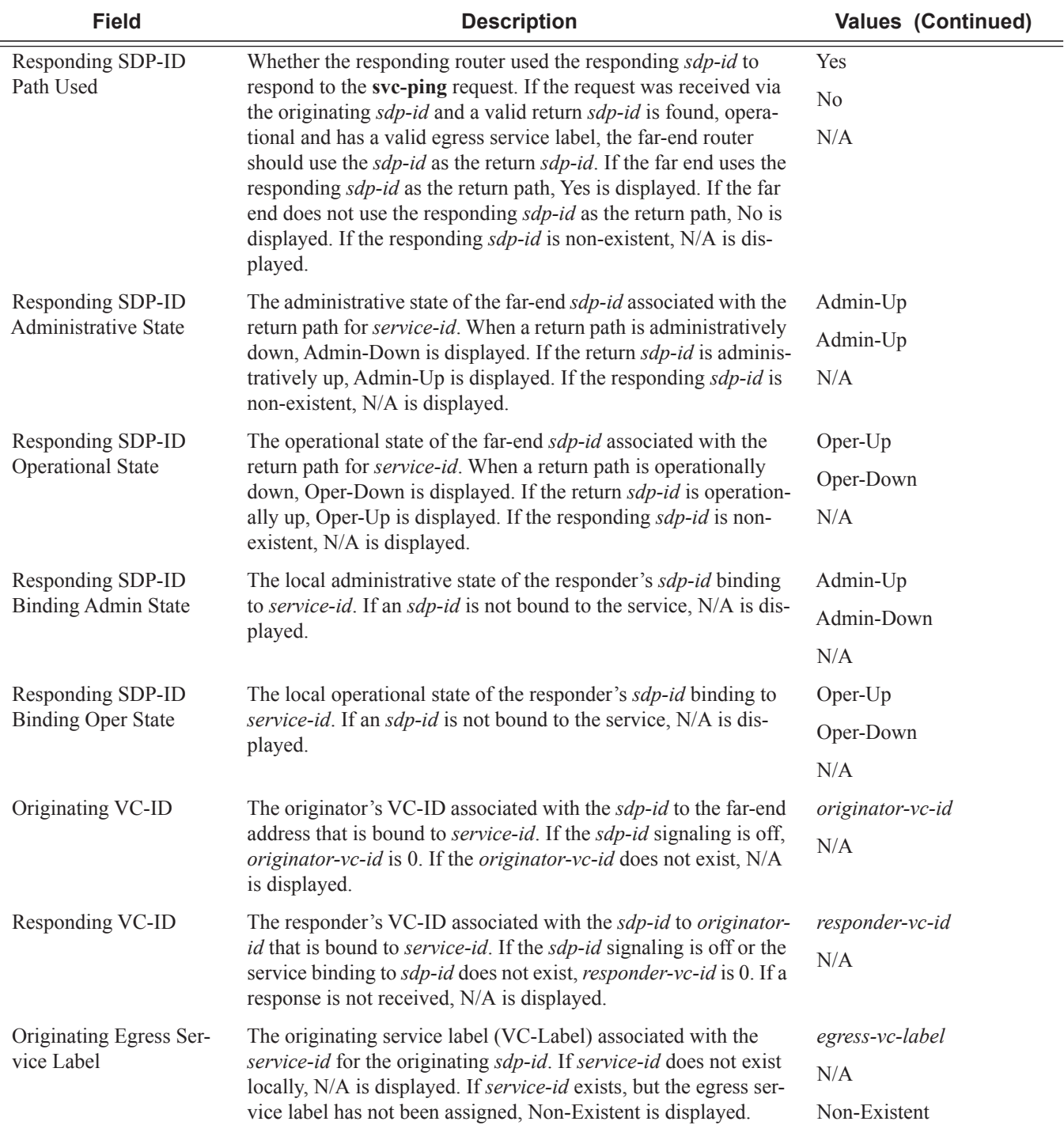

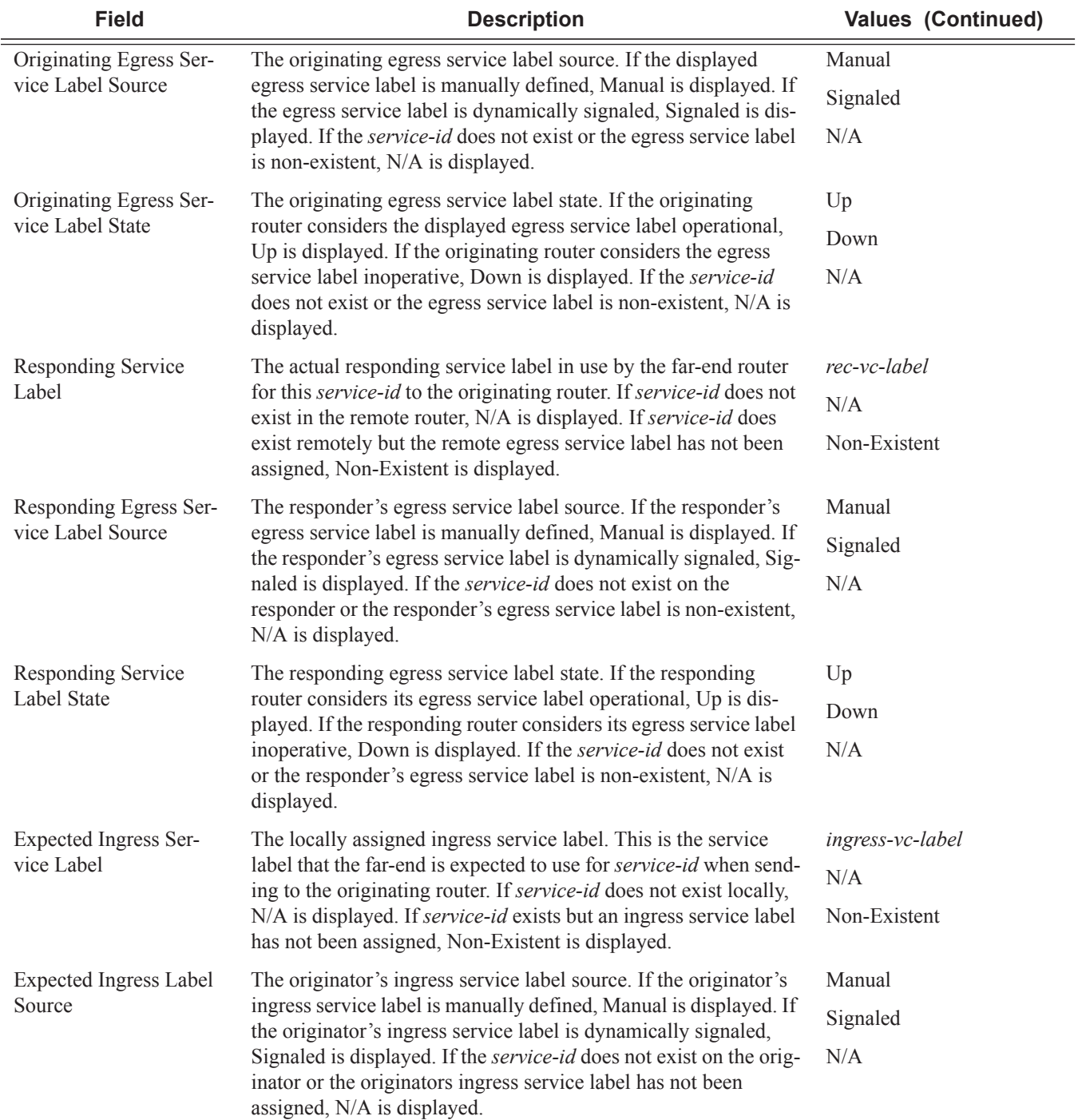

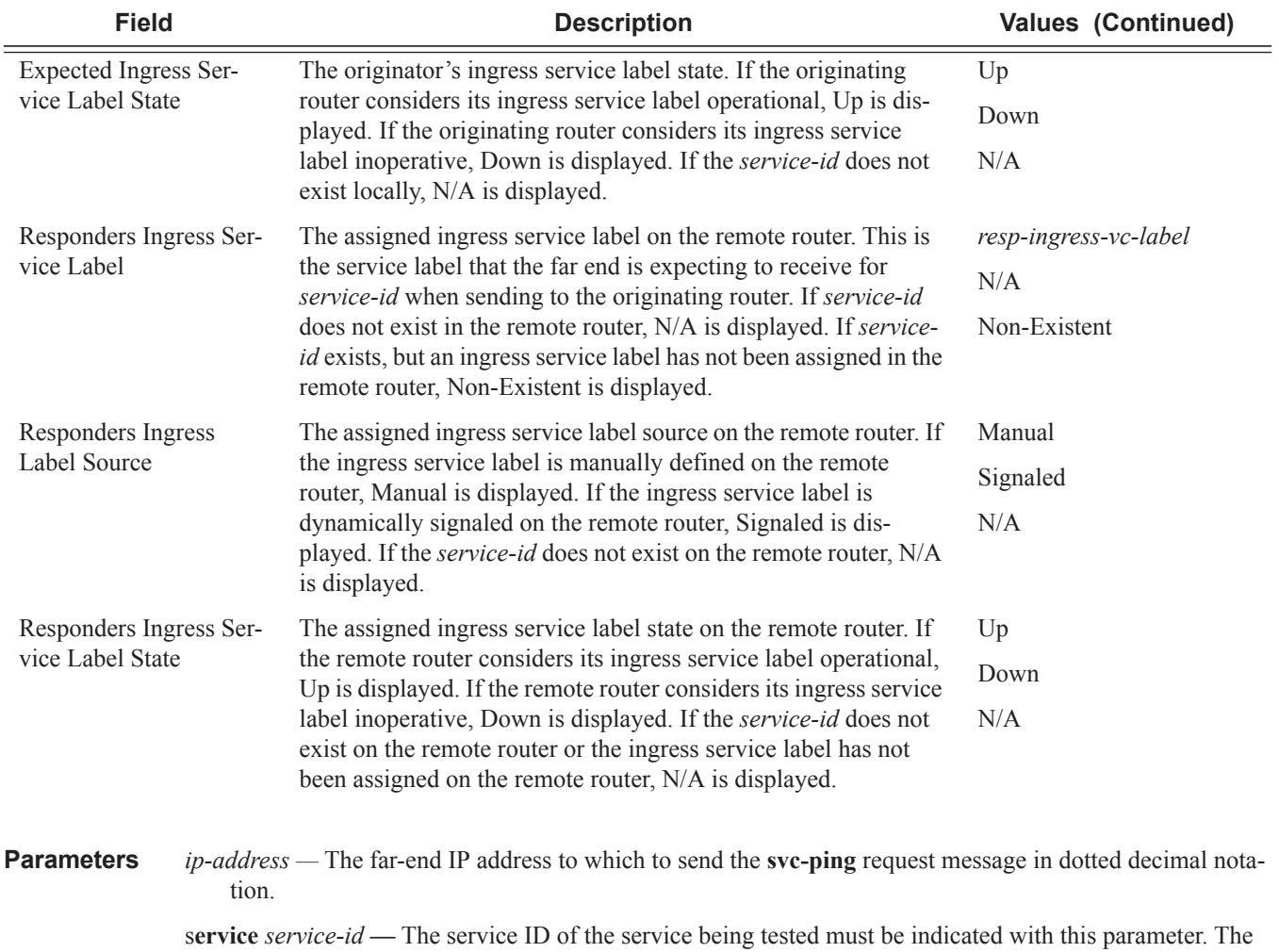

service ID need not exist on the local 7750 SR7710 SR to receive a reply message.

**Values** 1-2147483647

**local-sdp —** Specifies the **svc-ping** request message should be sent using the same service tunnel encapsulation labeling as service traffic. If **local-sdp** is specified, the command attempts to use an egress *sdp-id* bound to the service with the specified **far-end** IP address with the VC-Label for the service. The farend address of the specified *sdp-id* is the expected *responder-id* within the reply received. The *sdp-id* defines the encapsulation of the SDP tunnel encapsulation used to reach the far end; this can be IP/GRE or MPLS. On originator egress, the service-ID must have an associated VC-Label to reach the far-end address of the *sdp-id* and the *sdp-id* must be operational for the message to be sent.

If **local-sdp** is not specified, the **svc-ping** request message is sent with GRE encapsulation with the OAM label.

The following table indicates whether a message is sent and how the message is encapsulated based on the state of the service ID.

ı

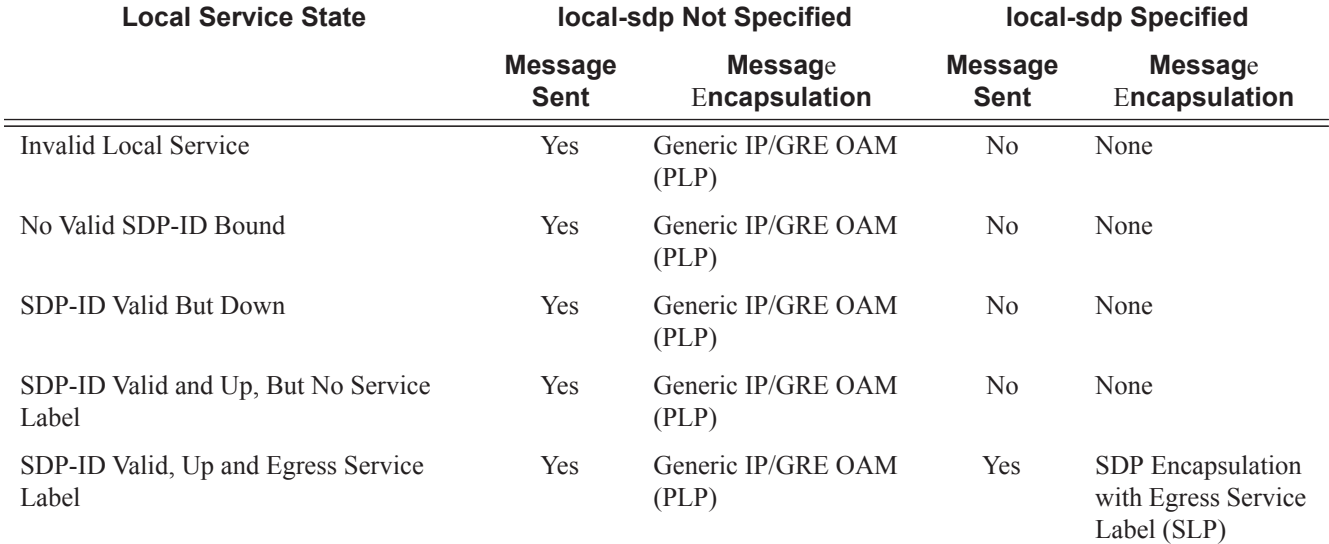

**remote-sdp —** Specifies **svc-ping** reply message from the **far-end** should be sent using the same service tunnel encapsulation labeling as service traffic.

If **remote-sdp** is specified, the **far-end** responder attempts to use an egress *sdp-id* bound to the service with the message originator as the destination IP address with the VC-Label for the service. The *sdp-id* defines the encapsulation of the SDP tunnel encapsulation used to reply to the originator; this can be IP/ GRE or MPLS. On responder egress, the service-ID must have an associated VC-Label to reach the originator address of the *sdp-id* and the *sdp-id* must be operational for the message to be sent. If **remote-sdp** is not specified, the **svc-ping** request message is sent with GRE encapsulation with the OAM label.

The following table indicates how the message response is encapsulated based on the state of the remote service ID.

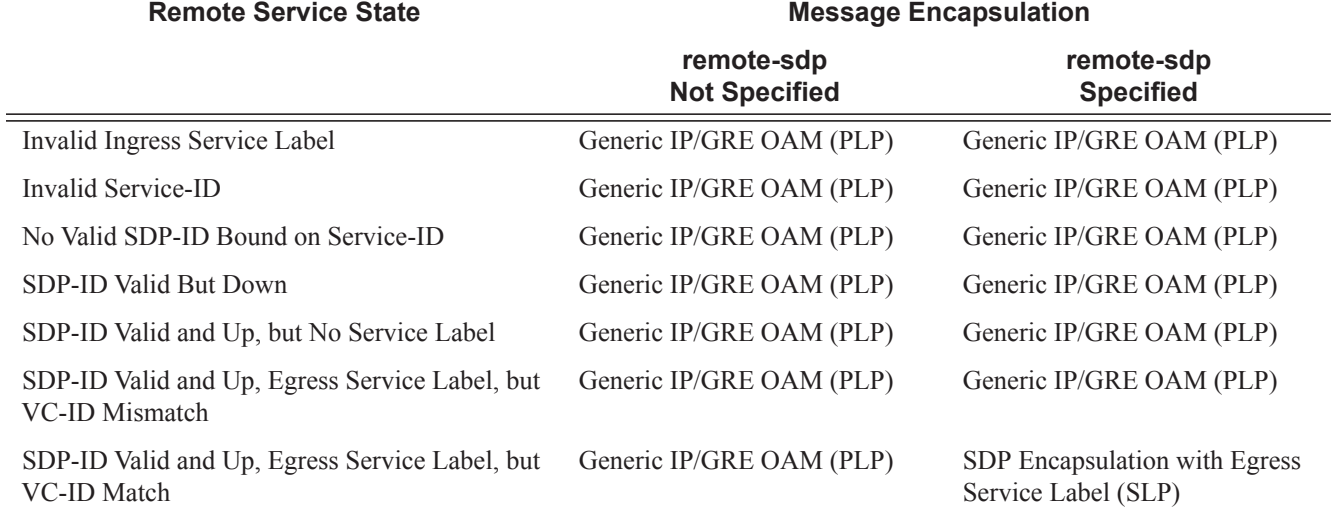

## **Sample Output**

\*A:router1> **svc-ping far-end 10.10.10.10 service 101 local-sdp remote-sdp** Request Result: Sent – Reply Received

Service-ID: 101

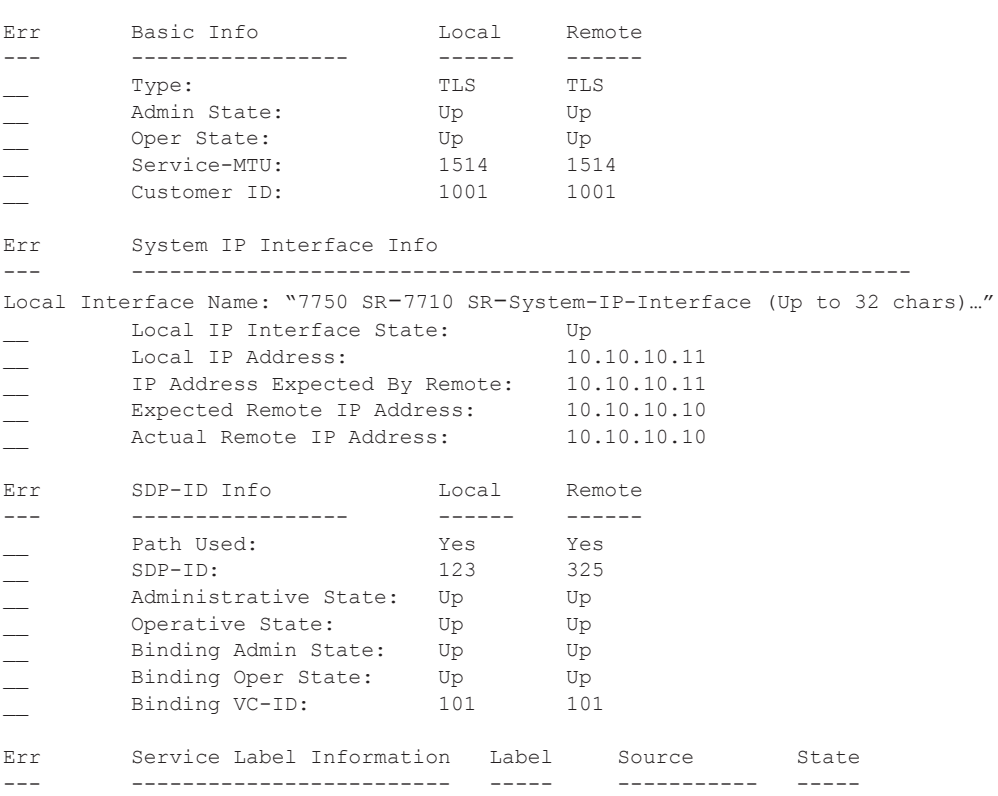

I

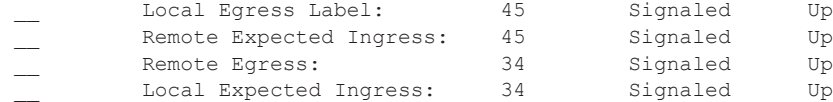

# host-connectivity-verify

 $\overline{\phantom{a}}$ 

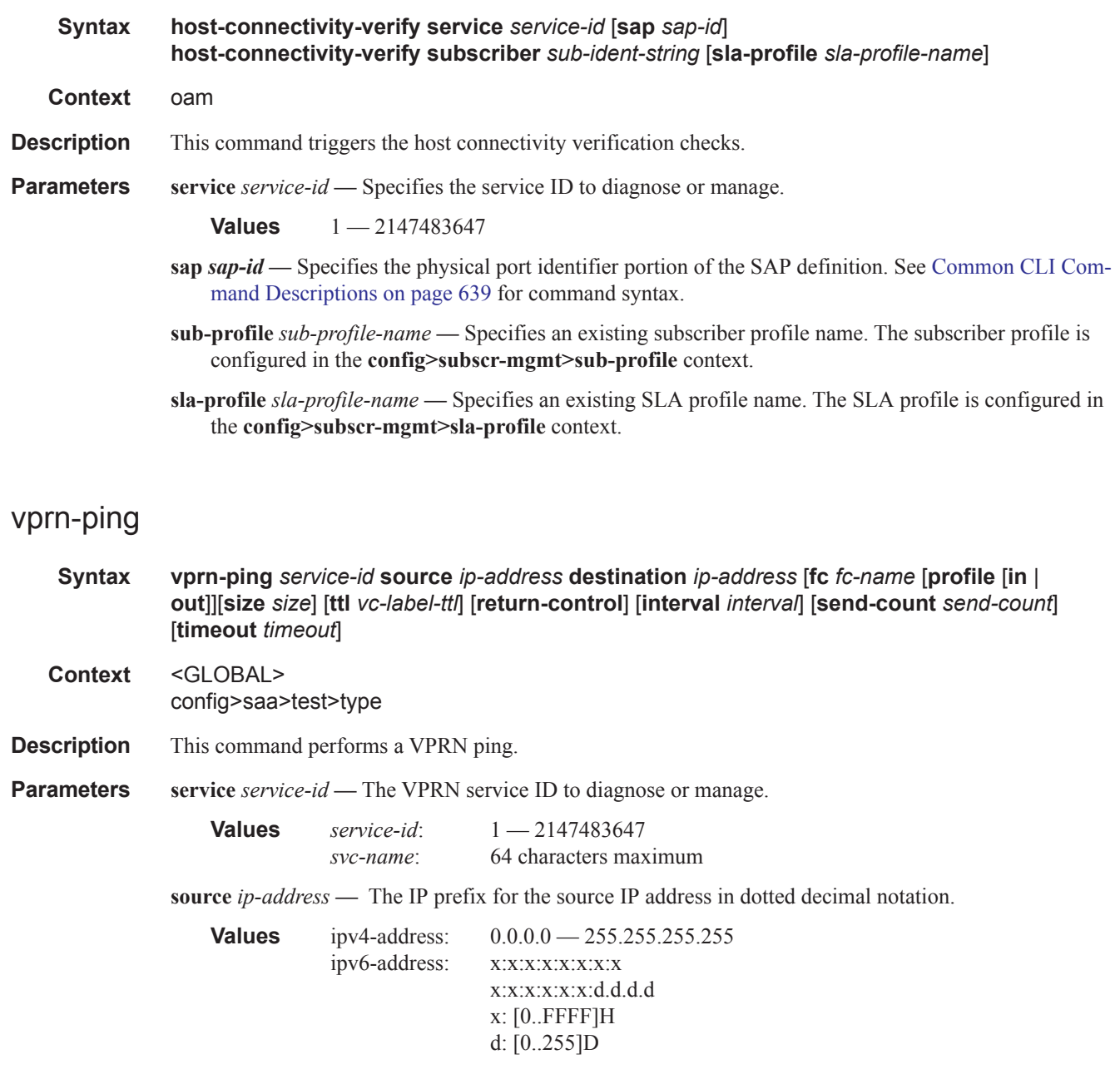

**destination** *ip-address* **—** The IP prefix for the destination IP address in dotted decimal notation.

**Values** 0.0.0.0 — 255.255.255.255

**size** *octets* **—** The OAM request packet size in octets, expressed as a decimal integer.

**Values**  $1 - 9198$ 

**ttl** *vc-label-ttl* **—** The TTL value in the VC label for the OAM request, expressed as a decimal integer.

**Default** 255

**Values** 1 — 255

**return-control —** Specifies the response to come on the control plane.

**interval** *interval* — The **interval** parameter in seconds, expressed as a decimal integer. This parameter is used to override the default request message send interval and defines the minimum amount of time that must expire before the next message request is sent.

If the **interval** is set to 1 second where the **timeout** value is set to 10 seconds, then the maximum time between message requests is 10 seconds and the minimum is 1 second. This depends upon the receipt of a message reply corresponding to the outstanding message request.

**Default** 1

**Values**  $1 - 10$ 

**send-count** *send-count* **—** The number of messages to send, expressed as a decimal integer. The **count** parameter is used to override the default number of message requests sent. Each message request must either timeout or receive a reply before the next message request is sent. The message **interval** value must be expired before the next message request is sent.

**Default** 1

**Values**  $1 - 100$ 

**timeout** *timeout* **—** The **timeout** parameter in seconds, expressed as a decimal integer. This value is used to override the default **timeout** value and is the amount of time that the router will wait for a message reply after sending the message request. Upon the expiration of message timeout, the requesting router assumes that the message response will not be received. Any response received after the request times out will be silently discarded.

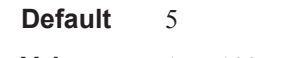

**Values**  $1 - 100$ 

fc-name — The forwarding class of the MPLS echo request encapsulation.

**Default** be

**Values** be, l2, af, l1, h2, ef, h1, nc

profile {in | out} — The profile state of the MPLS echo request encapsulation.

**Default** out

#### **Sample Output**

A:PE\_1# **oam vprn-ping 25 source 10.4.128.1 destination 10.16.128.0**

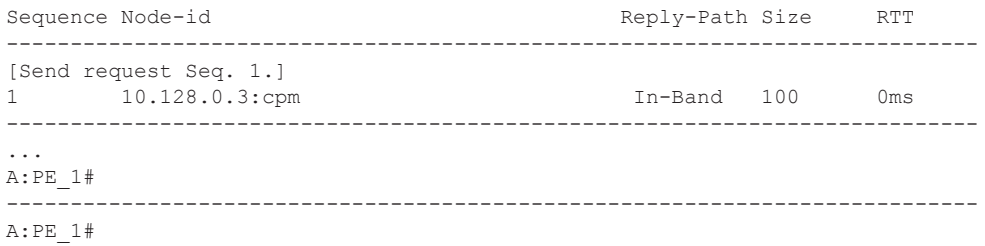

## vprn-trace

**Syntax vprn-trace** *service-id* **source** *src-ip* **destination** *ip-address* [**fc** *fc-name* [**profile** [**in** | **out**]] [**size** *size*] [**min-ttl** *vc-label-ttl*] [**max-ttl** *vc-label-ttl*] [**return-control**] [**probe-count** *probes-per-hop*] [**interval** *seconds*] [**timeout** *timeout*] **Context** <GLOBAL> config>saa>test>type **Description** Performs VPRN trace. **Parameters** service *service-id* — The VPRN service ID to diagnose or manage. **Values** *service-id*: 1 — 2147483647 *svc-name*: 64 characters maximum **source** *src-ip* **—** The IP prefix for the source IP address in dotted decimal notation. **Values** ipv4-address:  $0.0.0 \rightarrow 255.255.255.255$ ipv6-address: x:x:x:x:x:x:x:x x:x:x:x:x:x:d.d.d.d x: [0..FFFF]H d: [0..255]D **destination** *dst-ip* **—** The IP prefix for the destination IP address in dotted decimal notation. **Values** 0.0.0.0 — 255.255.255.255 **size** *octets* **—** The OAM request packet size in octets, expressed as a decimal integer. **min-ttl** *vc-label-ttl* **—** The minimum TTL value in the VC label for the trace test, expressed as a decimal integer. **Default** 1 **Values**  $1 - 255$ **max-ttl** *vc-label-ttl* **—** The maximum TTL value in the VC label for the trace test, expressed as a decimal integer. **Default** 4 **Values**  $1 - 255$ **return-control —** Specifies the OAM reply to a data plane OAM request be sent using the control plane instead of the data plane.

**Default** OAM reply sent using the data plane.

**probe-count** *send-count* **—** The number of OAM requests sent for a particular TTL value, expressed as a decimal integer.

**Default** 1

**Values**  $1 - 10$ 

**interval** *seconds* **—** The **interval** parameter in seconds, expressed as a decimal integer. This parameter is used to override the default request message send interval and defines the minimum amount of time that must expire before the next message request is sent.

If the **interval** is set to 1 second where the **timeout** value is set to 10 seconds, then the maximum time between message requests is 10 seconds and the minimum is 1 second. This depends upon the receipt of a message reply corresponding to the outstanding message request.

**Default** 1

**Values**  $1 - 10$ 

**timeout** *timeout* **—** The **timeout** parameter in seconds, expressed as a decimal integer. This value is used to override the default **timeout** value and is the amount of time that the router will wait for a message reply after sending the message request. Upon the expiration of message timeout, the requesting router assumes that the message response will not be received. Any response received after the request times out will be silently discarded.

**Default** 3

**Values**  $1 - 10$ 

fc-name — The forwarding class of the MPLS echo request encapsulation.

**Default** be

**Values** be, l2, af, l1, h2, ef, h1, nc

profile  $\{\text{in} \mid \text{out}\}$  — The profile state of the MPLS echo request encapsulation.

**Default** out

#### **Sample Output**

```
A:PE_1# oam vprn-trace 25 source 10.4.128.1 destination 10.16.128.0 
TTL Seq Reply Node-id Rcvd-on Reply-Path RTT
----------------------------------------------------------------------------
[Send request TTL: 1, Seq. 1.]
1 1 1 10.128.0.4 cpm In-Band 0ms
  Requestor 10.128.0.1 Route: 0.0.0.0/0
    Vpn Label: 131071 Metrics 0 Pref 170 Owner bgpVpn
    Next Hops: [1] ldp tunnel
    Route Targets: [1]: target:65100:1
  Responder 10.128.0.4 Route: 10.16.128.0/24
    Vpn Label: 131071 Metrics 0 Pref 170 Owner bgpVpn
    Next Hops: [1] ldp tunnel
    Route Targets: [1]: target:65001:100
[Send request TTL: 2, Seq. 1.]
2 1 1 10.128.0.3 cpm In-Band 0ms
```

```
 Requestor 10.128.0.1 Route: 0.0.0.0/0
    Vpn Label: 131071 Metrics 0 Pref 170 Owner bgpVpn
    Next Hops: [1] ldp tunnel
    Route Targets: [1]: target:65100:1
   Responder 10.128.0.3 Route: 10.16.128.0/24
     Vpn Label: 0 Metrics 0 Pref 0 Owner local
     Next Hops: [1] ifIdx 2 nextHopIp 10.16.128.0
[Send request TTL: 3, Seq. 1.]
[Send request TTL: 4, Seq. 1.]
...
----------------------------------------------------------------------------
A:PE_1#
```
# **VPLS MAC Diagnostics**

# cpe-ping

I

 $\begin{array}{c} \hline \end{array}$ 

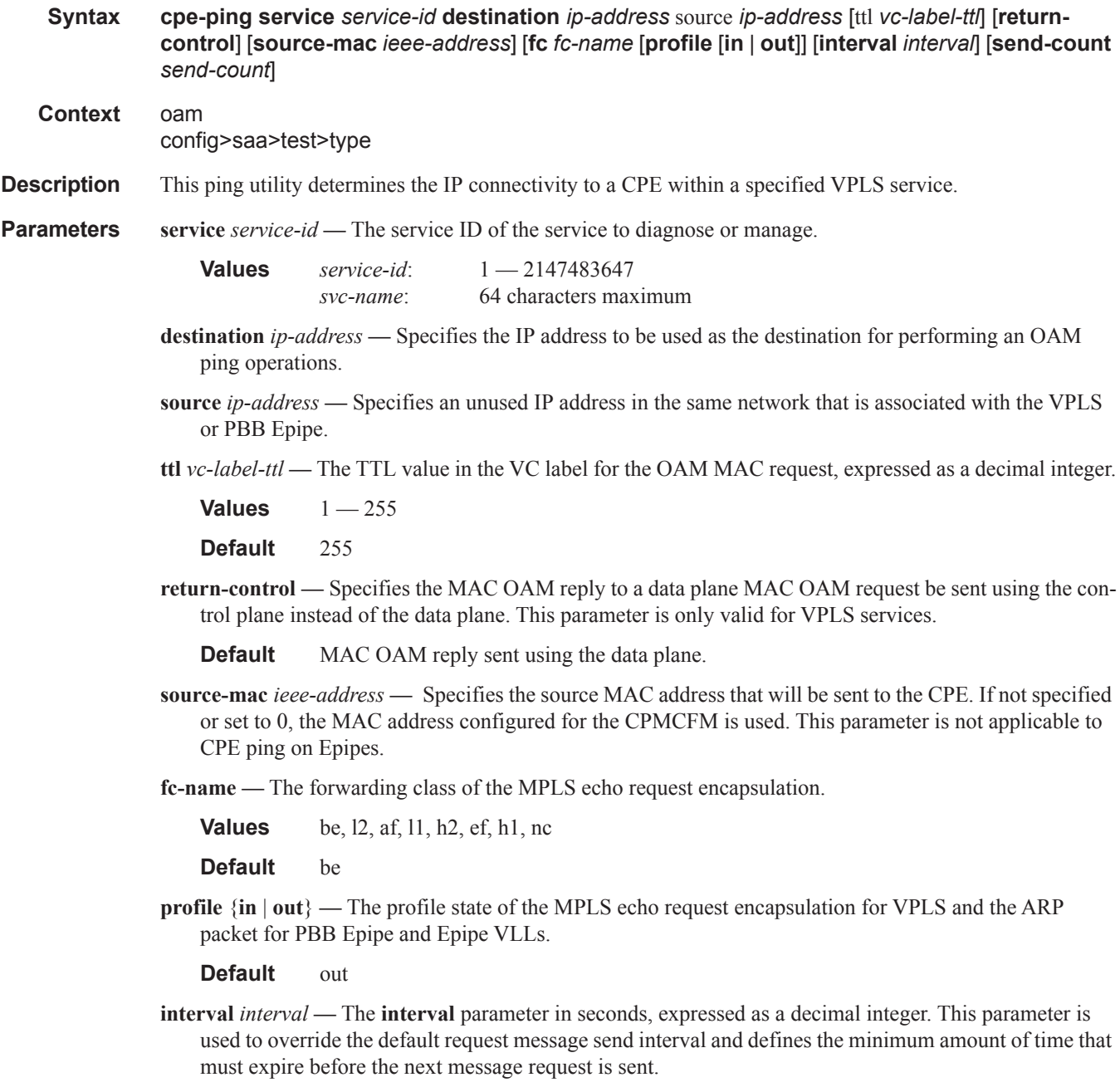

If the **interval** is set to 1 second where the **timeout** value is set to 10 seconds, then the maximum time

between message requests is 10 seconds and the minimum is 1 second. This depends upon the receipt of a message reply corresponding to the outstanding message request.

**Values**  $1 - 10$ 

#### **Default** 1

**send-count** *send-count* **—** The number of messages to send, expressed as a decimal integer. The **count** parameter is used to override the default number of message requests sent. Each message request must either timeout or receive a reply before the next message request is sent. The message **interval** value must be expired before the next message request is sent.

**Values**  $1 - 100$ 

**Default** 1

**send-control —** This command has been deprecated. SAA test that include this deprecated command will fail the no shutdown.

## mac-populate

### **Syntax mac-populate** *service-id* **mac** *ieee-address* [**flood**] [**age** *seconds*] [**force**]

#### **Context** oam

**Description** This command populates the FIB with an OAM-type MAC entry indicating the node is the egress node for the MAC address and optionally floods the OAM MAC association throughout the service. The **mac-populate** command installs an OAM MAC into the service FIB indicating the device is the egress node for a particular MAC address. The MAC address can be bound to a particular SAP (the **target-sap**) or can be associated with the control plane in that any data destined to the MAC address is forwarded to the control plane (CPM). As a result, if the service on the node has neither a FIB nor an egress SAP, then it is not allowed to initiate a **mac-populate**.

> The MAC address that is populated in the FIBs in the provider network is given a type OAM, so that it can be treated distinctly from regular dynamically learned or statically configured MACs. Note that OAM MAC addresses are operational MAC addresses and are not saved in the device configuration. An exec file can be used to define OAM MACs after system initialization.

> The **force** option in **mac-populate** forces the MAC in the table to be type OAM in the case it already exists as a dynamic, static or an OAM induced learned MAC with some other type binding.

> An OAM-type MAC cannot be overwritten by dynamic learning and allows customer packets with the MAC to either ingress or egress the network while still using the OAM MAC entry.

> The **flood** option causes each upstream node to learn the MAC (that is, populate the local FIB with an OAM MAC entry) and to flood the request along the data plane using the flooding domain.The flooded **mac-populate** request is sent via the data plane.

An **age** can be provided to age a particular OAM MAC using a specific interval. By default, OAM MAC addresses are not aged and can be removed with a **mac-purge** or with an FDB clear operation.

When split horizon group (SHG) is configured, the flooding domain depends on which SHG the packet originates from. The **target-sap** *sap-id* value dictates the originating SHG information.

**Parameters** service *service-id* — The Service ID of the service to diagnose or manage.

**Values**  $1 - 2147483647$ 

**destination** *ieee-address* **—** The MAC address to be populated.

**flood —** Sends the OAM MAC populate to all upstream nodes.

**Default** MAC populate only the local FIB.

**age** *seconds* **—** The age for the OAM MAC, expressed as a decimal integer.

**Default** The OAM MAC does not age.

**Values**  $1 - 65535$ 

**force —** Converts the MAC to an OAM MAC even if it currently another type of MAC.

**Default** Do not overwrite type.

t**arget-sap** *sap-id* **—** The local target SAP bound to a service on which to associate the OAM MAC. By default, the OAM MAC is associated with the control place, that is, it is associated with the CPU on the router.

When the **target-sap** *sap-id* value is not specified the MAC is bound to the CPMCFM. The originating SHG is 0 (zero). When the **target-sap** *sap-id* value is specified, the originating SHG is the SHG of the target-sap.

**Default** Associate OAM MAC with the control plane (CPU).

## mac-purge

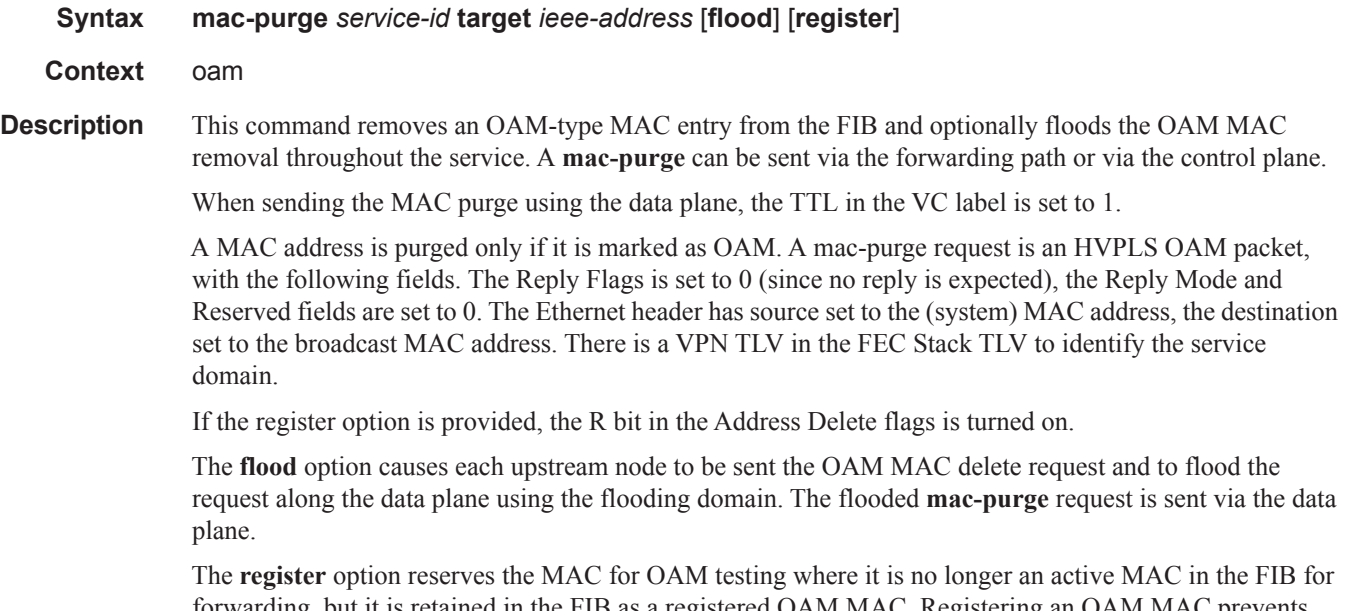

forwarding, but it is retained in the FIB as a registered OAM MAC. Registering an OAM MAC prevents relearns for the MAC based on customer packets. Relearning a registered MAC can only be done through a **mac-populate** request. The originating SHG is always 0 (zero).

**Parameters** service *service-id* — The service ID of the service to diagnose or manage.

**Values** 1 — 2147483647

**target** *ieee-address* **—** The MAC address to be purged.

**flood —** Sends the OAM MAC purge to all upstream nodes.

**Default** MAC purge only the local FIB.

**send-control —** This command has been depreciated

**register —** Reserve the MAC for OAM testing.

**Default** Do not register OAM MAC.

## mac-ping

**Syntax mac-ping service** *service-id* **destination** *dst-ieee-address* [**source** *src-ieee-address*] [**fc** *fc-name* [**profile in** | **out**]] [**size** *octets*] [**ttl** *vc-label-ttl*] [**send-count** *send-count*] [**send-control**] [**returncontrol**] [**interval** *interval*] [**timeout** *timeout*]

## **Context** oam config>saa>test>type

### **Description** The **mac-ping** utility is used to determine the existence of an egress SAP binding of a given MAC within a VPLS service.

A **mac-ping** packet is sent via the data plane.

A **mac-ping** is forwarded along the flooding domain if no MAC address bindings exist. If MAC address bindings exist, then the packet is forwarded along those paths, provided they are active. A response is generated only when there is an egress SAP binding for that MAC address or if the MAC address is a "local" OAM MAC address associated with the device's control plan.

A **mac-ping** reply can be sent using the data plane or the control plane. The **return-control** option specifies the reply be sent using the control plane. If **return-control** is not specified, the request is sent using the data plane.

A **mac-ping** with data plane reply can only be initiated on nodes that can have an egress MAC address binding. A node without a FIB and without any SAPs cannot have an egress MAC address binding, so it is not a node where replies in the data plane will be trapped and sent up to the control plane.

A control plane request is responded to via a control plane reply only.

By default, MAC OAM requests are sent with the system or chassis MAC address as the source MAC. The **source** option allows overriding of the default source MAC for the request with a specific MAC address.

When a **source** *ieee-address* value is specified and the source MAC address is locally registered within a split horizon group (SHG), then this SHG membership will be used as if the packet originated from this SHG. In all other cases, SHG 0 (zero) will be used. Note that if the **mac-trace** is originated from a non-zero SHG, such packets will not go out to the same SHG.

If EMG is enabled, mac-ping will return only the first SAP in each chain.

**Parameters** service *service-id* — The service ID of the service to diagnose or manage.

**Values** 1 — 2147483647

**destination** *ieee-address* **—** The destination MAC address for the OAM MAC request.

size *octets* — The MAC OAM request packet size in octets, expressed as a decimal integer. The request payload is padded to the specified size with a 6 byte PAD header and a byte payload of 0xAA as necessary. If the octet size specified is less than the minimum packet, the minimum sized packet necessary to send the request is used.

**Default** No OAM packet padding.

**Values**  $1 - 65535$ 

**ttl** *vc-label-ttl* **—** The TTL value in the VC label for the OAM MAC request, expressed as a decimal integer.

**Default** 255

**Values**  $1 - 255$ 

- **send-control** This command has been deprecated. SAA test that include this deprecated command will fail the no shutdown.
- **return-control** Specifies the MAC OAM reply to a data plane MAC OAM request be sent using the control plane instead of the data plane.

**Default** MAC OAM reply sent using the data plane.

**source** *src-ieee-address* **—** The source MAC address from which the OAM MAC request originates. By default, the system MAC address for the chassis is used.

**Default** The system MAC address.

**Values** Any unicast MAC value.

**fc** *fc-name* **—** The **fc** parameter is used to test the forwarding class of the MPLS echo request packets. The actual forwarding class encoding is controlled by the network egress LSP-EXP mappings.

**Values** be, l2, af, l1, h2, ef, h1, nc

**profile** {**in** | **out**} **—** The profile state of the MPLS echo request encapsulation.

#### **Default** out

**interval** *interval* **—** The **interval** parameter in seconds, expressed as a decimal integer. This parameter is used to override the default request message send interval and defines the minimum amount of time that must expire before the next message request is sent.

If the **interval** is set to 1 second where the **timeout** value is set to 10 seconds, then the maximum time between message requests is 10 seconds and the minimum is 1 second. This depends upon the receipt of a message reply corresponding to the outstanding message request.

### **Default** 1

**Values**  $1 - 10$ 

**send-count** *send-count* **—** The number of messages to send, expressed as a decimal integer. The **count** parameter is used to override the default number of message requests sent. Each message request must either timeout or receive a reply before the next message request is sent. The message **interval** value must be expired before the next message request is sent.
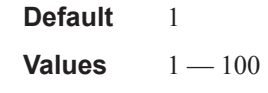

**timeout** *timeout* **—** The **timeout** parameter in seconds, expressed as a decimal integer. This value is used to override the default **timeout** value and is the amount of time that the router will wait for a message reply after sending the message request. Upon the expiration of message timeout, the requesting router assumes that the message response will not be received. Any response received after the request times out will be silently discarded.

#### **Default** 5

**Values**  $1 - 10$ 

### mac-trace

**Syntax mac-trace service** *service-id* **destination** *ieee-address* [**size** *octets*] [**min-ttl** *vc-label-ttl*] [**max-ttl** *vc-label-ttl*] [**send-control**] [**return-control**] [**source** *ieee-address*] [**z-count** *probes-per-hop*] [**interval** *interval*] [**timeout** *timeout*]

#### **Context** oam config>saa>test>type

**Description** This command displays the hop-by-hop path for a destination MAC address within a VPLS.

The MAC traceroute operation is modeled after the IP traceroute utility which uses ICMP echo request and reply packets with increasing TTL values to determine the hop-by-hop route to a destination IP. The MAC traceroute command uses Alcatel-Lucent OAM packets with increasing TTL values to determine the hopby-hop route to a destination MAC.

In a MAC traceroute, the originating device creates a MAC ping echo request packet for the MAC to be tested with increasing values of the TTL. The echo request packet is sent via the data plane and awaits a TTL exceeded response or the echo reply packet from the device with the destination MAC. The devices that reply to the echo request packets with the TTL exceeded and the echo reply are displayed.

When a **source** *ieee-address* value is specified and the source MAC address is locally registered within a split horizon group (SHG), then this SHG membership will be used as if the packet originated from this SHG. In all other cases, SHG 0 (zero) will be used. Note that if the **mac-ping** is originated from a non-zero SHG, such packets will not go out to the same SHG.

If EMG is enabled, mac-trace will return only the first SAP in each chain.

**Parameters** service *service-id* — The Service ID of the service to diagnose or manage.

**Values** 1 — 2147483647

**destination** *ieee-address* **—** The destination MAC address to be traced.

**size** *octets* **—** The MAC OAM request packet size in octets, expressed as a decimal integer. The request payload is padded to the specified size with a 6 byte PAD header and a byte payload of 0xAA as necessary. If the octet size specified is less than the minimum packet, the minimum sized packet necessary to send the request is used.

**Default** No OAM packet padding.

**Values** 1 — 65535

**min-ttl** *vc-label-ttl* **—** The minimum TTL value in the VC label for the MAC trace test, expressed as a decimal integer.

**Default** 1

**Values**  $1 - 255$ 

**max-ttl** *vc-label-ttl* **—** The maximum TTL value in the VC label for the MAC trace test, expressed as a decimal integer.

**Default** 4

**Values**  $1 - 255$ 

- **send-control** This command has been deprecated. SAA test that include this deprecated command will fail the no shutdown.
- **return-contro**lSpecifies the MAC OAM reply to a data plane MAC OAM request be sent using the control plane instead of the data plane.

**Default** MAC OAM reply sent using the data plane.

**sour**ce *ieee-address* **—** The source MAC address from which the OAM MAC request originates. By default, the system MAC address for the chassis is used.

**Default** The system MAC address.

**Values** Any unicast MAC value.

**send-count** *send-count* **—** The number of MAC OAM requests sent for a particular TTL value, expressed as a decimal integer.

**Default** 1

- **Values**  $1 100$
- **interval** *interval* The **interval** parameter in seconds, expressed as a decimal integer. This parameter is used to override the default request message send interval and defines the minimum amount of time that must expire before the next message request is sent.

If the **interval** is set to 1 second, and the **timeout** value is set to 10 seconds, then the maximum time between message requests is 10 seconds and the minimum is 1 second. This depends upon the receipt of a message reply corresponding to the outstanding message request.

#### **Default** 1

**Values**  $1 - 10$ 

**timeout** *timeout* **—** The **timeout** parameter in seconds, expressed as a decimal integer. This value is used to override the default **timeout** value and is the amount of time that the router will wait for a message reply after sending the message request. Upon the expiration of message timeout, the requesting router assumes that the message response will not be received. Any response received after the request times out will be silently discarded.

**Default** 5

**Values**  $1 - 10$ 

# vxlan-ping

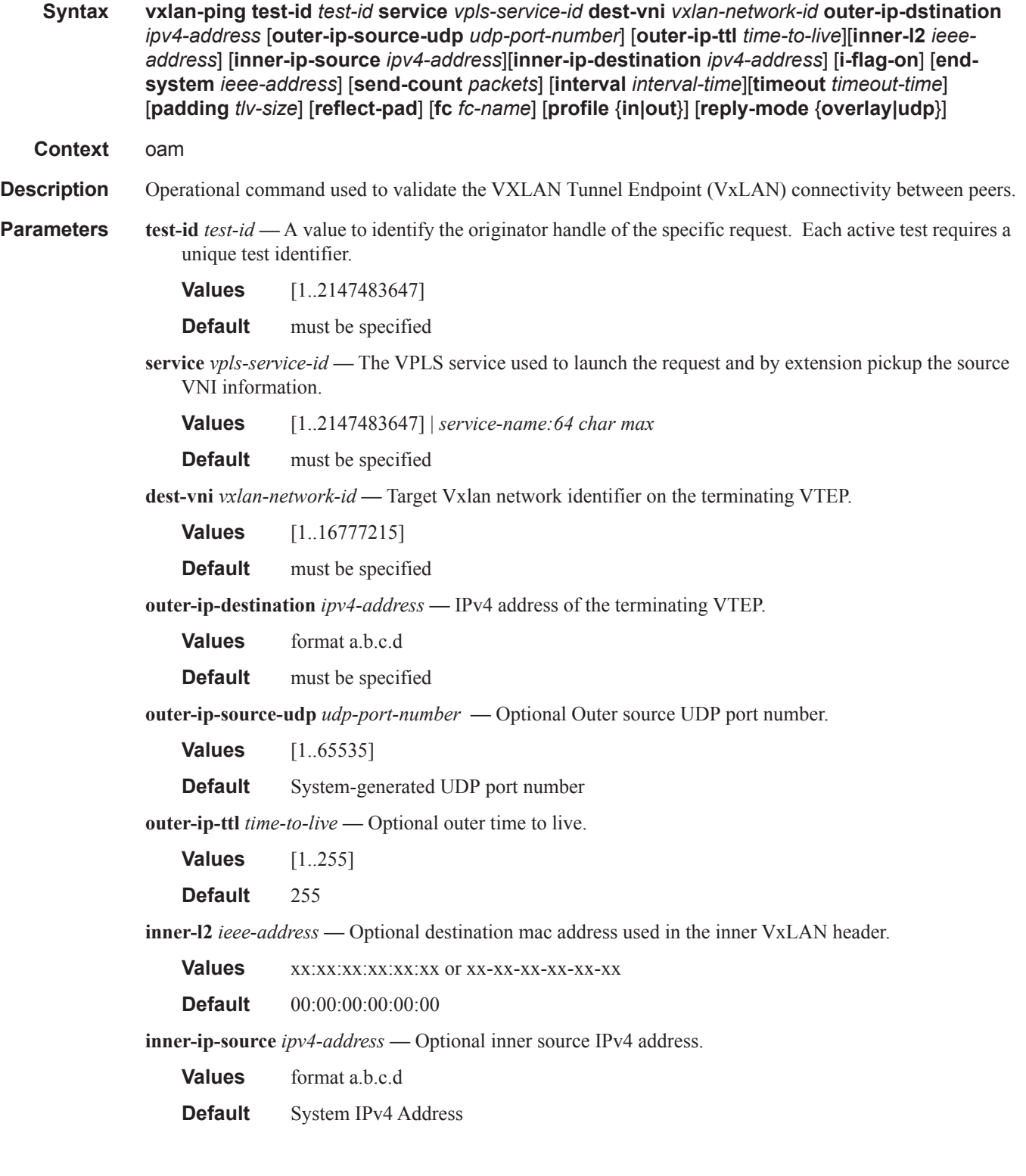

- **inner-ip-destination** *ipv4-address*Optional inner destination IPv4 address, must be in the range 127/8.
	- **Values** In the 127.0.0.0/8 range

**Default** 127.0.0.1

**reply-mode** *overlay|udp* **—** Optional keyword that instructs the responder how to route the VxLAN response.

udp: Respond using UDP over the IP network.

Overlay: Respond using the VXLAN overlay for the service

**Default** udp

- **i-flag-on** Optional keyword to set the VNI Validation bit to 1 indicating the OAMPDU contains a valid VNI.
	- **Default** i-flag set to "0" which prevents the OAMPDU form being forwarded beyond the terminating VTEP.
- **end-system** *ieee-address*Optional command to include the sub TLV to validate an end system MAC address in the FDB. Only one MAC address may be included.

**Default** No end system TLV included

**send-count** *packets* **—** Optional command to adjust the number of VxLAN ping requests transmitted.

**Values** [1..1024]

**Default** 1

**interval** *interval-time* — Optional command to adjust the probe interval.

**Values** [0.1 | 1..10]

**Default** 1 second

**timeout** *timeout-time* **—** Optional command to adjust the default 5 second packet timeout value.

**Values** [1..10]

**Default** 5 seconds

**padding** *tlv-size* **—** Optional command to include the Pad TLV. The number of octets that defines the entire size of the pad TLV, including the type(2B), the length field(2B), the padding (variable).

**Values**  $[0 | 5..2000]$ 

**Default** 0 (not included)

**reflect-pad —** Optional keyword used to instruct the responder to include the pad-tlv in the echo response. This option is not supported when the reply mode is "UDP".

**Default** pad is not reflected

**fc** *fc-name* **—** Optional command used to indicate the forwarding class that will be exposed to the QoS policy as input into generating the outer CoS.

**Values** be|l2|af|l1|h2|ef|h1|nc

**Default** be

**profile** { $\text{in}$ |**out**} — Optional keyword used to define the frame's disposition that will be exposed to the QoS

policy as input into generating the outer CoS.

**Default** in

# **IGMP Snooping Diagnostics**

# mfib-ping

**Syntax mfib-ping service** *service-id* **source** *src-ip* **destination** *mcast-address* [**size** *size*] [**ttl** *vc-labelttl*] [**return-control**] [**interval** *interval*] [**send-count** *send-count*] [**timeout** *timeout*]

**Context** oam

#### **Description** The mfib-ping utility determines the list of SAPs which egress a certain IP multicast stream (identified by source unicast and destination multicast IP addresses) within a VPLS service. An mfib-ping packet is always sent via the data plane.

An mfib-ping is forwarded across the VPLS following the MFIB. If an entry for the specified source unicast and destination multicast IP addresses exist in the MFIB for that VPLS, then the packet is forwarded along those paths, provided they are active. A response is generated only when there is an egress SAP binding for the specified IP multicast stream.

An mfib-ping reply can be sent using the data plane or the control plane. The return-control option specifies the reply be sent using the control plane. If return-control is not specified, the reply is sent using the data plane.

**Parameters service** *service-id* — The service ID of the VPLS to diagnose or manage.

**Values** 1 — 2147483647

**source** *src-ip* **—** The source IP address for the OAM request.

- **destination** *mcast-address*The destination multicast address for the OAM request.
- **size** *size*The multicast OAM request packet size in octets, expressed as a decimal integer. The request payload is padded to the specified size with a 6 byte PAD header and a byte payload of 0xAA as necessary.

If the octet size specified is less than the minimum packet, the minimum sized packet necessary to send the request is used.

**Default** No OAM packet padding.

**Values** 1 — 65535

**ttl** *vc-label-ttl* **—** The TTL value in the VC label for the OAM request, expressed as a decimal integer.

**Default** 255

**Values**  $1 - 255$ 

**return-control —** Specifies the OAM reply has to be sent using the control plane instead of the data plane.

**Default** OAM reply is sent using the data plane.

**interval** *interval* **—** The interval parameter in seconds, expressed as a decimal integer. This parameter is used to override the default request message send interval and defines the minimum amount of time that must expire before the next message request is sent.

If the interval is set to 1 second where the timeout value is set to 10 seconds, then the maximum time between message requests is 10 seconds and the minimum is 1 second. This depends upon the receipt of a message reply corresponding to the outstanding message request.

#### **Default** 1

**Values**  $1 - 10$ 

**send-count** *send-count* **—** The number of messages to send, expressed as a decimal integer. The count parameter is used to override the default number of message requests sent. Each message request must either timeout or receive a reply before the next message request is sent.

The message interval value must be expired before the next message request is sent.

**Default** 1

**Values**  $1 - 100$ 

**timeout** *seconds* **—** The timeout parameter in seconds, expressed as a decimal integer. This value is used to override the default timeout value and is the amount of time that the router will wait for a message reply after sending the next message request.

Upon the expiration of message timeout, the requesting router assumes that the message response will not be received. A 'request timeout' message is displayed by the CLI for each message request sent that expires. Any response received after the request times out will be silently discarded.

**Default** 5

**Values**  $1 - 100$ 

**Special Cases MFIB 224.0.0.X pings —** Mfib-ping requests directed to a destination address in the special 224.0.0.X range are flooded throughout the service flooding domain and will receive a response from all operational SAPs. Note that SAPs that are operationally down do not reply. If EMG is enabled, mfib-ping will return only the first SAP in each chain.

#### **Multicast FIB Connectivity Test Sample Output**

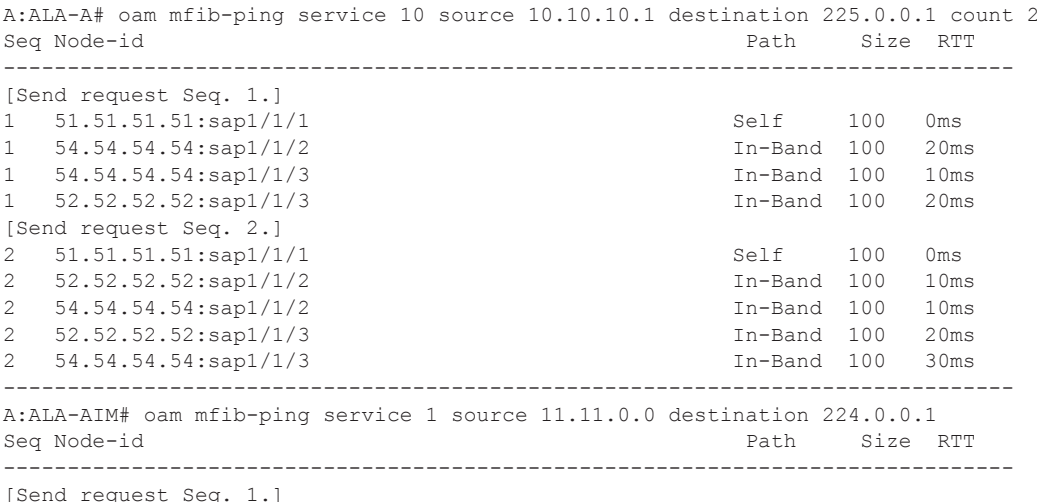

ı

1 10.20.1.3:sap1/1/5:1 Not in MFIB Self 40 0ms 1 10.20.1.3:sap1/1/2:1 Self 40 10ms [Echo replies received: 2] ------------------------------------------------------------------------------- A:ALA-AIM#

 $\mathbf{I}$ 

# **EFM Commands**

# efm

 $\mathbf{I}$ 

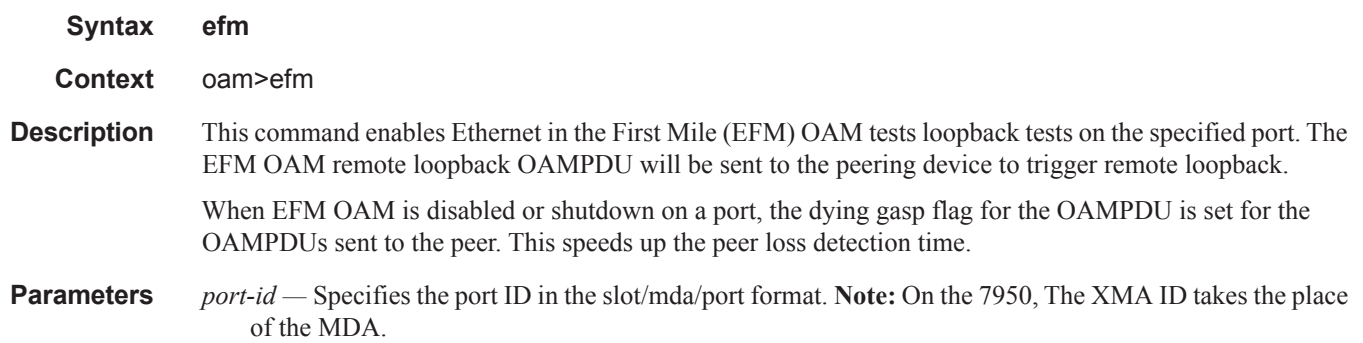

# local-loopback

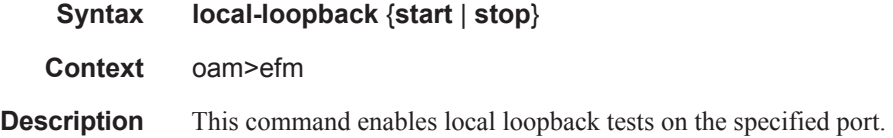

## remote-loopback

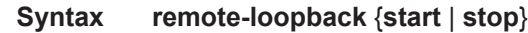

### **Context** oam>efm

**Description** This command enables remote Ethernet in the First Mile (EFM) OAM loopback tests on the specified port. The EFM OAM remote loopback OAMPDU will be sent to the peering device to trigger remote loopback.

In order for EFM OAM tunneling to function properly, EFM OAM tunneling should be configured for VLL services or a VPLS service with two SAPs only.

# **ETH-CFM OAM Commands**

# linktrace

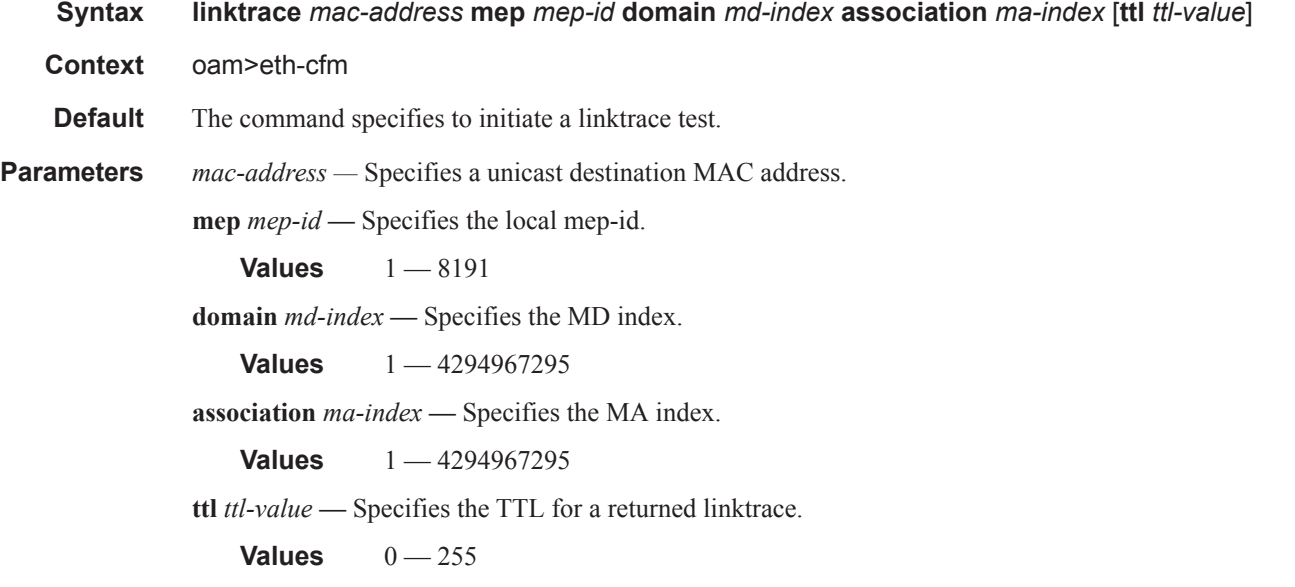

# loopback

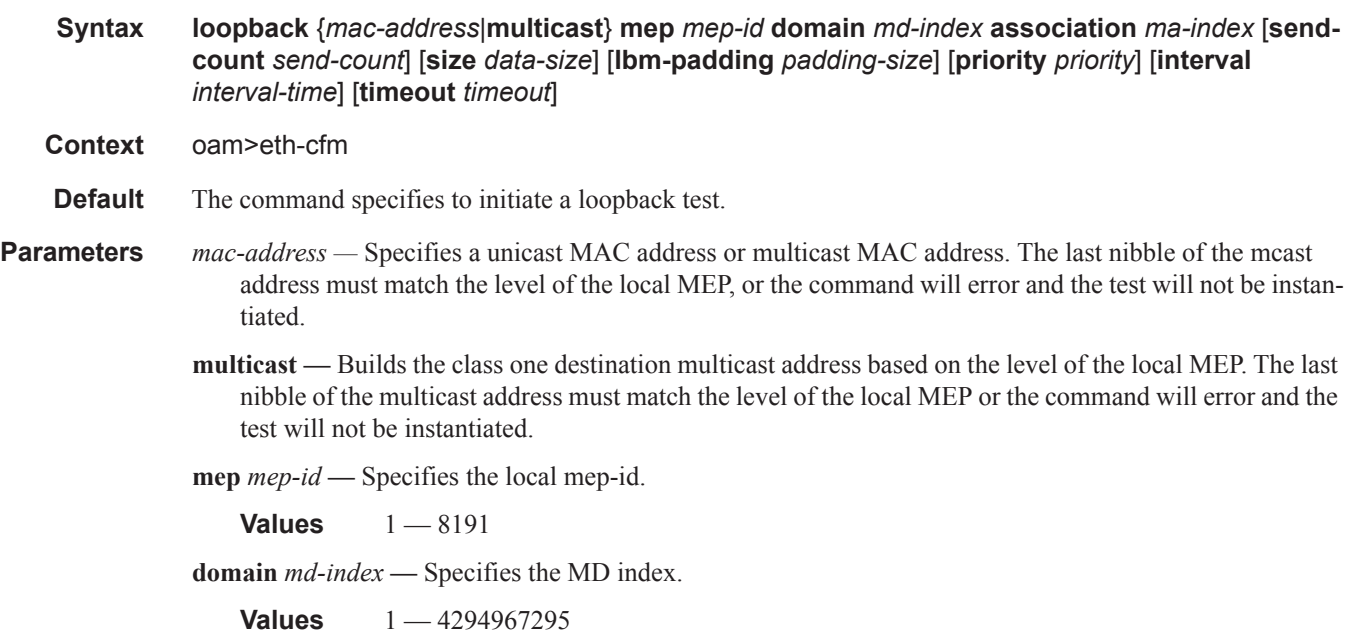

 $\mathbf{I}$ 

**association** *ma-index* **—** Specifies the MA index.

**Values** 1 — 4294967295

**send-count** *send-count* **—** Specifies the number of messages to send, expressed as a decimal integer. Loopback messages are sent back to back, with no delay between the transmissions.

**Values**  $1 - 1024$ 

**Default** 1

**size** *data-size* **—** This is the size of the data portion of the data TLV allowing for an optional octet string to be specified. If 0 is specified no data TLV is added to the packet. This is mutually exclusive with **lbmpadding**.

**Values**  $0 - 1500$ 

**Default** 0

**lbm-padding** *padding-size* **—** This is the size of the data portion of the data TLV and does not allow for an optional octet string. MSDU will not processed when lbm-padding is in use. If 0 is specified, no data TLV is added to the packet. This is specified with an octet string. This is mutually exclusive with **size**.

**Values**  $0|3 - 9000$ 

**Default** 0

**priority** *priority* **—** Specifies a 3-bit value to be used in the VLAN tag, if present, in the transmitted frame.

**Values**  $0 - 7$ 

**Default** ccm-ltm-priority for the MEP (7)

**interval** *interval-time* — The interval parameter in decisencondseconds (100 ms) increments. This parameter is used to configure the spacing between probes within the test run. A value of 0 means probes will be sent with no enforced delay. This value is only applicable to tests where the **send-count** is 5 or less.

**Values** [0..600]

**Default** 0 or 10 depending on send-count

**timeout** *timeout* **—** The **timeout** parameter in seconds, expressed as a decimal integer. This value is used to override the default **timeout** value and is the amount of time that the router will wait for a message reply after sending the message request. Upon the expiration of message timeout, the requesting router assumes that the message response will not be received. Any response received after the request times out will be silently discarded.

**Values**  $1 - 10$ 

**Default** 5

### ETH-CFM OAM Commands

### eth-test

**Syntax eth-test***mac-address* **mep** *mep-id* **domain** *md-index* **association** *ma-index* [**priority** *priority*] [**data-length** *data-length*]

- **Context** oam>eth-cfm
- **Description** This command issues an ETH-CFM test.
- **Parameters** *mac-address* Specifies a unicast MAC address.
	- **mep** *mep-id*Specifies the local mep-id.

**Values**  $1 - 8191$ 

**domain** *md-index* **—** Specifies the MD index.

**Values** 1 — 4294967295

**association** *ma-index* **—** Specifies the MA index.

**Values** 1 — 4294967295

**data-length** *data-length* **—** Indicates the UDP data length of the echo reply, the length starting after the IP header of the echo reply.

**Values** 64 — 1500 **Default** 64

# one-way-delay-test

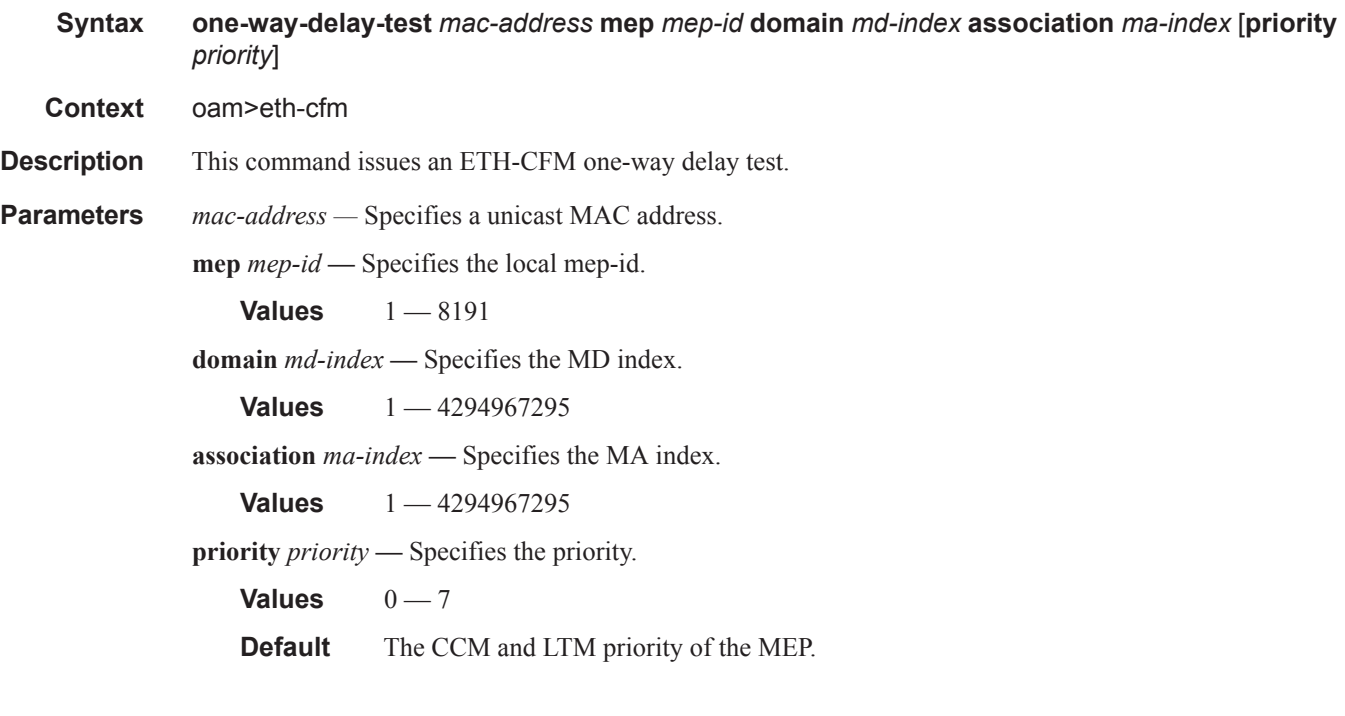

ı

### two-way-delay-test

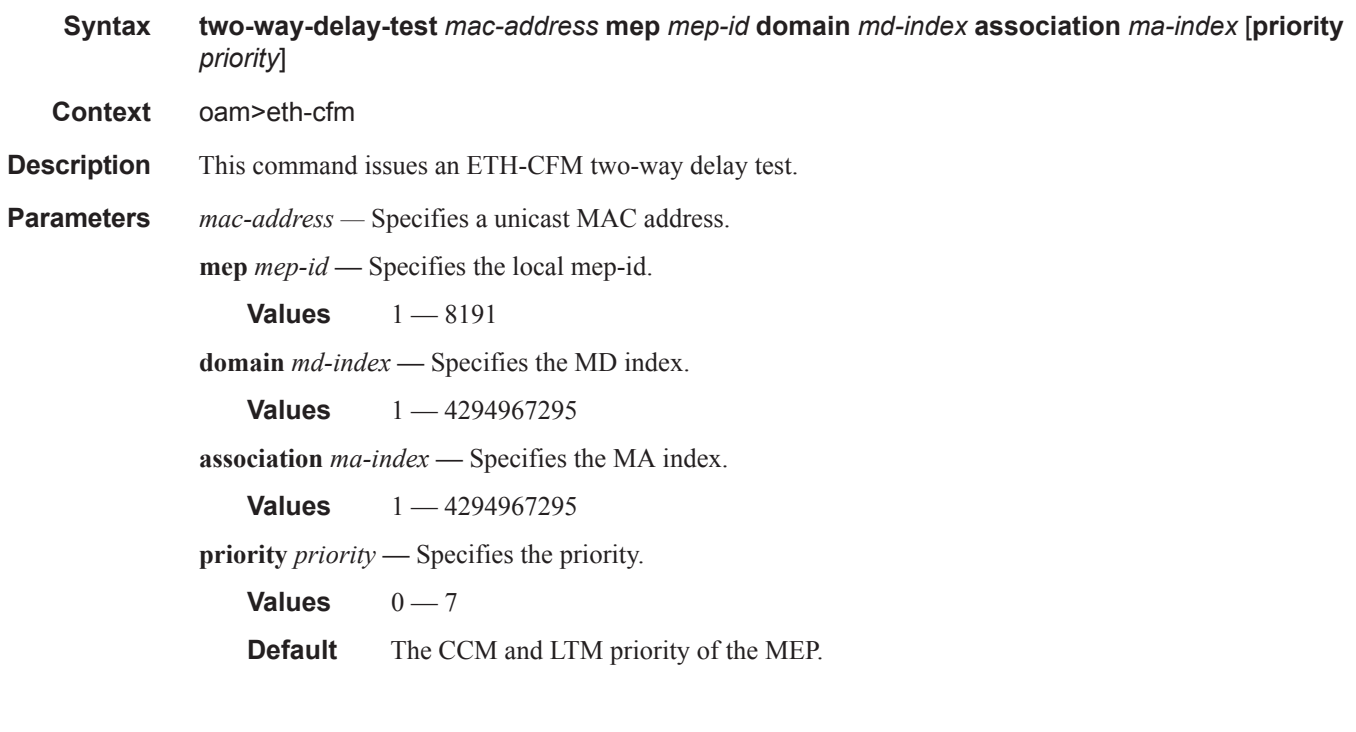

# two-way-slm-test

**Syntax two-way-slm-test** *mac-address* **mep** *mep-id* **domain** *md-index* **association** *ma-index* [**priority**  *priority*] [**send-count** *send-count*] [**size** *data-size*] [**timeout** *timeout*] [**interval** *interval*] **Context** oam>eth-cfm **Description** This command configures an Ethernet CFM two-way SLM test in SAA. **Parameters** *mac-address —* Specifies a unicast destination MAC address. **mep** *mep-id* **—** Specifies the local mep-id.

**Values**  $1 - 8191$ 

**domain** *md-index* **—** Specifies the MD index.

**Values** 1 — 4294967295

**association** *ma-index* **—** Specifies the MA index.

**Values** 1 — 4294967295

**priority** *priority* **—** Specifies the priority.

**Values** 0—7

**send-count** *send-count* **—** The number of messages to send, expressed as a decimal integer. The count parameter is used to override the default number of message requests sent. The message interval value must be expired before the next message request is sent.

**Values**  $1 - 1000$ 

**Default** 1

**size** *data-size* **—** This is the size of the data portion of the data TLV. If 0 is specified no data TLV is added to the packet.

**Default** 0

**Values**  $0 - 1500$ 

**timeout** *timeout* **—** The **timeout** parameter in seconds, expressed as a decimal integer. This value is used to override the default **timeout** value and is the amount of time that the router will wait for a message reply after sending the message request. Upon the expiration of message timeout, the requesting router assumes that the message response will not be received. Any response received after the request times out will be silently discarded. The **timeout** value must be less than the **interval**.

**Default** 5

**Values**  $1 - 10$ 

**interval** *interval* **—** The interval parameter in seconds, expressed as a decimal integer. This parameter is used to configure the spacing between probes within a test run.

**Default** 5

**Values**  $[0.1 \t.. 0.9 \t1 \t.. 10]$ 

ı

# alarm-notification

### **Syntax alarm-notification fng-alarm-time [***time***] fng-reset-time [***time***]**

- **Context** config>service>vpls>eth config>service>epipe>sap>eth-cfm>mep config>service>epipe>sdp> eth-cfm>mep config>service>vpls>sap>eth-cfm>mep config>service>vpls>spoke-sdp>eth-cfm>mep config>service>vpls>mesh-sdp>eth-cfm>mep config>service>vpls>sap>eth-cfm>mep config>service>vpls>spoke-sdp>eth-cfm>mep config>service>vpls>mesh-sdp>eth-cfm>mep config>service>ies>if>sap>eth-cfm>mep config>service>ies>if>spoke-sdp>eth-cfm>mep config>service>ies>sub-if>grp-if>sap>eth-cfm>mep config>service>vprn>if>sap>eth-cfm>mep config>service>vprn>if>spoke-sdp>eth-cfm>mep config>service>vprn>sub-if>grp-if>sap>eth-cfm>mep config>service>ipipe>sap>eth-cfm>mep config>port>ethernet>eth-cfm>mep config>lag>eth-cfm>eth-cfm>mep config>router>if>eth-cfm>mep
- **Description** This command allows the operator to configure the Fault Notification Generation time values for raising the alarm and resetting the ccm defect alarm. These timers are used for network management processes and are not tied into delaying the notification to the fault management system on the network element. These timers will not affect fault propagation mechanisms.
	- **fng-alarm-time** *time*Specifies the time in cenit-seconds (10ms intervals) a defect condition at or above the low-priority-defect must be present before raising alarm.

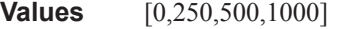

**Default** 0

**fng-rest-time** *time* **—** Specifies the time in centi-seconds (10ms intervals) a defect condition at or above the low-priority-defect must be cleared before resetting the alarm.

**Values** [0,250,500,1000]

**Default** 0

### sender-id

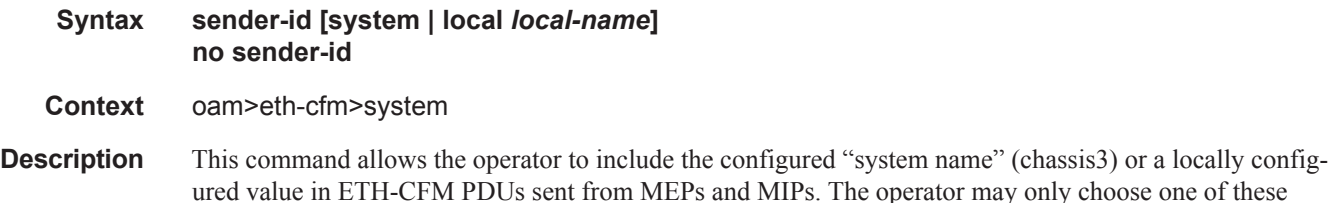

options to use for ETH-CFM. MEPs will include the sender-id TLV for CCM (not sub second CCM enabled MEPs), LBM/LBR, and LTM/LTR. MIPs will include this value in the LBR and LTR PDUs.

**Note**: LBR functions reflect back all TLVs received in the LBM unchanged, including the SenderID TLV.

**Parameters** system — keyword allowing ETH-CFM to use configured "system name" value as the chassis(3).

**local** — provides the option to configure a local string that is different from the "system name" chassis(3) value that may be used for other means.

*local-name —* Specifies alpha number string up to 45 characters.

**Default** [no] sender-id

# id-permission

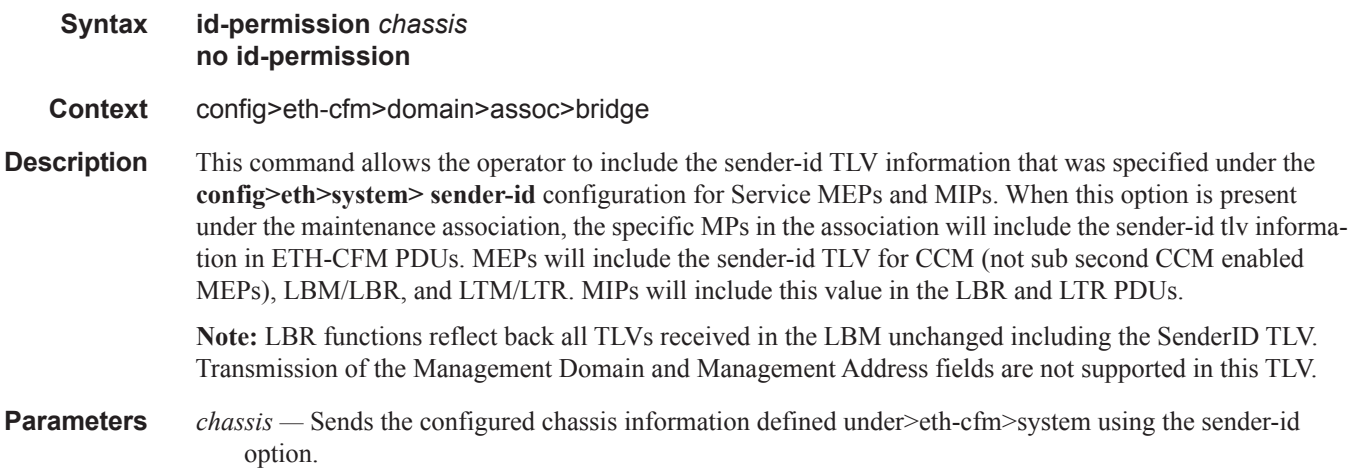

**Default** [no] sender-id

## facility-id-permission

- **Syntax facility-id-permission** *chassis* **no facility-id-permission**
- **Context** config>eth-cfm>domain>assoc
- **Description** This command allows the operator to include the sender-id TLV information that was specified under the **config>eth>system> sender-id** configuration for facility base MEPs. When this option is present under the maintenance association, the specific MPs in the association will include the sender-id tlv information in ETH-CFM PDUs. MEPs will include the sender-id TLV for CCM (not sub second CCM enabled MEPs), LBM/LBR, and LTM/LTR. MIPs will include this value in the LBR and LTR PDUs.

**Note:** LBR functions reflect back all TLVs received in the LBM unchanged including the SenderID TLV. This command will produce an error when a bridge-identifier is configured under the association. Facility MEPs do not support the bridge-identifier. Transmission of the Management Domain and Management Address fields are not supported in this TLV.

**Parameters** *chassis* — Sends the configured chassis information defined under>eth-cfm>system using the sender-id option.

**Default** [no] facility-id-permission

### interface-support-enable

**Syntax** [**no**] **interface-support-enable** 

**Context** config>service>epipe>sap>eth-cfm>mep>ais config>service>epipe>spoke-sdp>eth-cfm>mep>ais config>service>vpls>sap>eth-cfm>mep>ais config>service>vpls>spoke-sdp>eth-cfm>mep>ais config>service>vpls>mesh-sdp>eth-cfm>mep>ais

- **Description** This command enable the AIS function to consider the operational state of the entity on which it is configured. With this command, ETH-AIS on DOWN MEPs will be triggered and cleared based on the operational status of the entity on which it is configured. If CCM is also enabled then transmission of the AIS PDU will be based on either the non operational state of the entity or on ANY CCM defect condition. AIS generation will cease if BOTH operational state is UP and CCM has no defect conditions. If the MEP is not CCM enabled then the operational state of the entity is the only consideration assuming this command is present for the MEP.
	- **Default** [no] interface-support-enabled: AIS will not be generated or stopped based on the state of the entity on which the DOWN MEP is configured.

# csf-enable

ı

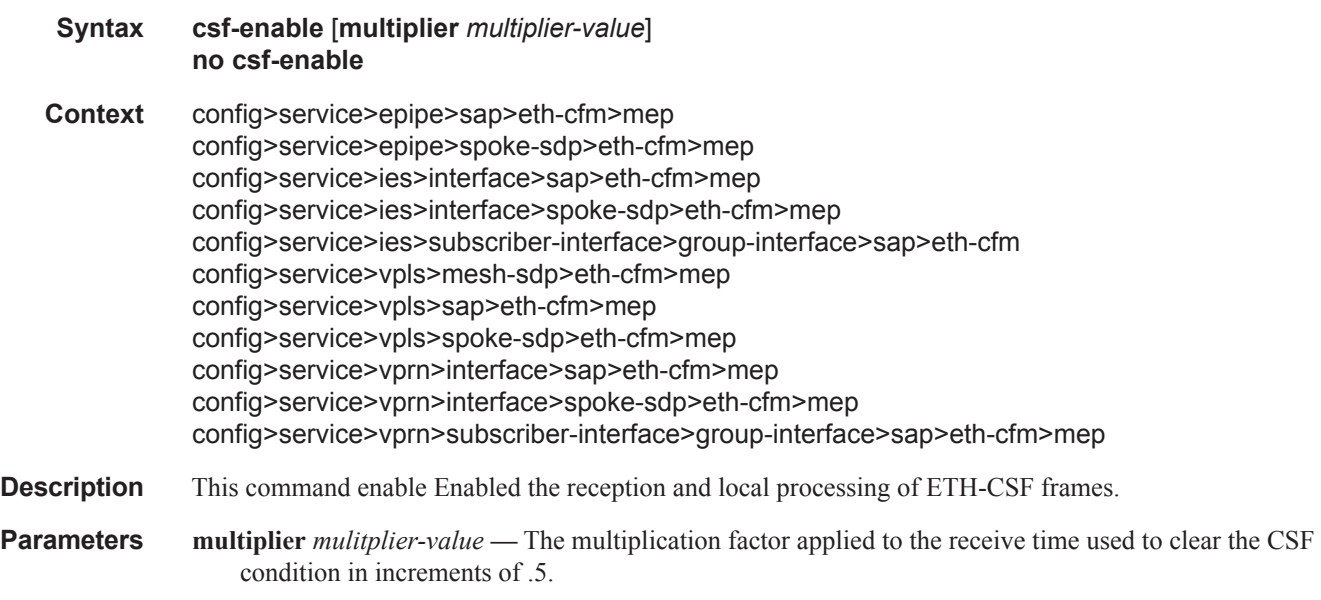

**Values** [0.0,2.0,...30.0] Value 0 means only clear when C-DCI is received.

ETH-CFM OAM Commands

**Default** 3.5

 $\mathbf{I}$ 

# **Service Assurance Agent (SAA) Commands**

saa

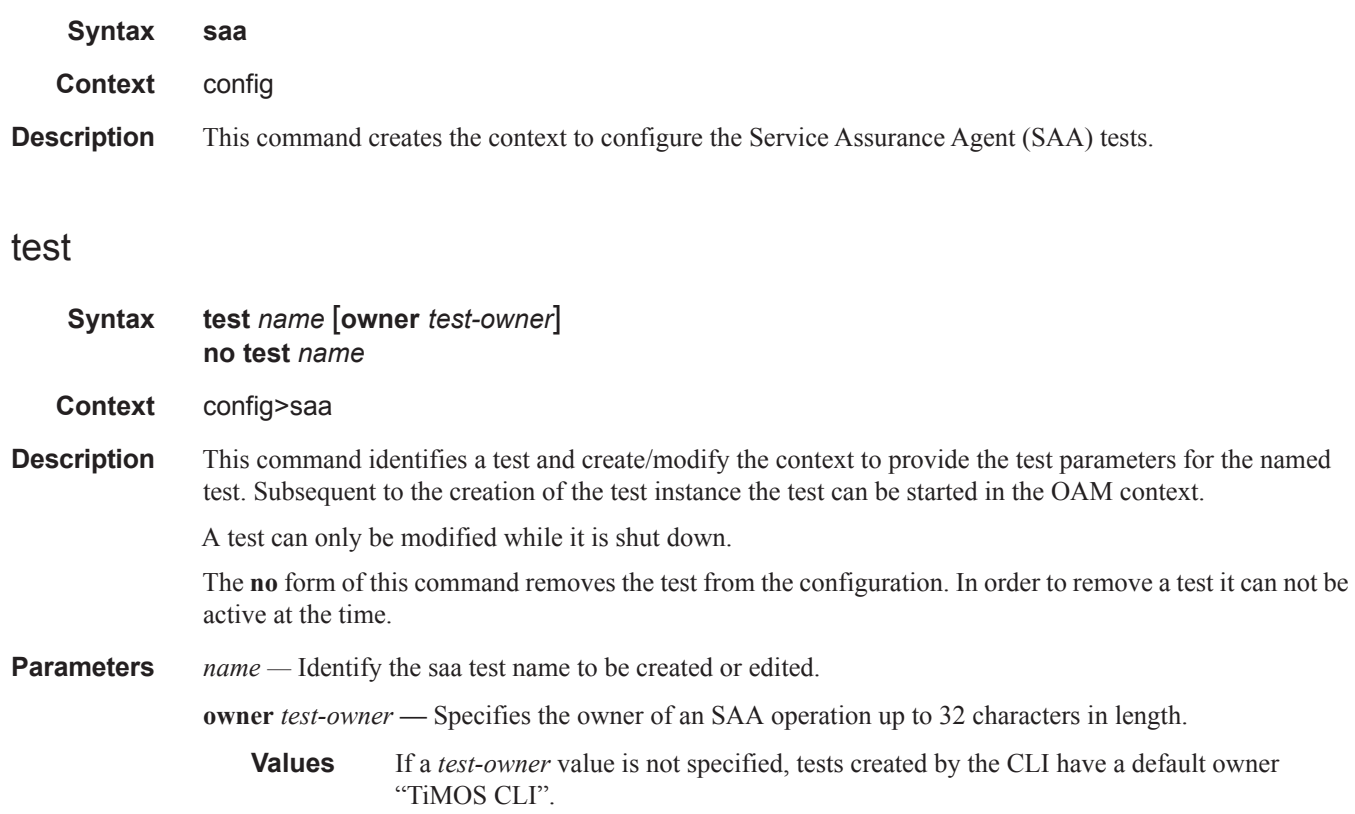

# accounting-policy

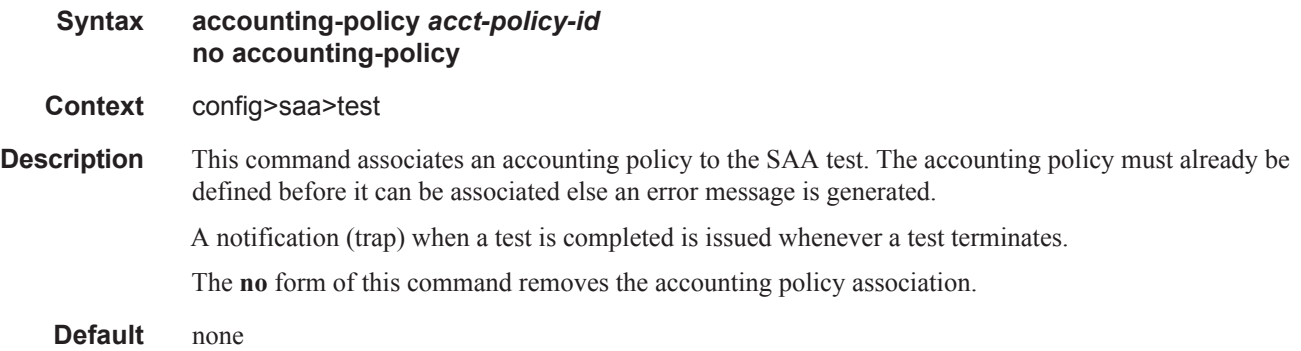

### Service Assurance Agent (SAA) Commands

**Parameters** *acct-policy-id* — Enter the accounting *policy-id* as configured in the **config>log>accounting-policy** context.

**Values**  $1 - 99$ 

# description

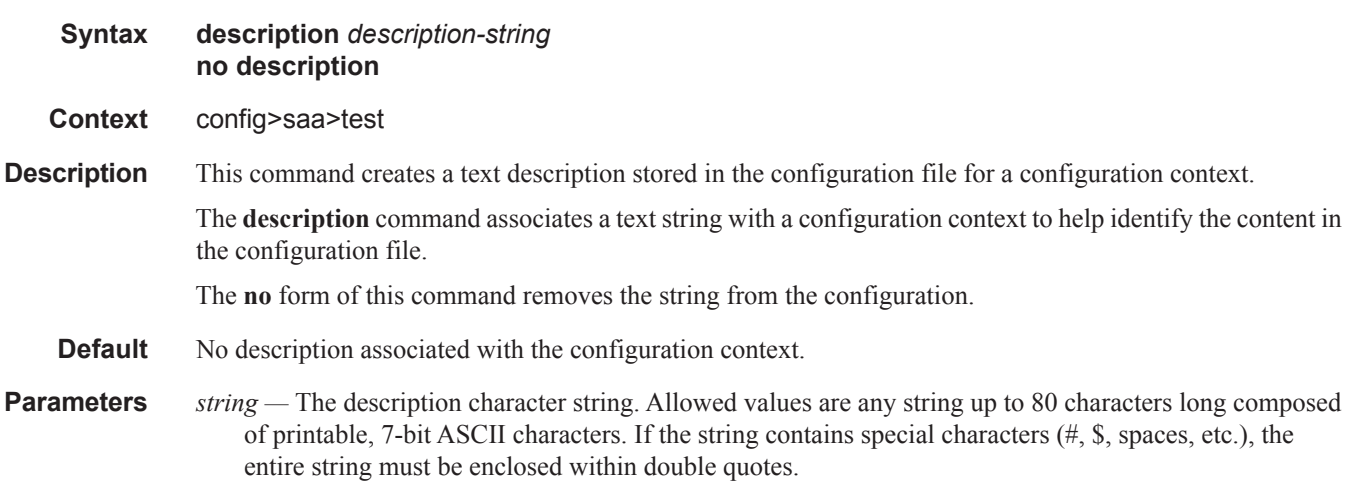

# continuous

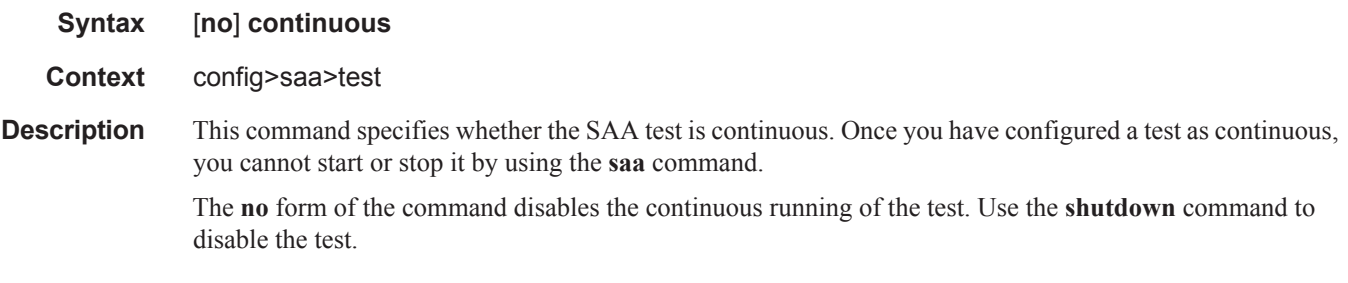

# jitter-event

### **Syntax jitter-event rising-threshold** *threshold* [**falling-threshold** *threshold*] [**direction**] **no jitter-event**

**Context** config>saa>test

**Description** Specifies that at the termination of an SAA test probe, the calculated jitter value is evaluated against the configured rising and falling jitter thresholds. SAA threshold events are generated as required.

> Once the threshold (rising/falling) is crossed, it is disabled from generating additional events until the opposite threshold is crossed. If a falling-threshold is not supplied, the rising threshold will be re-enabled when it falls below the threshold after the initial crossing that generate the event.

ı

The configuration of jitter event thresholds is optional.

- **Parameters** rising-threshold *threshold* Specifies a rising threshold jitter value. When the test run is completed, the calculated jitter value is compared to the configured jitter rising threshold. If the test run jitter value is greater than the configured rising threshold value then an SAA threshold event is generated. The SAA threshold event is tmnxOamSaaThreshold, logger application OAM, event #2101.
	- **Default** 0
	- **Values**  $0 2147483$  milliseconds
	- **falling-threshold** *threshold*Specifies a falling threshold jitter value. When the test run is completed, the calculated jitter value is compared to the configured jitter falling threshold. If the test run jitter value is greater than the configured falling threshold value then an SAA threshold event is generated. The SAA threshold event is tmnxOamSaaThreshold, logger application OAM, event #2101.

#### **Default** 0

**Values**  $0 - 2147483$  milliseconds

*direction —* Specifies the direction for OAM ping responses received for an OAM ping test run.

**Values inbound** — Monitor the value of jitter calculated for the inbound, one-way, OAM ping responses received for an OAM ping test run. **outbound** — Monitor the value of jitter calculated for the outbound, one-way, OAM ping requests sent for an OAM ping test run. **roundtrip** — Monitor the value of jitter calculated for the round trip, two-way, OAM ping requests and replies for an OAM ping test run. **Default** roundtrip

## latency-event

ı

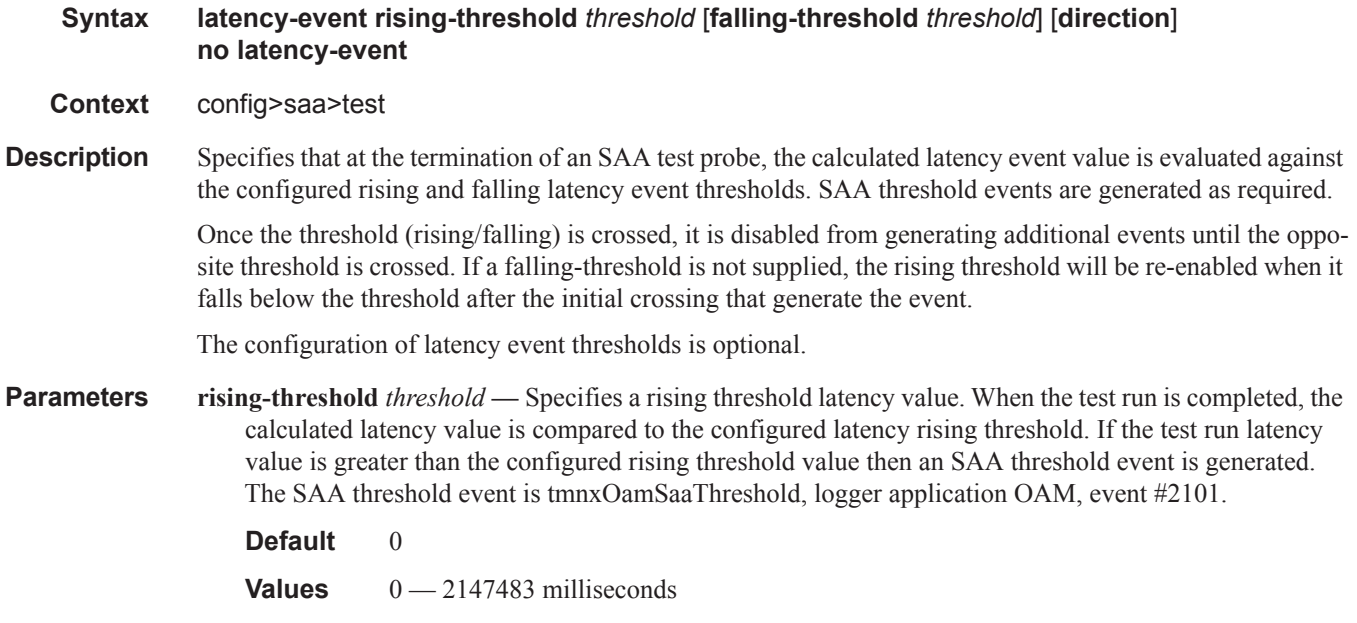

**falling-threshold** *threshold* **—** Specifies a falling threshold latency value. When the test run is completed, the calculated latency value is compared to the configured latency falling threshold. If the test run latency value is greater than the configured falling threshold value then an SAA threshold event is generated. The SAA threshold event is tmnxOamSaaThreshold, logger application OAM, event #2101.

#### **Default** 0

**Values**  $0 - 2147483$  milliseconds

*direction —* Specifies the direction for OAM ping responses received for an OAM ping test run.

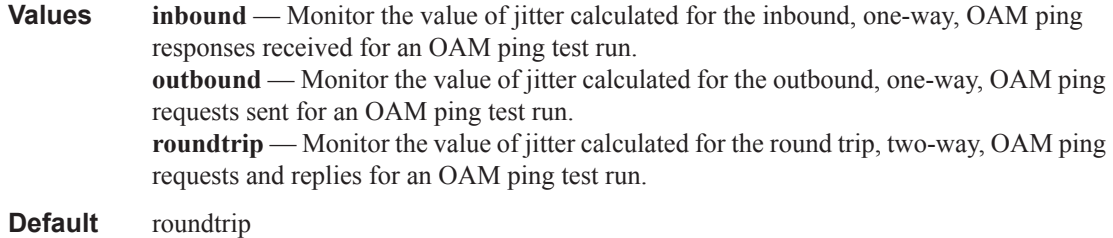

### loss-event

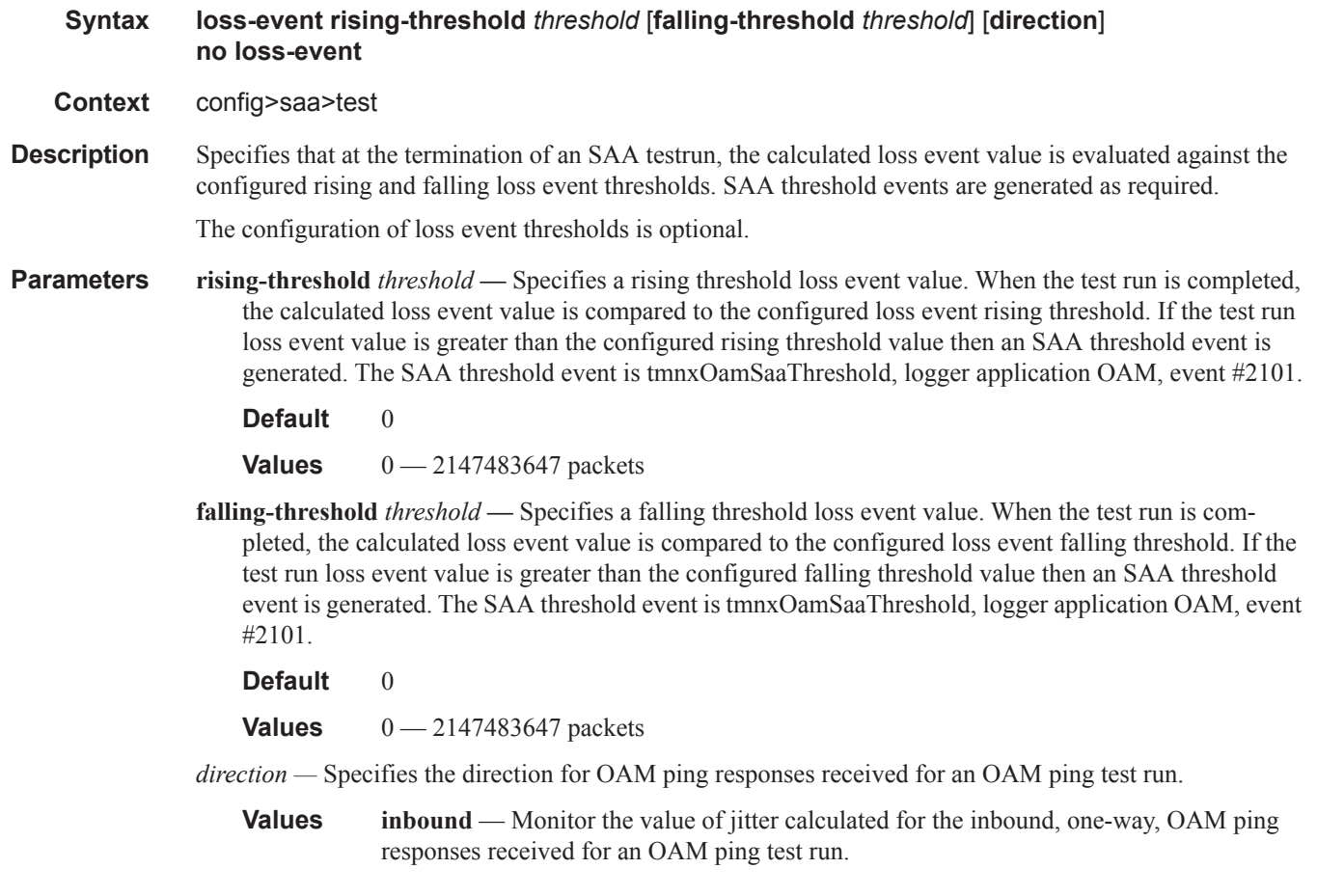

 $\mathbf{I}$ 

**outbound** — Monitor the value of jitter calculated for the outbound, one-way, OAM ping requests sent for an OAM ping test run. **roundtrip** — Monitor the value of jitter calculated for the round trip, two-way, OAM ping requests and replies for an OAM ping test run.

**Default** roundtrip

# trap-gen

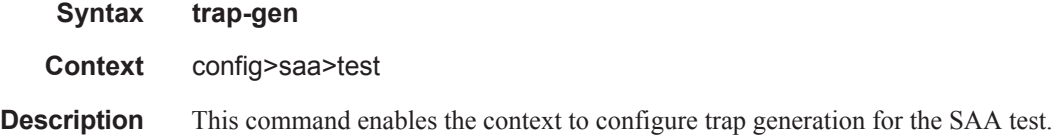

# probe-fail-enable

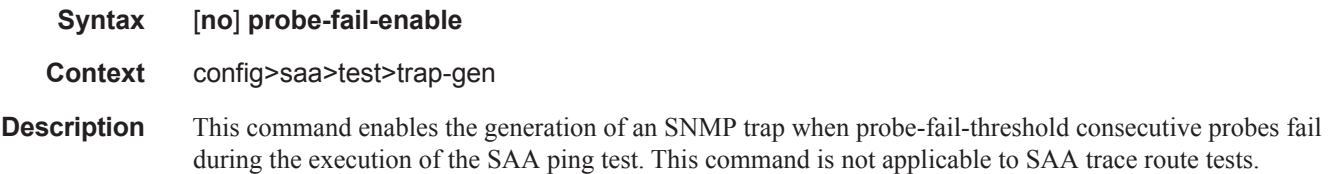

The **no** form of the command disables the generation of an SNMP trap.

# probe-fail-threshold

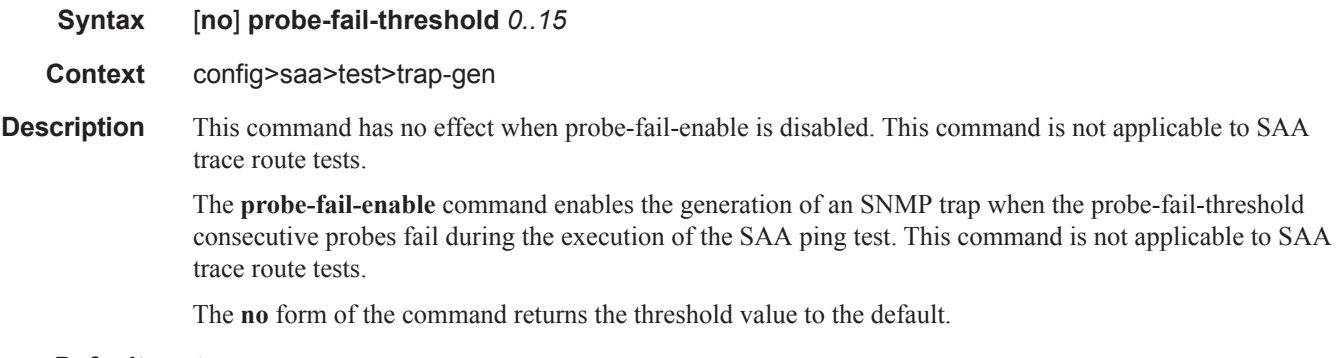

**Default** 1

# probe-history

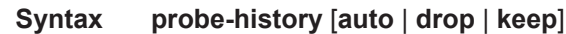

- **Context** config>saa>test
- **Description** Defines history probe behavior. Defaults are associated with various configured parameters within the SAA test. Auto (keep) is used for test with probe counts of 100 or less, and intervals of 1 second and above. Auto (drop) will only maintain summary information for tests marked as continuous with file functions, probe counts in excess of 100 and intervals of less than 1 second. SAA tests that are not continuous with a write to file will default to Auto (keep). The operator is free to change the default behaviors for each type. Each test that maintains per probe history will consume more system memory. When per probe entries are required the probe history is available at the completion of the test.

# **Parameters auto** — An auto selector that determines the storage of the history information.

- **drop** Store summarized min/max/ave data not per probe information for test runs. This may be configured for all tests in an effort to conserve memory.
- **keep** Store per probe information for tests. This consumes significantly more memory than summary information and should only be used if necessary.

# test-completion-enable

**Default** auto

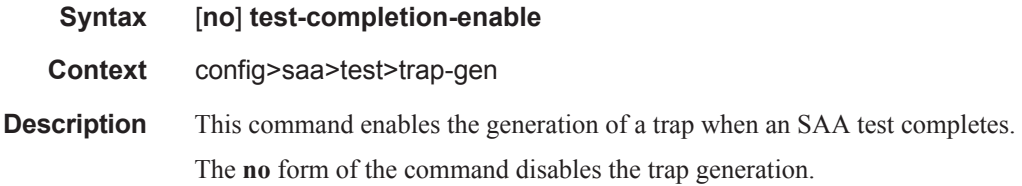

# test-fail-enable

- **Syntax** [**no**] **test-fail-enable**
- **Context** config>saa>test>trap-gen
- **Description** This command enables the generation of a trap when a test fails. In the case of a ping test, the test is considered failed (for the purpose of trap generation) if the number of failed probes is at least the value of the **testfail-threshold** parameter.

The **no** form of the command disables the trap generation.

# test-fail-threshold

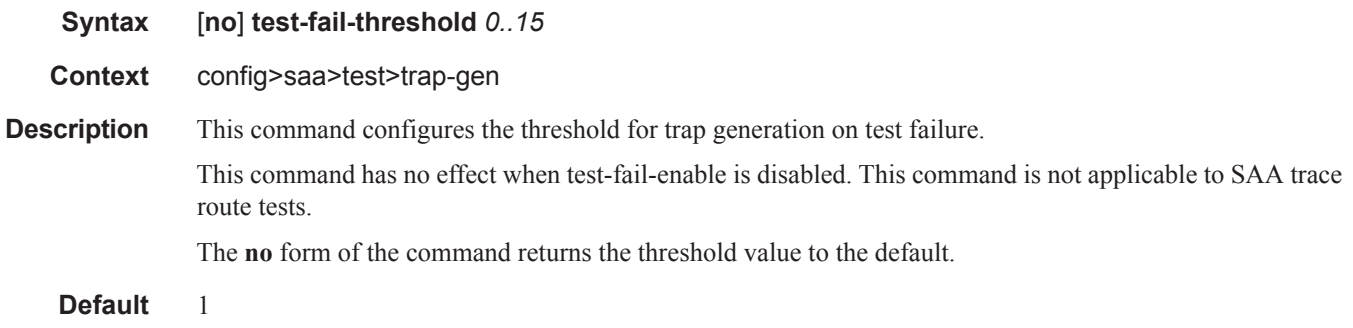

# type

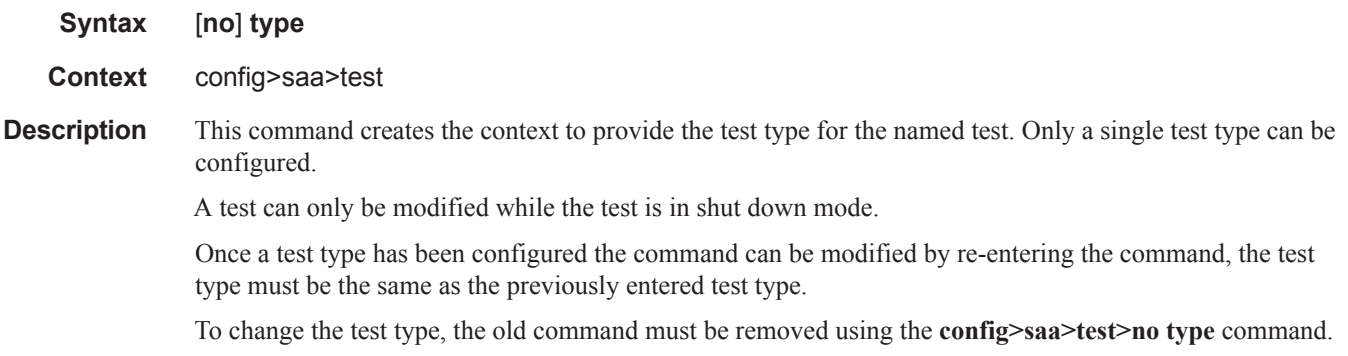

# cpe-ping

 $\begin{array}{c} \rule{0pt}{2.5ex} \rule{0pt}{2.5ex} \rule{0$ 

 $\mathbb{L}$ 

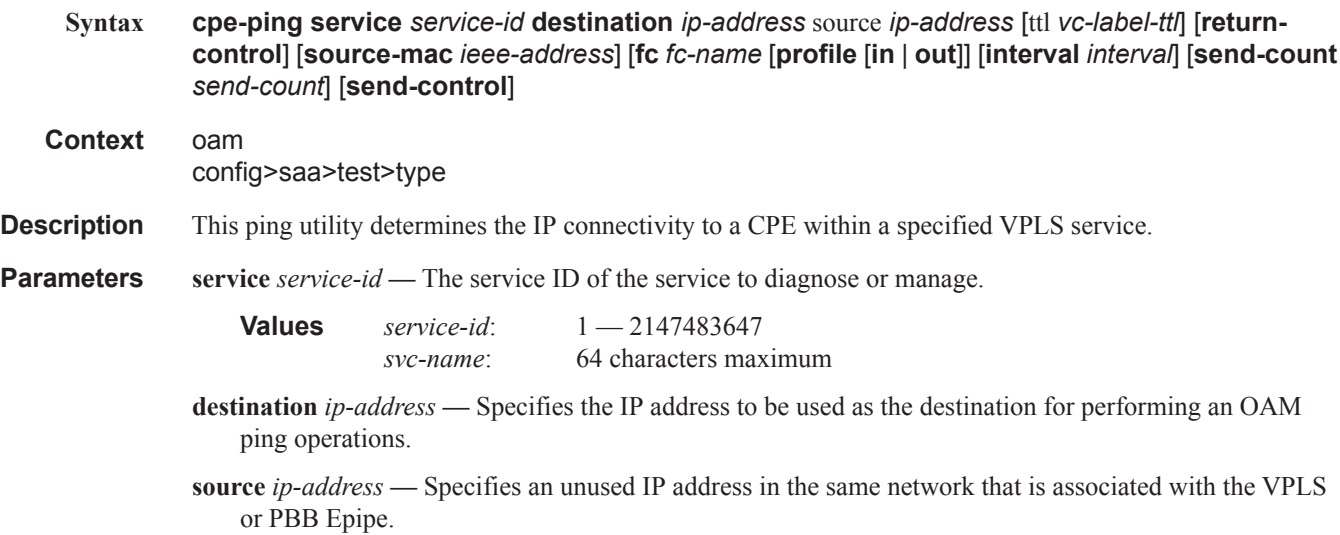

**ttl** *vc-label-ttl* **—** The TTL value in the VC label for the OAM MAC request, expressed as a decimal integer.

**Values**  $1 - 255$ 

**Default** 255

**return-control —** Specifies the MAC OAM reply to a data plane MAC OAM request be sent using the control plane instead of the data plane. This parameter is only valid for VPLS services.

**Default** MAC OAM reply sent using the data plane.

- **source-mac** *ieee-address*Specifies the source MAC address that will be sent to the CPE. If not specified or set to 0, the MAC address configured for the CPMCFM is used. This parameter is not applicable to CPE ping on Epipes.
- **fc-name** The forwarding class of the MPLS echo request encapsulation.

**Values** be, l2, af, l1, h2, ef, h1, nc

**Default** be

**profile** {**in** | **out**} **—** The profile state of the MPLS echo request encapsulation for VPLS and the ARP packet for PBB Epipe and Epipe VLLs.

**Default** out

**interval** *interval* **—** The **interval** parameter in seconds, expressed as a decimal integer. This parameter is used to override the default request message send interval and defines the minimum amount of time that must expire before the next message request is sent.

If the **interval** is set to 1 second where the **timeout** value is set to 10 seconds, then the maximum time between message requests is 10 seconds and the minimum is 1 second. This depends upon the receipt of a message reply corresponding to the outstanding message request.

**Values**  $1 - 10$ 

**Default** 1

**send-count** *send-count* **—** The number of messages to send, expressed as a decimal integer. The **count** parameter is used to override the default number of message requests sent. Each message request must either timeout or receive a reply before the next message request is sent. The message **interval** value must be expired before the next message request is sent.

**Values**  $1 - 100$ 

**Default** 1

**send-control —** Specifies the MAC OAM request be sent using the control plane instead of the data plane. This parameter is only valid for VPLS services.

**Default** MAC OAM request sent using the data plane.

Ι

### dns

**Syntax dns target-addr** *dns-name* **name-server** *ip-address* [**source** *ip-address*] [**send-count** *sendcount*] [**time-out** *timeout*] [**interval** *interval*]

**Context** <GLOBAL>

config>saa>test>type

**Description** This command configures a DNS name resolution test.

#### **Parameters target-addr** — The IP host address to be used as the destination for performing an OAM ping operation.

*dns-name —* The DNS name to be resolved to an IP address.

- **name-server** *ip-address* Specifies the server connected to a network that resolves network names into network addresses.
- **source** *ip-address*Specifies the IP address to be used as the source for performing an OAM ping operation.
- **send-count** *send-count*The number of messages to send, expressed as a decimal integer. The **send-count** parameter is used to override the default number of message requests sent. Each message request must either timeout or receive a reply before the next message request is sent. The message **interval** value must be expired before the next message request is sent.

#### **Default** 1

**Values**  $1 - 100$ 

**time-out** *timeout* **—** The **timeout** parameter in seconds, expressed as a decimal integer. This value is used to override the default **timeout** value and is the amount of time that the router will wait for a message reply after sending the message request. Upon the expiration of message timeout, the requesting router assumes that the message response will not be received. Any response received after the request times out will be silently discarded.

#### **Default** 5

**Values**  $1 - 120$ 

**interval** *interval* **—** The **interval** parameter in seconds, expressed as a decimal integer. This parameter is used to override the default request message send interval and defines the minimum amount of time that must expire before the next message request is sent.

If the **interval** is set to 1 second, and the **timeout** value is set to 10 seconds, then the maximum time between message requests is 10 seconds and the minimum is 1 second. This depends upon the receipt of a message reply corresponding to the outstanding message request.

**Default** 1

**Values**  $1 - 10$ 

## eth-cfm-linktrace

- **Syntax eth-cfm-linktrace** *mac-address* **mep** *mep-id* **domain** *md-index* **association** *ma-index* [**ttl** *ttlvalue*] [**fc** {*fc-name*} [**profile** {**in**|**out**}]] [**send-count** *send-count*] [**timeout** *interval*] [**interval** *interval*]
- **Context** config>saa>test>type
- **Description** This command configures a CFM linktrace test in SAA.
- **Parameters** *mac-address* Specifies a unicast destination MAC address.

**mep** *mep-id* **—** Specifies the local mep-id.

**Values**  $1 - 8191$ 

**domain** *md-index* **—** Specifies the MD index.

**Values** 1 — 4294967295

**association** *ma-index* **—** Specifies the MA index.

**Values** 1 — 4294967295

**ttl** *ttl-value* **—** Specifies the maximum number of hops traversed in the linktrace.

**Values** 1— 255

**Default** 64

**fc** *fc-name* **—** The **fc** parameter is used to indicate the forwarding class of the MPLS echo request packets. The actual forwarding class encoding is controlled by the network egress LSP-EXP mappings.

**Values** be, 12, af, 11, h2, ef, h1, nc

**Default** nc

**profile** {**in** | **out**} **—** The profile state of the MPLS echo request encapsulation.

**Default** in

**send-count** *send-count* **—** The number of messages to send, expressed as a decimal integer. The **count** parameter is used to override the default number of message requests sent. Each message request must either timeout or receive a reply before the next message request is sent. The message **interval** value must be expired before the next message request is sent.

**Values**  $1 - 10$ 

**Default** 1

**time-out** *interval* **—** The time-out parameter in seconds, expressed as a decimal integer. This value is used to override the default timeout value and is the amount of time that the router will wait for a message reply after sending the last probe for a particular test. Upon the expiration of timeout the test will be marked complete and no more packets will be processed for any of those request probes.

**Values**  $1 - 10$ 

**Default** 5

**interval** *interval* **—** The interval parameter in seconds, expressed as a decimal integer. This parameter is

used to override the default request message send interval and defines the minimum amount of time that must expire before the next message request is sent.

**Values**  $1 - 10$ **Default** 5

### eth-cfm-loopback

- **Syntax eth-cfm-loopback** *mac-address* **mep** *mep-id* **domain** *md-index* **association** *ma-index* [**size** *datasize*] [**fc** {*fc-name*} [**profile** {**in**|**out**}]] [**send-count** *send-count* ][**time-out** *interval*] [**interval** *interval*]
- **Context** config>saa>test>type

**Description** This command configures an Ethernet CFM loopback test in SAA.

*mac-address —* Specifies a unicast destination MAC address.

**mep** *mep-id* **—** Specifies the local mep-id.

**Values**  $1 - 8191$ 

**domain** *md-index* **—** Specifies the MD index.

**Values** 1 — 4294967295

**association** *ma-index* **—** Specifies the MA index.

**Values** 1 — 4294967295

**size** *data-size* **—** This is the size of the data portion of the data TLV. If 0 is specified no data TLV is added to the packet.

**Values**  $0 - 1500$ 

#### **Default** 0

- **fc** *fc-name*The **fc** parameter is used to indicate the forwarding class of the MPLS echo request packets. The actual forwarding class encoding is controlled by the network egress LSP-EXP mappings.
	- **Values** be, l2, af, l1, h2, ef, h1, nc

**Default** nc

**profile** {**in** | **out**} **—** The profile state of the MPLS echo request encapsulation.

**Default** in

**send-count** *send-count* **—** The number of messages to send, expressed as a decimal integer. The **count** parameter is used to override the default number of message requests sent. Each message request must either timeout or receive a reply before the next message request is sent. The message **interval** value must be expired before the next message request is sent.

**Default** 1

**Values**  $1 - 100$ 

**time-out** *interval* **—** The time-out parameter in seconds, expressed as a decimal integer. This value is used to override the default timeout value and is the amount of time that the router will wait for a message

reply after sending the last probe for a particular test. Upon the expiration of timeout the test will be marked complete and no more packets will be processed for any of those request probes.

**Values**  $1 - 10$ 

**Default** 5

**interval** *interval* **—** The interval parameter in seconds, expressed as a decimal integer. This parameter is used to override the default request message send interval and defines the minimum amount of time that must expire before the next message request is sent.

**Values**  $1 - 10$ **Default** 5

### eth-cfm-two-way-delay

**Syntax eth-cfm-two-way-delay** *mac-address* **mep** *mep-id* **domain** *md-index* **association** *ma-index* [**fc** {*fc-name*} [**profile** {**in**|**out**}]] [**send-count** *send-count*] [**time-out** *interval*] [**interval** *interval*]

**Context** config>saa>test>type

**Description** This command configures an Ethernet CFM two-way delay test in SAA.

*mac-address —* Specifies a unicast destination MAC address.

**mep** *mep-id* **—** Specifies the local mep-id.

**Values**  $1 - 8191$ 

**domain** *md-index* **—** Specifies the MD index.

**Values** 1 — 4294967295

**association** *ma-index* **—** Specifies the MA index.

**Values** 1 — 4294967295

**fc** *fc-name* **—** The **fc** parameter is used to indicate the forwarding class of the MPLS echo request packets. The actual forwarding class encoding is controlled by the network egress LSP-EXP mappings.

**Values** be, l2, af, l1, h2, ef, h1, nc

**Default** nc

**send-count** *send-count* **—** The number of messages to send, expressed as a decimal integer. The count parameter is used to override the default number of message requests sent. The message interval value must be expired before the next message request is sent.

**Values**  $1 - 100$ 

**Default** 1

**time-out** *interval* **—** The time-out parameter in seconds, expressed as a decimal integer. This value is used to override the default timeout value and is the amount of time that the router will wait for a message reply after sending the last probe for a particular test. Upon the expiration of timeout the test will be

marked complete and no more packets will be processed for any of those request probes.

**Values**  $1 - 10$ 

**Default** 5

**interval** *interval* **—** The interval parameter in seconds, expressed as a decimal integer. This parameter is used to configure the spacing between probes within a test run.

**Values** 1..10]

### eth-cfm-two-way-slm

**Syntax eth-cfm-two-way-delay** *mac-address* **mep** *mep-id* **domain** *md-index* **association** *ma-index* [**fc** {*fc-name*}] [**send-count** *send-count*] [**size** *data-size*] [**timeout** *timeout*] [**interval** *interval*]

**Context** config>saa>test>type

**Description** This command configures an Ethernet CFM two-way SLM test in SAA.

*mac-address —* Specifies a unicast destination MAC address.

**mep** *mep-id* **—** Specifies the local mep-id.

**Values**  $1 - 8191$ 

**domain** *md-index* **—** Specifies the MD index.

**Values** 1 — 4294967295

**association** *ma-index* **—** Specifies the MA index.

**Values** 1 — 4294967295

**fc** *fc-name* **—** The **fc** parameter is used to indicate the forwarding class of the MPLS echo request packets. The actual forwarding class encoding is controlled by the network egress LSP-EXP mappings.

**Default** nc

**Values** be, l2, af, l1, h2, ef, h1, nc

**profile** {**in** | **out**} **—** The profile state of the MPLS echo request encapsulation.

**Default** in

**send-count** *send-count* **—** The number of messages to send, expressed as a decimal integer. The count parameter is used to override the default number of message requests sent. The message interval value must be expired before the next message request is sent.

**Default** 1

**Values**  $1 - 1000$ 

**size** *data-size* **—** This is the size of the data portion of the data TLV. If 0 is specified no data TLV is added to the packet.

**Default** 0

**Values**  $0 - 1500$ 

**timeout** *timeout* **—** The time-out parameter in seconds, expressed as a decimal integer. This value is used to override the default timeout value and is the amount of time that the router will wait for a message reply after sending the last probe for a particular test. Upon the expiration of timeout the test will be marked complete and no more packets will be processed for any of those request probes.

**Default** 5

**Values**  $1 - 10$ 

**interval** *interval* **—** The interval parameter in seconds, expressed as a decimal integer. This parameter is used to configure the spacing between probes within a test run.

**Values** 1.10

### icmp-ping

- **Syntax icmp-ping** [*ip-address* | *dns-name*] [**rapid** | **detail**] [**ttl** t*ime-to-live*] [**tos** *type-of-service*] [**size** *bytes*] [**pattern** *pattern*] [**source** *ip-address* | *dns-name*] [**interval** *seconds*] [{**next-hop** *ip-address*} | {**interface** *interface-name*} | **bypass-routing**] [**count** *requests*] [**do-not-fragment**] [**router** *routerinstance |* **service-name** *service-name*] [**time-out** *interval*]
- **Context** config>saa>test>type

#### **Description** This command configures an ICMP traceroute test.

**Parameters** *ip-address* — The far-end IP address to which to send the **svc-ping** request message in dotted decimal notation.

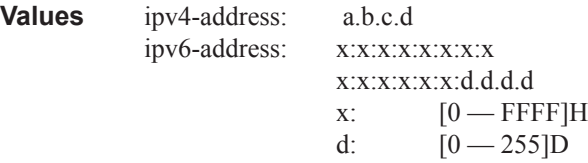

*dns-name —* The DNS name of the far-end device to which to send the **svc-ping** request message, expressed as a character string up to 63 characters maximum.

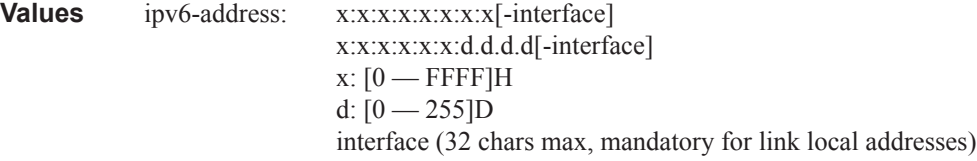

**rapid —** Packets will be generated as fast as possible instead of the default 1 per second.

**detail —** Displays detailed information.

**ttl** *time-to-live* **—** The TTL value for the MPLS label, expressed as a decimal integer.

**Values**  $1 - 128$ 

**tos** *type-of-service* **—** Specifies the service type.

**Values**  $0 - 255$ 

**size** *bytes* **—** The request packet size in bytes, expressed as a decimal integer.

**Values**  $0 - 16384$ 

**pattern** *pattern* **—** The date portion in a ping packet will be filled with the pattern value specified. If not specified, position info will be filled instead.

**Values**  $0 - 65535$ 

**source** *ip-address|dns-name* **—** Specifies the IP address to be used.

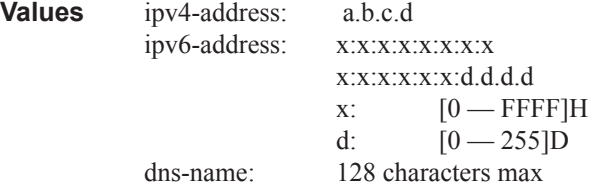

**interval** *interval* **—** The interval parameter in seconds, expressed as a decimal integer. This parameter is used to override the default request message send interval and defines the minimum amount of time that must expire before the next message request is sent.

**Values**  $1 - 10$ 

**Default** 1

**next-hop** *ip-address* **—** Only displays static routes with the specified next hop IP address.

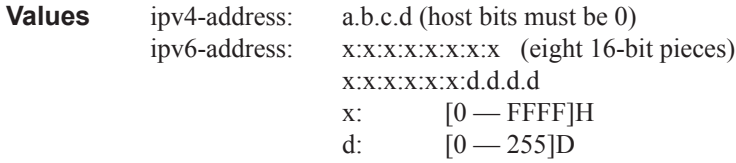

- **interface** *interface-name* The name used to refer to the interface. The name must already exist in the **config>router>interface** context.
- **bypass-routing** Specifies whether to send the ping request to a host on a directly attached network bypassing the routing table.
- **count** *requests*Specifies the number of times to perform an OAM ping probe operation. Each OAM echo message request must either timeout or receive a reply before the next message request is sent.

**Values**  $1 - 100000$ 

**Default** 5

**do-not-fragment —** Sets the DF (Do Not Fragment) bit in the ICMP ping packet.

**router** *router-instance* **—** Specifies the router name or service ID.

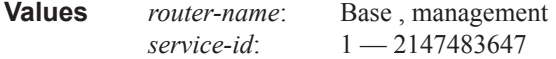

**Default** Base

**service-name** *service-name* **—** Specifies the service name as an integer or string.

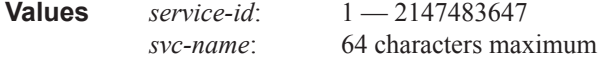

**timeout** *timeout* **—** The time-out parameter in seconds, expressed as a decimal integer. This value is used to override the default timeout value and is the amount of time that the router will wait for a message reply after sending the last probe for a particular test. Upon the expiration of timeout the test will be marked complete and no more packets will be processed for any of those request probes.

**Values**  $1 - 10$ **Default** 5

# icmp-trace

**Syntax icmp-trace** [*ip-address* | *dns-name*] [**ttl** *time-to-live*] [**wait** *milli-seconds*] [**tos** *type-of-service*] [**source** *ip-address*] [**tos** *type-of-service*] [**router** *router-instance |* **service-name** *service-name*]

**Context** config>saa>test>type

- **Description** This command configures an ICMP traceroute test.
- **Parameters** *ip-address* The far-end IP address to which to send the **svc-ping** request message in dotted decimal notation.

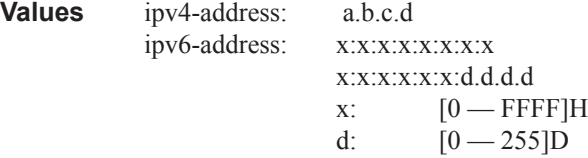

- *dns-name* The DNS name of the far-end device to which to send the **svc-ping** request message, expressed as a character string to 63 characters maximum.
- **ttl** *time-to-live*The TTL value for the MPLS label, expressed as a decimal integer.

**Values**  $1 - 255$ 

**wait** *milliseconds* **—** The time in milliseconds to wait for a response to a probe, expressed as a decimal integer.

**Values**  $1 - 60000$ 

**tos** *type-of-service* **—** Specifies the service type.

**Values**  $0 - 255$ 

**Default** 5000

**source** *ip-address* **—** Specifies the IP address to be used.

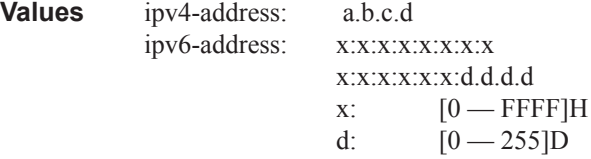

**router** *router-instance* **—** Specifies the router name or service ID.

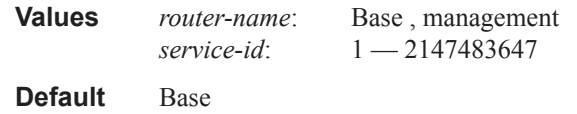

# lsp-ping

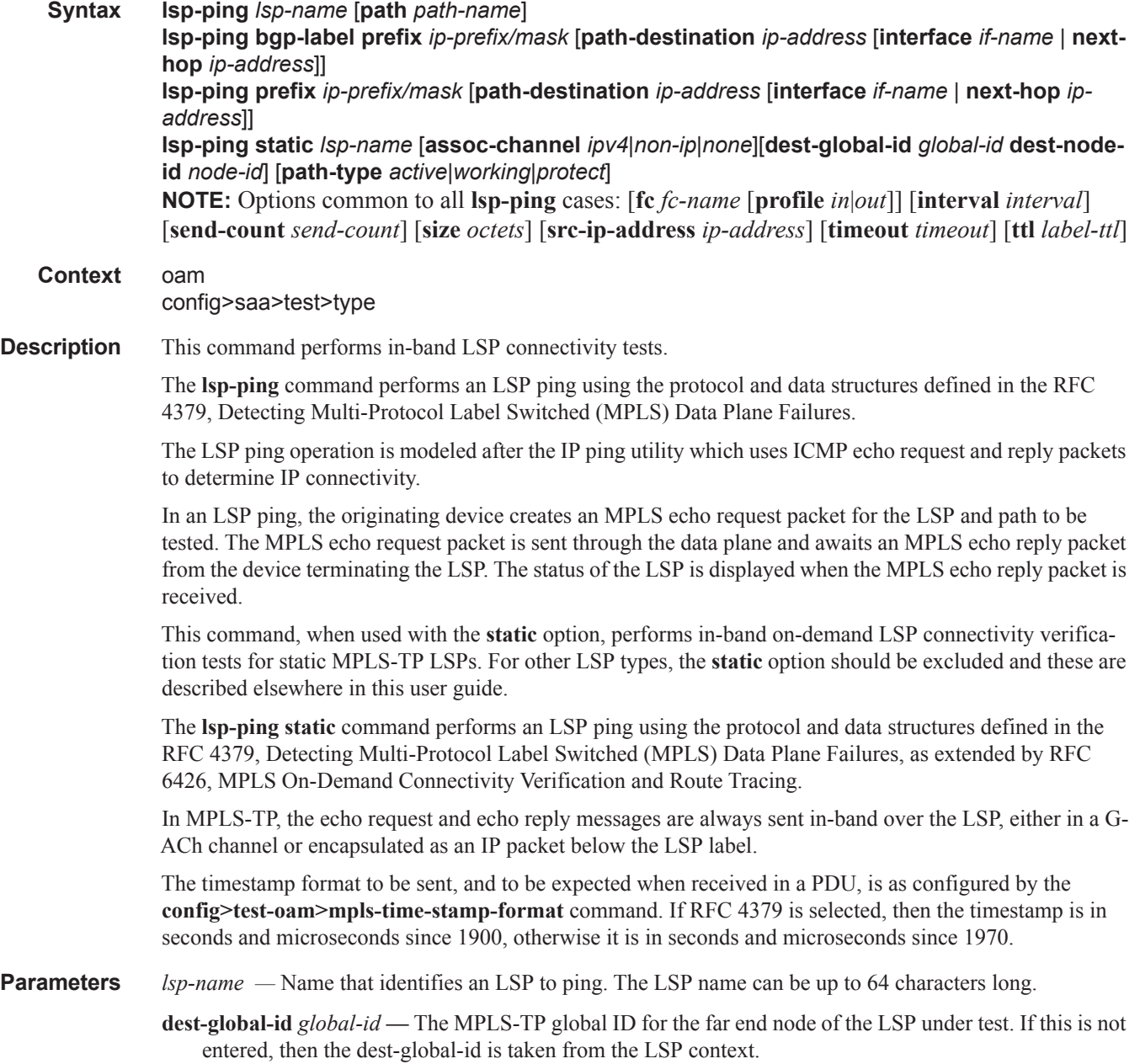

 $\mathbf{I}$ 

- **dest-node-id** *node-id*The MPLS-TP global ID for the far end node of the LSP under test. If this is not entered, then the dest-global-id is taken from the LSP context.
- **control-channel** {**none | non-ip**}The encapsulation format to use for the LSP Ping echo request and echo reply packet.
	- **Values** none IP encapsulation in an MPLS labeled packet
	- **Values** non-ip MPLS-TP encapsulation without UDP/IP headers, in an MPLS-TP G-ACh on the LSP using channel type 0x025.

**Default** non-ip

**force —** Allows LSP Ping to test a path that is operationally down, including cases where MPLS-TP BFD CC/V is enabled and has taken a path down. This parameter is only allowed in the OAM context; it is not allowed for a test configured as a part of an SAA.

**Default** disabled

**path-type {active | working | protect}** — The LSP path to test.

**Default** active

- **Values** active The currently active path. If MPLS-TP linear protection is configured on the LSP, then this is the path that is selected by by MPLS-TP PSC protocol for sending user plane traffic. If MPLS-TP linear protection is not configured, then this will be the wokring path.
- **Values** working The working path of the MPLS-TP LSP.
- **Values** protect The protect path of the MPLS-TP LSP.
- **path** *path-name* The LSP path name along which to send the LSP ping request.

**Values** Any path name associated with the LSP.

**Default** The active LSP path.

- **bgp-label-prefix** *ip-prefix*/*mask*Specifies the address prefix and subnet mask of the target BGP IPv4 label route.
- **src-ip-address** *ip-addr* Specifies the source IP address. This option is used when an OAM packet must be generated from a different address than the node's system interface address. An example is when the OAM packet is sent over an LDP LSP and the LDP LSR-ID of the corresponding LDP session to the next-hop is set to an address other than the system interface address.

**Values** ipv4-address: a.b.c.d ipv6-address - x:x:x:x:x:x:x:x (eight 16-bit pieces) x:x:x:x:x:x:d.d.d.d x - [0..FFFF]H d - [0..255]D

**fc** *fc-name* — The fc and profile parameters are used to indicate the forwarding class and profile of the MPLS echo request packet.

When an MPLS echo request packet is generated in CPM and is forwarded to the outgoing interface, the packet is queued in the egress network queue corresponding to the specified fc and profile parameter values. The marking of the packet's EXP is dictated by the LSP-EXP mappings on the outgoing interface.
When the MPLS echo request packet is received on the responding node, The fc and profile parameter values are dictated by the LSP-EXP mappings of the incoming interface.

When an MPLS echo reply packet is generated in CPM and is forwarded to the outgoing interface, the packet is queued in the egress network queue corresponding to the fc and profile parameter values determined by the classification of the echo request packet, which is being replied to, at the incoming interface. The marking of the packet's EXP is dictated by the LSP-EXP mappings on the outgoing interface. The TOS byte is not modified. The following table summarizes this behavior:

**Table 11: Request Packet and Behavior** 

| cpm (sender node)                   | echo request packet:                                                                                                    |
|-------------------------------------|----------------------------------------------------------------------------------------------------|
|                                     | packet{tos=1, fc1, profile1}                                                                                                    |
|                                     | fc1 and profile1 are as entered by user in OAM<br>$\bullet$<br>command or default values                                                              |
|                                     | tos1 as per mapping of {fc1, profile1} to IP<br>precedence in network egress QoS policy of outgoing<br>interface                                      |
| outgoing interface (sender node)    | echo request packet:                                                                                                    |
|                                     | pkt queued as {fc1, profile1}                                                                                                    |
|                                     | ToS field=tos1 not remarked                                                                                                    |
|                                     | EXP= $\exp 1$ , as per mapping of {fc1, profile1} to EXP<br>in network egress QoS policy of outgoing interface                                        |
| Incoming interface (responder node) | echo request packet:                                                                                                    |
|                                     | packet{tos1, exp1}                                                                                                    |
|                                     | exp1 mapped to {fc2, profile2} as per classification<br>in network QoS policy of incoming interface                                                   |
| cpm (responder node)                | echo reply packet:                                                                                                    |
|                                     | packet{tos=1, fc2, profile2}                                                                                                    |
| outgoing interface (responder node) | echo reply packet:                                                                                                    |
|                                     | pkt queued as {fc2, profile2}                                                                                                    |
|                                     | ToS filed= tos1 not remarked (reply inband or out-of-<br>$\bullet$<br>band)                                                                           |
|                                     | EXP=exp2, if reply is inband, remarked as per<br>$\bullet$<br>mapping of {fc2, profile2} to EXP in network egress<br>QoS policy of outgoing interface |
| Incoming interface (sender node)    | echo reply packet:                                                                                                    |
|                                     | packet{tos1, exp2}                                                                                                    |
|                                     | exp2 mapped to {fc1, profile1} as per classification<br>in network QoS policy of incoming interface                                                   |

The LSP-EXP mappings on the receive network interface controls the mapping of the message reply back at the originating router.

**Default** be

**Values** be, 12, af, 11, h2, ef, h1, nc

**profile** {**in** | **out**} **—** The profile state of the MPLS echo request packet.

**Default** out

**size** *octets* **—** The MPLS echo request packet size in octets, expressed as a decimal integer. The request payload is padded with zeroes to the specified size.

**Values**  $1 - 9198$ 

**Default** 1

**ttl** *label-ttl* **—** The TTL value for the MPLS label, expressed as a decimal integer.

**Values**  $1 - 255$ 

**Default** 255

**send-count** *send-count* **—** The number of messages to send, expressed as a decimal integer. The **send-count** parameter is used to override the default number of message requests sent. Each message request must either timeout or receive a reply before the next message request is sent. The message **interval** value must be expired before the next message request is sent.

**Values**  $1 - 100$ 

**Default** 1

**time-out** *interval* **—** The time-out parameter in seconds, expressed as a decimal integer. This value is used to override the default timeout value and is the amount of time that the router will wait for a message reply after sending the last probe for a particular test. Upon the expiration of timeout the test will be marked complete and no more packets will be processed for any of those request probes.

**Values**  $1 - 10$ 

**Default** 5

- **interval** *interval*The interval parameter in seconds, expressed as a decimal integer. This parameter is used to override the default request message send interval and defines the minimum amount of time that must expire before the next message request is sent.
- **path-destination** *ip-address*Specifies the IP address of the path destination from the range 127/8. When the LDP FEC prefix is IPv6, the user must enter a 127/8 IPv4 mapped IPv6 address, that is, in the range ::ffff:127/104.
- **interface** *interface-name*Specifies the name of an IP interface to send the MPLS echo request message to. The name must already exist in the **config>router>interface** context.

**next-hop** *ip-address* **—** Specifies the next-hop address to send the MPLS echo request message to.

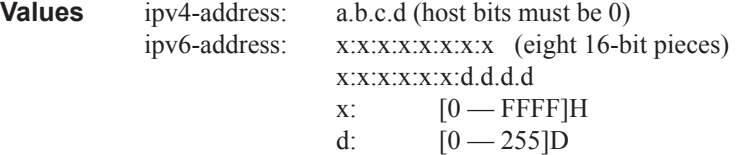

**prefix** *ip-prefix*/*mask* **—** Specifies the address prefix and subnet mask of the target LDP FEC.

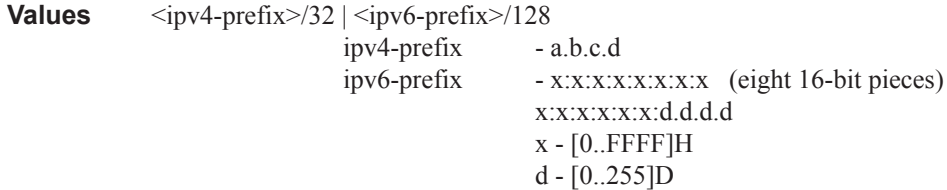

**static** *lsp-name* **—** Specifies an LSP ping route using the RFC 6426, *MPLS On-Demand Connectivity Verification and Route Tracing*, Target FEC Stack code point Static LSP.

- **assoc-channel none|non-ip** Specifies the launched echo request's usage of the Associated Channel (ACH) mechanism, when testing an MPLS-TP LSP.
	- **Values none** Use the Associated Channel mechanism described in RFC 6426, Section 3.3. **non-ip** — Do not use an Associated Channel, as described in RFC 6426, Section 3.1.
- **dest-global-id** *global-id*Indicates the source MPLS-TP global identifier of the replying node. The value is copied from the reply's RFC 6426 Source Identifier TLV.

**Values**  $0 - 4294967295$ 

**Default** 0

**dest-node-id** *node-id* **—** Specifies the target MPLS-TP Node Identifier.

**Values** a.b.c.d | 1 - 4294967295>

**Default** 0

**path-type active | working | protect —** Specifies the type of an MPLS TP path.

**Values active** - test the currently-active path of the MPLS-TP LSP **working** - test the primary path of the MPLS-TP LSP **protect** - test the secondary path of the MPLS-TP LSP

#### **Sample Output**

This sample output is for a LDP IPv4 and IPv6 prefix FECs.

```
A:Dut-C# oam lsp-ping prefix 4.4.4.4/32 detail
LSP-PING 4.4.4.4/32: 80 bytes MPLS payload
Seq=1, send from intf dut1 to dut3, reply from 4.4.4.4
        udp-data-len=32 ttl=255 rtt=5.23ms rc=3 (EgressRtr)
---- LSP 4.4.4.4/32 PING Statistics ----
1 packets sent, 1 packets received, 0.00% packet loss
round-trip min = 5.23ms, avg = 5.23ms, max = 5.23ms, stddev = 0.000ms
    ===============================================================================
LDP LSR ID: 1.1.1.1
===============================================================================
Legend: U - Label In Use, N - Label Not In Use, W - Label Withdrawn
       WP - Label Withdraw Pending, BU - Alternate For Fast Re-Route
===============================================================================
```

```
LDP Prefix Bindings
===============================================================================
Prefix 1ngLbl EgrLbl EgrIntf/ EgrNextHop
  Peer LspId
 -------------------------------------------------------------------------------
4.4.4.4/32 131069N 131067 1/1/1 1.3.1.2
3.3.3.3<br>4.4.4.4/324.4.4.4/32 131069U 131064 -- --
   6.6.6.6
 -------------------------------------------------------------------------------
No. of Prefix Bindings: 2
===============================================================================
A:Dut-C#
*A:Dut-A# oam lsp-ping prefix fc00::a14:106/128 
LSP-PING fc00::a14:106/128: 116 bytes MPLS payload
Seq=1, send from intf A_to_B, reply from fc00::a14:106
udp-data-len=32 ttl=255 rtt=7.16ms rc=3 (EgressRtr)
---- LSP fc00::a14:106/128 PING Statistics ----
1 packets sent, 1 packets received, 0.00% packet loss
round-trip min = 7.16ms, avg = 7.16ms, max = 7.16ms, stddev = 0.000ms*A:Dut-A#
```
## lsp-trace

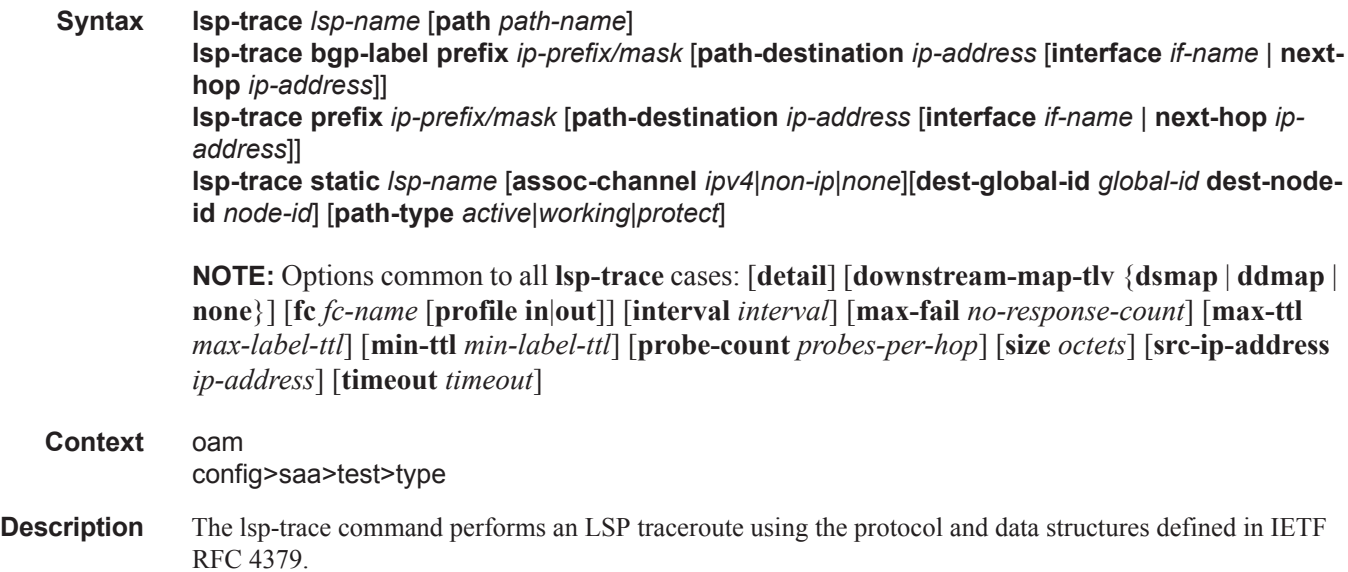

The LSP trace operation is modeled after the IP traceroute utility which uses ICMP echo request and reply packets with increasing TTL values to determine the hop-by-hop route to a destination IP.

In an LSP trace, the originating device creates an MPLS echo request packet for the LSP to be tested with increasing values of the TTL in the outermost label. The MPLS echo request packet is sent through the data plane and awaits a TTL exceeded response or the MPLS echo reply packet from the device terminating the LSP. The devices that reply to the MPLS echo request packets with the TTL exceeded and the MPLS echo reply are displayed.

The downstream mapping TLV is used in **lsp-trace** to provide a mechanism for the sender and responder nodes to exchange and validate interface and label stack information for each downstream hop in the path of the LDP FEC an RSVP LSP, or a BGP IPv4 label route.

Two downstream mapping TLVs are supported. The original Downstream Mapping (DSMAP) TLV defined in RFC 4379 and the new Downstream Detailed Mapping (DDMAP) TLV defined in RFC 6424. More details are provided in the DDMAP TLV sub-section below.

In addition, when the responder node has multiple equal cost next-hops for an LDP FEC or a BGP label IPv4 prefix, it replies in the Downstream Mapping TLV with the downstream information for each outgoing interface which is part of the ECMP next-hop set for the prefix. The downstream mapping TLV can further be used to exercise a specific path of the ECMP set using the path-destination option.

This command, when used with the **static** option, performs in-band on-demand LSP traceroute tests for static MPLS-TP LSPs. For other LSP types, the **static** option should be excluded and these are described elsewhere in this user guide.

The **lsp-trace static** command performs an LSP trace using the protocol and data structures defined in the RFC 4379, Detecting Multi-Protocol Label Switched (MPLS) Data Plane Failures, as extended by RFC 6426, MPLS On-Demand Connectivity Verification and Route Tracing.

In MPLS-TP, the echo request and echo reply messages are always sent in-band over the LSP, either in a G-ACh channel or encapsulated as an IP packet below the LSP label.

The timestamp format to be sent, and to be expected when received in a PDU, is as configured by the **config>test-oam>mpls-time-stamp-format** command. If RFC 4379 is selected, then the timestamp is in seconds and microseconds since 1900, otherwise it is in seconds and microseconds since 1970.

**Parameters** *lsp-name* — Name that identifies an LSP to ping. The LSP name can be up to 32 characters long.

**path** *path-name* — The LSP path name along which to send the LSP trace request.

**Values** Any path name associated with the LSP.

**Default** The active LSP path.

- **control-channel** {**none | non-ip**}The encapsulation format to use for the MPLS echo request and echo reply packet.
	- **Values** none IP encapsulation in an MPLS labeled packet
	- **Values** non-ip MPLS-TP encapsulation without UDP/IP headers, in an MPLS-TP G-ACh on the LSP using channel type 0x025.

**Default** non-ip

**prefix** *ip-prefix*/*mask* **—** Specifies the address prefix and subnet mask of the target LDP FEC.

**Values**  $\langle i p v 4-p r e f i x \rangle / 32 | \langle i p v 6-p r e f i x \rangle / 128$  $ipv4-prefix$   $- a.b.c.d$ 

```
ipv6-prefix - x:x:x:x:x:x:x:x (eight 16-bit pieces)
                  x:x:x:x:x:x:d.d.d.d
                  x - [0..FFFF]H
                 d - [0..255]D
```
- size *octets* The size in octets, expressed as a decimal integer, of the MPLS echo request packet, including the IP header but not the label stack. The request pay-load is padded with zeroes to the specified size. Note that an OAM command is not failed if the user entered a size lower than the minimum required to build the packet for the echo request message. The payload is automatically padded to meet the minimum size.
	- **Values**  $1 9198$

**Default** 1

- **src-ip-address** *ip-addr* Specifies the source IP address. This option is used when an OAM packet must be generated from a different address than the node's system interface address. An example is when the OAM packet is sent over an LDP LSP and the LDP LSR-ID of the corresponding LDP session to the next-hop is set to an address other than the system interface address.
	- **Values** ipv4-address: a.b.c.dipv4-address: a.b.c.d ipv6-address - x:x:x:x:x:x:x:x (eight 16-bit pieces) x:x:x:x:x:x:d.d.d.d x - [0..FFFF]H  $d - [0..255]D$
- **min-ttl** *min-label-ttl*The minimum TTL value in the MPLS label for the LSP trace test, expressed as a decimal integer.

**Default** 1

**Values**  $1 - 255$ 

**max-ttl** *max-label-ttl* **—** The maximum TTL value in the MPLS label for the LDP treetrace test, expressed as a decimal integer.

**Values**  $1 - 255$ 

**Default** 30

**max-fail** *no-response-count* **—** The maximum number of consecutive MPLS echo requests, expressed as a decimal integer that do not receive a reply before the trace operation fails for a given TTL.

**Values**  $1 - 255$ 

**Default** 5

**send-count** *send-count* **—** The number of messages to send, expressed as a decimal integer. The **send-count** parameter is used to override the default number of message requests sent. Each message request must either timeout or receive a reply before the next message request is sent. The message **interval** value must be expired before the next message request is sent.

**Values**  $1 - 100$ 

**Default** 1

**timeout** *timeout* **—** The **timeout** parameter in seconds, expressed as a decimal integer. This value is used to override the default **timeout** value and is the amount of time that the router will wait for a message

reply after sending the message request. Upon the expiration of message timeout, the requesting router assumes that the message response will not be received. A 'request timeout' message is displayed by the CLI for each message request sent that expires. Any response received after the request times out will be silently discarded.

**Values**  $1 - 10$ 

**Default** 3

**interval** *interval* **—** The **interval** parameter in seconds, expressed as a decimal integer. This parameter is used to override the default request message send interval and defines the minimum amount of time that must expire before the next message request is sent.

If the **interval** is set to 1 second, and the **timeout** value is set to 10 seconds, then the maximum time between message requests is 10 seconds and the minimum is 1 second. This depends upon the receipt of a message reply corresponding to the outstanding message request.

**Values**  $1 - 10$ 

**Default** 1

**fc** *fc-name* **—** The fc and profile parameters are used to indicate the forwarding class and profile of the MPLS echo request packet.

When an MPLS echo request packet is generated in CPM and is forwarded to the outgoing interface, the packet is queued in the egress network queue corresponding to the specified fc and profile parameter values. The marking of the packet EXP is dictated by the LSP-EXP mappings on the outgoing interface.

When the MPLS echo request packet is received on the responding node, The fc and profile parameter values are dictated by the LSP-EXP mappings of the incoming interface.

When an MPLS echo reply packet is generated in CPM and is forwarded to the outgoing interface, the packet is queued in the egress network queue corresponding to the fc and profile parameter values determined by the classification of the echo request packet, which is being replied to, at the incoming interface. The marking of the packet's EXP is dictated by the LSP-EXP mappings on the outgoing interface. The TOS byte is not modified. The following table summarizes this behavior:

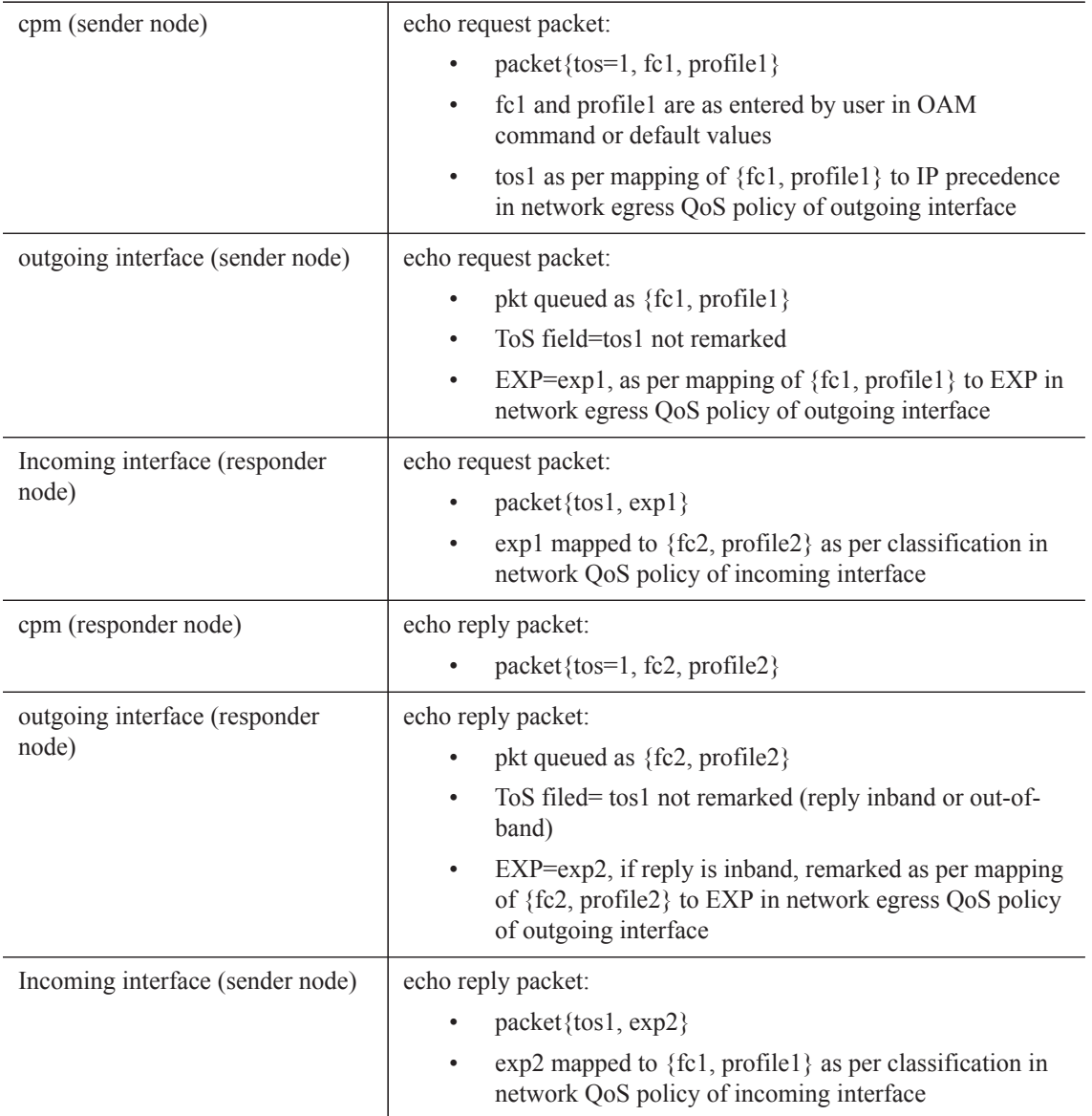

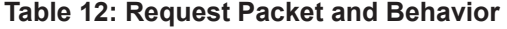

**Values** be, 12, af, 11, h2, ef, h1, nc

### **Default** be

**profile** {**in** | **out**} **—** The profile state of the MPLS echo request packet.

Default out

**path-destination** *ip-address* — Specifies the IP address of the path destination from the range 127/8. When the LDP FEC prefix is IPv6, the user must enter a 127/8 IPv4 mapped IPv6 address, that is, in the range ::ffff:127/104.

- **interface** *interface-name* Specifies the name of an IP interface to send the MPLS echo request to. The name must already exist in the con-fig>router>interface context.
- **next-hop** *ip-address* Specifies the next-hop to send the MPLS echo request message to.

**Values** ipv4-address: a.b.c.d (host bits must be 0) ipv6-address: x:x:x:x:x:x:x:x (eight 16-bit pieces) x:x:x:x:x:x:d.d.d.d  $x: [0 - FFFF]H$ d:  $[0 - 255]$ D

- **downstream-map-tlv** {**dsmap**|**ddmap**|**none**}Specifies which format of the downstream mapping TLV to use in the LSP trace packet. The DSMAP TLV is the original format in RFC 4379. The DDMAP is the new enhanced format specified in RFC 6424. The user can also choose not to include the downstream mapping TLV by entering the value none. When lsp-trace is used on a MPLS-TP LSP (static option), it can only be executed if the control-channel is set to none. In addition, the DSMAP/DDMAP TLV is only included in the echo request message if the egress interface is either a numbered IP interface, or an unnumbered IP interface. The TLV will not be included if the egress interface is of type **unnumbered-mpls-tp**.
	- **Default** Inherited from global configuration of downstream mapping TLV in option mpls-echo**request-downstream-map** {**dsmap** | **ddmap** }.

## **Sample Output**

```
*A:Dut-A# oam lsp-trace prefix 10.20.1.6/32 downstream-map-tlv ddmap path-destination 
127.0.0.1 detail lsp-trace to 10.20.1.6/32: 0 hops min, 0 hops max, 152 byte packets
1 10.20.1.2 rtt=3.44ms rc=8(DSRtrMatchLabel) rsc=1 
     DS 1: ipaddr=127.0.0.1 ifaddr=0 iftype=ipv4Unnumbered MRU=1500 
           label[1]=131070 protocol=3(LDP)
2 10.20.1.4 rtt=4.65ms rc=8(DSRtrMatchLabel) rsc=1 
    DS 1: ipaddr=127.0.0.1 ifaddr=0 iftype=ipv4Unnumbered MRU=1500
           label[1]=131071 protocol=3(LDP)
3 10.20.1.6 rtt=7.63ms rc=3(EgressRtr) rsc=1 *A:Dut-A# 
*A:Dut-C# oam lsp-trace "p_1" detail
lsp-trace to p_1: 0 hops min, 0 hops max, 116 byte packets
1 10.20.1.2 rtt=3.46ms rc=8(DSRtrMatchLabel)
     DS 1: ipaddr 10.20.1.4 ifaddr 3 iftype 'ipv4Unnumbered' MRU=1500 label=131071 
proto=4(RSVP-TE)
2 10.20.1.4 rtt=3.76ms rc=8(DSRtrMatchLabel)
     DS 1: ipaddr 10.20.1.6 ifaddr 3 iftype 'ipv4Unnumbered' MRU=1500 label=131071 
proto=4(RSVP-TE)
3 10.20.1.6 rtt=5.68ms rc=3(EgressRtr)
*A:Dut-C#
```
#### **lsp-trace over a numbered IP interface**

```
A \cdot D_{11} + -C \#A:Dut-C# oam lsp-trace prefix 5.5.5.5/32 detail
lsp-trace to 5.5.5.5/32: 0 hops min, 0 hops max, 104 byte packets
1 6.6.6.6 rtt=2.45ms rc=8(DSRtrMatchLabel)
      DS 1: ipaddr=5.6.5.1 ifaddr=5.6.5.1 iftype=ipv4Numbered MRU=1564 label=131071
```

```
proto=3(LDP)
2 5.5.5.5 rtt=4.77ms rc=3(EgressRtr)
A:Dut-C#
```
#### **lsp-trace over an unnumbered IP interface**

```
*A:Dut-A# oam lsp-trace prefix 10.20.1.6/32 downstream-map-tlv ddmap path-destination 
127.0.0.1 detail lsp-trace to 10.20.1.6/32: 0 hops min, 0 hops max, 152 byte packets
1 10.20.1.2 rtt=3.44ms rc=8(DSRtrMatchLabel) rsc=1 
     DS 1: ipaddr=127.0.0.1 ifaddr=0 iftype=ipv4Unnumbered MRU=1500 
           label[1]=131070 protocol=3(LDP)
2 10.20.1.4 rtt=4.65ms rc=8(DSRtrMatchLabel) rsc=1 
     DS 1: ipaddr=127.0.0.1 ifaddr=0 iftype=ipv4Unnumbered MRU=1500 
           label[1]=131071 protocol=3(LDP)
3 10.20.1.6 rtt=7.63ms rc=3(EgressRtr) rsc=1 *A:Dut-A# 
*A:Dut-A# oam ldp-treetrace prefix 10.20.1.6/32 
ldp-treetrace for Prefix 10.20.1.6/32:
        127.0.0.1, ttl = 3 dst = 127.1.0.255 rc = EgressRtr status = Done<br>: 127.0.0.1 127.0.0.1
    Hops: 127.0.0.1
       127.0.0.1, ttl = 3 dst = 127.2.0.255 rc = EgressRtr status = Done
   Hops: 127.0.0.1 127.0.0.1
ldp-treetrace discovery state: Done
ldp-treetrace discovery status: ' OK '
Total number of discovered paths: 2
Total number of failed traces: 0
lsp-trace of a LDP IPv6 prefix FEC
*A:Dut-A# oam lsp-trace prefix fc00::a14:106/128 path-destination ::ffff:127.0.0.1 
lsp-trace to fc00::a14:106/128: 0 hops min, 0 hops max, 224 byte packets
1 fc00::a14:102 rtt=1.61ms rc=8(DSRtrMatchLabel) rsc=1 
2 fc00::a14:103 rtt=3.51ms rc=8(DSRtrMatchLabel) rsc=1 
3 fc00::a14:104 rtt=4.65ms rc=8(DSRtrMatchLabel) rsc=1 
4 fc00::a14:106 rtt=7.02ms rc=3(EgressRtr) rsc=1 
*A:Dut-A# oam lsp-trace prefix fc00::a14:106/128 path-destination ::ffff:127.0.0.2
```
lsp-trace to fc00::a14:106/128: 0 hops min, 0 hops max, 224 byte packets

```
1 fc00::a14:102 rtt=1.90ms rc=8(DSRtrMatchLabel) rsc=1
```

```
2 fc00::a14:103 rtt=3.10ms rc=8(DSRtrMatchLabel) rsc=1
```

```
3 fc00::a14:105 rtt=4.61ms rc=8(DSRtrMatchLabel) rsc=1
```

```
4 fc00::a14:106 rtt=6.45ms rc=3(EgressRtr) rsc=1
```
## mac-ping

**Syntax mac-ping service** *service-id* **destination** *dst-ieee-address* [**source** *src-ieee-address*] [**fc** *fc-name* [**profile in** | **out**]] [**size** *octets*] [**ttl** *vc-label-ttl*] [**send-count** *send-count*] [**send-control**] [**returncontrol**] [**interval** *interval*] [**time-out** *interval*] **Context** oam config>saa>test>type **Description** The mac-ping utility is used to determine the existence of an egress SAP binding of a given MAC within a VPLS service. A **mac-ping** packet can be sent via the control plane or the data plane. The **send-control** option specifies the request be sent using the control plane. If **send-control** is not specified, the request is sent using the data plane. A **mac-ping** is forwarded along the flooding domain if no MAC address bindings exist. If MAC address bindings exist, then the packet is forwarded along those paths, provided they are active. A response is generated only when there is an egress SAP binding for that MAC address or if the MAC address is a "local" OAM MAC address associated with the device's control plan. A **mac-ping** reply can be sent using the data plane or the control plane. The **return-control** option specifies the reply be sent using the control plane. If **return-control** is not specified, the request is sent using the data plane. A **mac-ping** with data plane reply can only be initiated on nodes that can have an egress MAC address binding. A node without a FIB and without any SAPs cannot have an egress MAC address binding, so it is not a node where replies in the data plane will be trapped and sent up to the control plane. A control plane request is responded to via a control plane reply only. By default, MAC OAM requests are sent with the system or chassis MAC address as the source MAC. The **source** option allows overriding of the default source MAC for the request with a specific MAC address. When a **source** *ieee-address* value is specified and the source MAC address is locally registered within a split horizon group (SHG), then this SHG membership will be used as if the packet originated from this SHG. In all other cases, SHG 0 (zero) will be used. Note that if the **mac-trace** is originated from a non-zero SHG, such packets will not go out to the same SHG. If EMG is enabled, mac-ping will return only the first SAP in each chain. **Parameters** service *service-id* — The service ID of the service to diagnose or manage. **Values** *service-id*: 1 — 2147483647 *svc-name*: 64 characters maximum **destination** *ieee-address* **—** The destination MAC address for the OAM MAC request. size *octets* — The MAC OAM request packet size in octets, expressed as a decimal integer. The request payload is padded to the specified size with a 6 byte PAD header and a byte payload of 0xAA as necessary.

If the octet size specified is less than the minimum packet, the minimum sized packet necessary to send the request is used.

**Values** 1 — 65535

**Default** No OAM packet padding.

**ttl** *vc-label-ttl* **—** The TTL value in the VC label for the OAM MAC request, expressed as a decimal integer.

**Values**  $1 - 255$ 

**Default** 255

**send-control —** Specifies the MAC OAM request be sent using the control plane instead of the data plane.

**Default** MAC OAM request sent using the data plane.

**return-control —** Specifies the MAC OAM reply to a data plane MAC OAM request be sent using the control plane instead of the data plane.

**Default** MAC OAM reply sent using the data plane.

**source** *src-ieee-address* **—** The source MAC address from which the OAM MAC request originates. By default, the system MAC address for the chassis is used.

**Values** Any unicast MAC value.

**Default** The system MAC address.=

**fc** *fc-name* **—** The **fc** parameter is used to test the forwarding class of the MPLS echo request packets. The actual forwarding class encoding is controlled by the network egress LSP-EXP mappings.

**Values** be, l2, af, l1, h2, ef, h1, nc

- **interval** *interval*The interval parameter in seconds, expressed as a decimal integer. This parameter is used to override the default request message send interval and defines the minimum amount of time that must expire before the next message request is sent.
- **send-count** *send-count*The number of messages to send, expressed as a decimal integer. The **count** parameter is used to override the default number of message requests sent. Each message request must either timeout or receive a reply before the next message request is sent. The message **interval** value must be expired before the next message request is sent.

**Values**  $1 - 100$ 

**Default** 1

**timeout** *interval* **—** The time-out parameter in seconds, expressed as a decimal integer. This value is used to override the default timeout value and is the amount of time that the router will wait for a message reply after sending the last probe for a particular test. Upon the expiration of timeout the test will be marked complete and no more packets will be processed for any of those request probes.

**Values**  $1 - 10$ 

**Default** 5

# sdp-ping

## **Syntax sdp-ping** *orig-sdp-id* **[resp-sdp** *resp-sdp-id***] [fc** *fc-name* **[profile {in | out}]] [time-out** *interval***] [interval** *interval***] [size** *octets***] [send-count** *send-count***]**

**Context** oam

config>saa>test>type

## **Description** This command tests SDPs for uni-directional or round trip connectivity and performs SDP MTU Path tests.

The **sdp-ping** command accepts an originating SDP-ID and an optional responding SDP-ID. The size, number of requests sent, message time-out and message send interval can be specified. All **sdp-ping** requests and replies are sent with PLP OAM-Label encapsulation, as a *service-id* is not specified.

For round trip connectivity testing, the **resp-sdp** keyword must be specified. If **resp-sdp** is not specified, a uni-directional SDP test is performed.

To terminate an **sdp-ping** in progress, use the CLI break sequence <Ctrl-C>.

An **sdp-ping** response message indicates the result of the **sdp-ping** message request. When multiple response messages apply to a single SDP echo request/reply sequence, the response message with the highest precedence will be displayed. The following table displays the response messages sorted by precedence.

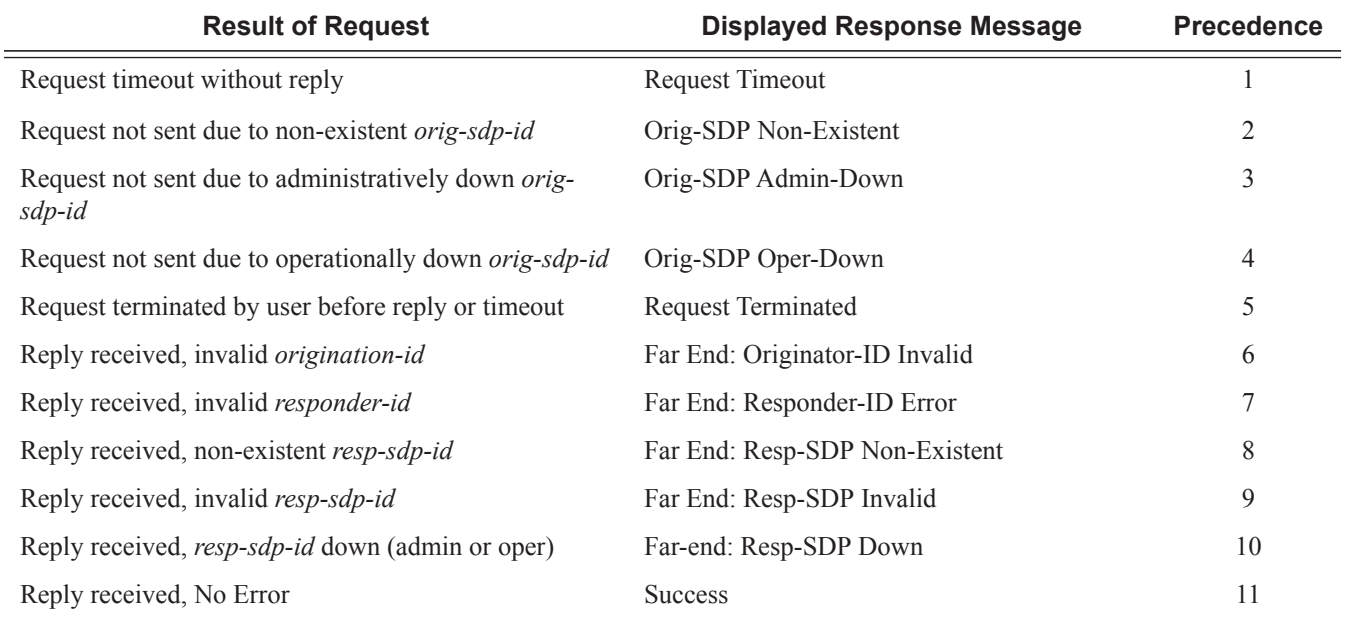

**Parameters** *orig-sdp-id —* The SDP-ID to be used by **sdp-ping,** expressed as a decimal integer. The far-end address of the specified SDP-ID is the expected *responder-id* within each reply received. The specified SDP-ID defines the encapsulation of the SDP tunnel encapsulation used to reach the far end. This can be IP/GRE or MPLS. If *orig-sdp-id* is invalid or administratively down or unavailable for some reason, the SDP Echo Request message is not sent and an appropriate error message is displayed (once the **interval**

ı

timer expires, sdp-ping will attempt to send the next request if required).

**Values**  $1 - 17407$ 

**resp-sdp** *resp-sdp-id* — Optional parameter is used to specify the return SDP-ID to be used by the far-end router for the message reply for round trip SDP connectivity testing. If *resp-sdp-id* does not exist on the far-end router, terminates on another router different than the originating router, or another issue prevents the far-end router from using *resp-sdp-id*, the SDP echo reply will be sent using generic IP/GRE OAM encapsulation. The received forwarding class (as mapped on the ingress network interface for the far end) defines the forwarding class encapsulation for the reply message.

**Values**  $1 - 17407$ 

**Default** null. Use the non-SDP return path for message reply.

**fc** *fc-name* **—** The **fc** parameter is used to indicate the forwarding class of the SDP encapsulation. The actual forwarding class encoding is controlled by the network egress DSCP or LSP-EXP mappings.

The DSCP or LSP-EXP mappings on the receive network interface controls the mapping back to the internal forwarding class used by the far-end router that receives the message request. The egress mappings of the egress network interface on the far-end router controls the forwarding class markings on the return reply message.

The DSCP or LSP-EXP mappings on the receive network interface controls the mapping of the message reply back at the originating router. This is displayed in the response message output upon receipt of the message reply.

**Values** be, l2, af, l1, h2, ef, h1, nc

**Default** be

**profile** {**in** | **out**} **—** The profile state of the SDP encapsulation.

**Default** out

**time-out** *interval* **—** The time-out parameter in seconds, expressed as a decimal integer. This value is used to override the default timeout value and is the amount of time that the router will wait for a message reply after sending the last probe for a particular test. Upon the expiration of timeout the test will be marked complete and no more packets will be processed for any of those request probes.

**Values**  $1 - 10$ 

**Default** 5

**interval** *interval* **—** The interval parameter in seconds, expressed as a decimal integer. This parameter is used to override the default request message send interval and defines the minimum amount of time that must expire before the next message request is sent.

**Values**  $1 - 10$ 

**Default** 1

**size** *octets* **—** The **size** parameter in octets, expressed as a decimal integer. This parameter is used to override the default message size for the **sdp-ping** request. Changing the message size is a method of checking the ability of an SDP to support a **path-mtu**. The size of the message does not include the SDP encapsulation, VC-Label (if applied) or any DLC headers or trailers.

When the OAM message request is encapsulated in an IP/GRE SDP, the IP 'DF' (Do Not Fragment) bit is set. If any segment of the path between the sender and receiver cannot handle the message size, the

message is discarded. MPLS LSPs are not expected to fragment the message either, as the message contained in the LSP is not an IP packet.

**Values**  $40 - 9198$ 

**Default** 40

**send-count** *send-count* **—** The number of messages to send, expressed as a decimal integer. The **count** parameter is used to override the default number of message requests sent. Each message request must either timeout or receive a reply before the next message request is sent. The message **interval** value must be expired before the next message request is sent.

**Values**  $1 - 100$ **Default** 1

SpecialCases Single Response Connectivity Tests — A single response sdp-ping test provides detailed test results.

Upon request timeout, message response, request termination, or request error the following local and remote information will be displayed. Local and remote information will be dependent upon SDP-ID existence and reception of reply.

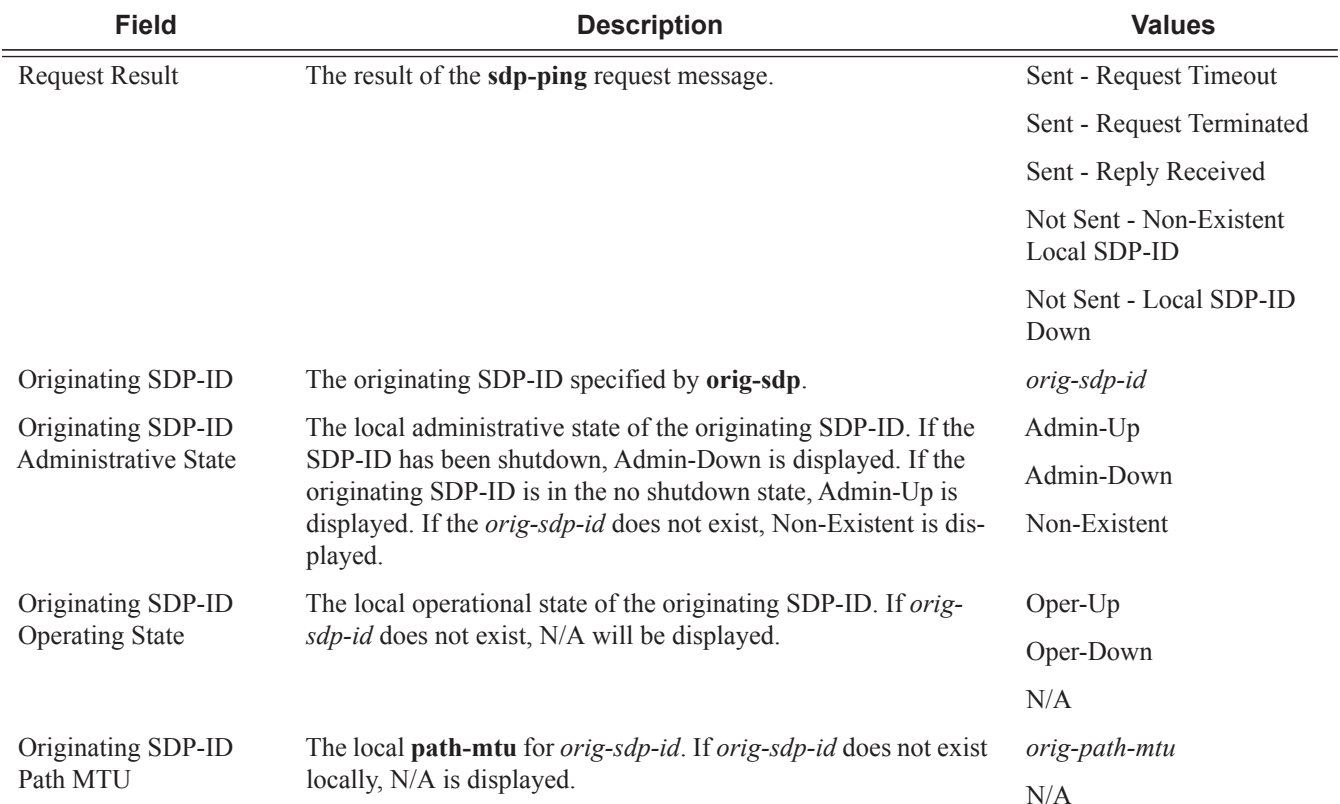

I

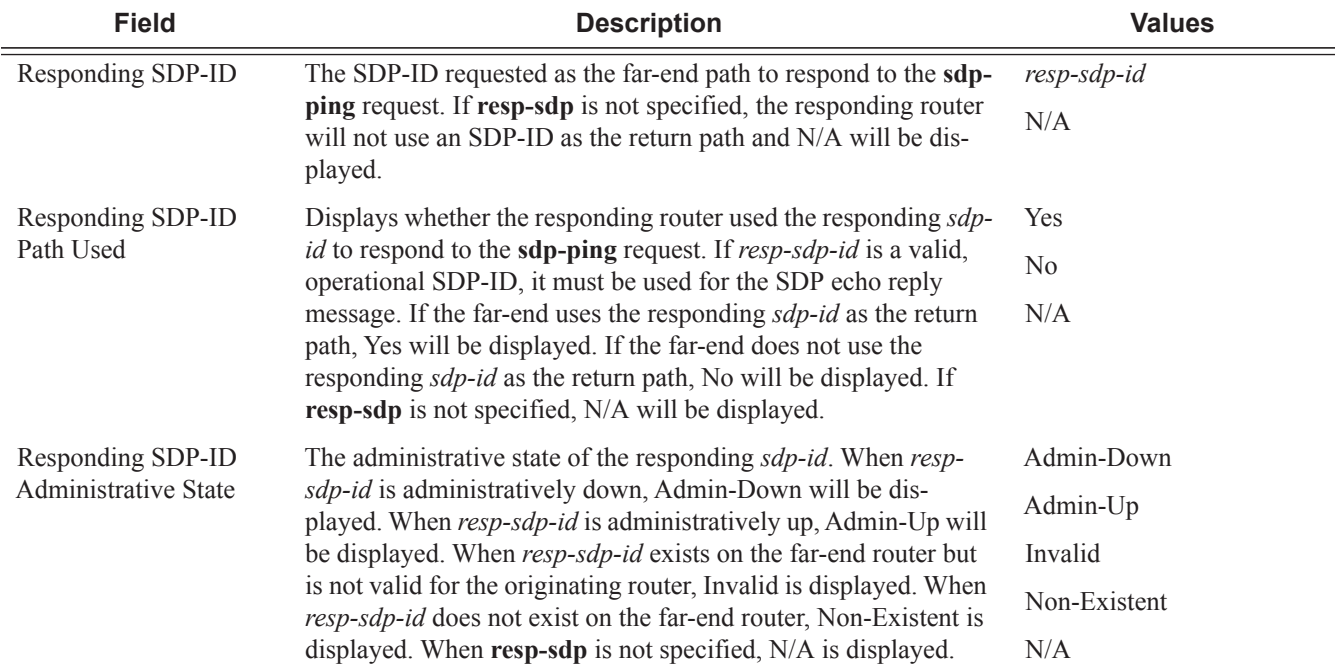

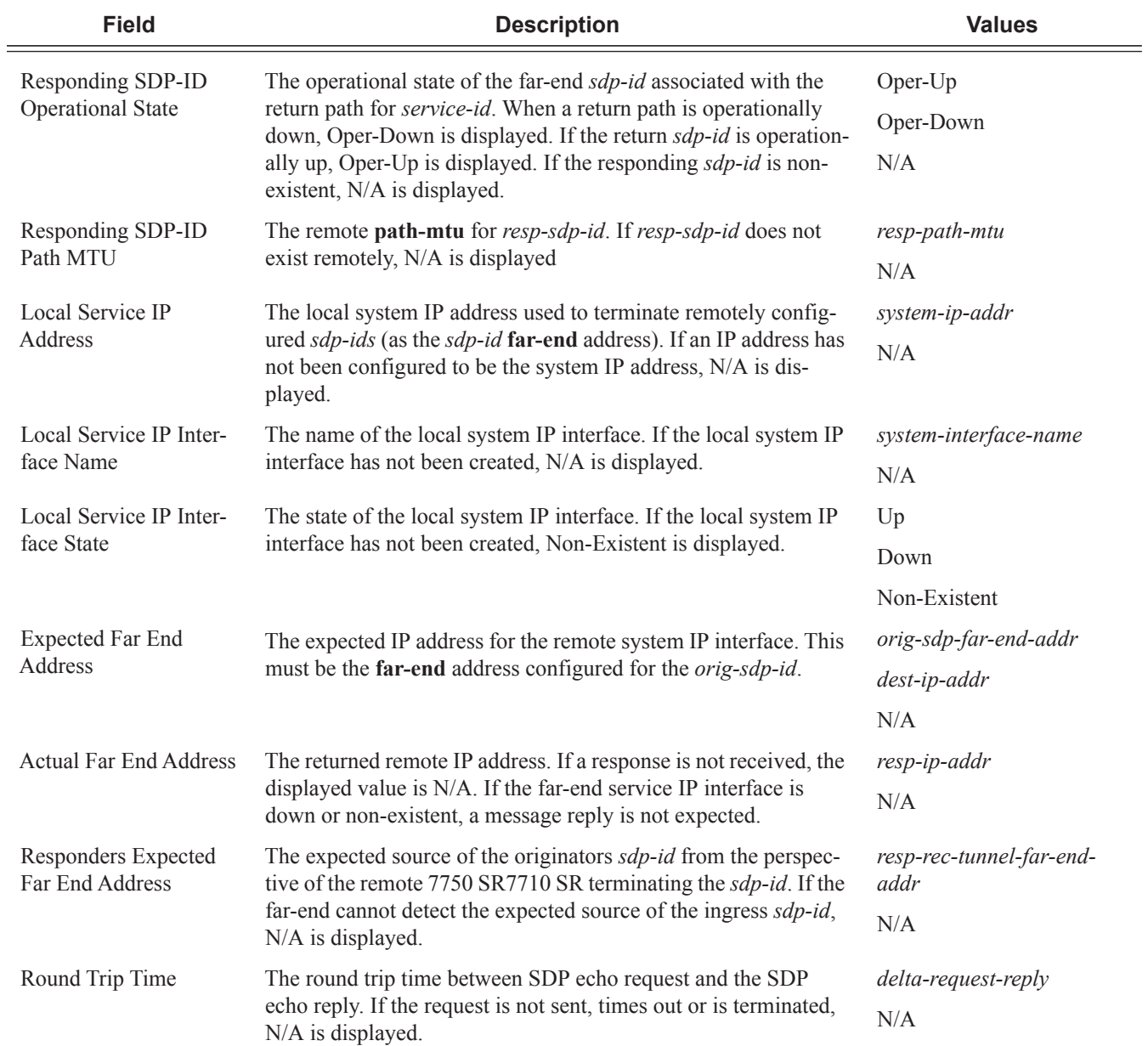

## **Single Response Round Trip Connectivity Test Sample Output**

A:router1> **sdp-ping 10 resp-sdp 22 fc ef** Request Result: Sent - Reply Received RTT: 30ms

Err SDP-ID Info Local Remote  $\qquad \qquad$  SDP-ID:  $10 \qquad 22$ 

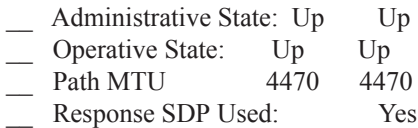

Err System IP Interface Info

Local Interface Name: "ESR-System-IP-Interface (Up to 32 chars)…"

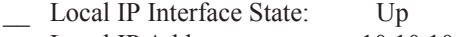

- \_\_ Local IP Address: 10.10.10.11
- \_\_ IP Address Expected By Remote: 10.10.10.11
- \_\_ Expected Remote IP Address: 10.10.10.10
- \_\_ Actual Remote IP Address: 10.10.10.10

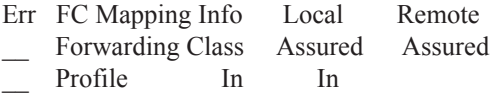

Multiple Response Connectivity Tests — When the connectivity test count is greater than one (1), a single line is displayed per SDP echo request send attempt.

The request number is a sequential number starting with 1 and ending with the last request sent, incrementing by one (1) for each request. This should not be confused with the *message-id* contained in each request and reply message.

A response message indicates the result of the message request. Following the response message is the round trip time value. If any reply is received, the round trip time is displayed.

After the last reply has been received or response timed out, a total is displayed for all messages sent and all replies received. A maximum, minimum and average round trip time is also displayed. Error response and timed out requests do not apply towards the average round trip time.

## **Multiple Response Round Trip Connectivity Test Sample Output**

A:router1> **sdp-ping 6 resp-sdp 101size 1514 count 5** Request Response RTT ---------- ---------- ------- 1 Success 10ms 2 Success 15ms 3 Success 10ms 4 Success 20ms 5 Success 5ms Sent: 5 Received: 5 Min: 5ms Max: 20ms Avg: 12ms

## vccv-ping

**Syntax vccv-ping** *sdp-id:vc-id* **][target-fec-type** *static-pw-fec* **agi** *agi-value* **pw-path-id-saii** *srcglobal-id:src-node-id:src-ac-id* **pw-path-id-taii** *dest-global-id:dest-node-id:dest-ac-id***] [srcip-address** *ip-addr* **dst-ip-address** *ip-addr* **pw-id** *pw-id***] [reply-mode {ip-routed|controlchannel}] [fc** *fc-name* **[profile {in|out}]] [size** *octets***] [count** *send-count***] [timeout** *timeout***] [interval** *interval***] [ttl** *vc-label-ttl***]**

**vccv-ping spoke-sdp-fec** *spoke-sdp-fec-id* **[saii-type2** *global-id:prefix:ac-id* **taii-type2**  *global-id:prefix:ac-id***] [src-ip-address** *ip-addr* **dst-ip-address** *ip-addr***] [reply-mode {iprouted|control-channel}] [fc** *fc-name* **[profile {in|out}]] [size** *octets***] [count** *send-count***] [timeout** *timeout***] [interval** *interval***] [ttl** *vc-label-ttl***]**

**vccv-ping saii-type2** *global-id:prefix:ac-id* **taii-type2** *global-id:prefix:ac-id* **[src-ip-address**  *ip-addr* **dst-ip-address** *ip-addr***] [reply-mode {ip-routed|control-channel}] [fc** *fc-name* **[profile {in|out}]] [size** *octets***] [count** *send-count***] [timeout** *timeout***] [interval** *interval***] [ttl** *vc-labelttl***]**

**vccv-ping static** *sdp-id:vc-id* **[target-fec-type** *pw-id-fec* **sender-src-address** *ip-address* **remote-dst-address** *ip-address* **pw-id** *value* **pw-type** *value* **] [dest-global-id** *global-id* **destnode-id** *node-id***] [assoc-channel ipv4 | non-ip] [src-ip-address** *ip-addr***] [count** *send-count***] [fc** *fc-name* **[profile in|out]] [interval** *interval***] [size** *octets***] [timeout** *timeout***] [ttl** *vc-labelttl***][detail]**

### **Context** oam

config>saa>test

**Description** This command configures a Virtual Circuit Connectivity Verification (VCCV) ping test. A vccv-ping test checks connectivity of a VLL inband. It checks to verify that the destination (target) PE is the egress for the Layer 2 FEC. It provides for a cross-check between the dataplane and the control plane. It is inband which means that the vccv-ping message is sent using the same encapsulation and along the same path as user packets in that VLL. The vccv-ping test is the equivalent of the lsp-ping test for a VLL service. The vccvping reuses an lsp-ping message format and can be used to test a VLL configured over both an MPLS and a GRE SDP.

> Note that VCCV ping can be initiated on TPE or SPE. If initiated on the SPE, the reply-mode parameter must be used with the ip-routed value The ping from the TPE can have either values or can be omitted, in which case the default value is used.

If a VCCV ping is initiated from TPE to neighboring a SPE (one segment only) it is sufficient to only use the spoke-sdp-fec id parameter. However, if the ping is across two or more segments, at least the spoke-sdp-fec id, src-ip-address ip-addr, dst-ip-address ip-addr, ttl vc-label-ttl parameters are used where:

- The src-ip-address is system IP address of the router preceeding the destination router.
- The vc-label-ttl must have a value equal or higher than the number of pseudowire segments.

Note that VCCV ping is a multi-segment pseudowire. For a single-hop pseudowire, only the peer VCCV CC bit of the control word is advertised when the control word is enabled on the pseudowire.

VCCV ping on multi-segment pseudowires require that the control word be enabled in all segments of the VLL. If the control word is not enabled on spoke SDP it will not be signaled peer VCCV CC bits to the far end, consequently VCCV ping cannot be successfully initiated on that specific spoke SDP.

Note that if the saii-type-2 and taii-type-2 parameters are specified by the user of this command for a FEC129 pseudowire, then these values will be used by the vccv-ping echo request message instead of the saii and taii of the spoke-sdp indexed by the spoke-sdp-fec parameter, or any saii and taii received in a

switching point TLV for the pseudowire. Furthermore, the user must enter the saii and taii in accordance with the direction of the pseudowire as seen from the node on which the vccv-ping command is executed. However, the values of the saii and taii sent in the echo request message will be swapped with respect to the user-entered values to match the order in the installed FEC on the targeted node. The output of the command for FEC129 type 2 pseudowire will reflect the order of the saii and taii stored on the targeted node.

This command, when used with the static option, configures a Virtual Circuit Connectivity Verification (VCCV) ping test for static MPLS-TP pseudowires used in a VLL service. It checks to verify that the destination (target) PE is the egress for the Static PW FEC. It provides for a cross-check between the dataplane and the configuration. The **vccv-ping static** command reuses an lsp-ping message format and can be used to test an MPLS-TP pseudowire VLL configured over an MPLS SDP. VCCV Ping for MPLS-TP pseudowires always uses the VCCV control word (associated channel header) with either an IPv4 channel type (0x0021) or on-demand CV message channel type (0x0025).

Note that vccv-ping static can only be initiated on a T-PE. Both the echo request and reply messages are send using the same, in-band, encapsulation. If the target-fec-type option is not specified, then the target FEC stack contains a static PW FEC TLV. The contents of this TLV are populated based on the source Node ID, source Global ID, and Destination Global ID and Destination Node ID in the **vccv-ping** command (or taken from the pseudowire context if omitted from the command).

The target-fec-type option allows the user to test a segment of a MS-PW that does not have the same FEC type as the local segment from the T-PE where the **vccv-ping** command is issued. This is applicable for performing VCCV Ping on an MS-PW comprised of static PW FEC segments and dynamically signaled PW ID FEC segments.

The timestamp format to be sent, and to be expected when received in a PDU, is as configured by the **config>test-oam>mpls-time-stamp-format** command. If RFC 4379 is selected, then the timestamp is in seconds and microseconds since 1900, otherwise it is in seconds and microseconds since 1970.

**Parameters** *sdp-id:vc-id* — If a FEC 128 PW is being tested, then its VC ID must be indicated with this parameter. The VC ID needs to exist on the local router and the far-end peer needs to indicate that it supports VCCV to allow the user to send vccv-ping message.

**Values** 1 — 17407:1 — 4294967295

*spoke-sdp-fec spoke-sdp-fec-id —* If a FEC 129 PW is being tested, then its spoke-sdp-fec-id must be indicated with this parameter. The spoke-sdp-fec-id needs to exist on the local router and the far-end peer needs to indicate that it supports VCCV to allow the user to send vccv-ping message.

spoke-sdp-fec is mutually exclusive with the sdp-id:vc-id parameter.

**Values** 1 — 4294967295

*saii-type2 global-id:prefix:ac-id —* If a FEC129 AII Type 2 pseudowire is being tested, then the source attachment individual identifier (SAII) mus be indicated. The saii-type2 parameter is mutually exclusive with sdp-id:vc-id.

*global-id —* The Global ID of this 7x50 T-PE.

**Values** 1 – 4,294,967,295

*prefix* — The prefix on this 7x50 T-PE that the spoke-SDP is associated with.

*ac-id —* An unsigned integer representing a locally unique identifier for the spoke-SDP.

**Values** 1 – 4,294,967,295

**taii-type2** *global-id:prefix:ac-id* **—** If a FEC129 AII Type 2 pseudowire is being tested, then the target attachment individual identifier (TAII) mus be indicated. The taii-type2 parameter is mutually exclusive with sdp-id:vc-id.

*global-id* — The Global ID of the far end T-PE of the FEC129 pseudowire.

**Values** 1 – 4,294,967,295

*prefix* — The prefix on far end T-PE that the pseudowire being tested is associated with.

**Values** ipv4-formatted address: a.b.c.d

*ac-id* — An unsigned integer representing a locally unique identifier for the pseudowire being tested at the far end T-PE.

**Values** 1-4,294,967,295

*src-ip-address ip-addr —* Specifies the source IP address.

**Values** ipv4-address: a.b.c.d

- **dst-ip-address** *ip-addr* Specifies the destination IP address.
- **pw-id** *pw-id* Specifies the pseudowire ID to be used for performing a vccv-ping operation. The pseudowire ID is a non-zero 32-bit connection ID required by the FEC 128, as defined in RFE 4379, Detecting Multi-Protocol Label Switched (MPLS) Data Plane Failures.
- **reply-mode** {**ip-routed** | **control-channel**} The reply-mode parameter indicates to the far-end how to send the reply message. The option control-channel indicates a reply mode in-band using the vccv control channel.

**Default** control-channel

- **fc** *fc-name*The fc parameter is used to indicate the forwarding class of the MPLS echo request packets. The actual forwarding class encoding is controlled by the network egress LSP-EXP mappings.
	- **Values** The LSP-EXP mappings on the receive network interface controls the mapping back to the internal forwarding class used by the far-end 7750 SR that receives the message request. The egress mappings of the egress network interface on the far-end router controls the forwarding class markings on the return reply message. The LSP-EXP mappings on the receive network interface controls the mapping of the message reply back at the originating SR.
	- **Values** be, l2, af, l1, h2, ef, h1, nc

**Default** be

The TOS byte is not modified. The following table summarizes this behavior:

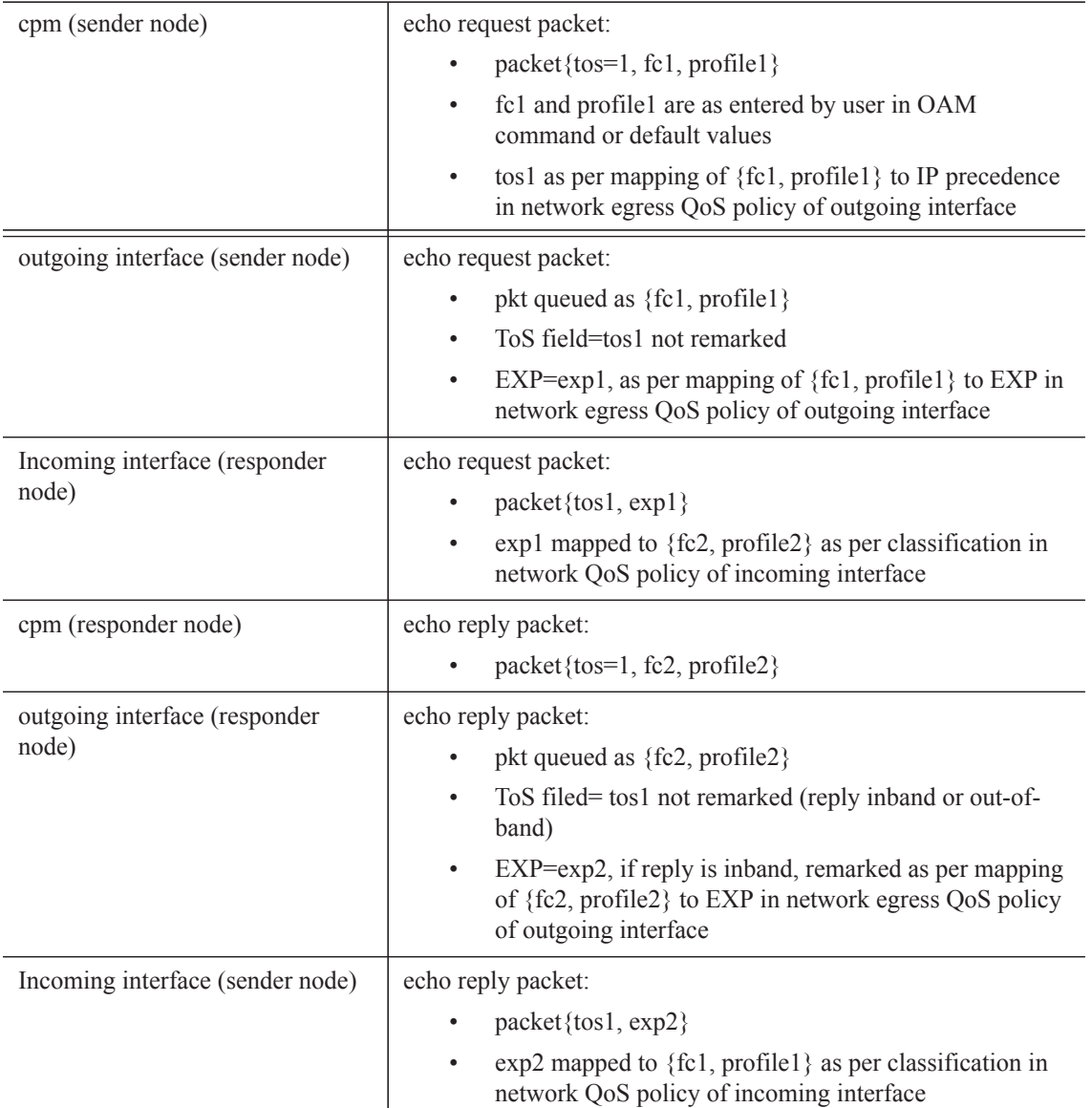

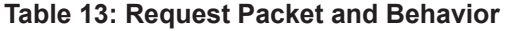

**Values** be, 12, af, 11, h2, ef, h1, nc

**Default** be

**profile** {**in** | **out**} **—** The profile state of the MPLS echo request encapsulation.

**Default** out

**timeout** *seconds* **—** The timeout parameter, in seconds, expressed as a decimal integer. This value is used to override the default timeout value and is the amount of time that the router will wait for a message reply

after sending the message request. Upon the expiration of message timeout, the requesting router assumes that the message response will not be received. A 'request timeout'message is displayed by the CLI for each message request sent that expires. Any response received after the request times out will be silently discarded.

**Values**  $1 - 10$ 

**Default** 5

**interval** *interval* **—** The interval parameter in seconds, expressed as a decimal integer. This parameter is used to override the default request message send interval and defines the minimum amount of time that must expire before the next message request is sent.

If the interval is set to 1 second, and the timeout value is set to 10 seconds, then the maximum time between message requests is 10 seconds and the minimum is 1 second. This depends upon the receipt of a message reply corresponding to the outstanding message request.

**Values**  $1 - 10$ 

**Default** 1

**size** *octets* **—** The size in octets, expressed as a decimal integer, of the MPLS echo request packet, including the IP header but not the label stack. The request pay-load is padded with zeroes to the specified size. Note that an OAM command is not failed if the user entered a size lower than the minimum required to build the packet for the echo request message. The payload is automatically padded to meet the minimum size.

**Values**  $1 - 9198$ 

**Default** 1

**count** *send-count* **—** The number of messages to send, expressed as a decimal integer. The count parameter is used to override the default number of message requests sent. Each message request must either timeout or receive a reply before the next message request is sent. The message interval value must be expired before the next message request is sent.

**Values**  $1 - 1000$ 

**Default** 1

- **ttl** *vc-label-ttl*Specifies the time-to-live value for the vc-label of the echo request message. The outer label TTL is still set to the default of 255 regardless of this value.
- **dest-global-id** *global-id* The MPLS-TP global ID for the far end node of the pseudowire under test. If this is not entered, then the dest-global-id is taken from the pseudowire context.
- **dest-node-id** *node-id* The MPLS-TP node ID of the far-end node for the pseudowire under test. If this is not entered, then the dest-global-id is taken from the pseudowire context.
- **assoc-channel** {**ipv4** | **non-ip**}The associated channel encapsulation format to use for the VCCV ping echo request and echo reply packet for a PW that uses the static PW FEC. An associated channel type of ipv4 must be used if a vccv-ping is performed to a remote segment of a different FEC type.
	- **Values ipv4** IPv4 encapsulation in an IPv4 pseudowire associated channel (channel type 0x0021) **non-ip** –MPLS-TP encapsulation without UDP/IP headers, in pseudowire associated

channel using channel type 0x025.

## **Default** non-ip

- **target-fec-type** {**pw-id-fec** | **static-pw-fec**} The FEC type for a remote PW segment targeted by a VCCV Ping echo request. This parameter is used if VCCV Ping is used along a MS-PW where a static MPLS-TP PW segment using the static PW FEC is switched to a T-LDP signaled segment using the PW ID FEC (FEC128), or vice versa, thus requiring the user to explicitly specify a target FEC that is different from the local segment FEC.
	- **Values pw-id-fec** Indicates that FEC element for the remote target PW segment is of type PW ID (FEC128). **static-pw-fec** — Indicates that FEC element for the remote target PW segment is of type Static PW FEC.
- **agi** *agi-value* The attachment group identifier for the target FEC. This parameter is nly valid in combination with the target-fec-type static-pw-fec.

**Values**  $0 - 4.294.967.295$ 

- **pw-path-id-saii** *src-global-id:src-node-id:src-ac-id*The SAII of the target FEC. This parameter is only valid in combination with the target-fec-type static-pw-fec.
	- **Values src-global-id** The Global ID of the SAII of the targeted static PW FEC element. **Values** 1 – 4,294,967,295 **src-node-id —** The node-id on far end T-PE that the pseudowire being tested is associated with. **Values** ipv4-formatted address: a.b.c.d **src-ac-id** – An unsigned integer representing a locally unique SAII for the pseudowire being tested at the far end T-PE. **Values** 1 – 4,294,967,295
- **pw-path-id-taii** *dst-global-id:dst-node-id:dst-ac-id*The SAII of the target FEC. This parameter is only valid in combination with the target-fec-type static-pw-fec.

**Values** *dst-global-id* — The Global ID of the TAII of the targeted static PW FEC element. **Values** 1 – 4,294,967,295 *dst-node-id* – The node-id of the TAII on far end T-PE that the pseudowire being tested is associated with. **Values** ipv4-formatted address: a.b.c.d dst-ac-id – An unsigned integer representing a locally unique TAII for the pseudowire being tested at the far end T-PE. **Values** 1 – 4,294,967,295

**remote-dst-address** *ipv4-address* **—** The 4-octet IPv4 address of the far end node that is a target of the VCCV Ping echo request. This parameter is only valid in combination with the target-fec-type staticpw-fec.

**Values** ipv4-formatted address: a.b.c.d

**sender-src-address** *ipv4-address* **—** The 4-octet IPv4 address of the node originating the VCCV Ping echo request. This parameter is only valid in combination with the target-fec-type pw-id.

**Values** ipv4-formatted address: a.b.c.d

**remote-dst-address** *ipv4-address* **—** The 4-octet IPv4 address of the far end node that is a target of the

VCCV Ping echo request. This parameter is only valid in combination with the target-fec-type pw-id.

- **Values** ipv4-formatted address: a.b.c.d
- **pw-type** *value*The PW Type value of the PW segment targeted on the far end node. This field must be included to populate the PW type field of the PW ID FEC in the ratert FEC static TLV, when the far end FEC type is different form the local FEC type and the target-fec-type is pw-id-fec.
	- **Values** atm-cell, atm-sdu, atm-vcc, atm-vpc, cesopsn, cesopsn-cas|ether, satop-e1, satop-t1, [1..65535].

### **Sample Output**

```
Ping TPE to SPE on a LDP/GRE tunnel
===================================
*A:Dut-B# oam vccv-ping 3:1 
VCCV-PING 3:1 88 bytes MPLS payload
Seq=1, send from intf toSPE1-D-8 to NH 12.1.8.2
        reply from 4.4.4.4 via Control Channel
        udp-data-len=56 rtt=0.689ms rc=8 (DSRtrMatchLabel)
---- VCCV PING 3:1 Statistics ----
1 packets sent, 1 packets received, 0.00% packet loss
round-trip min = 0.689ms, avg = 0.689ms, max = 0.689ms, stddev = 0.000msPing TPE to SPE on a RSVP tunnel
================================
A:Dut-C# oam vccv-ping 5:1 
VCCV-PING 5:1 88 bytes MPLS payload
Seq=1, send from intf toSPE2-E-5 to NH 12.3.5.1
        send from lsp toSPE2-E-5
        reply from 5.5.5.5 via Control Channel
        udp-data-len=56 rtt=1.50ms rc=8 (DSRtrMatchLabel)
---- VCCV PING 5:1 Statistics ----
1 packets sent, 1 packets received, 0.00% packet loss
round-trip min = 1.50ms, avg = 1.50ms, max = 1.50ms, stddev = 0.000ms
Ping TPE to TPE over multisegment pseudowire
  ============================================
*A:Dut-C# oam vccv-ping 5:1 src-ip-address 4.4.4.4 dst-ip-address 2.2.2.2 pw-id 1 ttl 3 
VCCV-PING 5:1 88 bytes MPLS payload
Seq=1, send from intf toSPE2-E-5 to NH 12.3.5.1
        send from lsp toSPE2-E-5
        reply from 2.2.2.2 via Control Channel
        udp-data-len=32 rtt=2.50ms rc=3 (EgressRtr)
---- VCCV PING 5:1 Statistics ----
1 packets sent, 1 packets received, 0.00% packet loss
round-trip min = 2.50ms, avg = 2.50ms, max = 2.50ms, stddev = 0.000msPing SPE to TPE (over LDP tunnel)
=====================================
```
## Service Assurance Agent (SAA) Commands

```
Single segment:
---------------
*A:Dut-D# oam vccv-ping 3:1 reply-mode ip-routed 
VCCV-PING 3:1 88 bytes MPLS payload
Seq=1, send from intf toTPE1-B-8 to NH 12.1.8.1
        reply from 2.2.2.2 via IP
        udp-data-len=32 rtt=1.66ms rc=3 (EgressRtr)
---- VCCV PING 3:1 Statistics ----
1 packets sent, 1 packets received, 0.00% packet loss
round-trip min = 1.66ms, avg = 1.66ms, max = 1.66ms, stddev = 0.000msMultisegment:
-------------
*A:Dut-D>config>router# oam vccv-ping 4:200 src-ip-address 5.5.5.5 dst-ip-address 3.3.3.3 
pw-id 1 ttl 2 reply-mode ip-routed 
VCCV-PING 4:200 88 bytes MPLS payload
Seq=1, send from intf toSPE2-E-5 to NH 12.2.5.2
       reply from 3.3.3.3 via IP
       udp-data-len=32 rtt=3.76ms rc=3 (EgressRtr)
---- VCCV PING 4:200 Statistics ----
1 packets sent, 1 packets received, 0.00% packet loss
round-trip min = 3.76ms, avg = 3.76ms, max = 3.76ms, stddev = 0.000ms
Ping SPE to SPE
==============
*A:Dut-D# oam vccv-ping 4:200 reply-mode ip-routed 
VCCV-PING 4:200 88 bytes MPLS payload
Seq=1, send from intf toSPE2-E-5 to NH 12.2.5.2
        reply from 5.5.5.5 via IP
        udp-data-len=56 rtt=1.77ms rc=8 (DSRtrMatchLabel)
---- VCCV PING 4:200 Statistics ----
1 packets sent, 1 packets received, 0.00% packet loss
round-trip min = 1.77ms, avg = 1.77ms, max = 1.77ms, stddev = 0.000ms
```
## vccv-trace

**Syntax vccv-trace** *sdp-id:vc-id* **[reply-mode ip-routed|control-channel] [target-fec-type static-pwfec agi** *attachment-group-identifier* **pw-path-id-saii** *global-id:node-id:ac-id* **pw-path-id-taii**  *global-id:node-id:ac-id***] vccv-trace saii-type2** *global-id:prefix:ac-id* **taii-type2** *global-id:prefix:ac-id* **[reply-mode iprouted|control-channel] vccv-trace spoke-sdp-fec** *spoke-sdp-fec-id* **[reply-mode ip-routed| control-channel] [saii-type2** *global-id:prefix:ac-id* **taii-type2** *global-id:prefix:ac-id***] vccv-trace static** *sdp-id:vc-id* **[assoc-channel ipv4|non-ip] [src-ip-address** *ipv4-address***] [target-fec-type** *pw-id-fec* **sender-src-address** *ipv4-address* **remote-dst-address** *ipv4 address* **pw-id** *pw-id* **pw-type** *pw-type***] options common to all vccv-trace cases: [fc** *fc-name* **[profile in|out]] [interval** *intervalvalue***] [max-fail** *no-response-count***] [max-ttl** *max-vc-label-ttl***] [min-ttl** *min-vc-label-ttl***] [probe-count** *probe-count***] [size** *octets***] [timeout** *timeout-value***]**

# **Context** oam

config>saa>test>type

**Description** This command configures a Virtual Circuit Connectivity Verification (VCCV) automated trace test. The automated VCCV-trace can trace the entire path of a PW with a single command issued at the T-PE or at an S-PE. This is equivalent to LSP-Trace and is an iterative process by which the source T-PE or S-PE node sends successive VCCV-Ping messages with incrementing the TTL value, starting from TTL=1. In each iteration, the T-PE builds the MPLS echo request message in a way similar to VCCV-Ping. The first message with TTL=1 will have the next-hop S-PE T-LDP session source address in the Remote PE Address field in the PW FEC TLV. Each S-PE which terminates and processes the message will include in the MPLS echo reply message the FEC 128 TLV corresponding the PWsegment to its downstream node. The source T-PE or S-PE node can then build the next echo reply message with TTL=2 to test the next-next hop for the MS-PW. It will copy the FEC TLV it received in the echo reply message into the new echo request message. The process is terminated when the reply is from the egress T-PE or when a timeout occurs.

> The user can specify to display the result of the VCCV-trace for a fewer number of PW segments of the endto-end MS-PW path. In this case, the min-ttl and max-ttl parameters are configured accordingly. However, the T-PE/S-PE node will still probe all hops up to min-ttl in order to correctly build the FEC of the desired subset of segments.

> Note that if the saii-type-2 and taii-type-2 parameters are specified by the user of this command for a FEC129 pseudowire, then these values will be used by the vccv-ping echo request message instead of the saii and taii of the spoke-sdp indexed by the spoke-sdp-fec parameter, or any saii and taii received in a switching point TLV for the pseudowire. Furthermore, the use must enter the saii and taii in accordance with the direction of pseudowire as seen from the node on which the vccv-trace command is executed. However, the values of the saii and taii sent in the echo request message will be swapped with respect to the userentered values to match the order in the installed FEC on the targeted node. The output of the command for a FEC129 type 2 pseudowire will reflect the order of the saii and taii stored on the targeted node.

This command, when used with the static option, configures a Virtual Circuit Connectivity Verification (VCCV) automated trace test for static MPLS-TP pseudowires used in a VLL service. VCCV trace for MPLS-TP pseudowires always uses the VCCV control word (associated channel header) with either an IPv4 channel type (0x0021) or on-demand CV message channel type (0x0025).

Note that vccv-trace static can only be initiated on a T-PE. Both the echo request and reply messages are send using the same, in-band, encapsulation. The target FEC stack contains a static PW FEC TLV. The contents of this TLV are populated based on the source Node ID, source Global ID, and Destination Global ID and Destination Node ID taken from the pseudowire context.

The target-fec-type option allows the user to perform a vccv-trace to a segment of a MS-PW that does not have the same FEC type as the local segment from the T-PE where the vccv-trace command is issued. This is applicable for performing VCCV Ping on an MS-PW comprised of static PW FEC segments and dynamically signaled PW ID FEC segments.

**Parameters** *sdpid:vcid —* If a FEC 128 PW is being tested, then its VC ID must be indicated with this parameter. The VC ID needs to exist on the local router and the far-end peer needs to indicate that it supports VCCV to allow the user to send vccv-ping message.

**Values** 1-17407:1 — 4294967295

**spoke-sdp-fec** *spoke-sdp-fec-id* **—** If a FEC 129 PW is being tested, then its spoke-sdp-fec-id must be indicated with this parameter. The spoke-sdp-fec-id needs to exist on the local router and the far-end peer needs to indicate that it supports VCCV to allow the user to send vccv-ping message.

**spoke-sdp-fec** is mutually exclusive with the *sdp-id:vc-id* parameter.

**Values** 1 — 4294967295

**saii-type2** *global-id:prefix:ac-id* **—** If a FEC129 AII Type 2 pseudowire is being tested, then the source attachment individual identifier (SAII) mus be indicated.

The **saii-type2** parameter is mutually exclusive with the *sdp-id:vc-id* parameter.

- **Syntax:** *global-id* The global ID of this 7x50 T-PE node. **Values** 1 — 4294967295 *prefix* — The prefix on this  $7x50$  T-PE node that the spoke-SDP is associated with. *ac-id* — An unsigned integer representing a locally unique identifier for the spoke-SDP. **Values** 1 — 4294967295
- **taii-type2** *global-id:prefix:ac-id*If a FEC129 AII Type 2 pseudowire is being tested, then the target attachment individual identifier (TAII) mus be indicated.

The **taii-type2** parameter is mutually exclusive with *sdp-id:vc-id* parameter.

**Syntax:** *global-id* – The global ID of the far end T-PE of the FEC129 pseudowire. **Values** 1 — 4294967295 *prefix* — The prefix on far end T-PE that the pseudowire being tested is associated with. **Values** ipv4-formatted address: a.b.c.d *ac-id* — An unsigned integer representing a locally unique identifier for the pseudowire being tested at the far end T-PE. **Values** 1 — 4294967295

**reply-mode** {**ip-routed** | **control-channel**} **—** The reply-mode parameter indicates to the far-end how to send the reply message. The option control-channel indicates a reply mode in-band using vccv control channel.

Note that when a VCCV trace message is originated from an S-PE node, the user should used the IPv4 reply mode as the replying node does not know how to set the TTL to reach the sending SPE node. If the user attempts this, a warning is issued to use the ipv4 reply mode.

**Default** control-channel

**fc** *fc-name* [**profile** {**in** | **out**} **—** The fc and profile parameters are used to indicate the forwarding class of

the VCCV trace echo request packets. The actual forwarding class encoding is controlled by the network egress LSP-EXP mappings.

The LSP-EXP mappings on the receive network interface controls the mapping back to the internal forwarding class used by the far-end router that receives the message request. The egress mappings of the egress network interface on the far-end router controls the forwarding class markings on the return reply message. The LSP-EXP mappings on the receive network interface controls the mapping of the message reply back at the originating router.

**Values** *fc-name* — The forwarding class of the VCCV trace echo request encapsulation.

When an MPLS echo request packet is generated in CPM and is forwarded to the outgoing interface, the packet is queued in the egress network queue corresponding to the specified fc and profile parameter values. The marking of the packet's EXP is dictated by the LSP-EXP mappings on the outgoing interface.{When the MPLS echo request packet is received on the responding node, The fc and profile parameter values are dictated by the LSP-EXP mappings of the incoming interface.

When an MPLS echo reply packet is generated in CPM and is forwarded to the outgoing interface, the packet is queued in the egress network queue corresponding to the fc and profile parameter values determined by the classification of the echo request packet, which is being replied to, at the incoming interface. The marking of the packet's EXP is dictated by the LSP-EXP mappings on the outgoing interface.

**Values** be, l2, af, l1, h2, ef, h1, nc

**Default** be

The TOS byte is not modified. The following table summarizes this behavior:

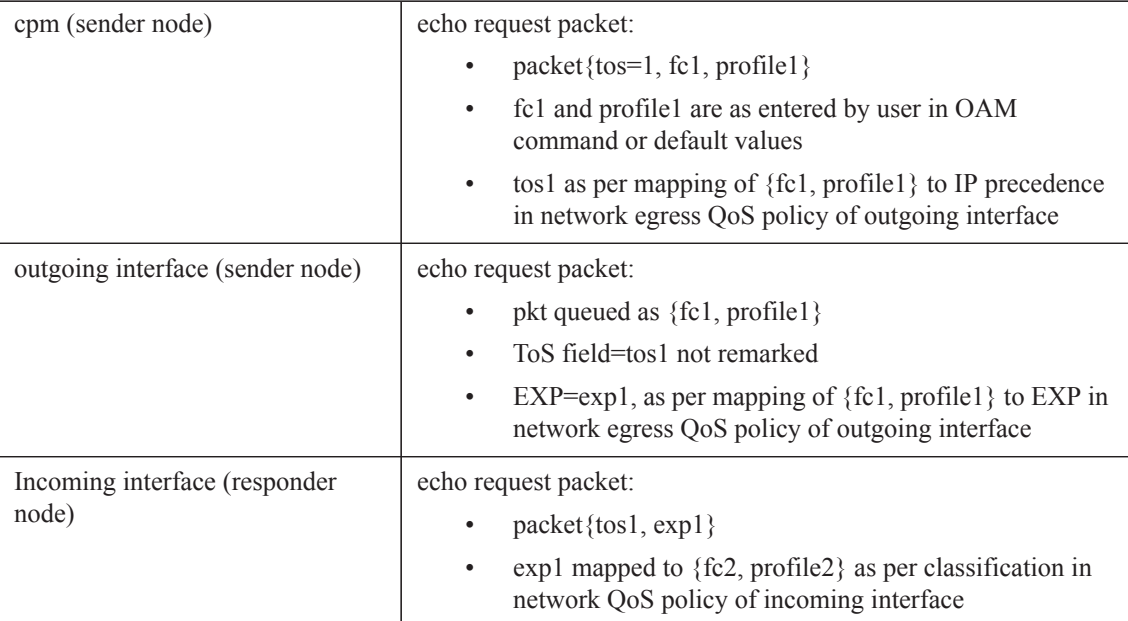

#### **Table 14: Request Packet and Behavior**

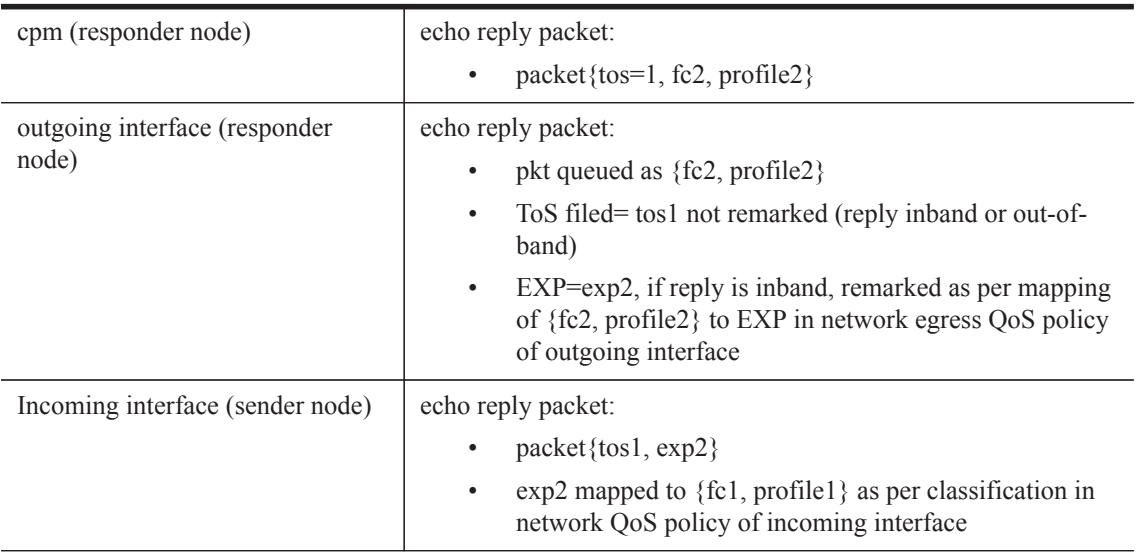

## **Table 14: Request Packet and Behavior (Continued)**

**profile** {**in** | **out**} **—** The profile state of the VCCV trace echo request packet.

#### **Default** out

**size** *octets* **—** The size in octets, expressed as a decimal integer, of the MPLS echo request packet, including the IP header but not the label stack. The request pay-load is padded with zeroes to the specified size. Note that an OAM command is not failed if the user entered a size lower than the minimum required to build the packet for the echo request message. The payload is automatically padded to meet the minimum size.

**Values**  $1 - 9198$ 

**Default** 1

**probe-count** *probes-per-hop* **—** The number of VCCV trace echo request messages to send per TTL value.

**Values**  $1 - 10$ 

**Default** 1

**timeout** *timeout* **—** The timeout parameter in seconds, expressed as a decimal integer. This value is used to override the default timeout value and is the amount of time that the router will wait for a message reply after sending the message request. Upon the expiration of message timeout, the requesting router assumes that the message response will not be received. A request timeout message is displayed by the CLI for each message request sent that expires. Any response received after the request times out will be silently discarded.

**Values**  $1 - 60$ 

**Default** 3

**interval** *interval* **—** The interval parameter in seconds, expressed as a decimal integer. This parameter is used to override the default request message send interval and defines the minimum amount of time that must expire before the next message request is sent.

If the interval is set to 1 second, and the timeout value is set to 10 seconds, then the maximum time

between message requests is 10 seconds and the minimum is 1 second. This depends upon the receipt of a message reply corresponding to the outstanding message request.

**Values**  $1 - 255$ 

**Default** 1

**min-ttl** *min-vc-label-ttl* **—** The TTL value for the VC label of the echo request message for the first hop of the MS-PW for which the results are to be displayed. This is expressed as a decimal integer. Note that the outer label TTL is still set to the default of 255 regardless of the value of the VC label.

**Values**  $1 - 255$ 

**Default** 1

**max-ttl** *max-vc-label-ttl* **—** The TTL value for the VC label of the echo request message for the last hop of the MS-PW for which the results are to be displayed. This is expressed as a decimal integer. Note that the outer label TTL is still set to the default of 255 regardless of the value of the VC label.

**Values**  $1 - 255$ 

**Default** 8

**max-fail** *no-response-count* **—** The maximum number of consecutive VCCV trace echo requests, expressed as a decimal integer that do not receive a reply before the trace operation fails for a given TTL value.

**Values**  $1 - 255$ 

**Default** 5

- **assoc-channel** {**ipv4** | **non-ip** } the associated channel encapsulation format to use for the VCCV trace echo request and echo reply packet for a PW that uses the static PW FEC. An associated channel type of ipv4 must be used if a vccv-ping is performed to a remote segment of a different FEC type.
	- **Values** ipv4 IPv4 encapsulation in an IPv4 pseudowire associated channel (channel type 0x0021)
- **non-ip** MPLS-TP encapsulation without UDP/IP headers, in pseudowire associated channel using channel type 0x025.

**Default** non-ip

- **target-fec-type** {**pw-id-fec** | **static-pw-fec**}The FEC type for a remote PW segment targeted by a VCCV trace echo request. This parameter is used if VCCV trace is used along a MS-PW where a static MPLS-TP PW segment using the static PW FEC is switched to a T-LDP signaled segment using the PW ID FEC (FEC128), or vice versa, thus requiring the user to explicitly specify a target FEC that is different from the local segment FEC.
	- **Values pw-id-fec** Indicates that FEC element for the remote target PW segment is of type PW ID (FEC128).

**static-pw-fec** — Indicates that FEC element for the remote target PW segment is of type Static PW FEC.

**agi** *agi-value* — The attachment group identifier for the target FEC. This parameter is only valid in combination with the target-fec-type static-pw-fec.

**Values**  $0 - 4,294,967,295$ 

**pw-path-id-saii** *src-global-id:src-node-id:src-ac-id* **—** The SAII of the target FEC. This parameter is only

valid in combination with the target-fec-type static-pw-fec.

- **Values** *src-global-id* The Global ID of the SAII of the targeted static PW FEC element. **Values** 1 – 4,294,967,295 *src-node-id* — The node-id on far end T-PE that the pseudowire being tested is associated with. **Values** ipv4-formatted address: a.b.c.d *src-ac-id* — An unsigned integer representing a locally unique SAII for the pseudowire being tested at the far end T-PE. **Values** 1 – 4,294,967,295
- **pw-path-id-taii** *dst-global-id:dst-node-id:dst-ac-id*The SAII of the target FEC. This parameter is only valid in combination with the target-fec-type static-pw-fec.
	- **Values** *dst-global-id*  The Global ID of the TAII of the targeted static PW FEC element. **Values** 1 – 4,294,967,295 *dst-node-id* — The node-id of the TAII on far end T-PE that the pseudowire being tested is associated with. **Values** ipv4-formatted address: a.b.c.d *dst-ac-id* — An unsigned integer representing a locally unique TAII for the pseudowire being tested at the far end T-PE. **Values**1 – 4,294,967,295
- **remote-dst-address** *ipv4-address*The 4-octet IPv4 address of the far end node that is a target of the VCCV Ping echo request. This parameter is only valid in combination with the target-fec-type staticpw-fec.
	- **Values** ipv4-formatted address: a.b.c.d
- **sender-src-address** *ipv4-address*The 4-octet IPv4 address of the node originating the VCCV Ping echo request. This parameter is only valid in combination with the target-fec-type pw-id.

**Values** ipv4-formatted address: a.b.c.d

- **remote-dst-address** ipv4-addressThe 4-octet IPv4 address of the far end node that is a target of the VCCV Ping echo request. This parameter is only valid in combination with the target-fec-type pw-id.
	- **Values** ipv4-formatted address: a.b.c.d
- **pw-type** *value*The PW Type of the PW segment targeted on the far end node. This field must be included to populate the PW type field of the PW ID FEC in the FEC static TLV, when the far end FEC type is different form the local FEC type and the target-fec-type is pw-id-fec.
	- **Values** atm-cell, atm-sdu, atm-vcc, atm-vpc, cesopsn, cesopsn-cas|ether, satop-e1, satop-t1, [1..65535].

#### **Sample Output**

```
*A:138.120.214.60# oam vccv-trace 1:33
VCCV-TRACE 1:33 with 88 bytes of MPLS payload
1 1.1.63.63 rtt<10ms rc=8(DSRtrMatchLabel)
2 1.1.62.62 rtt<10ms rc=8(DSRtrMatchLabel)
3 1.1.61.61 rtt<10ms rc=3(EgressRtr)
```
Trace with detail:

```
*A:138.120.214.60>oam vccv-trace 1:33 detail
VCCV-TRACE 1:33 with 88 bytes of MPLS payload
1 1.1.63.63 rtt<10ms rc=8(DSRtrMatchLabel)
   Next segment: VcId=34 VcType=AAL5SDU Source=1.1.63.63 Remote=1.1.62.62
2 1.1.62.62 rtt<10ms rc=8(DSRtrMatchLabel)
   Next segment: VcId=35 VcType=AAL5SDU Source=1.1.62.62 Remote=1.1.61.61
3 1.1.61.61 rtt<10ms rc=3(EgressRtr)
SAA:
*A:multisim3>config>saa# info
----------------------------------------------
       test "vt1"
            shutdown
           type
               vccv-trace 1:2 fc "af" profile in timeout 2 interval 3 size 200
min-ttl 2 max-ttl 5 max-fail 2 probe-count 3
           exit
       \approxit
..
----------------------------------------------
*A:multisim3>config>saa#
```
# **OAM SAA Commands**

lected.

## saa

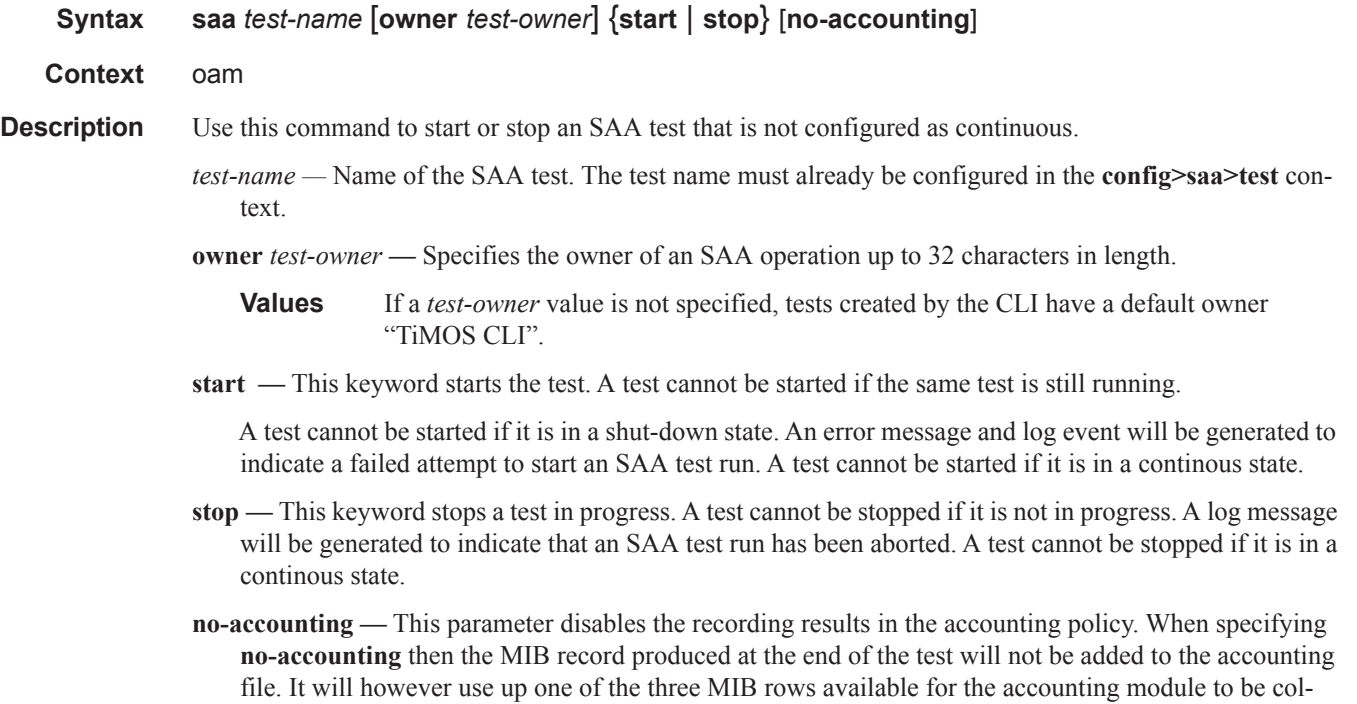

# **OAM Performance Monitoring and Binning Commands**

## oam-pm

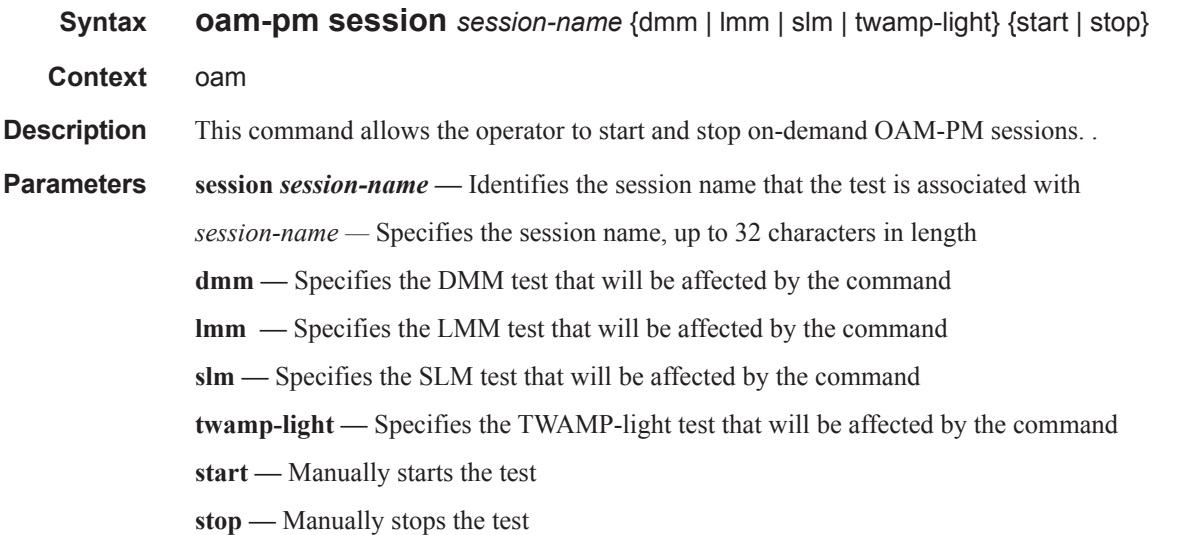

## oam-pm

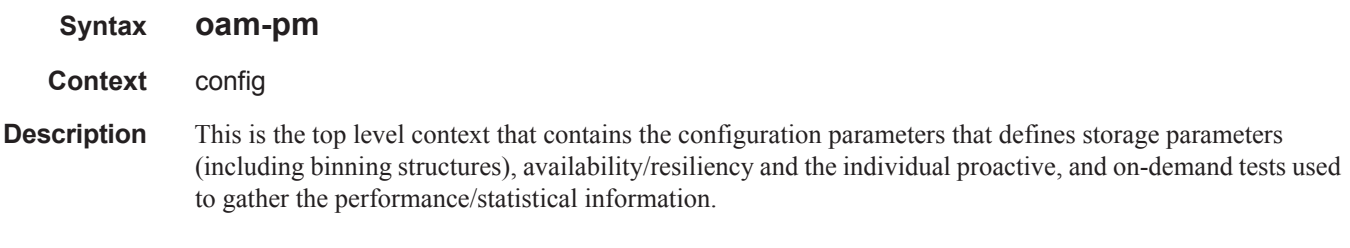

## bin-group

- **Syntax bin-group** *bin-group-number* [**fd-bin-count** *fd-bin-count* **fdr-bin-count** *fdr-bin-count* **ifdv-bincount** *ifdv-bin-count* **create**]
- **Context** config>oam-pm
- **Description** This command allows the operator to configure the parameters for a specific bin group. Bin-group 1 is a default bin-group and cannot be modified. If no bin group is assigned to an oam-pm session this will be assigned by default. The default values for bin-group 1 are (fd-bin-count 3 bin 1 lower-bound 5000us, bin 2 lower-bound 10000us fdr-bin-count 2 bin 1lower-bound 5000us and ifdv-bin-count 2 bin 1lower-bound 5000us)

**Parameters** *bin-group-number —* Numerical identifier for a bin-group that is referenced by oam-pm sessions. A bin group can only shutdown and modified when all the PM Sessions referencing the bin group have been shutdown. The only exception is the description parameter.

**Values** [1..255]

**fd-bin-count** *fd-bin-count* **—** Specifies the number of fd bins that will be created.

**Values** [2..10]

**fdr-bin-count** *fdr-bin-count* **—** Specifies the number of fdr bins that will be created.

**Values** [2..10]

**ifdv-bin-count** *ifdv-bin-count* **—** Specifies the number of ifdv bins that will be created.

**Values** [2..10]

**create —** Keyword that instantiates the bin group.

# description

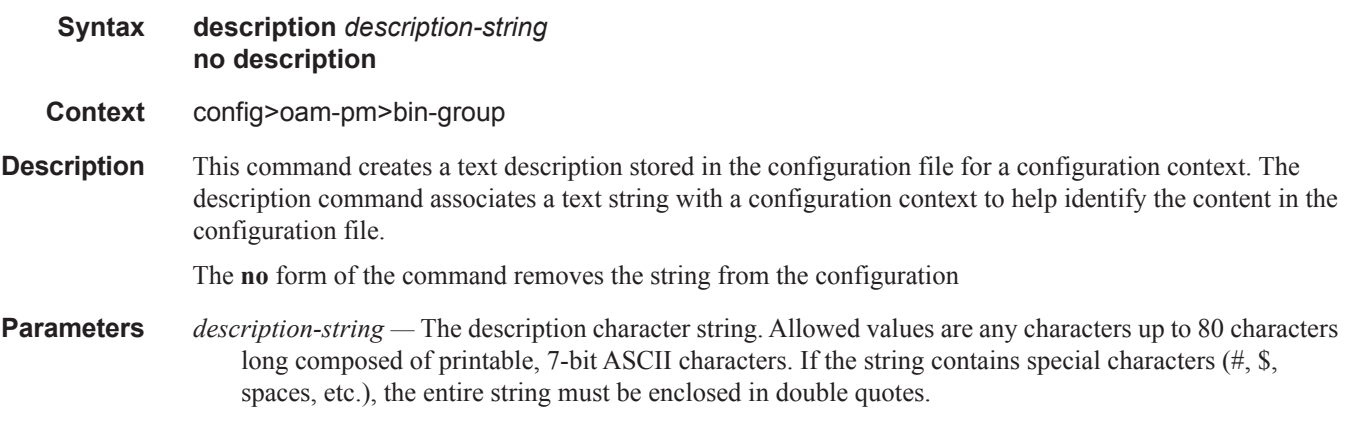

# bin-type

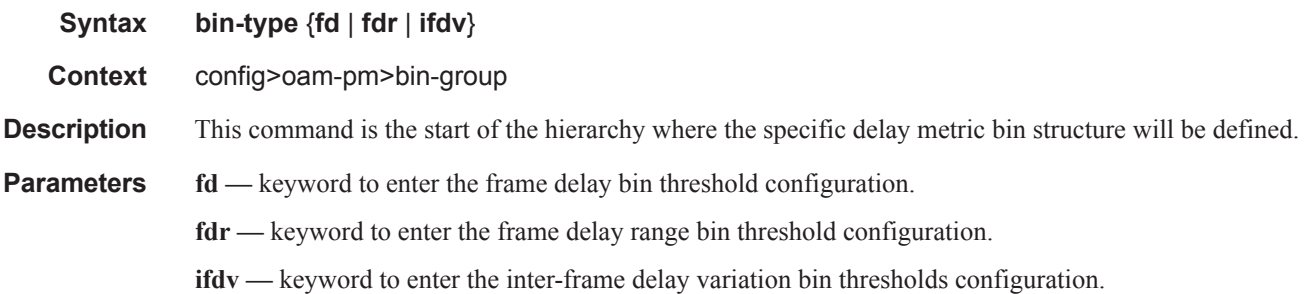

I
bin

### **Syntax bin** *bin-number* **lower-bound** *microseconds*

**Context** config>oam-pm>bin-group>bin-type

**Description** This command allows the operator specify the individual floors thresholds for the bins. The operator does not have to specific a lower threshold for every bin that was previously defined by the bin-count for the specific type. By default each bin will be the bin-number \* 5000 microseconds. Lower thresholds in the previous adjacent bin must be lower than the threshold of the next higher bin threshold. A separate line per bin is required to configured an operator specific threshold. An error will prevent the bin from entering the active state if this is not maintained, at the time the "no shutdown" is issued. Bin 0 is the result of the difference between 0 and the configured lower-threshold of bin 1. The highest bin in the bin-count will capture every result above the threshold. Any negative delay metric result will be treated as zero and placed in bin 0.

> The **no** form of the lower-bound removes the user configured threshold value and applies the default for the bin.

**Parameters** *bin-number —* Specifies bin to configure.

**Values** [1..9]

**lower-bound** *microseconds* **—** The threshold that defines the floor of the bin. The bin range is the difference between its configured threshold and the threshold of the next higher bin in microsecond threshold value.

**Values** [1..4294967295]

**Default** bin-number \* 5000

### delay-event

**Syntax delay-event** {**forward | backward | round-trip**} **lowest-bin** *bin-number* **threshold** *raise-threshold* [**clear** *clear-threshold*] **[no] delay-event** {**forward | backward | round-trip**}

**Context** config>oam-pm>bin-group>bin-type

**Description** This command sets the bin number, the threshold and the direction that is monitored to determine if a delay metric threshold crossing event has occurred or has cleared. It requires a bin number, a rising threshold value and a direction. If the [**clear** *threshold*] is not specified, the traffic crossing alarm will be stateless. Stateless means the state is not carried forward to other measurement intervals. Each measurement interval is analyzed independently and without regard to any previous window. When a raise threshold is reached, the log event is generated. Each unique threshold can only be raised once for the threshold within measurement interval. If the optional clear threshold is specified, the traffic crossing alarm uses stateful behavior. Stateful means each unique previous event state is carried forward to following measurement intervals. If a threshold crossing event is raised another will not be raised until a measurement interval completes, and the clear threshold has not been exceeded. A clear event will be raised under that condition. In general, alarms are generated when there is a state change. The thresholds configured will be applied to the count in specified bin and all higher number bins.

The **no** version of this command removes thresholding for this delay metric. The complete command must be configured in order to remove the specific threshold.

**Default** [no] delay-events

**Parameters forward** — The threshold is applied to the forward direction bin.

**backward —** The threshold is applied to the backward direction bin.

**round-trip —** The threshold is applied to the roundtrip direction bin.

**lowest-bin** *bin-number* **—** The number of the bin that that the threshold is applied to. This bin and all higher bins will be monitoring to determine if the sum total results in these bins have reached or crossed the configured threshold.

**Values** {0..9}

**threshold** *raise-threshold* **—** The rising value that determines when the event is to be generated, when value reached.

*raise-threshold* the numerical value in the range

**Values** {1..864000}

**clear** *clear-threshold* **—** An optional threshold used to indicate stateful behavior that allows the operator to configure a lower value than the rising threshold that determines when the clear event should be generated. Clear is generated when the end of measurement interval count is less than or equal to the configured value. If this option is not configured the behavior is stateless.

*clear-threshold* a numerical value in the range. Zero means no results can existing in the lower bin or any higher.

**Values** {0..863999}

**Default** Clear threshold disabled

### shutdown

Ι

I

**Syntax** [**no**] **shutdown**

**Context** config>oam-pm>bin-group

**Description** This command activates and deactivates the bin group. Only the description of the bin group can be modified when the bin group is in a "no shutdown" state. No other changes can be made while the bin group is active. The bin group can only be shutdown and modified when all references in the various PM Sessions or individual tests have been shutdown. If an active PM session is referencing the bin-group, it will generate an error indicating there are x number of active tests referencing the bin-group, and it cannot be shutdown.

The **no** form of the command activates the bin group as available for PM Sessions and tests to utilize.

**Default** shutdown

### session

### **Syntax session** *session-name* **test-family** {**ethernet** | **ip**} [**session-type** {**proactive** | **on-demand**}] **create no session** *session-name*

**Context** config>oam-pm

**Description** This command creates the individual session containers that will house the test specific configuration parameters. Since this session context provides only a container abstract to house the individual test functions, it cannot be shutdown. Individual tests sessions within the container may be shutdown. No values, parameters, or configuration within this context may be changed if any individual test is active. Changes may only be made when all tests within the context are shutdown. The only exception to this is the description value.

The **no** form of the command deletes the session.

**Parameters** *session-name —* Identifies the session container.

**test-family —** Indicates the type family and sets the context for the individual parameters.

**ethernet —** Keyword that indicates the test will be based on the Ethernet layer.

**ip —** Keyword that indicates the test will be based on the IP layer.

- **session-type** Specifies how to set the Type bit in the Flags byte, and influences how different test criteria may be applied to the individual test. Not all test-families carry this information in the PDU.
- **proactive** Keyword setting the type to always on with immediate start and no stop.
- **on-demand** Keyword setting the type a demand function with an immediate start and no stop, or stop based on offset.

**Default** proactive

**create —** Instantiates the PM session.

### description

ı

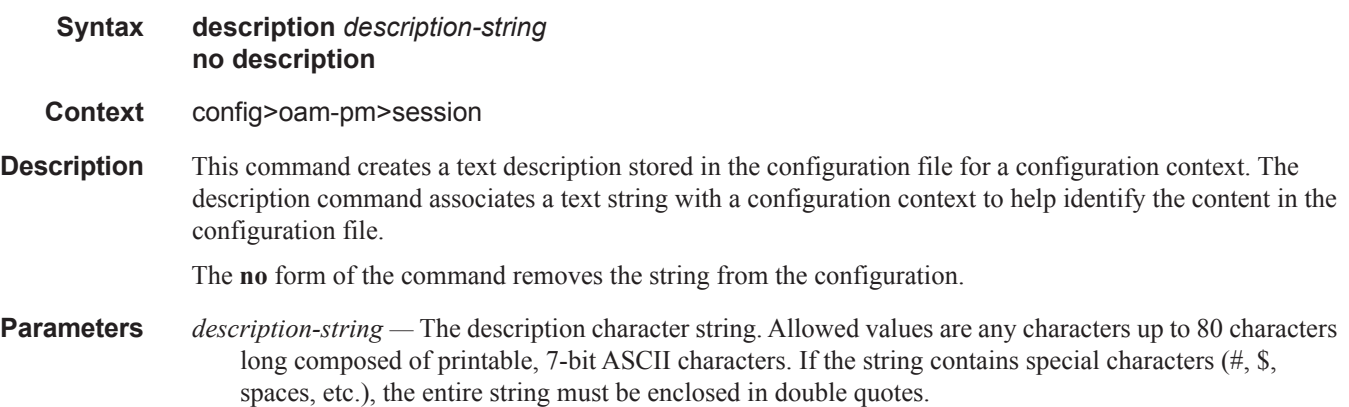

### OAM Performance Monitoring and Binning Commands

## bin-group

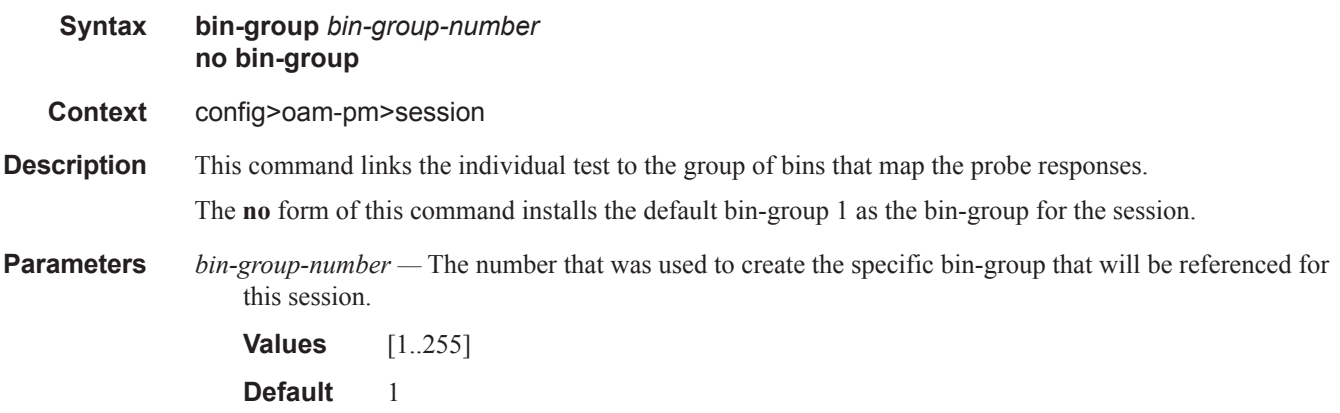

## meas-interval

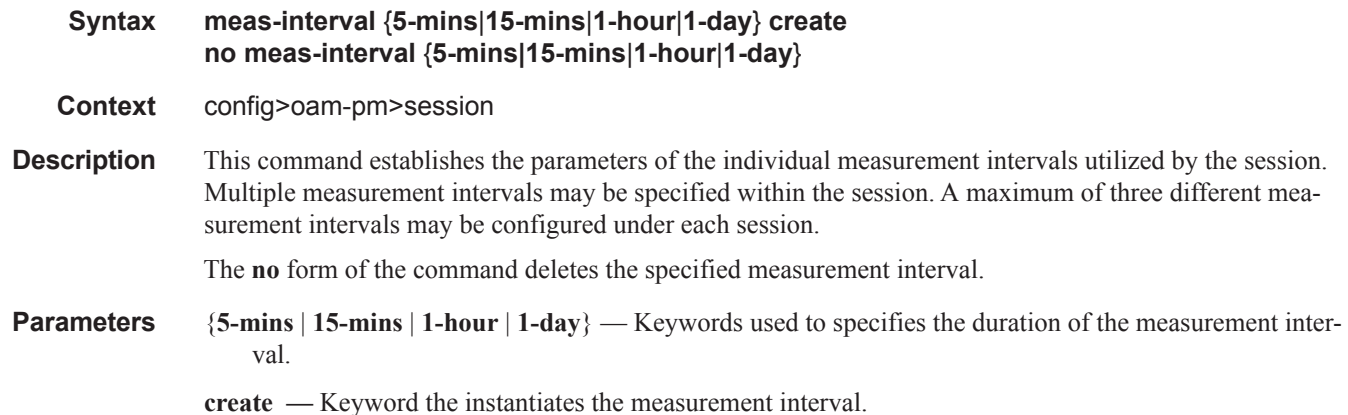

### accounting-policy

 $\mathbf{I}$ 

- **Syntax accounting-policy** *acct-policy-id* **no accounting-policy**
- **Context** config>oam-pm>session>meas-interval
- **Description** This optional command allows the operator to assign an accounting policy and the policy-id (configured under the **config>log>accounting-policy**) with a record-type of complete-pm. This runs the data collection process for completed measurement intervals in memory, file storage, and maintenance functions moving data from memory to flash. A single accounting policy can be applied to a measurement interval.

The **no** form of the command removes the accounting policy.

ı

**Parameters** *acct-policy-id* — Specifies the accounting policy to be applied to the measurement interval.

```
Values [1..99]
```
## boundary-type

**Syntax boundary-type** {**clock-aligned** | **test-relative**} **no boundary-type**

**Context** config>oam-pm>session>meas-interval

**Description** This command establishes the alignment of the start of the measurement interval with either the time of day clock or the start of the test. Alignment with the time of day clock always defaults to the representative top of the hour. Clock aligned 15-minute measurement intervals will divide the hour into four equal sections 00, 15, 30, 45. Clock aligned 1-hour measurement intervals will start at 00. Clock aligned 1-day measurement intervals will start at midnight. Test relative start times will launch the measurement interval when the individual test enters the active (no shutdown) state. It is typical for the first measurement interval of a clock aligned test to have the suspect flag set to yes because it is unlikely the **no shutdown** will exactly correspond to the clock based measurement interval start time. Clock aligned measurement intervals can include an additional offset. See [clock-offset](#page-112-0) command option under this context.

The **no** form of the command sets the boundary to the default clock-aligned.

**Parameters clock-aligned** — Keyword that aligns the start of the measurement interval with the time of day clock. **test-relative —** Keyword that aligns the start of the measurement interval with the start of the test.

## <span id="page-112-0"></span>clock-offset

Ι

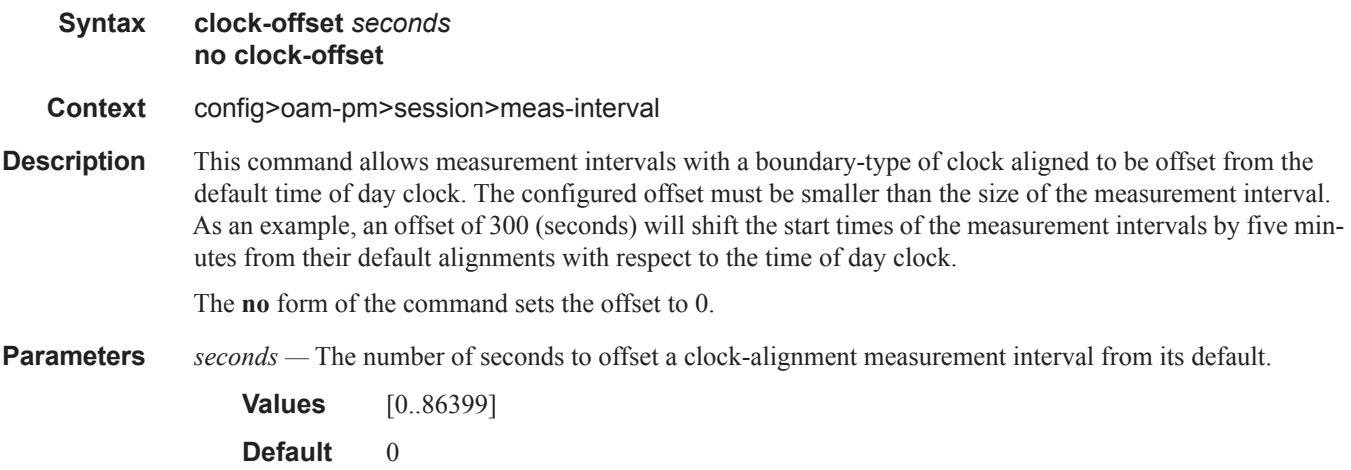

### OAM Performance Monitoring and Binning Commands

## event-mon

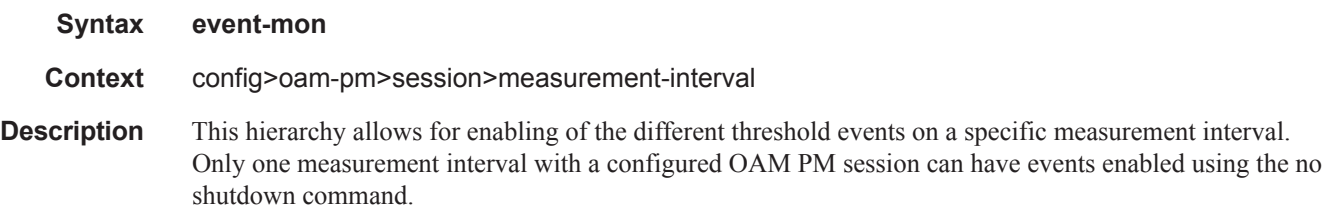

# delay-events

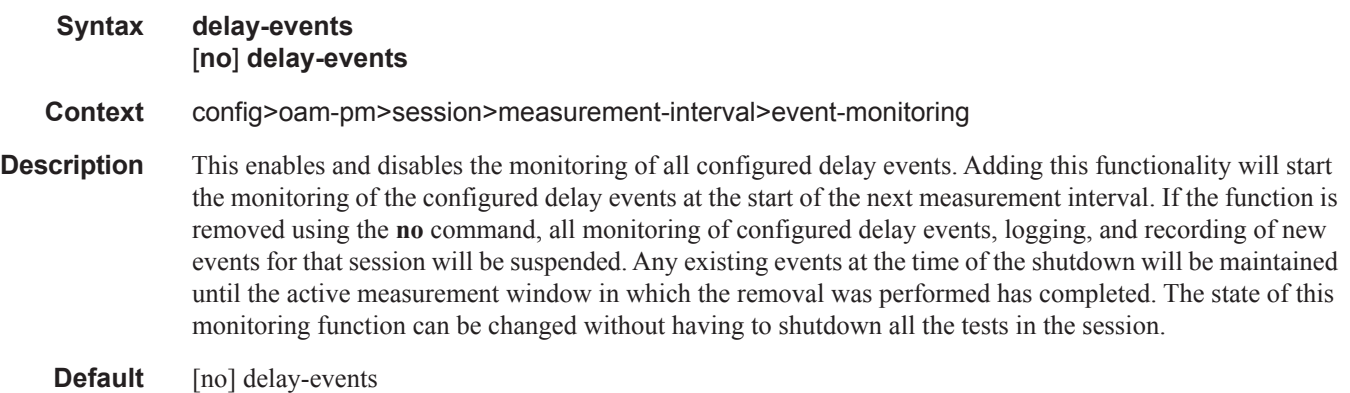

## loss-events

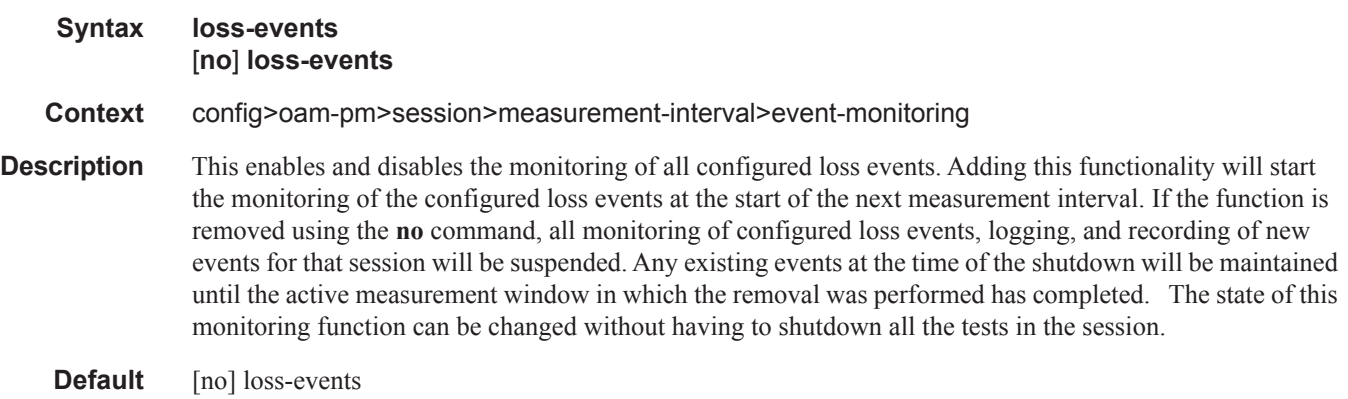

 $\mathbf{I}$ 

### shutdown

**Syntax [no] shutdown**

**Context** config>oam-pm>session>measurement-interval>event-monitoring

- **Description** Issuing a **no shutdown** command will start the monitoring of the configured events at the start of the next measurement interval. If a **shutdown** is issued, all monitoring of configured events, logging, and recording of new events for that session will be suspended. Any existing events at the time of the shutdown will be maintained until the active measurement window in which the **event-mon** shutdown was issued has completed. The state of this monitoring function can be changed without having to shutdown all the tests in the session.
	- **Default** shutdown

### intervals-stored

- **Syntax intervals-stored** *intervals* **no intervals-stored**
- **Context** config>oam-pm>session>meas-interval
- **Description** This command defines the number of completed measurement intervals per session to be stored in volatile system memory. The entire block of memory is allocated for the measurement interval when the test is active (no shutdown) to ensure memory is available. The numbers are increasing from 1 to the configured value + 1. The active pm data will be stored in the interval number 1 and older runs are stored, in order, to the upper most number with the oldest rolling off when the number of completed measurement intervals exceeds the configured value+1. As new test measurement intervals complete for the session, the stored intervals will get renumbered to maintain the described order. Care must be taken when setting this value. There must be a balance between completed runs stored in volatile memory and the use of the write to flash function of the accounting policy.

The 5-mins and 15-mins measurement intervals share the same [1..96] retention pool. In the unlikely event both intervals are required the sum total of both cannot exceed 96. The 1-hour and 1-day measurement intervals utilizes their own ranges.

If this command is omitted when configuring the measurement interval, the default values will be used.

### **Parameters** *intervals* — Specifies the measurement interval.

*5-mins —* Specifies 5 minutes measurement interval.

**Values** [1..96]

**Default** 32

*15-mins —* Specifies 15 minutes measurement interval.

**Values** [1..96]

**Default** 32

ı

*1-hour —* Specifies 1 hour measurement interval.

**Values** [1..24]

**Default** 8

*1-day —* Specifies 1 day measurement interval.

**Values** [1..1] **Default** 1

## ethernet

 $\mathbf{I}$ 

 $\mathbf{I}$ 

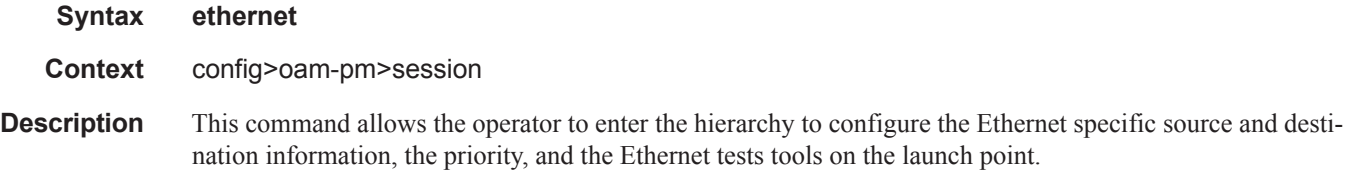

## dest-mac

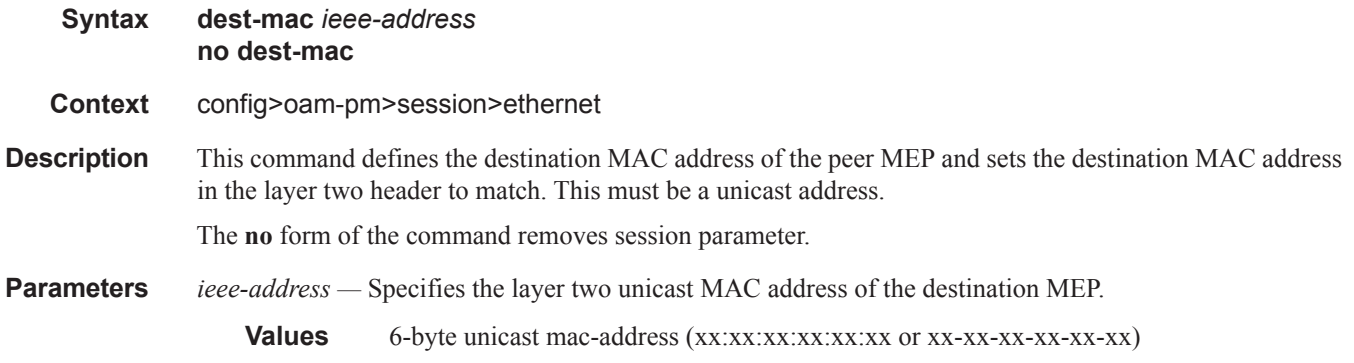

# priority

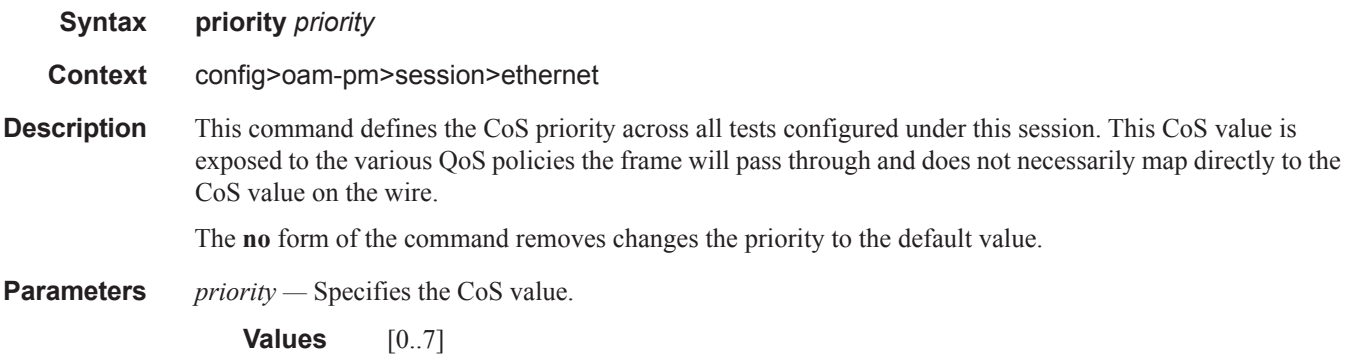

 $\mathbf{I}$ 

### **Default** 0

### source

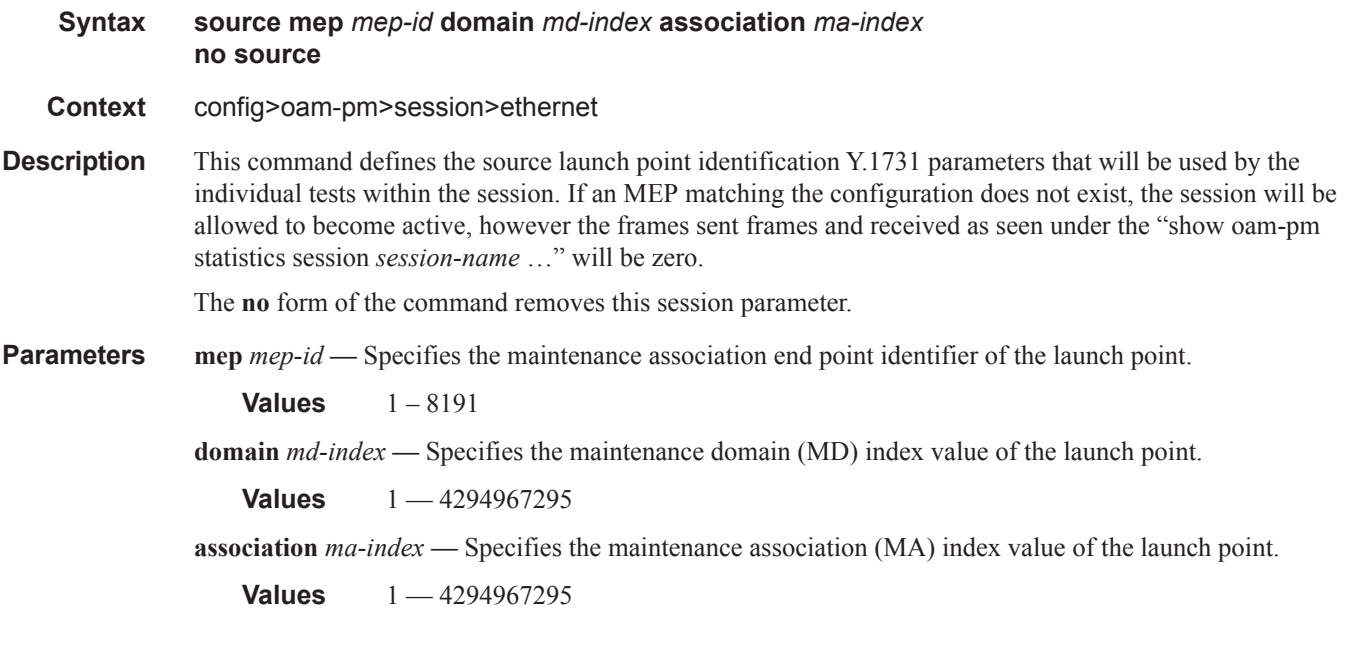

## slm

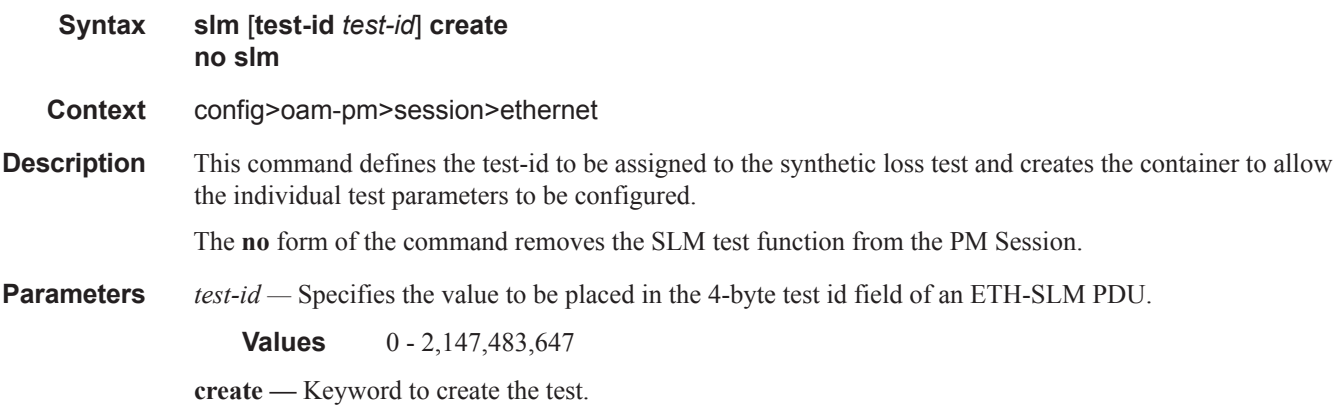

## dmm

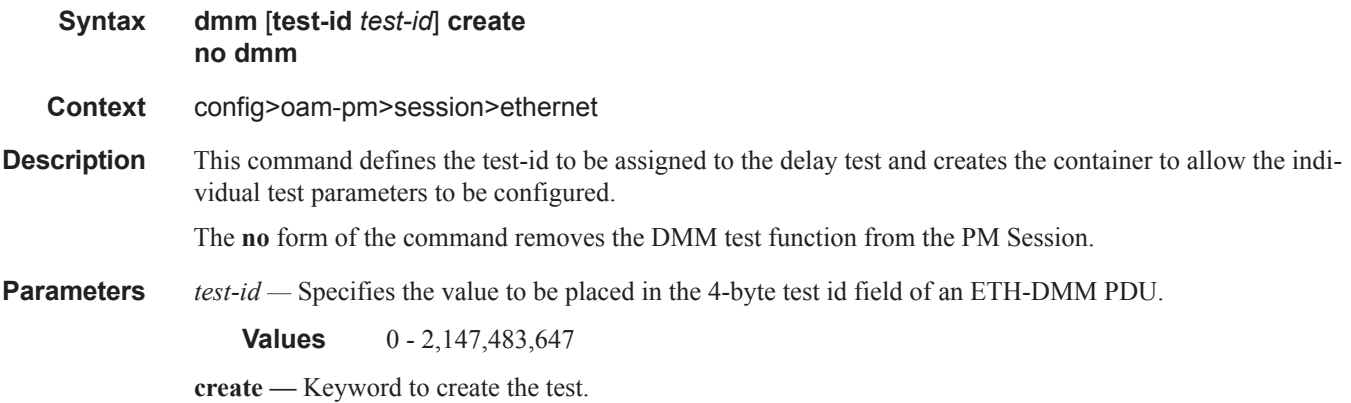

## lmm

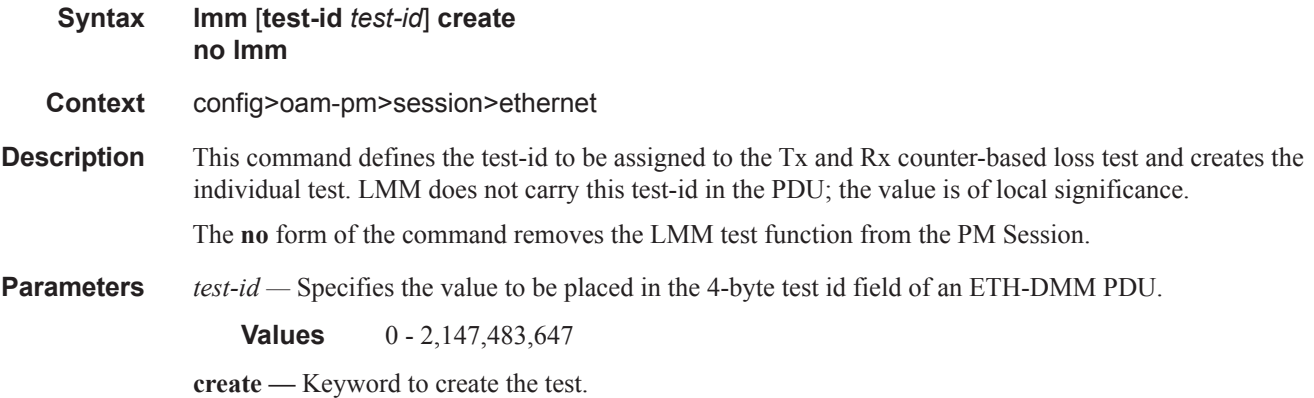

# data-tlv-size

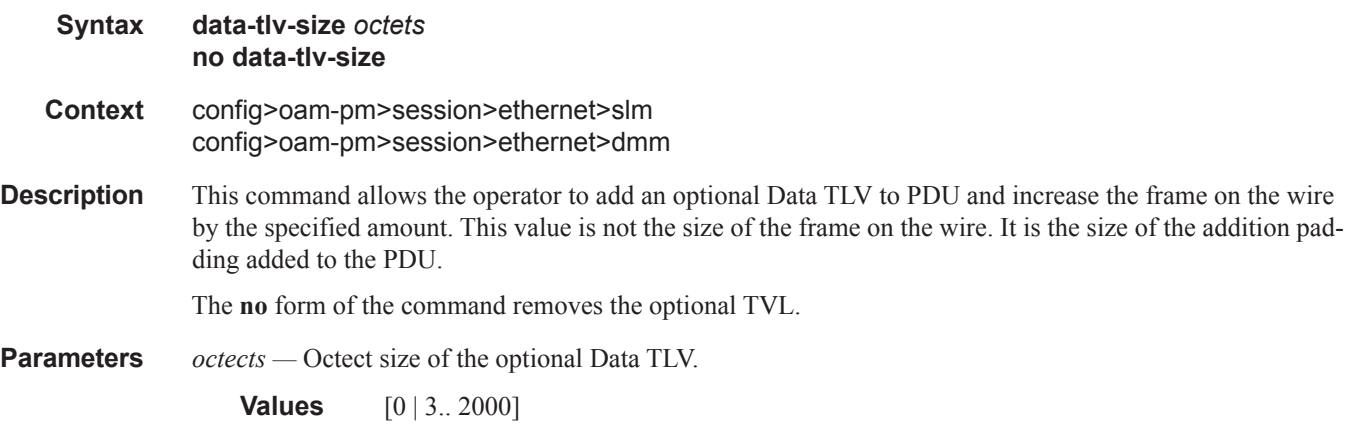

I

### **Default** 0

## shutdown

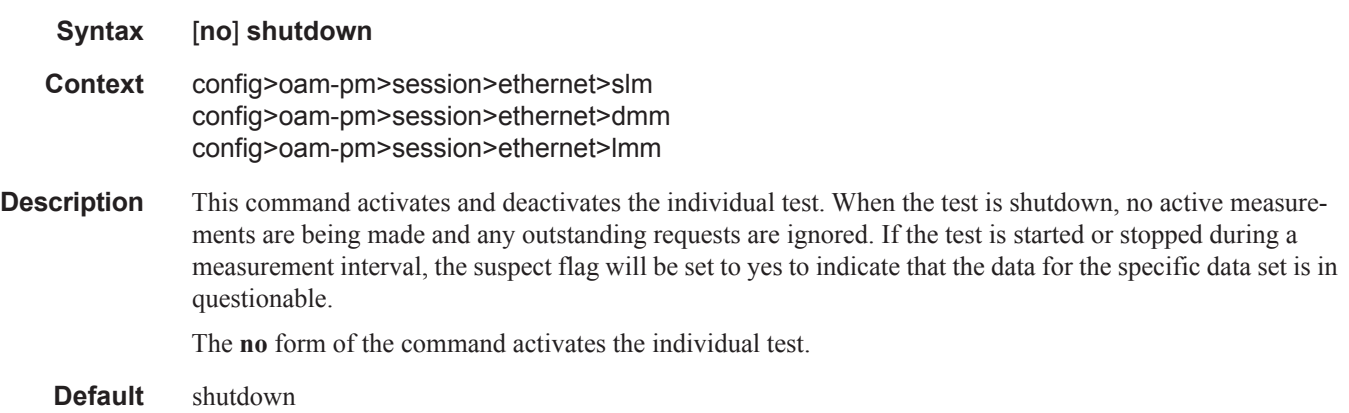

# test-duration

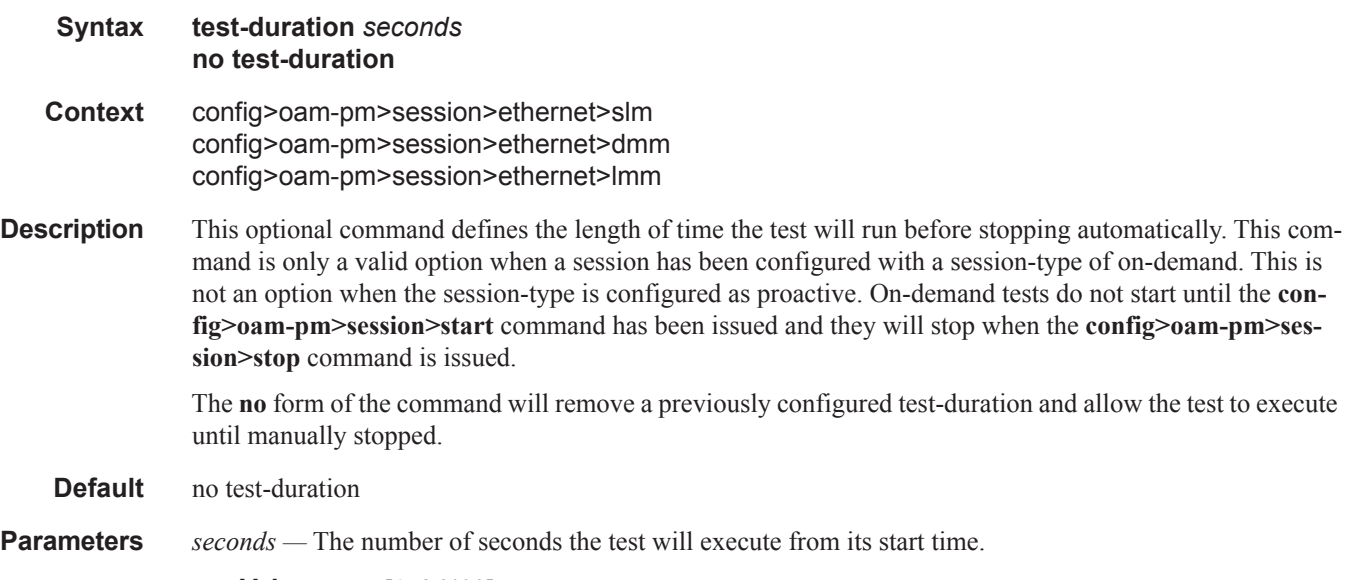

**Values** [1..86400]

# flr-threshold

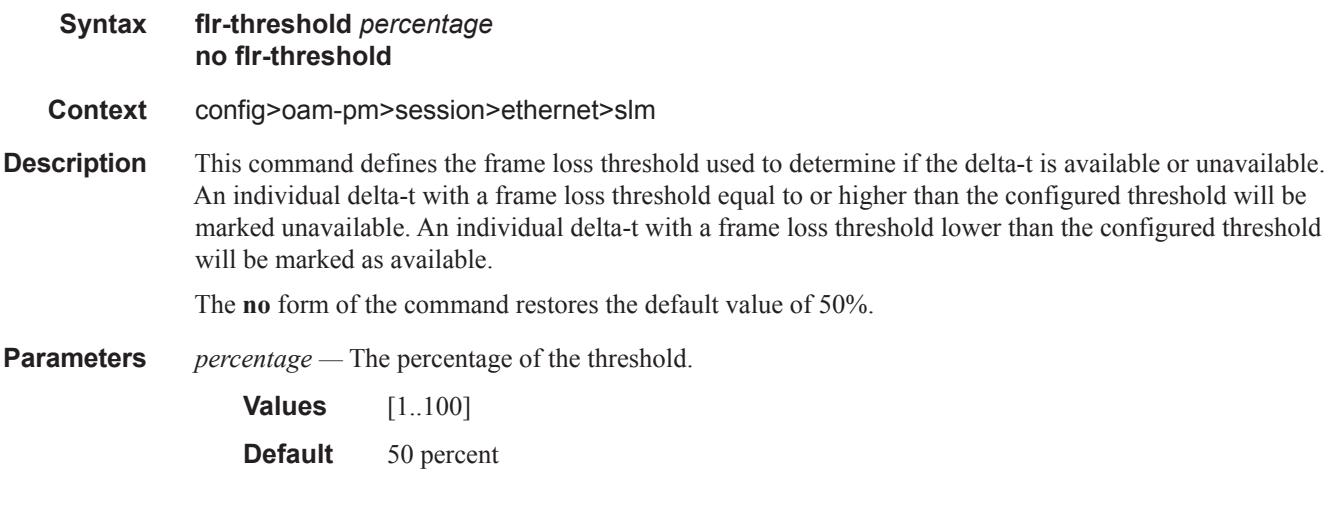

# timing

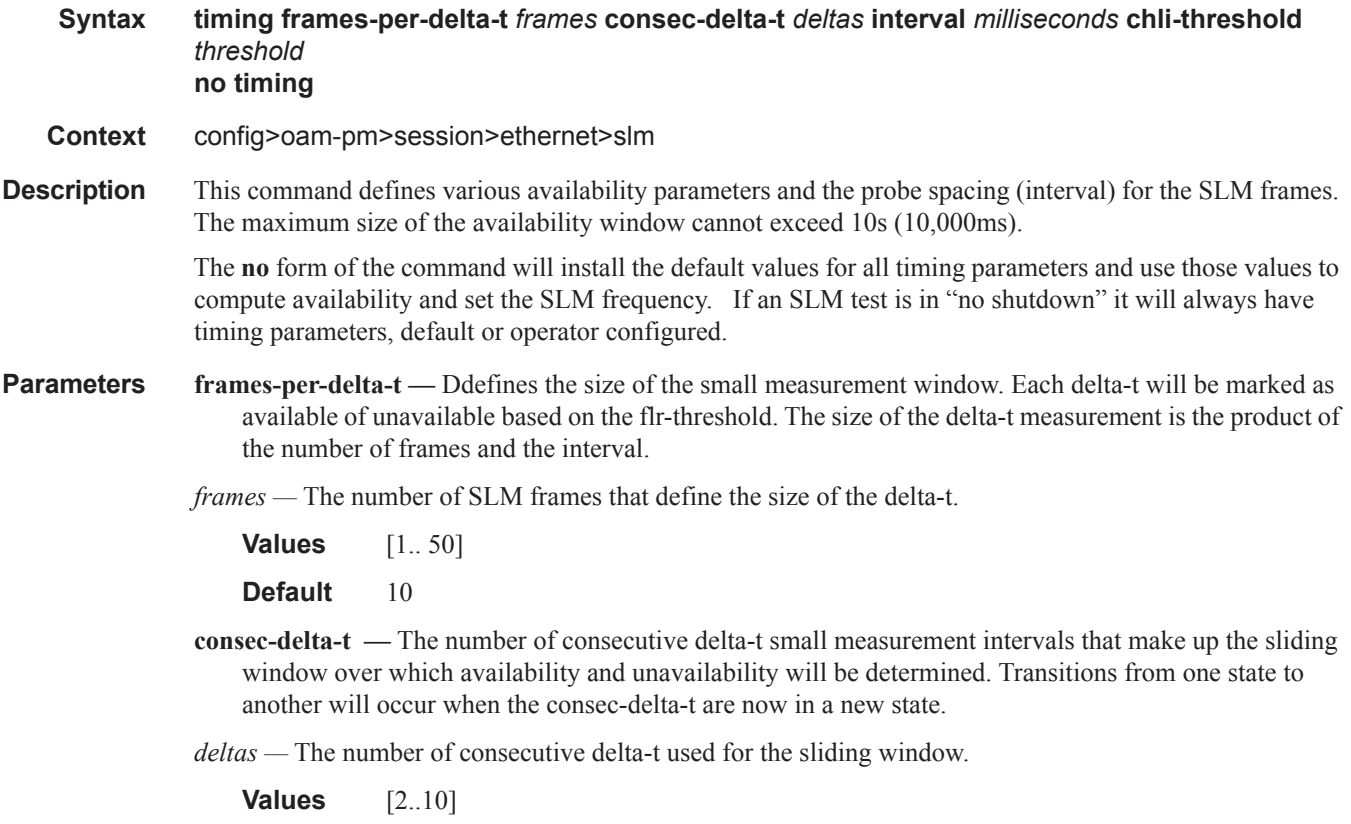

**Default** 10

 $\mathbb{L}$ 

**interval —** The message period, or probe spacing, for the transmission of the SLM frame.

*milliseconds —* The number of milliseconds between the transmission of the SLM frames. The default value for the SLM interval is different than the default interval for DMM. This is intentional

**Values** [100 | 1000]

**Default** 100

- **chli-threshold** Number of consecutive high loss intervals (unavailable delta-t) that when equal to or exceeded will increment the CHLI counter. A CHLI counter is an indication that the sliding window is available but has crossed a threshold consecutive of unavailable delta-t intervals. A CHLI can only be incremented once during a sliding window and will only be incremented during times of availability.
- *threshold* The number of consecutive unavailable delta-t that will cause the CHLI counter to be incremented

**Values** [1..9] **Default** 5

### interval

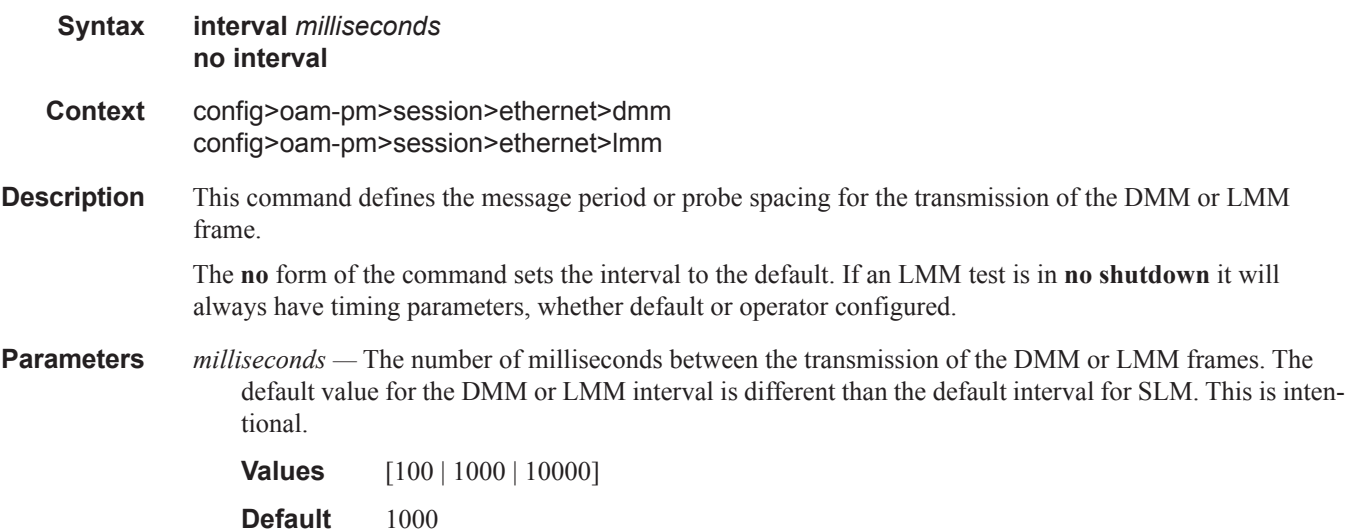

### loss-events

Ι

**Syntax loss-events Context** config>oam-pm>session>ethernet>slm config>oam-pm>session>ethernet>lmm config>oam-pm>session>ip>twamp-light

**Description** This context allows the operator to define the loss events and thresholds that are to be tracked.

## avg-flr-event

- **Syntax avg-flr-event** {**forward | backward**} **threshold** *raise-threshold-percent* [**clear** *clear-thresholdpercent*] **[no] avg-flr-event**
- **Context** config>oam-pm>session>ethernet>slm config>oam-pm>session>ethernet>lmm config>oam-pm>session>ip>twamp-light
- **Description** This command sets the frame loss ratio threshold configuration that will be applied and checked at the end of the measurement interval for the specified direction. This is a percentage based on average frame loss ratio over the entire measurement interval. If the [**clear** *clear-threshold-percent*] is not specified the traffic crossing alarm will be stateless. Stateless means the state is not carried forward to other measurement intervals. Each measurement interval is analyzed independently and without regard to any previous window. Each unique event can only be raised once within measurement interval. If the optional clear threshold is specified the traffic crossing alarm uses stateful behavior. Stateful means each unique previous event state is carried forward to following measurement intervals. If a threshold crossing event is raised another will not be raised until a measurement interval completes and the clear threshold has not been exceeded. A clear event will be raised under that condition.

The **no** version of this command removes the event threshold for frame loss ratio. The direction must be included with the **no** command.

**Default** no avg-flr-event forward

no avg-flr-event backward

**Parameters forward** — The threshold is applied to the forward direction value

**backward —** The threshold is applied to the backward direction value

**threshold —** The rising percentage that determines when the event is to be generated.

*raise-threshold-percent:* The percentage of loss

**Values**  $0.001...100.000$ 

**clear —** An optional value used for stateful behavior that allows the operator to configure a value lower than the rising percentage to indicate when the clear event should be generated.

*clear-threshold-percent* The percentage of loss

**Values** {0.000 .. 99.999} A value 0.000 means there FLR must be 0.000.

## chli-event

Ι

I

**Syntax chli-event** {**forward|backward|aggregate**} **threshold** *raise-threshold* [**clear** *clear-threshold*] [**no**] **chli-event**

- **Context** config>oam-pm>session>ethernet>slm>loss config>oam-pm>session>ip>twamp-light>loss
- **Description** This command sets the consecutive high loss interval (CHLI) threshold to be monitored and the associated thresholds using the counter of the specified direction. The aggregate is a function of summing forward and backward. This value is only used as a threshold mechanism and is not part of the stored statistics. If the [**clear** *clear-threshold*] is not specified the traffic crossing alarm will be stateless. Stateless means the state is not carried forward to other measurement intervals. Each measurement interval is analyzed independently and without regard to any previous window. Each unique event can only be raised once within measurement interval. If the optional clear threshold is specified the traffic crossing alarm uses stateful behavior. Stateful means each unique previous event state is carried forward to following measurement intervals. If a threshold crossing event is raised another will not be raised until a measurement interval completes and the clear threshold has not been exceeded. A clear event will be raised under that condition.

The **no** version of this command removes the event threshold for frame loss ratio. The direction must be included with the **no** command.

**Default** no chli-event forward no chli-event backward no chli-event aggregate

**Parameters forward** — The threshold is applied to the forward direction count.

**backward —** The threshold is applied to the backward direction count

- **aggregate** The threshold is applied to the aggregate count (sum of forward and backward).
- **threshold** The rising threshold that determines when the event is to be generated, when value reached.

*raise-threhsold* A numerical value compared to the CHLI counter

**Values** 1 .. 864000

**clear —** An optional value used for stateful behavior that allows the operator to configure a value lower than the rising percentage to indicate when the clear event should be generated.

*clear-threshold* A numerical value compared to the CHLI counter

**Values** 0 .. 863999 A value of zero means the CHLI counter must be 0.

## hli-event

**Syntax hli-event** {**forward|backward|aggregate**} **threshold** *raise-threshold* [**clear** *clear-threshold*] [**no**] **hli-event**

**Context** config>oam-pm>session>ethernet>slm>loss config>oam-pm>session>ip>twamp-light>loss

**Description** This command sets the high loss interval (HLI) threshold to be monitored and the associated thresholds using the counter of the specified direction. The aggregate is a function of summing forward and backward. This value is only used as a threshold mechanism and is not part of the stored statistics. If the [**clear** *clearthreshold*] is not specified the traffic crossing alarm will be stateless. Stateless means the state is not carried forward to other measurement intervals. Each measurement interval is analyzed independently and without regard to any previous window. Each unique event can only be raised once within measurement interval. If the optional clear threshold is specified the traffic crossing alarm uses stateful behavior. Stateful means each unique previous event state is carried forward to following measurement intervals. If a threshold crossing event is raised another will not be raised until a measurement interval completes and the clear threshold has not been exceeded. A clear event will be raised under that condition.

> The **no** version of this command removes the event threshold for frame loss ratio. The direction must be included with the **no** command.

**Default** no hli-event backward

no hli-event aggregate

**Parameters forward** — The threshold is applied to the forward direction count.

**backward —** The threshold is applied to the backward direction count

- **aggregate** The threshold is applied to the aggregate count (sum of forward and backward).
- **threshold** The rising threshold that determines when the event is to be generated, when value reached.

*raise-threhsold* The percentage of loss

**Values** 1.864000

**clear —** An optional value used for stateful behavior that allows the operator to configure a value lower than the rising percentage to indicate when the clear event should be generated.

*clear-threshold* The percentage of loss

**Values** 0.. 863999 A value of zero means the HLI counter must be 0.

Ι

I

# unavailability-event

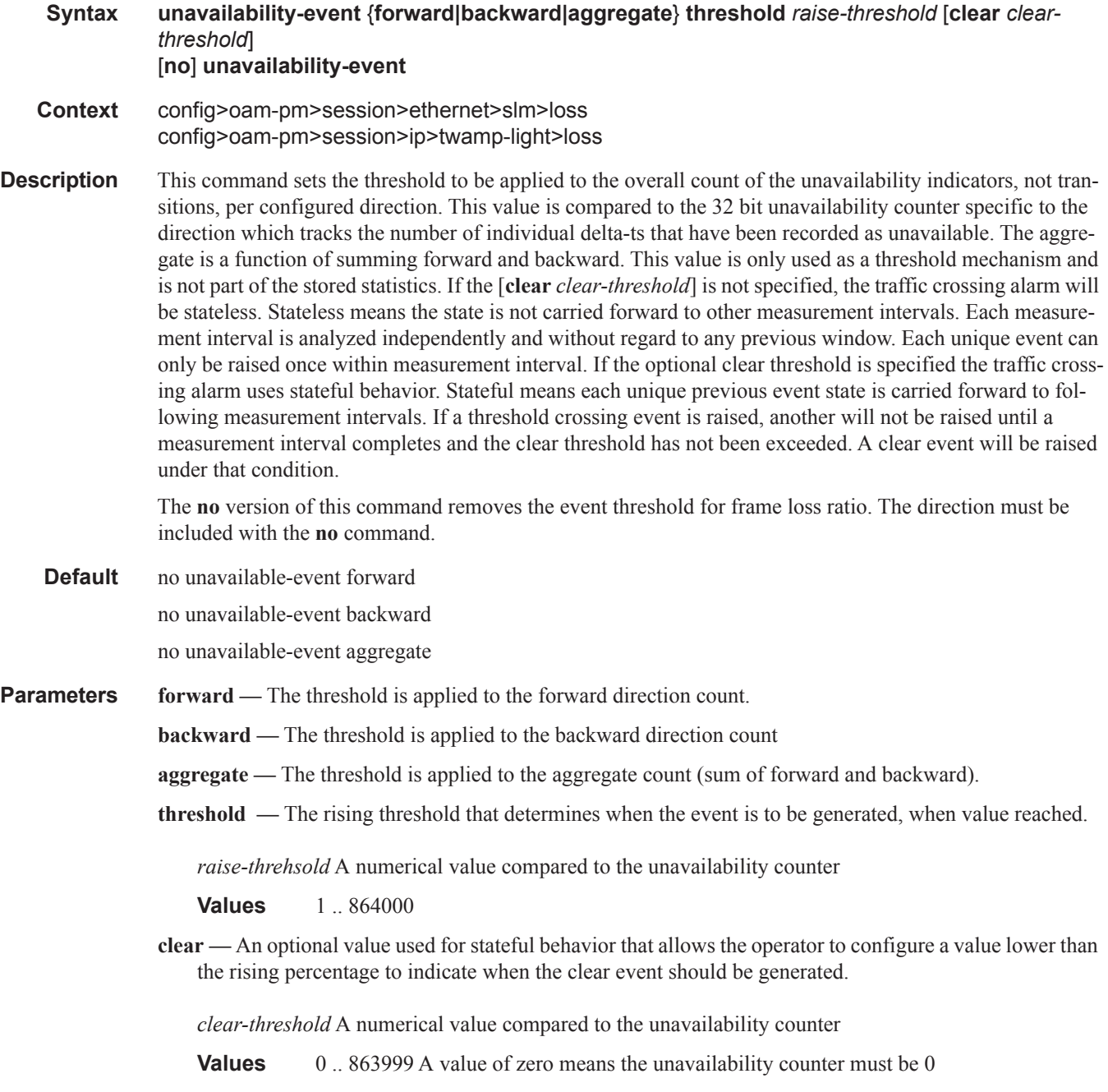

 $\begin{array}{c} \rule{0pt}{2.5ex} \rule{0pt}{2.5ex} \rule{0$ 

 $\begin{array}{c} \hline \end{array}$ 

# undet-availability-event

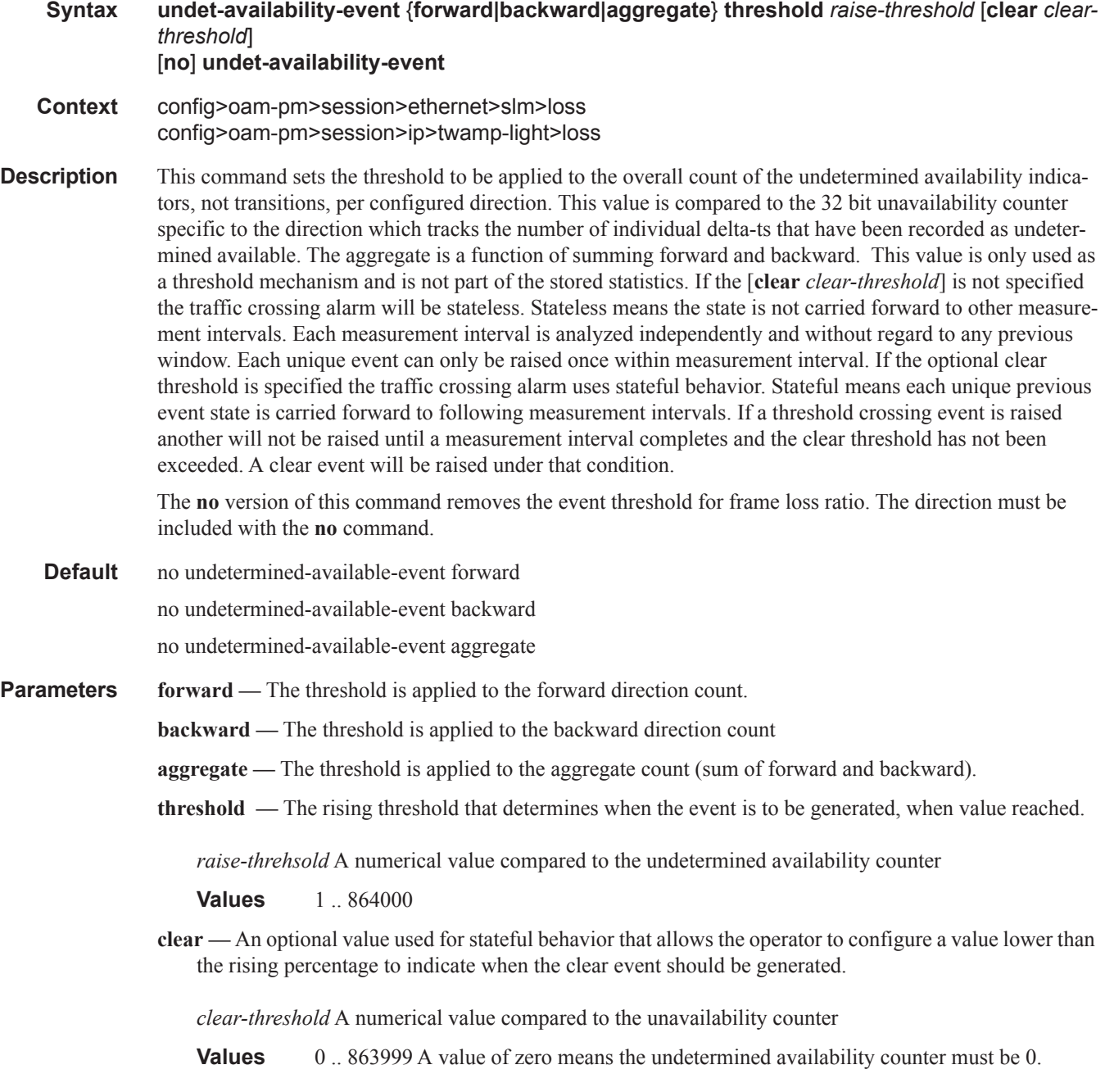

 $\begin{array}{c} \rule{0pt}{2.5ex} \rule{0pt}{2.5ex} \rule{0$ 

 $\begin{array}{c} \rule{0pt}{2.5ex} \rule{0pt}{2.5ex} \rule{0$ 

I

# undet-unavailability-event

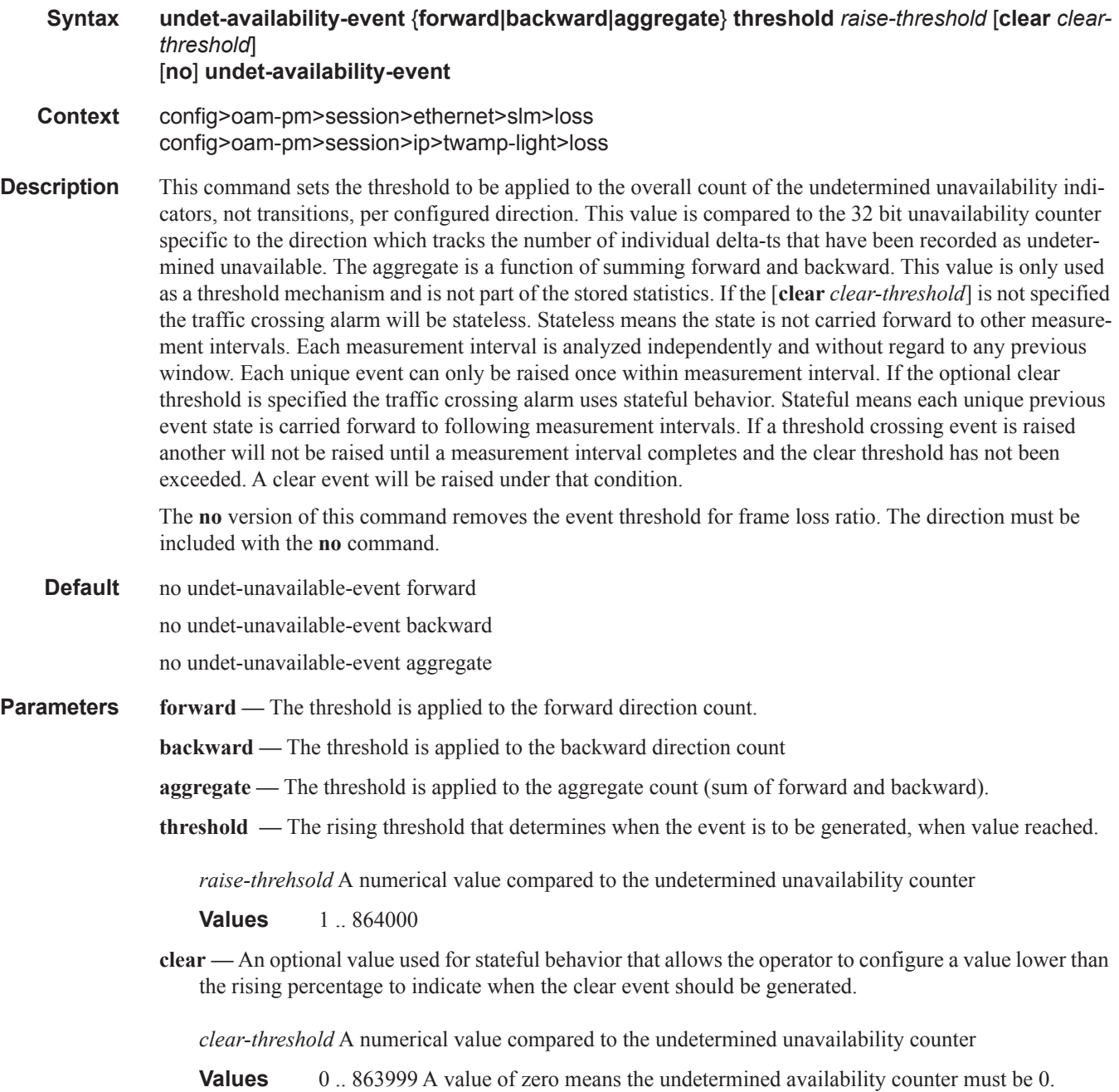

 $\begin{array}{c} \rule{0pt}{2.5ex} \rule{0pt}{2.5ex} \rule{0$ 

 $\begin{array}{c} \hline \end{array}$ 

# **LDP Treetrace Commands**

## ldp-treetrace

- **Syntax ldp-treetrace** {**prefix** *ip-prefix*/*mask*} [**max-ttl** *ttl-value*] [**max-path** *max-paths*] [**timeout** *timeout*] [**retry-count** *retry-count*] [**fc** *fc-name* [**profile** *profile*]] [**downstream-map-tlv** {**dsmap**|**ddmap**}]
- **Context** oam

### **Description** This command allows the user to perform a single run of the LDP ECMP OAM tree trace to discover all ECMP paths of an LDP FEC.

- **Parameters** prefix *ip-prefix/mask* Specifies the address prefix and subnet mask of the target BGP IPv4 label route.
	- **max-ttl** *max-label-ttl* The maximum TTL value in the MPLS label for the LSP trace test, expressed as a decimal integer.

**Values**  $1 - 255$ 

**Default** 30

**max-paths** *max-paths* — The maximum number of paths for a ldp-treetrace test, expressed as a decimal integer.

**Values**  $1 - 255$ 

**Default** 128

**timeout** *timeout* — The **timeout** parameter in seconds, expressed as a decimal integer. This value is used to override the default timeout value and is the amount of time that the router will wait for a message reply after sending the message request. Upon the expiration of message timeout, the requesting router assumes that the message response will not be received. Any response received after the request times out will be silently discarded.

**Values**  $1 - 60$ 

**Default** 3

**fc** *fc-name* — The fc and profile parameters are used to indicate the forwarding class and profile of the MPLS echo request packet.

When an MPLS echo request packet is generated in CPM and is forwarded to the outgoing interface, the packet is queued in the egress network queue corresponding to the specified fc and profile parameter values. The marking of the packet's EXP is dictated by the LSP-EXP mappings on the outgoing interface.

When the MPLS echo request packet is received on the responding node, The fc and profile parameter values are dictated by the LSP-EXP mappings of the incoming interface.

When an MPLS echo reply packet is generated in CPM and is forwarded to the outgoing interface, the packet is queued in the egress network queue corresponding to the fc and profile parameter values determined by the classification of the echo request packet, which is being replied to, at the incoming interface. The marking of the packet's EXP is dictated by the LSP-EXP mappings on the outgoing interface. The TOS byte is not modified. [Table 15](#page-128-0) summarizes this behavior:

Ι

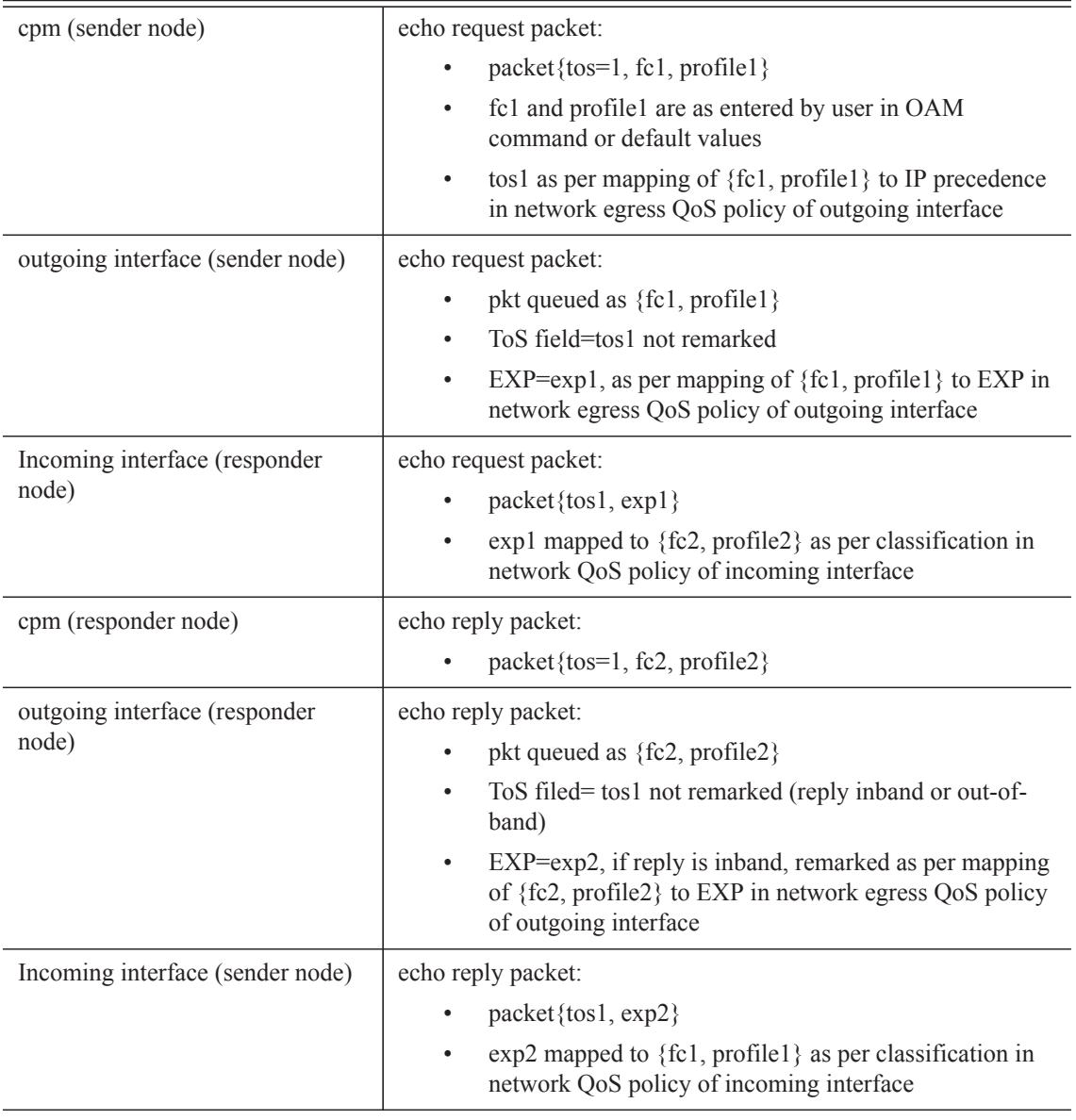

### <span id="page-128-0"></span>**Table 15: Request Packet and Behavior**

**Values** be, 12, af, 11, h2, ef, h1, nc

**Default** be

**profile** *profile* — The profile state of the MPLS echo request packet.

**Values** in, out

Default out

**retry-count** *retry-count* **—** Specifies the maximum number of consecutive MPLS echo requests, expressed

as a decimal integer that do not receive a reply before the trace operation fails for a given TTL.

**Values**  $1 - 255$ 

**Default** 5

- **downstream-map-tlv** {**dsmap** | **ddmap**}Specifies which format of the downstream mapping TLV to use in the LSP trace packet. The DSMAP TLV is the original format in RFC 4379. The DDMAP is the new enhanced format specified in RFC 6424.
	- **Default** Inherited from global configuration of downsteamn mapping TLV in option **mpls-echorequest-downstream-map** {**dsmap** | **ddmap**}.

#### **Sample Output**

```
*A:Dut-A# oam ldp-treetrace prefix 10.20.1.6/32 
ldp-treetrace for Prefix 10.20.1.6/32:
        127.0.0.1, ttl = 3 dst = 127.1.0.255 rc = EgressRtr status = Done<br>
127.0.0.1 127.0.0.1
    Hops: 127.0.0.1
        127.0.0.1, ttl = 3 \text{dst} = 127.2.0.255 \text{ rc} = \text{EgressRtr status} = \text{Done}Hops: 127.0.0.1 127.0.0.1
ldp-treetrace discovery state: Done
ldp-treetrace discovery status: ' OK '
Total number of discovered paths: 2
Total number of failed traces: 0
```
### test-oam

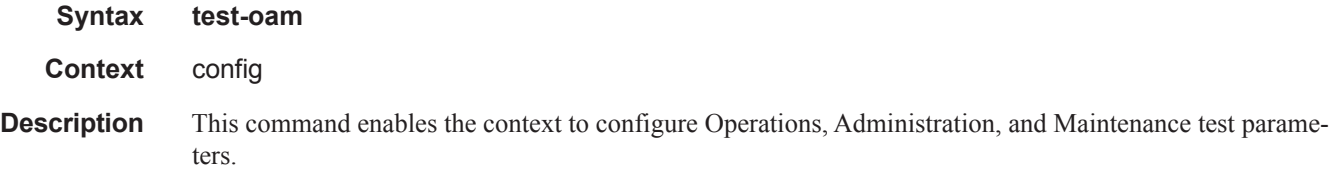

## ldp-treetrace

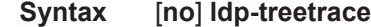

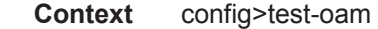

**Description** This command creates the context to configure the LDP ECMP OAM tree trace which consists of an LDP ECMP path discovery and an LDP ECMP path probing features.

> The **no** option deletes the configuration for the LDP ECMP OAM tree discovery and path probing under this context.

#### **Sample Output**

#### **Sample output over a numbered IP interface**

```
*A:Dut-B# oam ldp-treetrace prefix 10.20.1.5/32
```
ldp-treetrace for Prefix 10.20.1.5/32:

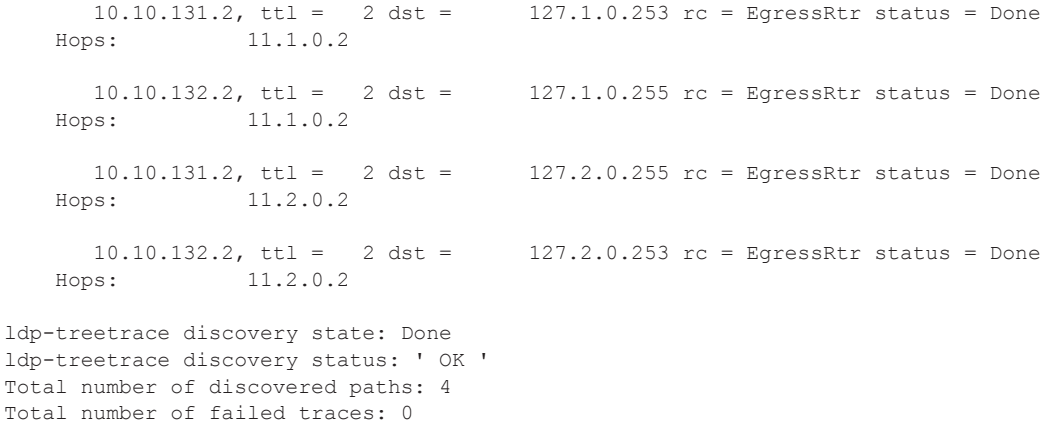

#### Sample output over an unnumbered IP interface

\*A:Dut-A# oam ldp-treetrace prefix 10.20.1.6/32 downstream-map-tlv dsmap

ldp-treetrace for Prefix 10.20.1.6/32:

 $127.0.0.1$ , ttl = 3 dst =  $127.1.0.255$  rc = EgressRtr status = Done Hops: 127.0.0.1 127.0.0.1  $127.0.0.1$ , ttl = 3 dst =  $127.2.0.255$  rc = EgressRtr status = Done Hops: 127.0.0.1 127.0.0.1 ldp-treetrace discovery state: Done ldp-treetrace discovery status: ' OK ' Total number of discovered paths: 2 Total number of failed traces: 0

### fc

 $\mathbf{I}$ 

**Syntax fc** *fc-name* [**profile** {**in** | **out**}] **no fc Context** config>test-oam>ldp-treetrace **Description** This command indicates the forwarding class and profile of the MPLS echo request packet. When an MPLS echo request packet is generated in CPM and is forwarded to the outgoing interface, the packet is queued in the egress network queue corresponding to the specified fc and profile parameter values. The marking of the packet's EXP is dictated by the LSP-EXP mappings on the outgoing interface.

When the MPLS echo request packet is received on the responding node, The fc and profile parameter values are dictated by the LSP-EXP mappings of the incoming interface.

When an MPLS echo reply packet is generated in CPM and is forwarded to the outgoing interface, the packet is queued in the egress network queue corresponding to the fc and profile parameter values determined by the classification of the echo request packet, which is being replied to, at the incoming interface. The marking of the packet's EXP is dictated by the LSP-EXP mappings on the outgoing interface. The TOS byte is not modified. The following table summarizes this behavior:

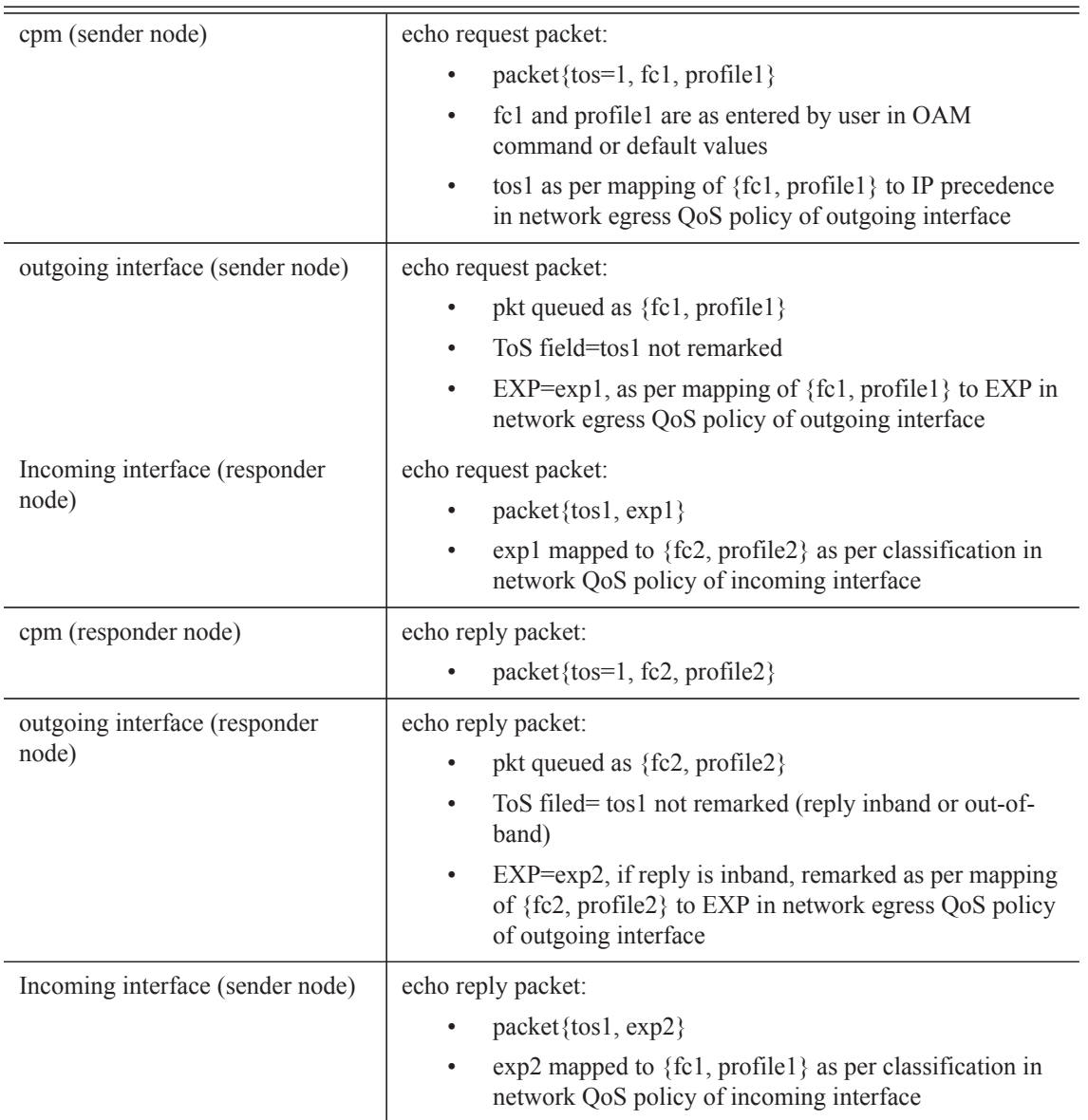

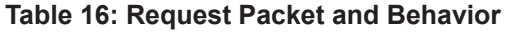

**Default** be

I

**Parameters** *fc-name* — Specifies the forwarding class of the MPLS echo request packets.

**Values** be, l2, af, l1, h2, ef, h1, nc

profile {**in** | **out**} **—** Specifies the profile value to be used with the forwarding class specified in the *fc-name* parameter.

### path-discovery

### **Syntax path-discovery**

**Context** config>test-oam>ldp-treetrace

**Description** This command creates the context to configure the LDP ECMP OAM path discovery.

The ingress LER builds the ECM tree for a given FEC (egress LER) by sending LSP Trace messages and including the LDP IPv4 Prefix FEC TLV as well as the downstream mapping TLV. It inserts an IP address range drawn from the 127/8 space. When received by the downstream LSR, it uses this range to determine which ECMP path is exercised by any IP address or a sub-range of addresses within that range based on its internal hash routine. When the MPLS Echo reply is received by the ingress LER, it records this information and proceeds with the next echo request message targeted for a node downstream of the first LSR node along one of the ECMP paths. The sub-range of IP addresses indicated in the initial reply is used since the objective is to have the LSR downstream of the ingress LER pass this message to its downstream node along the first ECMP path.

The user configures the frequency of running the tree discovery using the command **config>test-oam>ldptreetrace>path-discovery> interval**.

The ingress LER gets the list of FECs from the LDP FEC database. New FECs will be added to the discovery list at the next tree discovery and not when they are learnt and added into the FEC database. The maximum number of FECs to be discovered with the tree building feature is limited to 500. The user can configure FECs he/she wishes to include or exclude using a policy profile by applying the command **config>test-oam>ldp-treetrace>path-discovery>policy-statement**.

### interval

ı

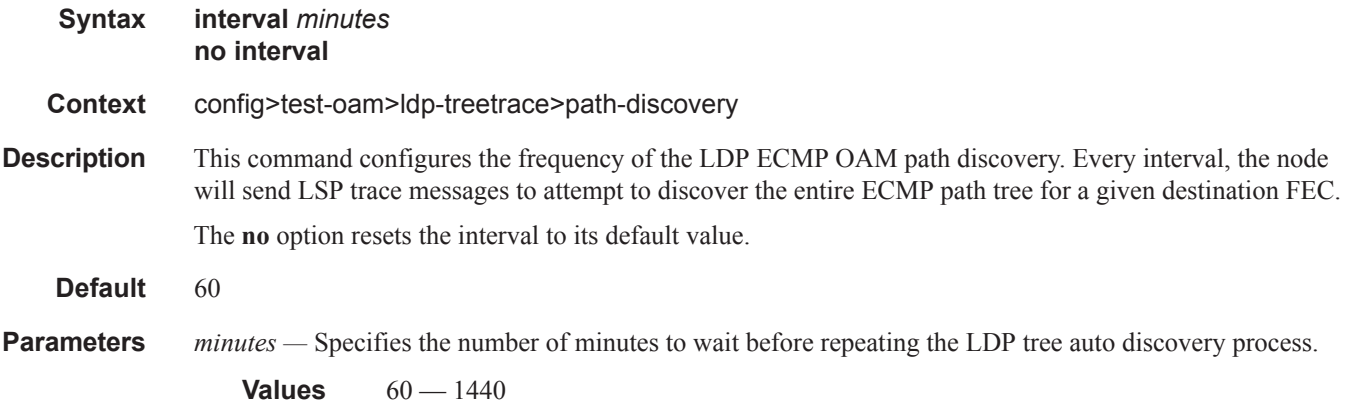

## LDP Treetrace Commands

# max-path

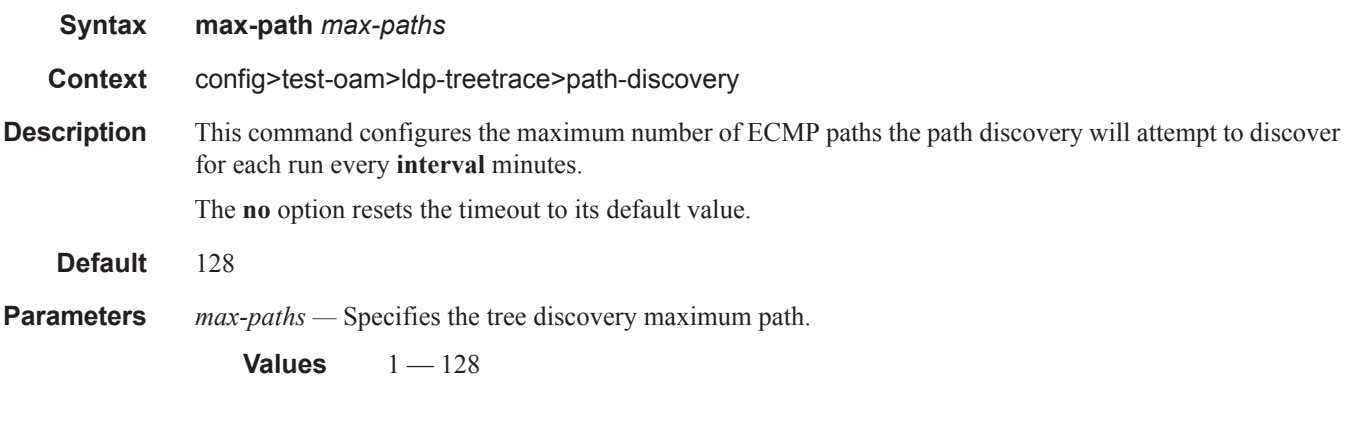

## max-ttl

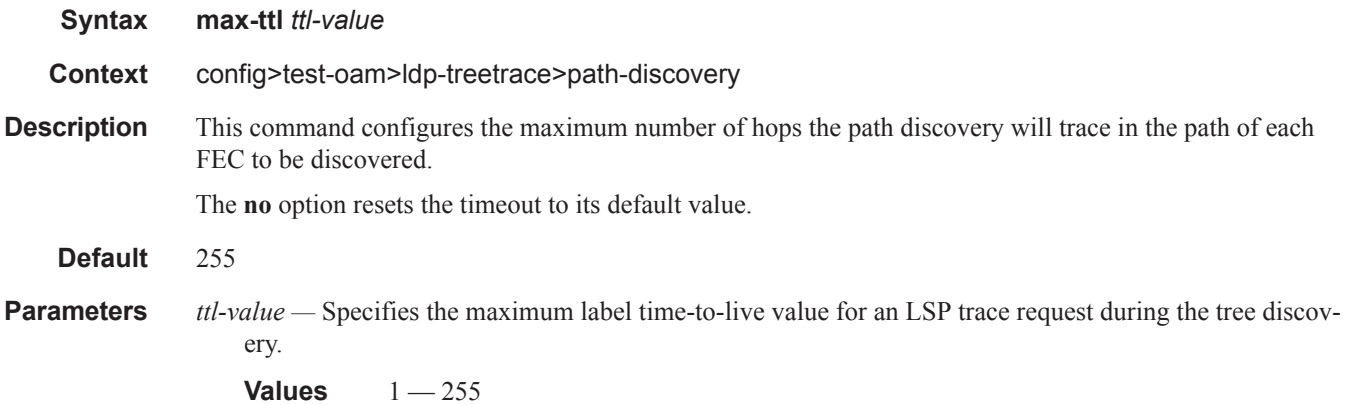

# policy-statement

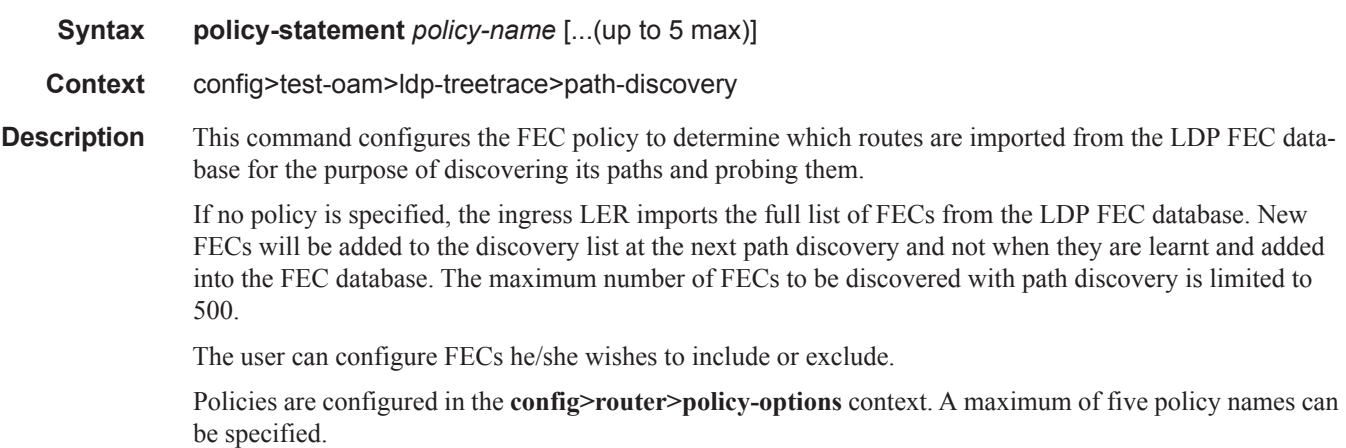

 $\mathbf{I}$ 

The **no** form of the command removes the policy from the configuration.

**Default** no policy-statement

**Parameters** *policy-name —* Specifies the route policy name to filter LDP imported address FECs. Allowed values are any string up to 32 characters long composed of printable, 7-bit ASCII characters. If the string contains special characters  $(\#, \$)$ , spaces, etc.), the entire string must be enclosed within double quotes. The specified policy name(s) must already be defined.

## retry-count

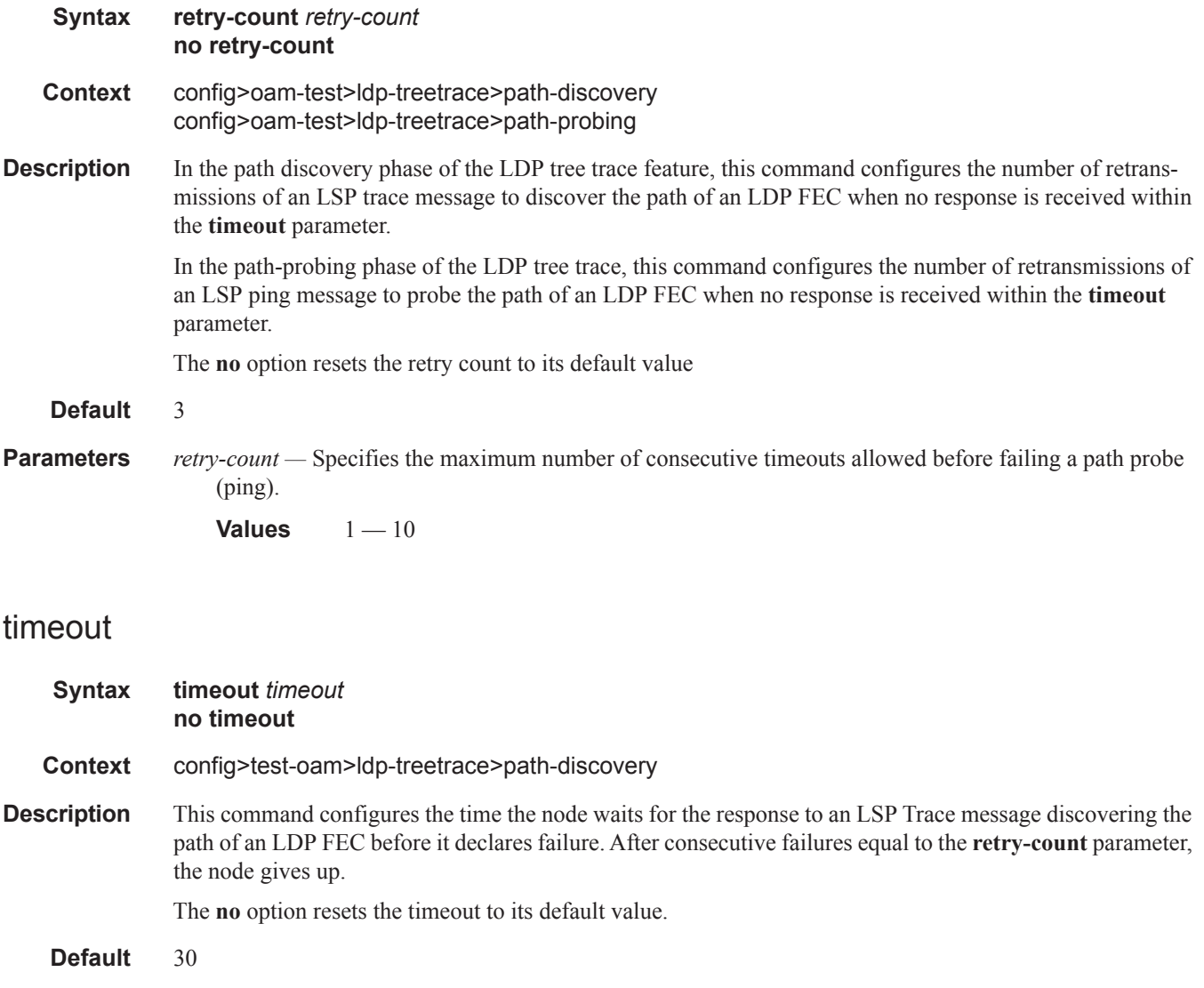

**Parameters** *timeout —* Specifies the timeout parameter, in seconds, within a range of 1 to 60, expressed as a decimal integer.

**Values** 1—60

## path-probing

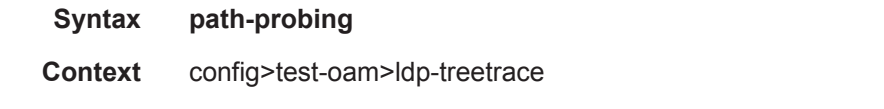

**Description** This command creates the context to configure the LDP tree trace path probing phase.

The periodic path exercising runs in the background to test the LDP ECMP paths discovered by the path discovery capability. The probe used is an LSP Ping message with an IP address drawn from the sub-range of 127/8 addresses indicated by the output of the tree discovery for this FEC.

The user configures the frequency of running the path probes using the command **config>test-oam>ldptreetrace> path-probing> interval**. If an I/F is down on the ingress LER performing the LDP tree trace, then LSP Ping probes that normally go out this interface will not be sent but the ingress LER node will not raise alarms.

The LSP Ping routine should update the content of the MPLS echo request message, specifically the IP address, as soon as the LDP ECMP path discovery phase has output the results of a new computation for the path in question.

## interval

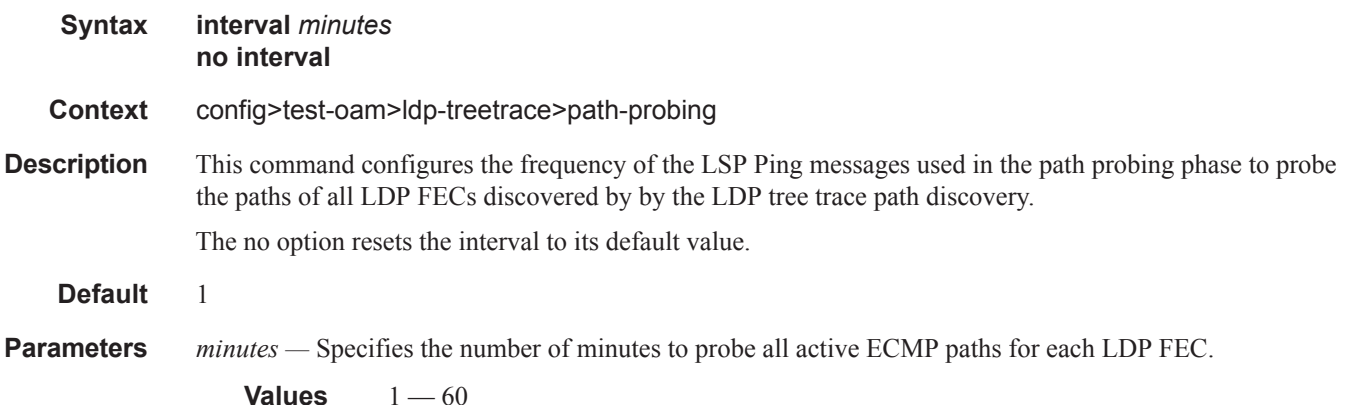

ı

### timeout

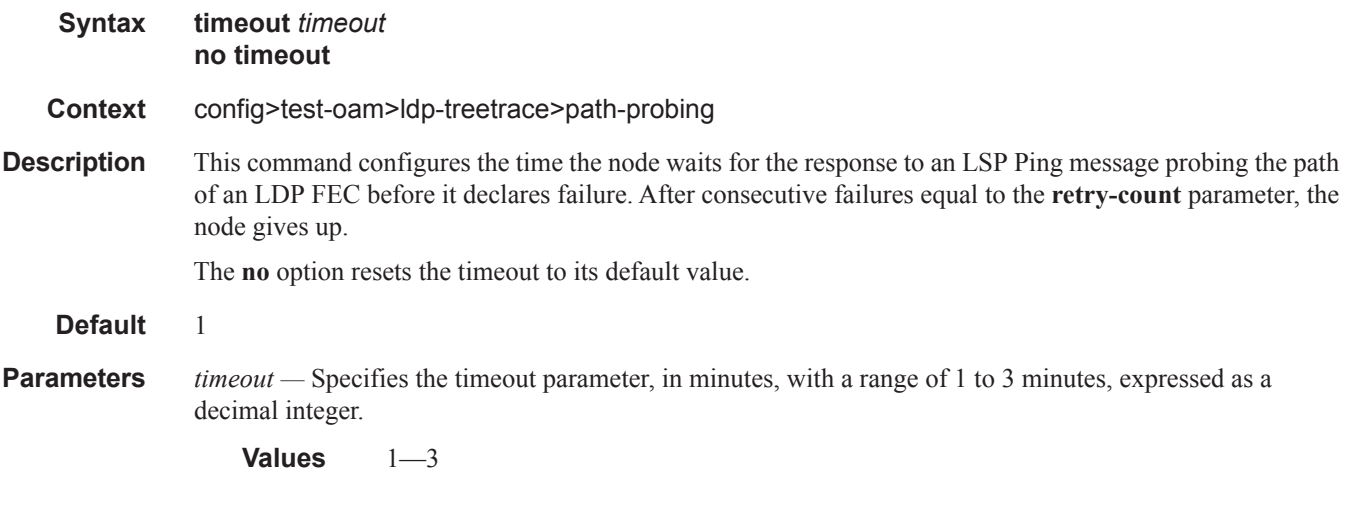

### mpls-time-stamp-format

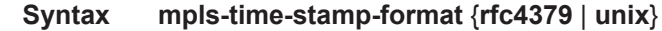

**Context** config>test-oam

**Description** This command configures the format of the timestamp used by for lsp-ping, lsp-trace, p2mp-lsp-ping and p2mp-lsp-trace, vccv-ping, vccv-trace, and lsp-trace.

> If **rfc4379** is selected, then the timestamp is in seconds and microseconds since 1900, otherwise it is in seconds and microseconds since 1970.

> Changing this system-wide setting does not affect tests that are currently in progress, but SAAs will start to use the new timestamp when they are restarted. When an SR OS node receives an echo request, it will reply with the locally configured timestamp format, and will not try to match the timestamp format of the incoming echo request message.

**Default** unix

Ι

- **Parameters rfc4379** Specifies the RFC 4379 time stamp format. The time stamp's *seconds* field holds the integral Τ number of seconds since 1-Jan-1900 00:00:00 UTC. The time stamp's *microseconds* field contains a microseconds value in the range 0 — 999999. This setting is used to interoperate with network elements which are fully compliant with RFC 4379, *Detecting Multi-Protocol Label Switched (MPLS) Data Plane Failures*, (such as an SR-OS system with the same setting, or any other RFC 4379 compliant router).
	- **unix** Specifies the Unix time stamp format. The time stamps *seconds* field holds a Unix time, the integral number of seconds since 1-Jan-1970 00:00:00 UTC. The time stamps *microseconds* field contains a microseconds value in the range 0 — 999999. This setting is used to interoperate with network elements which send and expect a 1970-based timestamp in MPLS Echo Request/Reply PDUs (such as an SR-OS system with the same setting, or an SROS system running software earlier than R8.0 R4).

### LDP Treetrace Commands

### mpls-echo-request-downstream-map

### **Syntax mpls-echo-request-downstream-map** {**dsmap** | **ddmap**} **no mpls-echo-request-downstream-map**

### **Context** config>test-oam

**Description** This command specifies which format of the downstream mapping TLV to use in all LSP trace packets and LDP tree trace packets originated on this node. The Downstream Mapping (DSMAP) TLV is the original format in RFC 4379 and is the default value. The new Downstream Detailed Mapping (DDMAP) TLV is the new enhanced format specified in RFC 6424.

> This command applies to LSP trace of an RSVP P2P LSP, a MPLS-TP LSP, or LDP unicast FEC, and to LDP tree trace of a unicast LDP FEC. It does not apply to LSP trace of an RSVP P2MP LSP which always uses the DDMAP TLV.

The global DSMAP/DDMAP setting impacts the behavior of both OAM LSP trace packets and SAA test packets of type lsp-trace and is used by the sender node when one of the following events occurs:

- 1. An SAA test of type **lsp-trace** is created (not modified) and no value is specified for the per-test **downstream-map-tlv** {**dsmap** | **ddmap** | **none**} option. In this case, the SAA test **downstream-maptlv** value defaults to the global **mpls-echo-request-downstream-map** value.
- 2. An OAM test of type **lsp-trace** test is executed and no value is specified for the per-test **downstreammap-tlv** {**dsmap** | **ddmap** | **none**} option. In this case, the OAM test **downstream-map-tlv** value defaults to the global **mpls-echo-request-downstream-map** value.

A consequence of the rules above is that a change to the value of **mpls-echo-request-downstream-map** option does not affect the value inserted in the downstream mapping TLV of existing tests.

Following are the details of the processing of the new DDMAP TLV:

- 1. When either the DSMAP TLV or the DDMAP TLV is received in an echo request message, the responder node will include the same type of TLV in the echo reply message with the proper downstream interface information and label stack information.
- 2. If an echo request message without a Downstream Mapping TLV (DSMAP or DDMAP) expires at a node which is not the egress for the target FEC stack, the responder node always includes the DSMAP TLV in the echo reply message. This can occur in the following cases:
	- a. The user issues a LSP trace from a sender node with a **min-ttl** value higher than 1 and a **maxttl** value lower than the number of hops to reach the egress of the target FEC stack. This is the sender node behavior when the global configuration or the per-test setting of the DSMAP/ DDMAP is set to DSMAP.
	- b. The user issues a LSP ping from a sender node with a **ttl** value lower than the number of hops to reach the egress of the target FEC stack. This is the sender node behavior when the global configuration of the DSMAP/DDMAP is set to DSMAP.
	- c. The behavior in (a) is changed when the global configuration or the per-test setting of the Downstream Mapping TLV is set to DDMAP. The sender node will include in this case the DDMAP TLV with the Downstream IP address field set to the all-routers multicast address as per Section 3.3 of RFC 4379. The responder node then bypasses the interface and label stack validation and replies with a DDMAP TLV with the correct downstream information for the target FEC stack.

3. A sender node never includes the DSMAP or DDMAP TLV in an lsp-ping message.

In addition to performing the same features as the DSMAP TLV, the new DDMAP TLV addresses the following scenarios:

- 1. Full validation of an LDP FEC stitched to a BGP IPv4 label route. In this case, the LSP trace message is inserted from the LDP LSP segment or from the stitching point.
- 2. Full validation of a BGP IPv4 label route stitched to an LDP FEC. This includes the case of explicit configuration of the LDP-BGP stitching in which the BGP label route is active in Route Table Manager (RTM) and the case of a BGP IPv4 label route resolved to the LDP FEC due to the IGP route of the same prefix active in RTM. In this case, the LSP trace message is inserted from the BGP LSP segment or from the stitching point.
- 3. Full validation of an LDP FEC which is stitched to a BGP LSP and stitched back into an LDP FEC. In this case, the LSP trace message is inserted from the LDP segments or the or from the stitching points.
- 4. Full validation of an LDP FEC tunneled over an RSVP LSP using LSP trace.

In order to properly check a target FEC which is stitched to another FEC (stitching FEC) of the same or a different type, or which is tunneled over another FEC (tunneling FEC), it is necessary for the responding nodes to provide details about the FEC manipulation back to the sender node. This is achieved via the use of the new FEC stack change sub-TLV in the Downstream Detailed Mapping TLV (DDMAP) defined in RFC 6424.

When the user configures the use of the DDMAP TLV on a trace for an LSP that does not undergo stitching or tunneling operation in the network, the procedures at the sender and responder nodes are the same as in the case of the DSMAP TLV.

This feature however introduces changes to the target FEC stack validation procedures at the sender and responder nodes in the case of LSP stitching and LSP hierarchy. These changes pertain to the processing of the new FEC stack change sub-TLV in the new DDMAP TLV and the new return code of value 15 Label switched with FEC change.

The **no** form of this command reverts to the default behavior of using the DSMAP TLV in a LSP trace packet and LDP tree trace packet.

#### **Default dsmap**

#### **Output LDP-over-RSVP**

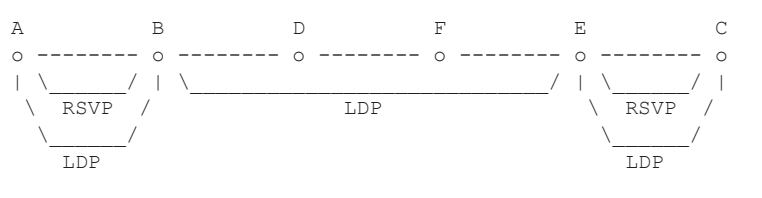

Testing LDP FEC of Node C with DSMAP TLV ---------------------------------------- \*A:Dut-A# \*A:Dut-A# oam lsp-trace prefix 10.20.1.3/32 downstream-map-tlv dsmap detail lsp-trace to 10.20.1.3/32: 0 hops min, 0 hops max, 104 byte packets 1 10.20.1.2 rtt=3.90ms rc=8(DSRtrMatchLabel) rsc=1 DS 1: ipaddr=10.10.4.4 ifaddr=10.10.4.4 iftype=ipv4Numbered MRU=1500 label[1]=131068 protocol=3(LDP) 2 10.20.1.4 rtt=5.69ms rc=8(DSRtrMatchLabel) rsc=1 DS 1: ipaddr=10.10.9.6 ifaddr=10.10.9.6 iftype=ipv4Numbered MRU=1500 label[1]=131066 protocol=3(LDP)

Ι

### LDP Treetrace Commands

```
3 10.20.1.6 rtt=7.88ms rc=8(DSRtrMatchLabel) rsc=1 
      DS 1: ipaddr=10.10.10.5 ifaddr=10.10.10.5 iftype=ipv4Numbered MRU=1500 
            label[1]=131060 protocol=3(LDP)
4 10.20.1.5 rtt=23.2ms rc=8(DSRtrMatchLabel) rsc=1 
      DS 1: ipaddr=10.10.5.3 ifaddr=10.10.5.3 iftype=ipv4Numbered MRU=1496 
             label[1]=131071 protocol=3(LDP)
5 10.20.1.3 rtt=12.0ms rc=3(EgressRtr) rsc=1 
*A:Dut-A# 
Testing LDP FEC of Node C with DDMAP TLV
----------------------------------------
*A:Dut-A# oam lsp-trace prefix 10.20.1.3/32 downstream-map-tlv ddmap detail 
lsp-trace to 10.20.1.3/32: 0 hops min, 0 hops max, 136 byte packets
1 10.20.1.2 rtt=4.00ms rc=3(EgressRtr) rsc=2 
1 10.20.1.2 rtt=3.48ms rc=8(DSRtrMatchLabel) rsc=1 
      DS 1: ipaddr=10.10.4.4 ifaddr=10.10.4.4 iftype=ipv4Numbered MRU=1500 
             label[1]=131068 protocol=3(LDP)
2 10.20.1.4 rtt=5.34ms rc=8(DSRtrMatchLabel) rsc=1 
      DS 1: ipaddr=10.10.9.6 ifaddr=10.10.9.6 iftype=ipv4Numbered MRU=1500 
             label[1]=131066 protocol=3(LDP)
3 10.20.1.6 rtt=7.78ms rc=8(DSRtrMatchLabel) rsc=1 
      DS 1: ipaddr=10.10.10.5 ifaddr=10.10.10.5 iftype=ipv4Numbered MRU=1500 
             label[1]=131060 protocol=3(LDP)
4 10.20.1.5 rtt=12.8ms rc=15(LabelSwitchedWithFecChange) rsc=1 
      DS 1: ipaddr=10.10.5.3 ifaddr=10.10.5.3 iftype=ipv4Numbered MRU=1496 
             label[1]=131054 protocol=4(RSVP-TE)
             label[2]=131071 protocol=3(LDP)
             fecchange[1]=PUSH fectype=RSVP IPv4 prefix=10.20.1.3 remotepeer=10.10.5.3 
5 10.20.1.3 rtt=12.8ms rc=3(EgressRtr) rsc=2 
5 10.20.1.3 rtt=13.4ms rc=3(EgressRtr) rsc=1 
*A:Dut-A# 
D F E C A B
o -------- o -------- o -------- o -------- o -------- o 
                                                \_________________/ | \_________________/ | \______/ | 
           \begin{picture}(180,10) \put(0,0){\line(1,0){10}} \put(15,0){\line(1,0){10}} \put(15,0){\line(1,0){10}} \put(15,0){\line(1,0){10}} \put(15,0){\line(1,0){10}} \put(15,0){\line(1,0){10}} \put(15,0){\line(1,0){10}} \put(15,0){\line(1,0){10}} \put(15,0){\line(1,0){10}} \put(15,0){\line(1,0){10}} \put(15,0){\line(1,0){10}} \put(15,0){\line(\setminus . The set of \setminus . The set of \setminus . The set of \setminus . The set of \setminus . The set of \setminus LDP LDP 
Testing LDP FEC of Node B with DDMAP TLV
----------------------------------------
*A:Dut-D# 
*A:Dut-D# oam lsp-trace prefix 10.20.1.2/32 downstream-map-tlv ddmap detail 
lsp-trace to 10.20.1.2/32: 0 hops min, 0 hops max, 108 byte packets
1 10.20.1.6 rtt=3.17ms rc=8(DSRtrMatchLabel) rsc=1 
      DS 1: ipaddr=10.10.10.5 ifaddr=10.10.10.5 iftype=ipv4Numbered MRU=1500 
             label[1]=131065 protocol=3(LDP)
2 10.20.1.5 rtt=8.27ms rc=15(LabelSwitchedWithFecChange) rsc=1 
      DS 1: ipaddr=10.10.5.3 ifaddr=10.10.5.3 iftype=ipv4Numbered MRU=1496 
             label[1]=131068 protocol=4(RSVP-TE)
             label[2]=131065 protocol=3(LDP)
             fecchange[1]=PUSH fectype=RSVP IPv4 prefix=10.20.1.1 remotepeer=10.10.5.3 
3 10.20.1.3 rtt=9.50ms rc=8(DSRtrMatchLabel) rsc=2 
      DS 1: ipaddr=10.10.2.1 ifaddr=10.10.2.1 iftype=ipv4Numbered MRU=1500 
             label[1]=131068 protocol=4(RSVP-TE)
```

```
4 10.20.1.1 rtt=10.4ms rc=3(EgressRtr) rsc=2
```
I

```
4 10.20.1.1 rtt=10.2ms rc=15(LabelSwitchedWithFecChange) rsc=1 
      DS 1: ipaddr=10.10.1.2 ifaddr=10.10.1.2 iftype=ipv4Numbered MRU=1496 
            label[1]=131066 protocol=4(RSVP-TE)
            label[2]=131071 protocol=3(LDP)
            fecchange[1]=PUSH fectype=RSVP IPv4 prefix=10.20.1.2 remotepeer=10.10.1.2 
5 10.20.1.2 rtt=13.7ms rc=3(EgressRtr) rsc=2 
5 10.20.1.2 rtt=13.6ms rc=3(EgressRtr) rsc=1 
*A:Dut-D#
```
### **LDP-BGP Stitching**

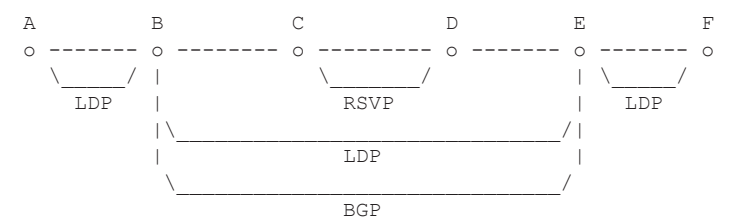

Testing LDP FEC of Node F with DSMAP TLV

```
----------------------------------------
*A:Dut-A# *A:Dut-A# oam lsp-trace prefix 10.20.1.6/32 downstream-map-tlv dsmap detail lsp-
trace to 10.20.1.6/32: 0 hops min, 0 hops max, 104 byte packets
1 10.20.1.2 rtt=2.65ms rc=8(DSRtrMatchLabel) rsc=1
2 10.20.1.3 rtt=4.89ms rc=8(DSRtrMatchLabel) rsc=1
3 10.20.1.4 rtt=6.49ms rc=5(DSMappingMismatched) rsc=1 
*A:Dut-A#
Testing LDP FEC of Node F with DDMAP TLV
----------------------------------------
*A:Dut-A# oam lsp-trace prefix 10.20.1.6/32 downstream-map-tlv ddmap detail lsp-trace to 
10.20.1.6/32: 0 hops min, 0 hops max, 108 byte packets
1 10.20.1.2 rtt=3.50ms rc=15(LabelSwitchedWithFecChange) rsc=1
       DS 1: ipaddr=10.10.3.3 ifaddr=10.10.3.3 iftype=ipv4Numbered MRU=1496
             label[1]=131068 protocol=3(LDP)
             label[2]=131060 protocol=2(BGP)
             fecchange[1]=POP fectype=LDP IPv4 prefix=10.20.1.6 remotepeer=0.0.0.0 
(Unknown)
             fecchange[2]=PUSH fectype=BGP IPv4 prefix=10.20.1.6 remotepeer=10.20.1.5
            fecchange[3]=PUSH fectype=LDP IPv4 prefix=10.20.1.5 remotepeer=10.10.3.3
2 10.20.1.3 rtt=6.53ms rc=15(LabelSwitchedWithFecChange) rsc=2
       DS 1: ipaddr=10.10.11.4 ifaddr=10.10.11.4 iftype=ipv4Numbered MRU=1496
             label[1]=131060 protocol=4(RSVP-TE)
            label[2]=131070 protocol=3(LDP)
            label[3]=131060 protocol=2(BGP)
            fecchange[1]=PUSH fectype=RSVP IPv4 prefix=10.20.1.4 remotepeer=10.10.11.4
3 10.20.1.4 rtt=7.94ms rc=3(EgressRtr) rsc=3
3 10.20.1.4 rtt=6.69ms rc=8(DSRtrMatchLabel) rsc=2
       DS 1: ipaddr=10.10.6.5 ifaddr=10.10.6.5 iftype=ipv4Numbered MRU=1500
             label[1]=131071 protocol=3(LDP)
            label[2]=131060 protocol=2(BGP)
4 10.20.1.5 rtt=10.1ms rc=3(EgressRtr) rsc=2
4 10.20.1.5 rtt=8.97ms rc=15(LabelSwitchedWithFecChange) rsc=1
       DS 1: ipaddr=10.10.10.6 ifaddr=10.10.10.6 iftype=ipv4Numbered MRU=1500
             label[1]=131071 protocol=3(LDP)
            fecchange[1]=POP fectype=BGP IPv4 prefix=10.20.1.6 remotepeer=0.0.0.0 
(Unknown)
             fecchange[2]=PUSH fectype=LDP IPv4 prefix=10.20.1.6 remotepeer=10.10.10.6
```
5 10.20.1.6 rtt=11.8ms rc=3(EgressRtr) rsc=1 \*A:Dut-A# A B C D E o ------- o -------- o --------- o ---3--- o  $\lambda$  / |  $\lambda$  / /  $\lambda$ LDP | RSVP | |  $|\!\!\setminus\!\!\!\setminus\!\!\!\set$  $\Box$  $\setminus$  . The contract of the contract of the contract of the contract of the contract of the contract of the contract of the contract of the contract of the contract of the contract of the contract of the contract of the c **BGP** BGP Testing BGP Label Route of Node E with DDMAP TLV ------------------------------------------------- \*A:Dut-B# oam lsp-trace prefix 11.20.1.5/32 bgp-label downstream-map-tlv ddmap detail lsptrace to 11.20.1.5/32: 0 hops min, 0 hops max, 124 byte packets 1 10.20.1.3 rtt=2.35ms rc=15(LabelSwitchedWithFecChange) rsc=2 DS 1: ipaddr=10.10.11.4 ifaddr=10.10.11.4 iftype=ipv4Numbered MRU=1496 label[1]=131060 protocol=4(RSVP-TE) label[2]=131070 protocol=3(LDP) label[3]=131070 protocol=2(BGP) fecchange[1]=PUSH fectype=RSVP IPv4 prefix=10.20.1.4 remotepeer=10.10.11.4 2 10.20.1.4 rtt=4.17ms rc=3(EgressRtr) rsc=3 2 10.20.1.4 rtt=4.50ms rc=8(DSRtrMatchLabel) rsc=2 DS 1: ipaddr=10.10.6.5 ifaddr=10.10.6.5 iftype=ipv4Numbered MRU=1500 label[1]=131071 protocol=3(LDP) label[2]=131070 protocol=2(BGP) 3 10.20.1.5 rtt=7.78ms rc=3(EgressRtr) rsc=2 3 10.20.1.5 rtt=6.80ms rc=3(EgressRtr) rsc=1 \*A:Dut-B# B C D E F o -------- o --------- o ---3--- o ---3--- o  $\|\cdot\|$ | RSVP | |\\_\_\_\_\_\_\_\_\_\_\_\_\_\_\_\_\_\_\_\_\_\_\_\_\_\_\_\_\_\_/|  $\Box$  $\setminus$ **BGP** Testing with DDMAP TLV LDP FEC of Node F when stitched to a BGP Label Route ---------------------------------------------------------------------------- \*A:Dut-B# oam lsp-trace prefix 10.20.1.6/32 bgp-label downstream-map-tlv ddmap detail lsptrace to 10.20.1.6/32: 0 hops min, 0 hops max, 124 byte packets 1 10.20.1.3 rtt=3.21ms rc=15(LabelSwitchedWithFecChange) rsc=2 DS 1: ipaddr=10.10.11.4 ifaddr=10.10.11.4 iftype=ipv4Numbered MRU=1496 label[1]=131060 protocol=4(RSVP-TE) label[2]=131070 protocol=3(LDP) label[3]=131060 protocol=2(BGP) fecchange[1]=PUSH fectype=RSVP IPv4 prefix=10.20.1.4 remotepeer=10.10.11.4 2 10.20.1.4 rtt=5.50ms rc=3(EgressRtr) rsc=3 2 10.20.1.4 rtt=5.37ms rc=8(DSRtrMatchLabel) rsc=2 DS 1: ipaddr=10.10.6.5 ifaddr=10.10.6.5 iftype=ipv4Numbered MRU=1500 label[1]=131071 protocol=3(LDP) label[2]=131060 protocol=2(BGP) 3 10.20.1.5 rtt=7.82ms rc=3(EgressRtr) rsc=2 3 10.20.1.5 rtt=6.11ms rc=15(LabelSwitchedWithFecChange) rsc=1 DS 1: ipaddr=10.10.10.6 ifaddr=10.10.10.6 iftype=ipv4Numbered MRU=1500 label[1]=131071 protocol=3(LDP) fecchange[1]=POP fectype=BGP IPv4 prefix=10.20.1.6 remotepeer=0.0.0.0

I

(Unknown) fecchange[2]=PUSH fectype=LDP IPv4 prefix=10.20.1.6 remotepeer=10.10.10.6 4 10.20.1.6 rtt=10.2ms rc=3(EgressRtr) rsc=1 \*A:Dut-B#

# **TWAMP Commands**

# twamp

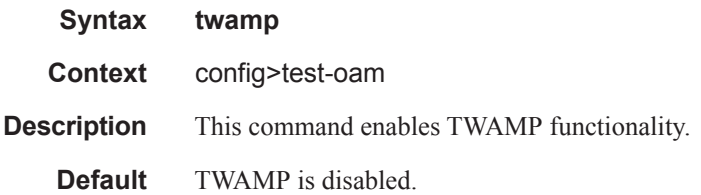

### server

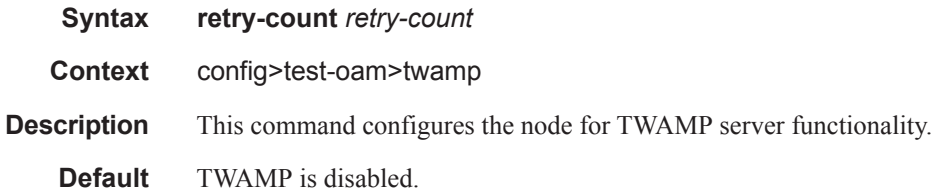

# prefix

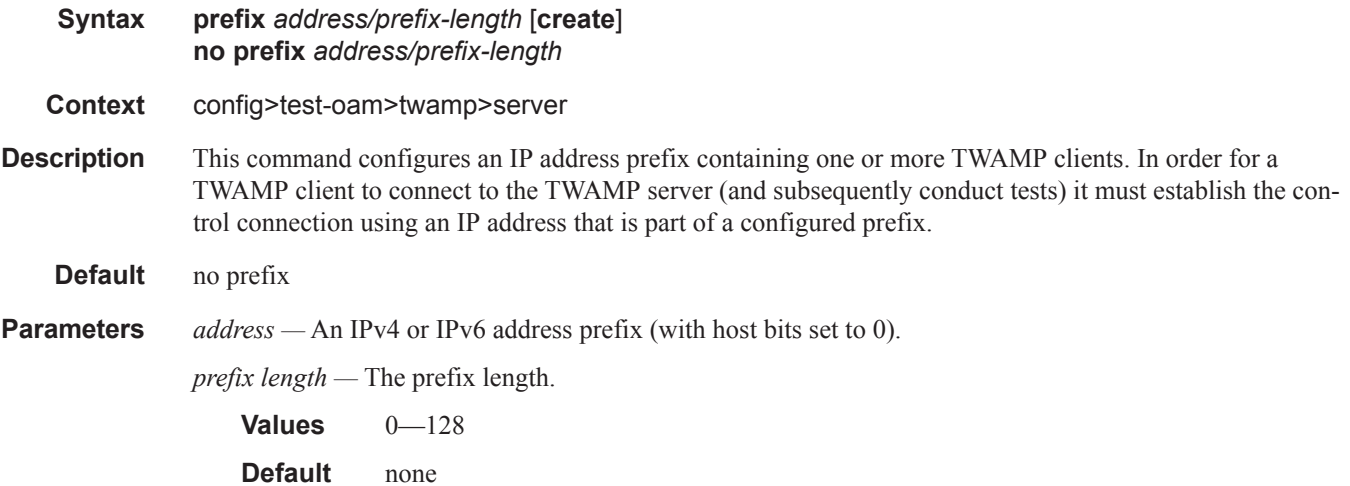

I
# description

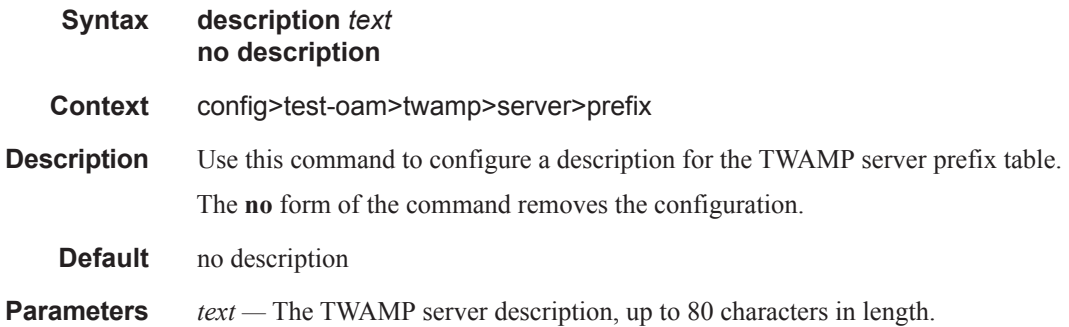

# max-conn-prefix

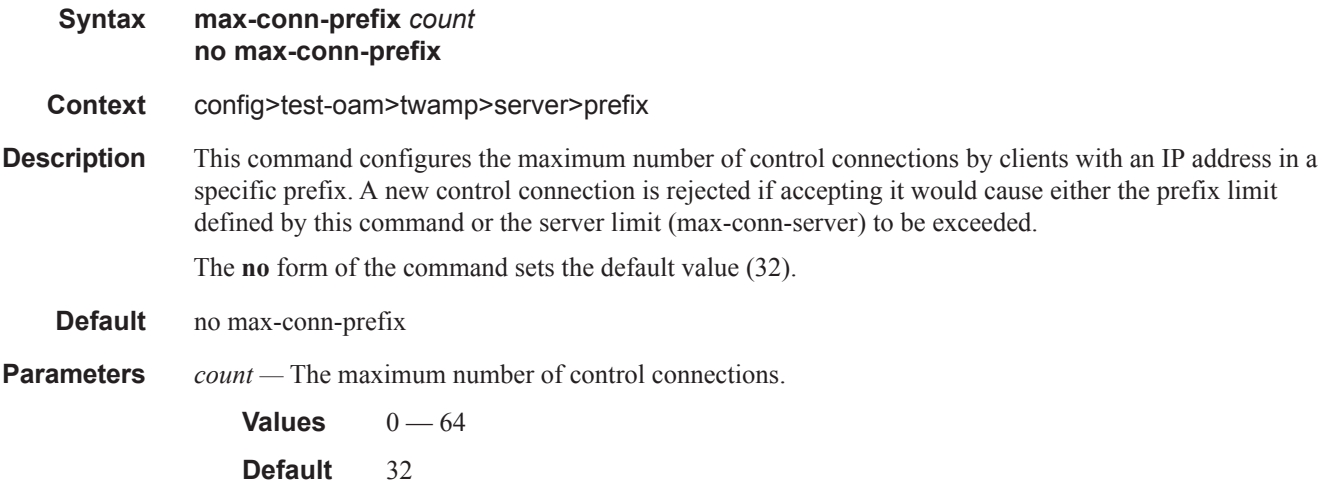

#### max-conn-server

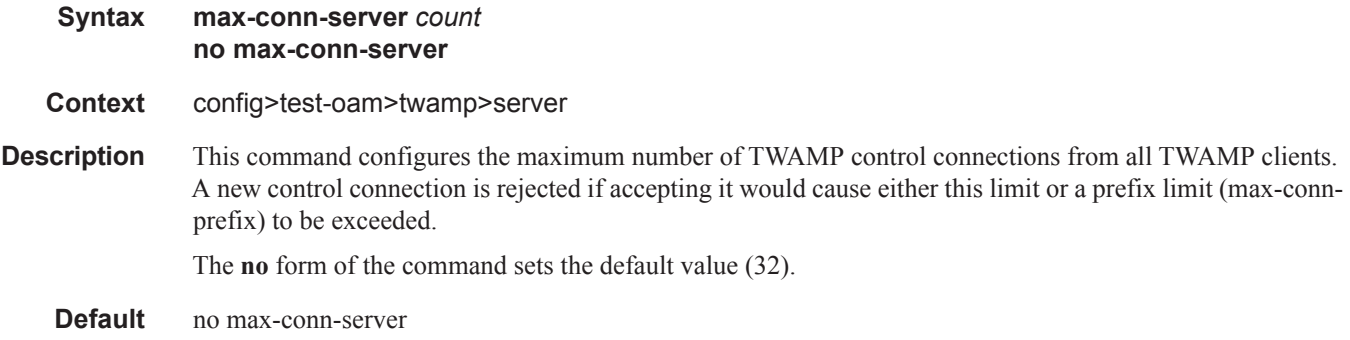

#### TWAMP Commands

**Parameters** *count* — The maximum number of control connections.

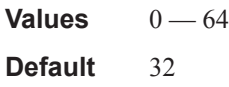

# inactivity-timeout

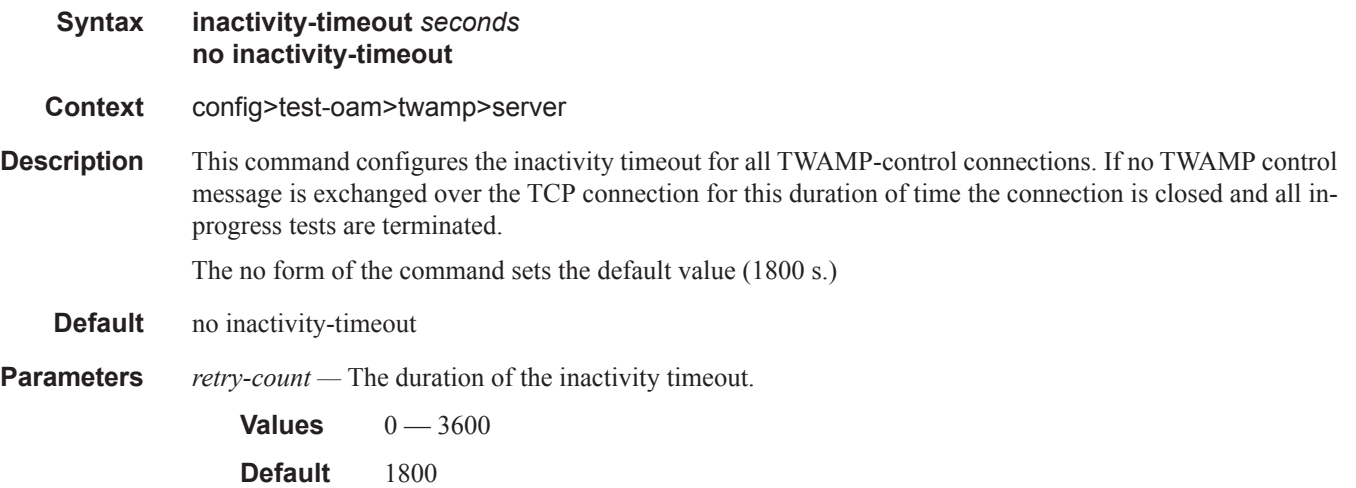

## max-sess-prefix

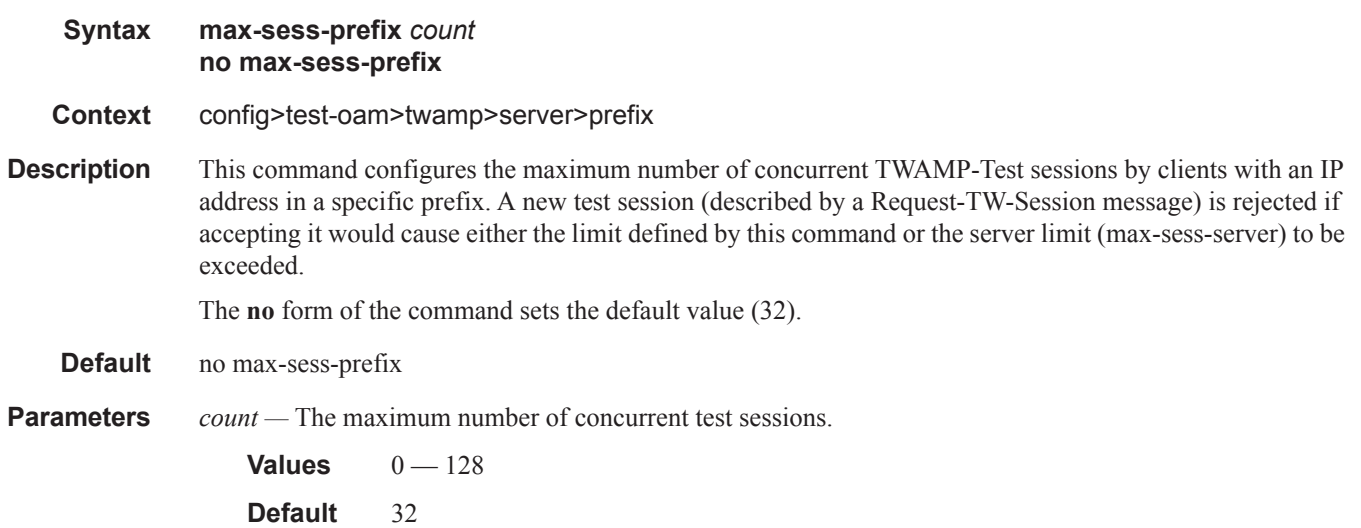

#### max-sess-server

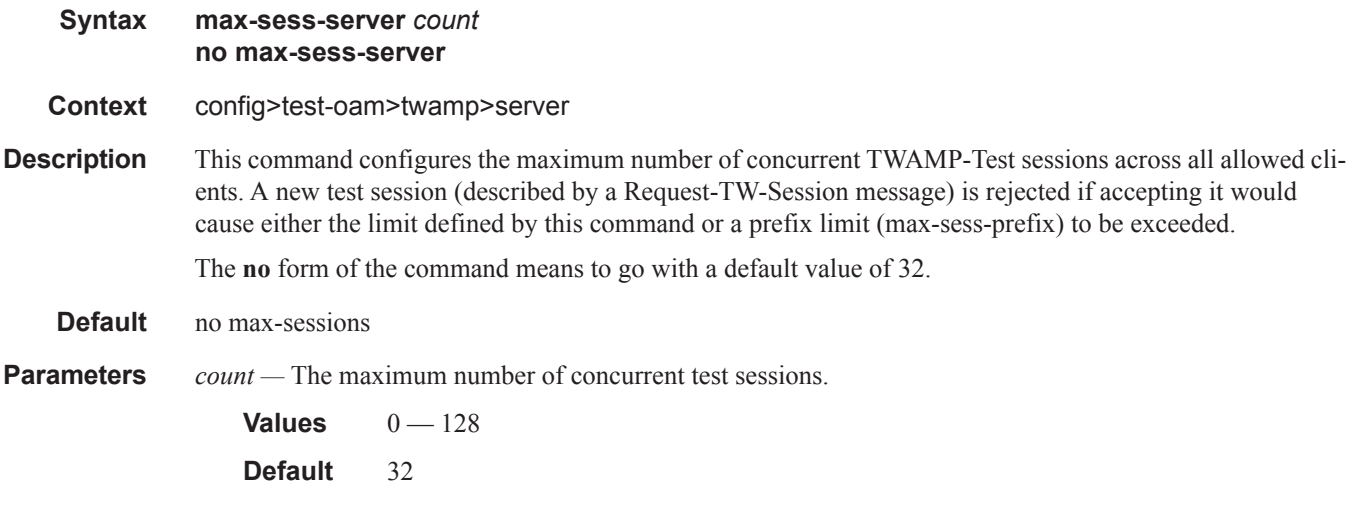

# **TWAMP Light Commands**

# twamp-light

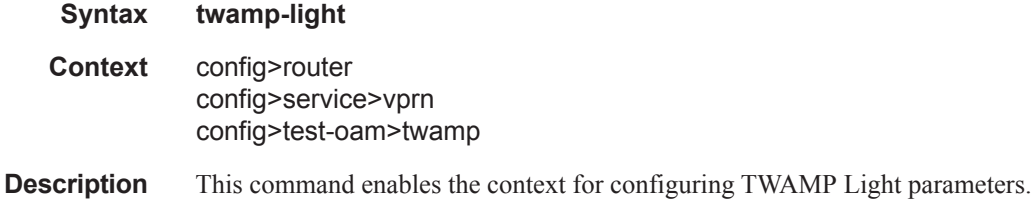

# inactivity-timeout

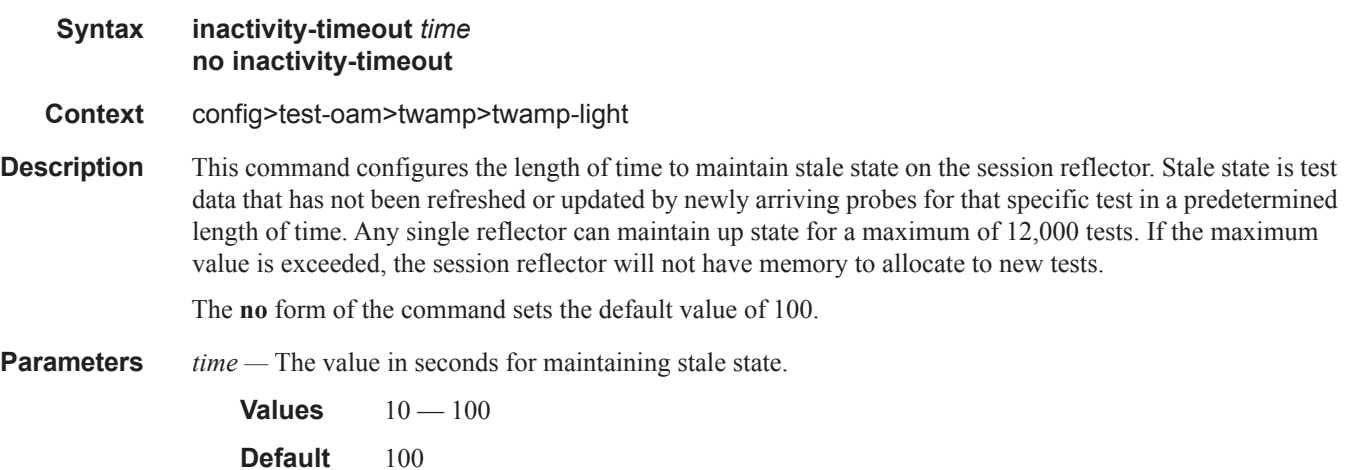

## reflector

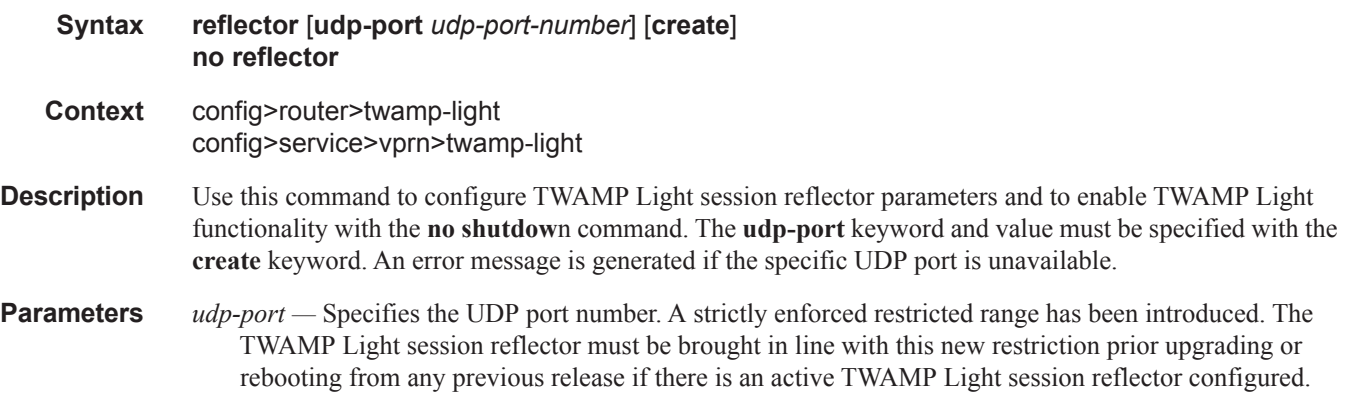

Ι

Failure to do so will prevent an ISSU operation from proceeding and will fail to activate any reflector outside of the enforced range. Refer to the appropriate "Note:" in the Two-Way Active Measurement Protocol Light (TWAMP Light) section for a complete description. This parameter is required and specifies the destination udp-port that the session reflector will use to listen for TWAMP Light packets. The session controller launching the TWAMP Light packets must be configured with the same destination UDP port as part of the TWAMP Light test. The IES service will use the destination UDP port that is configured under the **router** context. Only one udp-port may be configured per unique context.

**Values** 64364 — 64373

## prefix

I

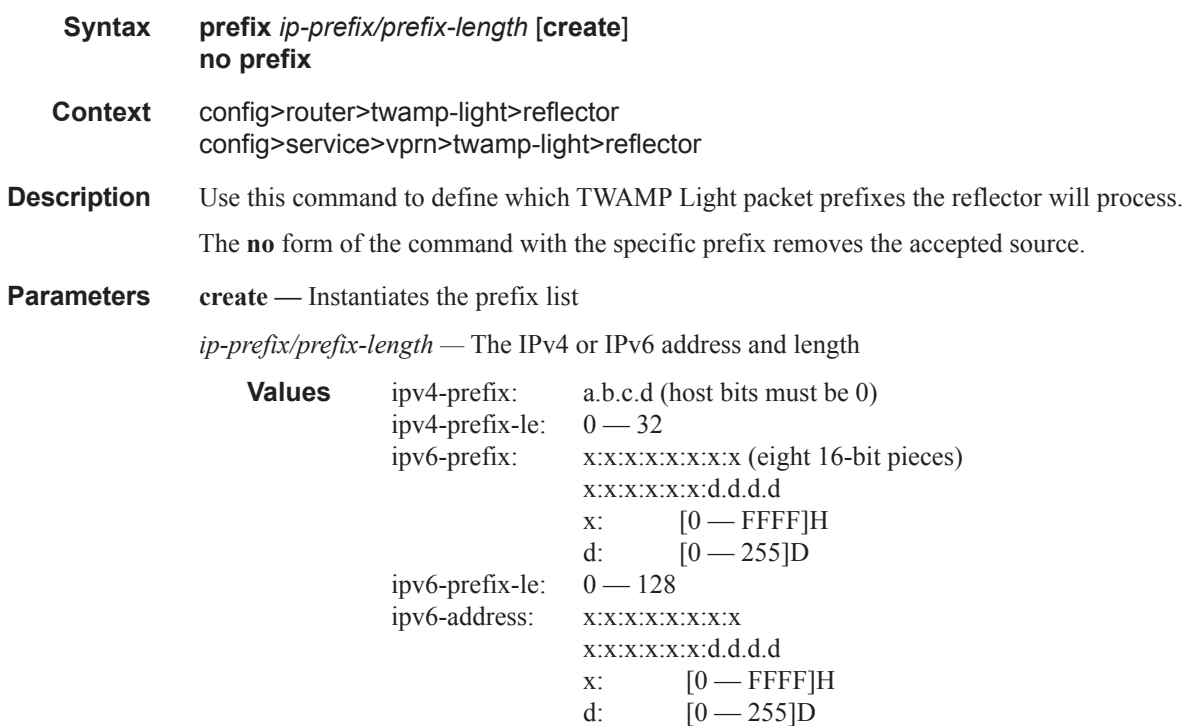

## TWAMP Light Commands

# description

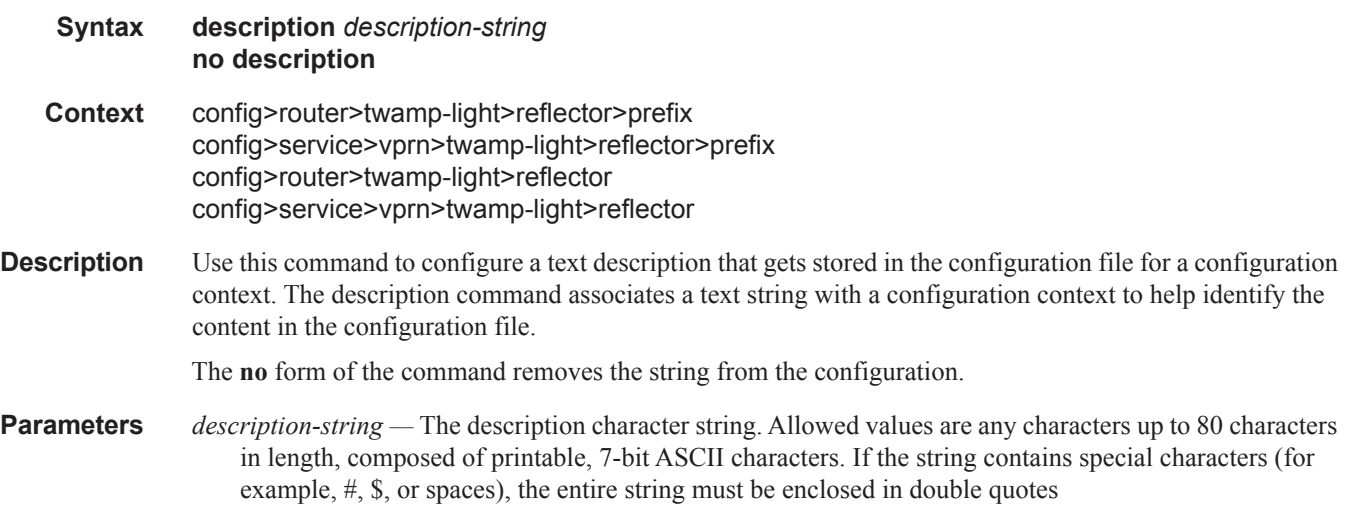

# shutdown

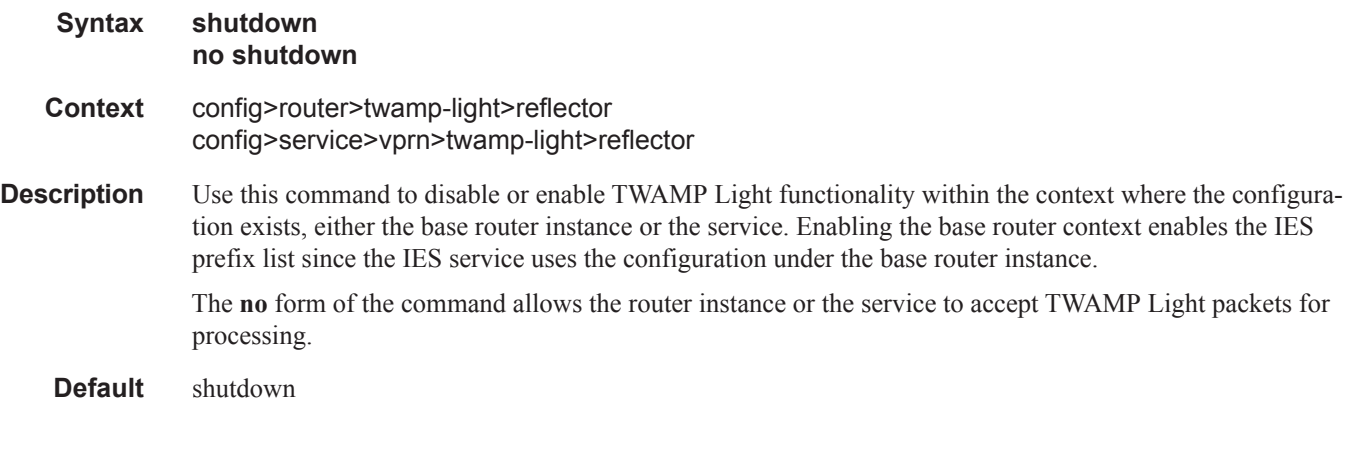

# ip

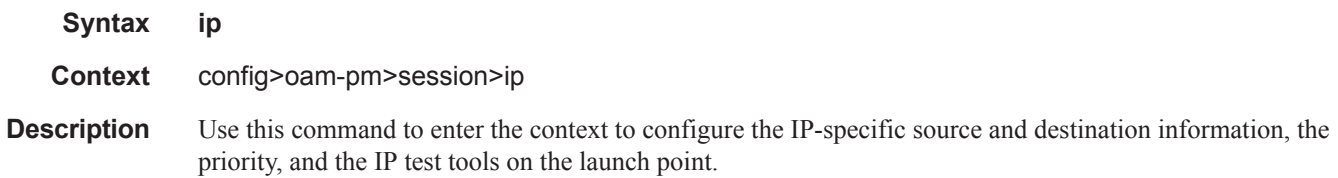

 $\mathbb{L}$ 

# twamp-light

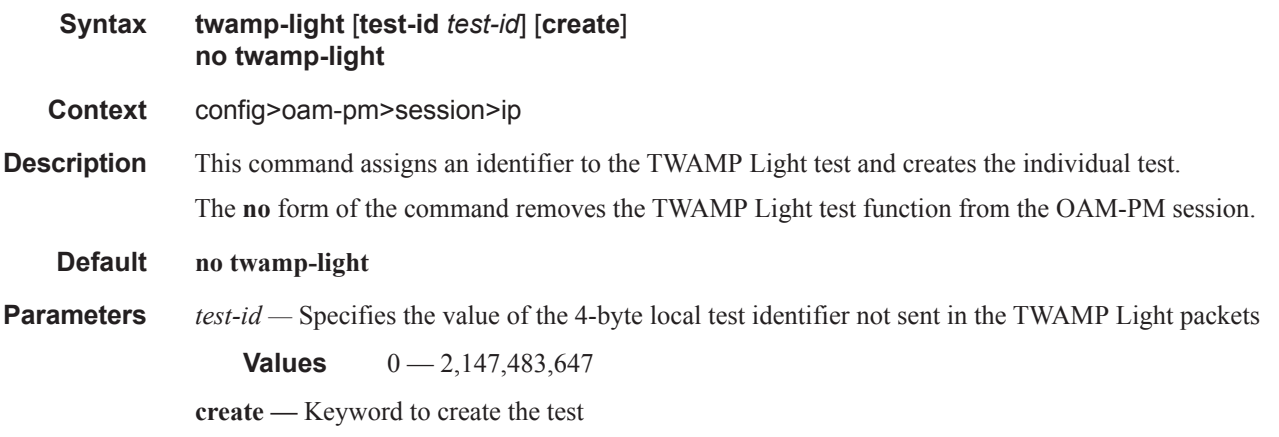

#### source

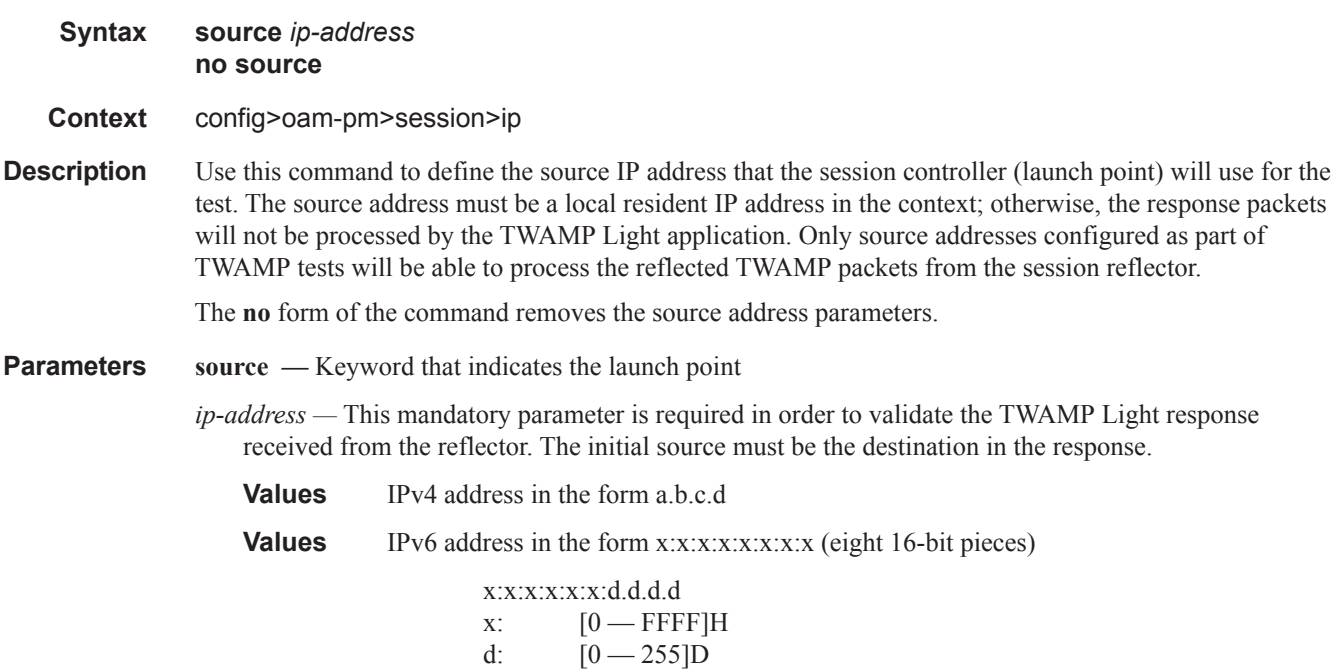

(no multicast addresses)

## TWAMP Light Commands

# destination

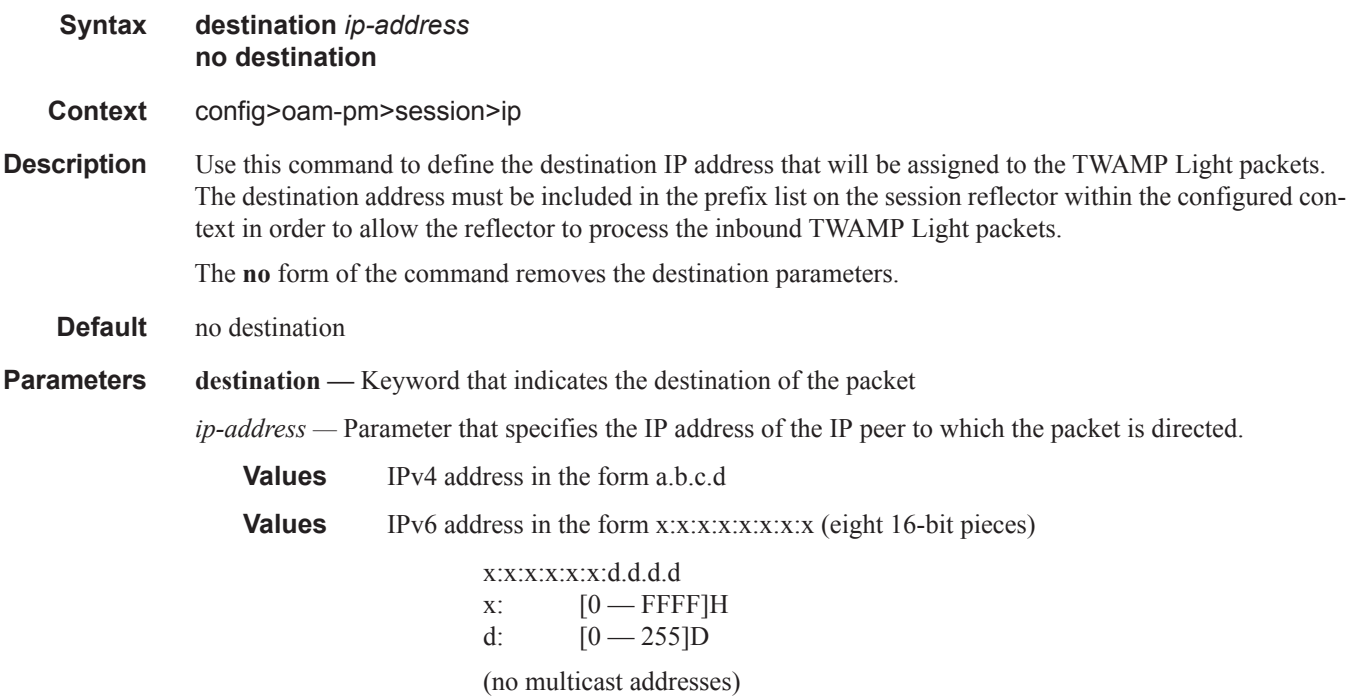

# dest-udp-port

 $\begin{array}{c} \rule{0pt}{2.5ex} \rule{0pt}{2.5ex} \rule{0$ 

 $\begin{array}{c} \rule{0pt}{2.5ex} \rule{0pt}{2.5ex} \rule{0$ 

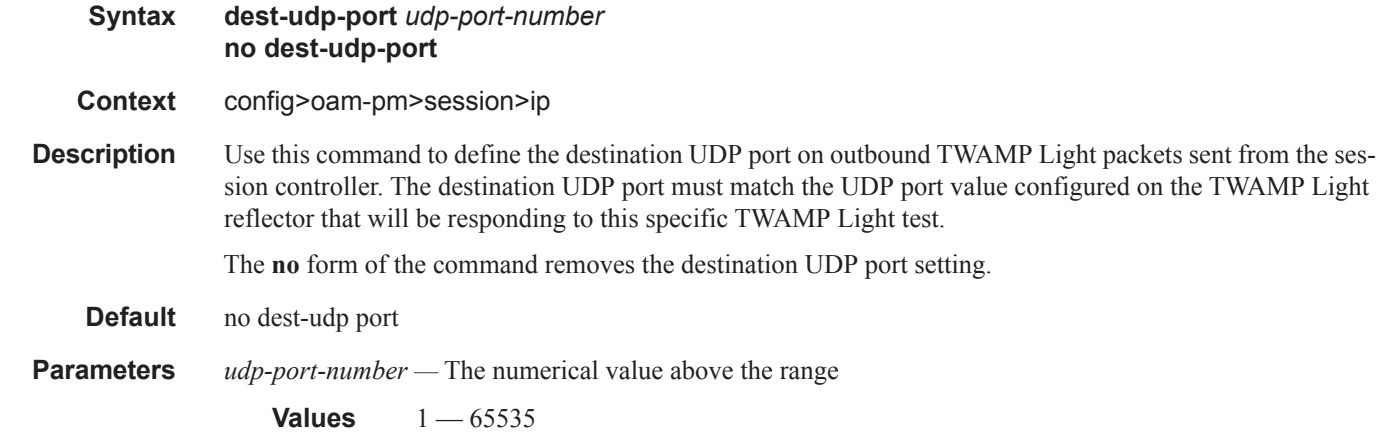

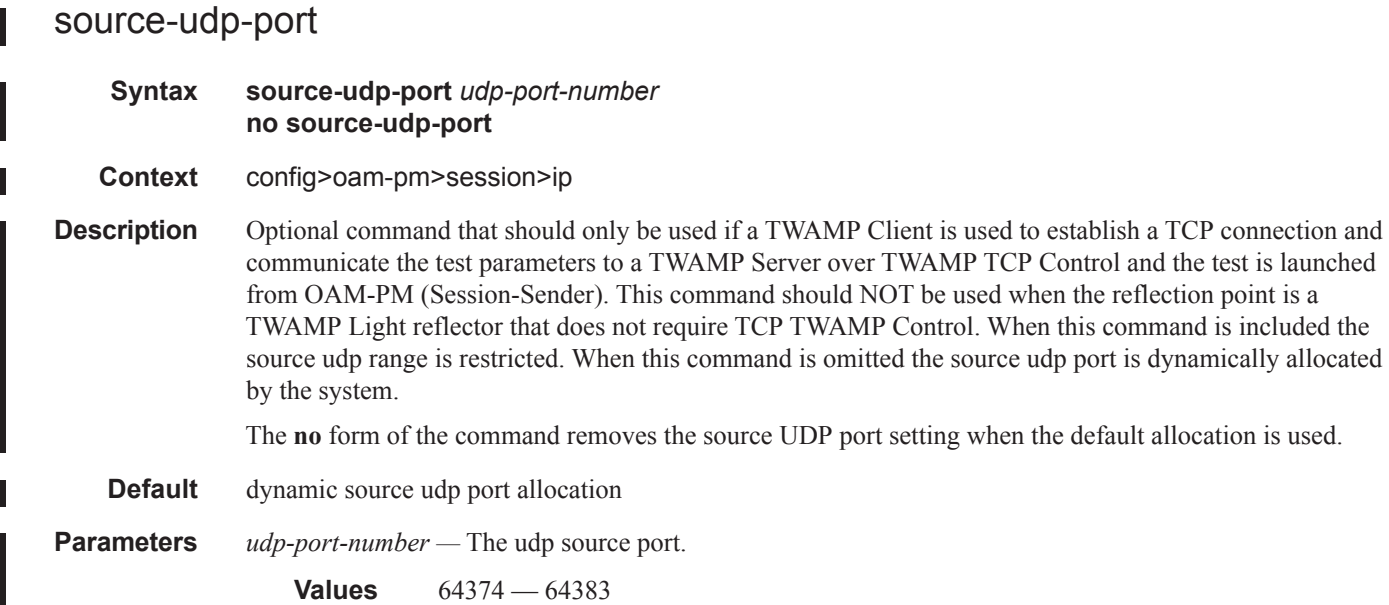

# forwarding

I

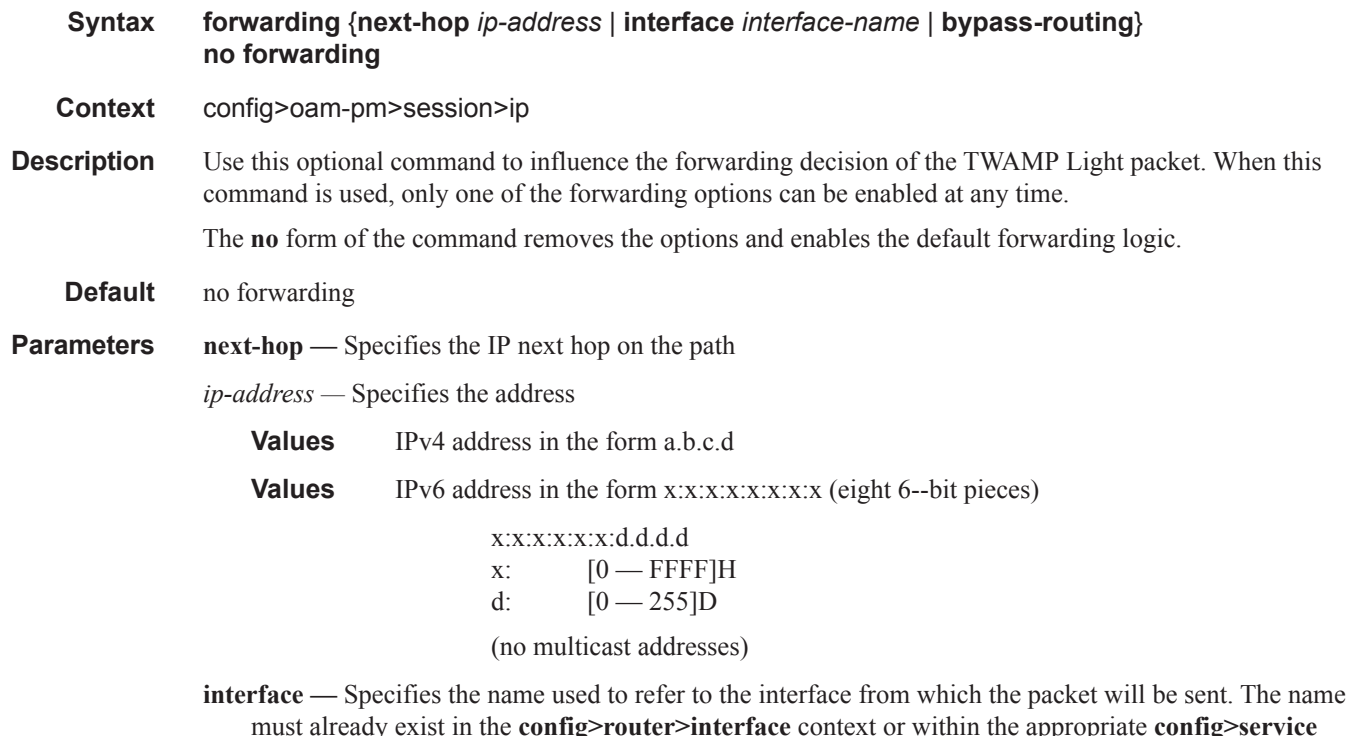

must already exist in the **config>router>interface** context or within the appropriate **config>service** context.

**bypass-routing —** Specifies to send the packet to a host on a directly attached network, bypassing the rout-

ing table.

## fc

 $\begin{array}{c} \rule{0pt}{2.5ex} \rule{0pt}{2.5ex} \rule{0$ 

 $\begin{array}{c} \rule{0pt}{2.5ex} \rule{0pt}{2.5ex} \rule{0$  $\begin{array}{c} \hline \end{array}$ 

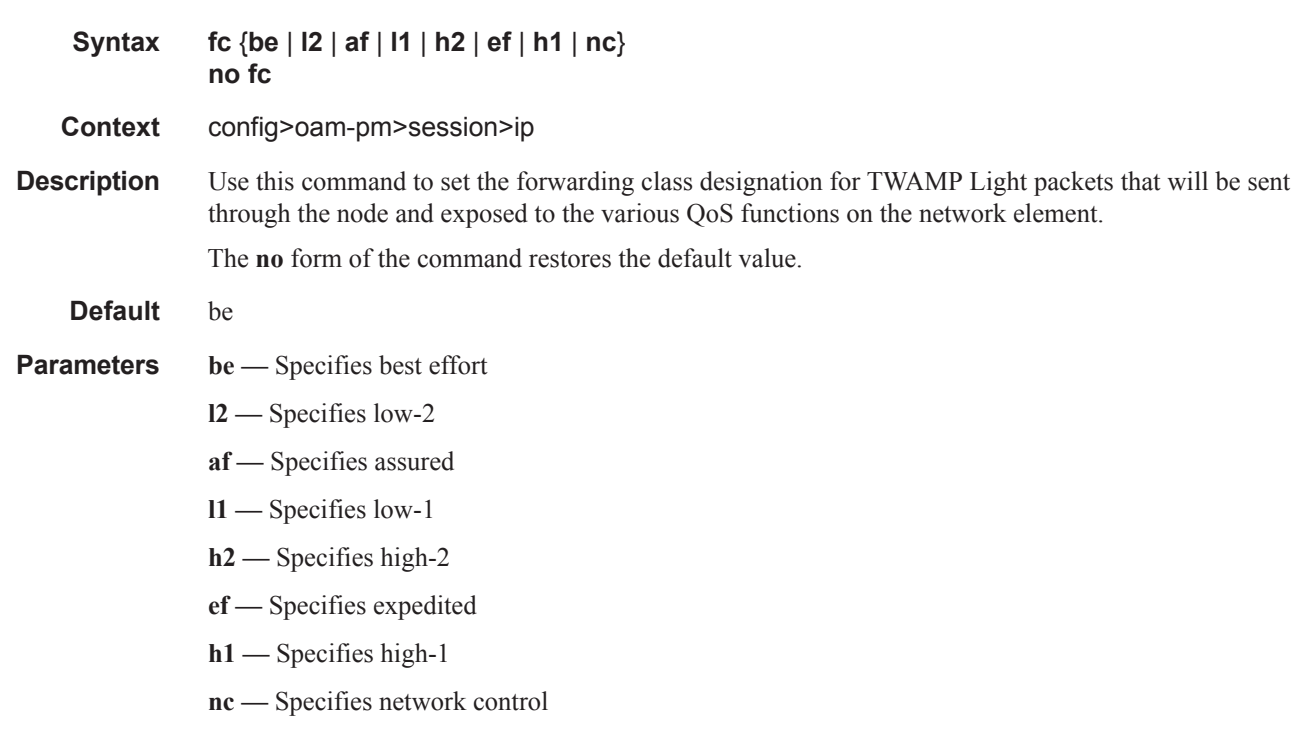

# profile

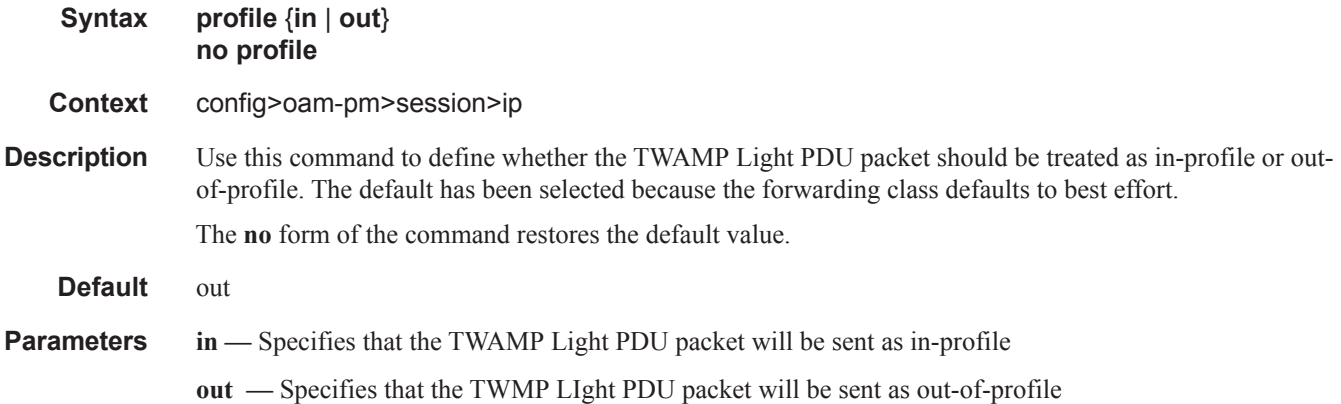

 $\mathbb{L}$ 

## ttl

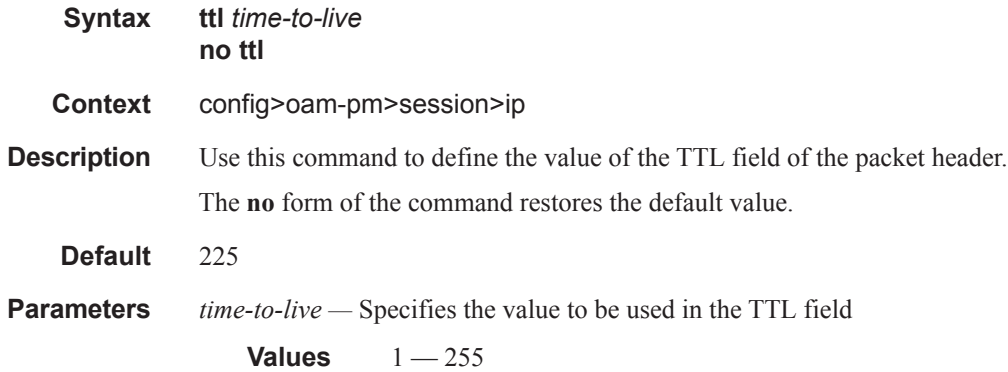

### router

 $\mathbf{I}$ 

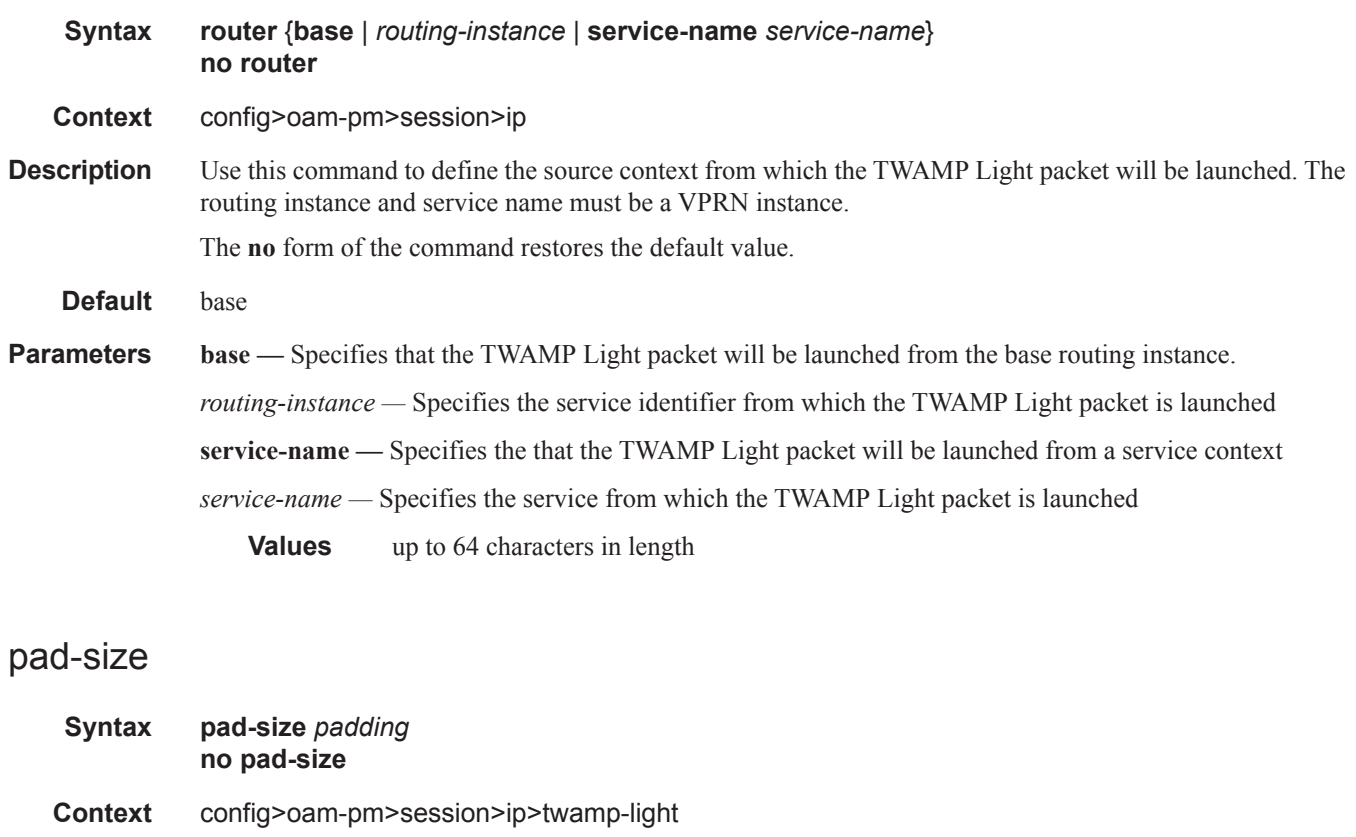

**Description** Use this command to define the amount by which the TWAMP Light packet will be padded. TWAMP session controller packets are 27 bytes smaller than TWAMP session reflector packets. If symmetrical packet

sizes in the forward and backward direction are required, the pad size must be configured to a minimum of 27 bytes.

The **no** form of the command removes all padding.

#### **Default** 0

**Parameters** *padding —* Specifies the value, in octets, to pad the TWAMP Light packet

**Values**  $0 - 2000$ 

### record-stats

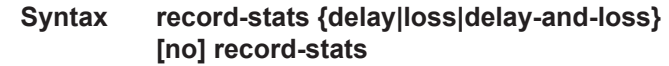

**Context** config>oam-pm>session>ip>twamp-light

**Description** This option provides the ability to determine which statistics are recorded. The TWAMP-Light PDU can report on both delay and loss using a single packet. The operator may choose which statistics they would like to report. Only delay recording is on by default. All other metrics are ignored. In order to change what is being recorded and reported, the TWAMP-Light session must be shutdown. This is required because the single packet approach means the base statistics are shared between the various datasets. Issuing a "no shutdown" will clear previous all non-volatile memory for the session and allocate new memory blocks. All the parameters under this context are mutually exclusive.

The **no** version of the command restores the default "delay" only

**Default** record-stats delay

**Parameters** delay — Delay only recording (the default).

**loss —** Loss only recording.

**delay-and-loss —** Delay and loss reporting.

## flr-threshold

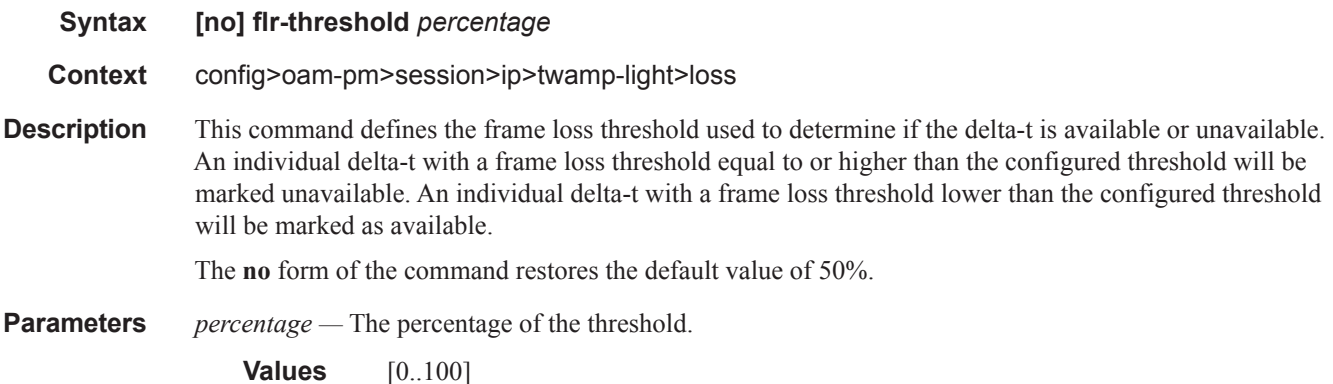

**Default** 50 percent

## timing

#### **Syntax [no] timing frames-per-delta-t** *frames* **consec-delta-t** *deltas* **chli-threshold** *threshold*

**Context** config>oam-pm>session>ip>twamp-light>loss

**Description** This command defines various availability parameters but not the probe interval. A single TWAMP-Light frame is used to collect both delay and loss metrics the interval is common to both and as such not unique per metric type. Any TWAMP light test that is attempting to become active will validate the configuration of the timing parameter regardless of which statistics are being recorded.

> The **no** form of the command will restore the default values for all timing parameters and use those values to compute availability and set the loss frequency.

**Parameters frames-per-delta-t** — Defines the size of the small measurement window. Each delta-t will be marked as available of unavailable based on the flr-threshold. The size of the delta-t measurement is the product of the number of frames and the interval. This value defaults to a different value thank single probe per metric approaches.

*frames* is the number of twamp-light frames that define the size of the delta-s.

**Values** [1.. 50]

**Default** 1

**consec-delta-t —** The number of consecutive delta-t small measurement intervals that make up the sliding window over which availability and unavailability will be determined. Transitions from one state to another will occur when the consec-delta-t are now in a new state. The sliding window cannot exceed 100s.

*deltas* is the number of consecutive delta-t used for the sliding window

**Values** [2..10]

**Default** 10

**chli-threshold —** Number of consecutive high loss intervals (unavailable delta-t) that when equal to or exceeded will increment the CHLI counter. A CHLI counter is an indication that the sliding window is available but has crossed a threshold consecutive of unavailable delta-t intervals. A CHLI can only be incremented once during a sliding window and will only be incremented during times of availability.

*threshold* is the number of consecutive unavailable delta-t that will cause the CHLI counter to be incremented.

**Values** [1..9] **Default** 5

## TWAMP Light Commands

## interval

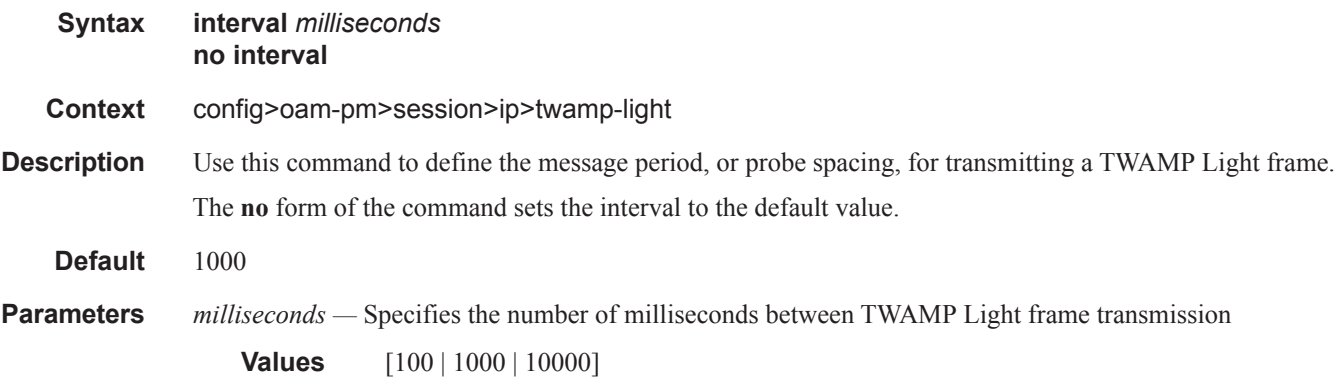

# test-duration

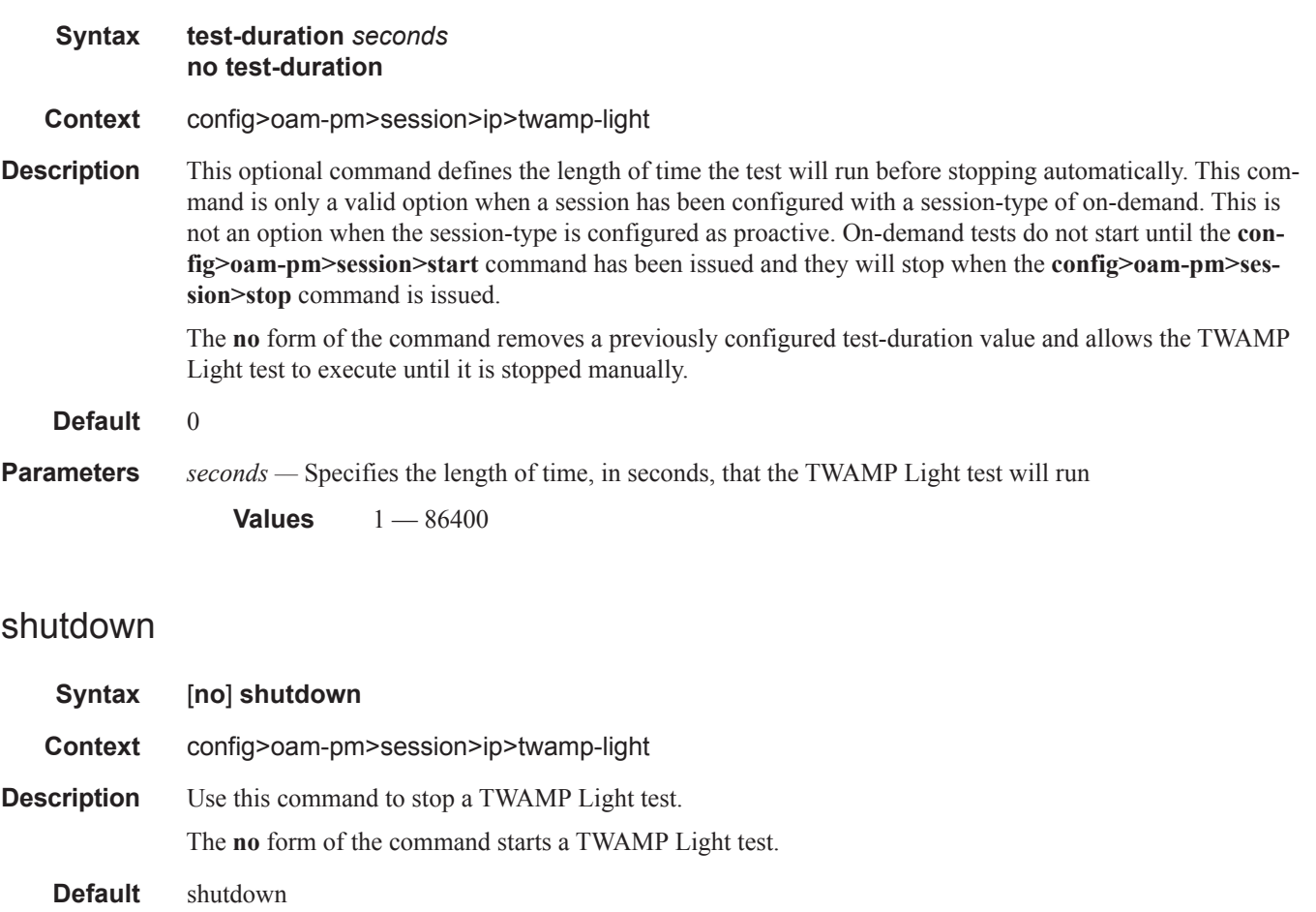

# **Show Commands**

#### saa

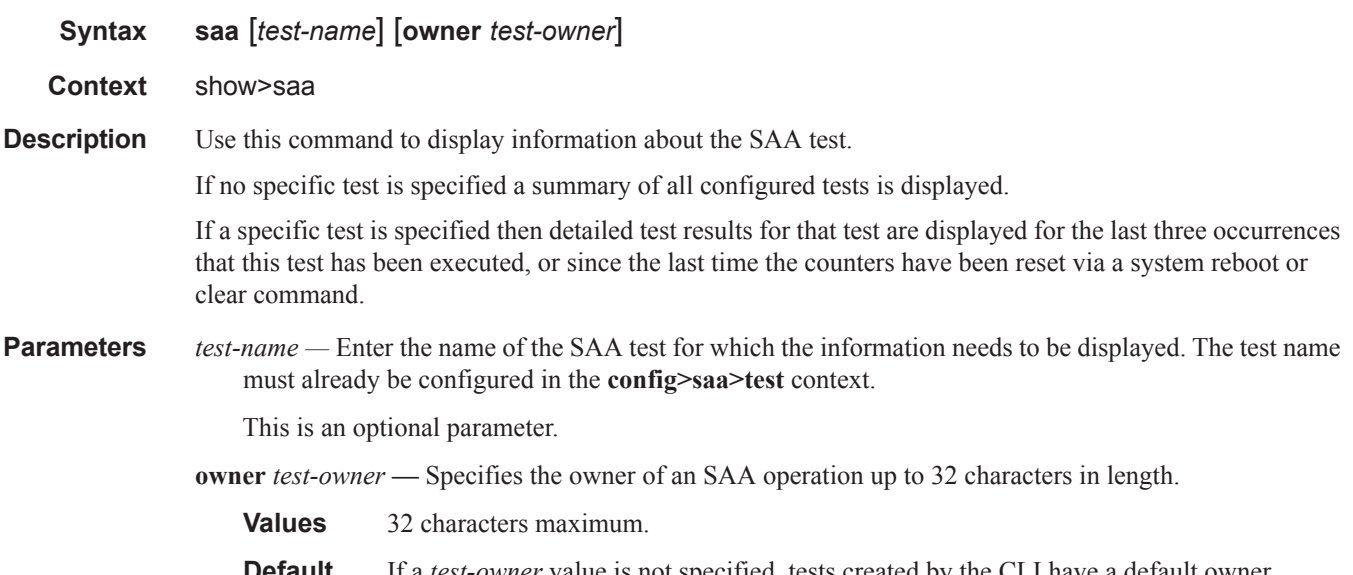

**Default** If a *test-owner* value is not specified, tests created by the CLI have a default owner "TiMOS CLI".

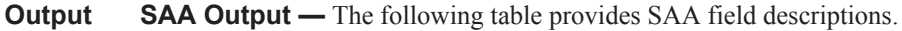

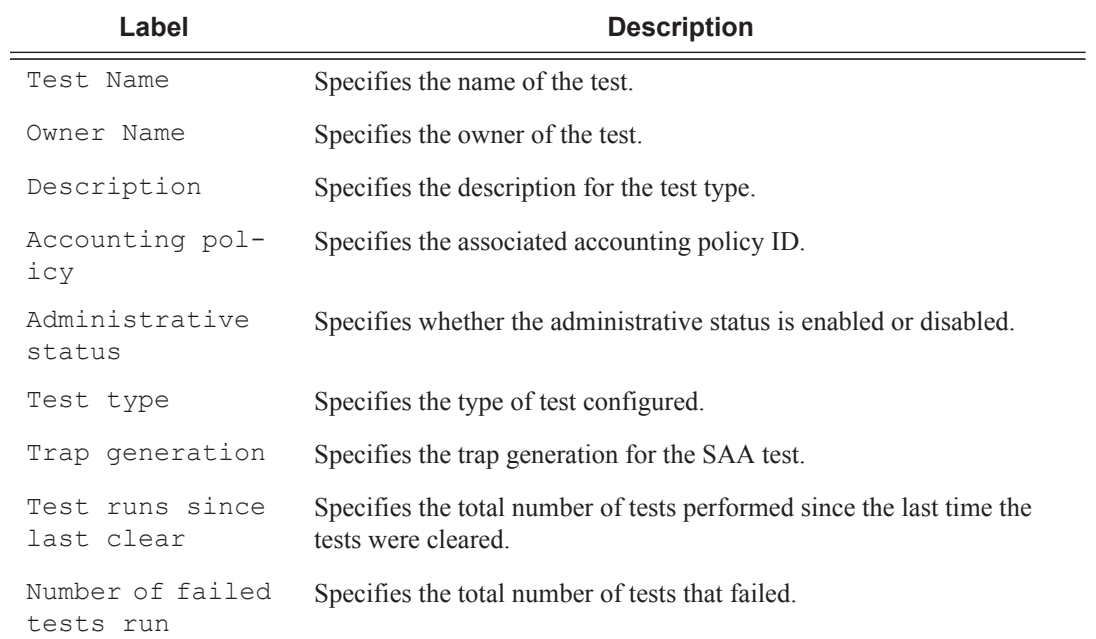

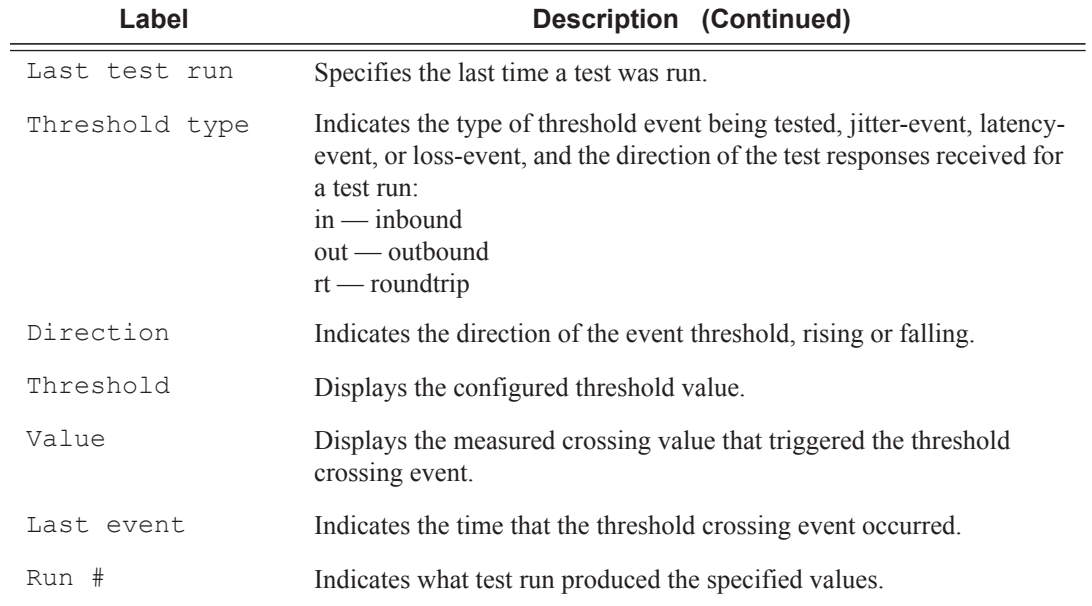

#### **Sample Output**

\*A:bksim130>config>saa>test>trap-gen# show saa mySaaPingTest1

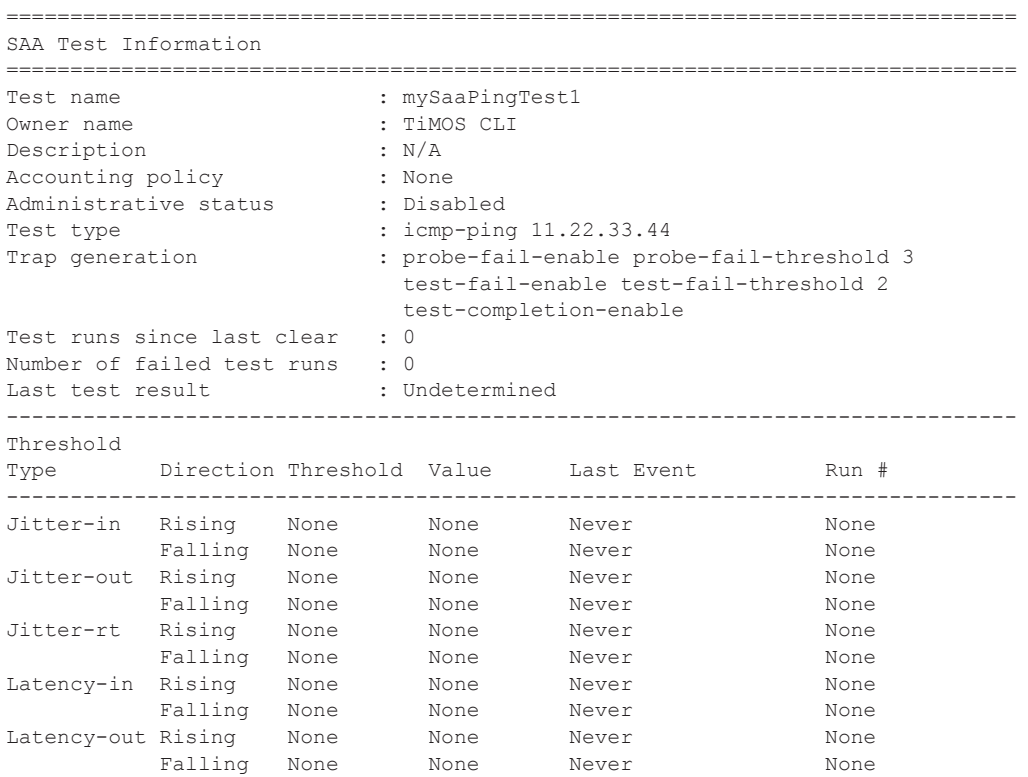

I

#### OAM, SAA, and OAM-PM Command Reference

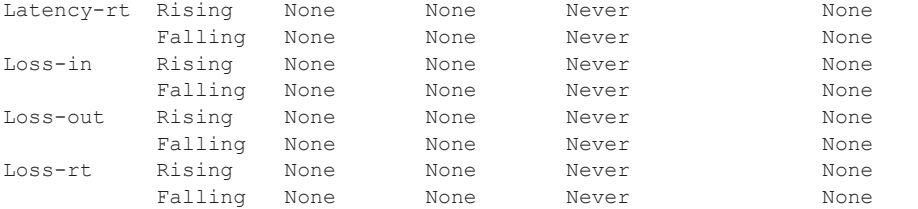

===============================================================================

\*A:bksim130>config>saa>test>trap-gen#

\*A:bksim130>config>saa>test>trap-gen\$ show saa mySaaTraceRouteTest1

=============================================================================== SAA Test Information =============================================================================== Test name : mySaaTraceRouteTest1 Owner name : TiMOS CLI Description : N/A Accounting policy : None Administrative status : None<br>
Test time Test type : icmp-trace 11.22.33.44 Trap generation : test-fail-enable test-completion-enable Test runs since last clear : 0<br>Number of failed test runs : 0 Number of failed test runs Last test result : Undetermined ------------------------------------------------------------------------------- Threshold Type Direction Threshold Value Last Event Run # ------------------------------------------------------------------------------- Jitter-in Rising None None Never None None<br>Falling None None Never None Falling None None Never None Jitter-out Rising None None Never None Falling None None Never None Jitter-rt Rising None None Never None Falling None None November None<br>
Rising None None Never None<br>
Rising None None Never None Latency-in Rising None Falling None None Never None Latency-out Rising None None Never None Falling None None Never None Latency-rt Rising None None Never None<br>Falling None None Never None Falling None None<br>Rising None None Loss-in Rising None None Never None Falling None None Never None<br>Rising None None Never None<br>None Never None Loss-out Rising None None Never None None<br>
Falling None None Never None Falling None None Never None None<br>Rising None None Never None Loss-rt Rising None None Never None Falling None None Never None =============================================================================== \*A:bksim130>config>saa>test>trap-gen\$ show saa <test-name> CFM Loopback: =============================================================================== SAA Test Information ===============================================================================

Test name  $\qquad \qquad : \text{CFMLoopbackTest}$ 

#### Show Commands

```
Owner name : TiMOS CLI<br>Description : N/A
Description
Accounting policy : 1Continuous : Yes<br>Administrative status : Enabled
Administrative status
Test type : eth-cfm-loopback 00:01:01:01:01:01 mep 1 domain 1 asso-
ciation 1 interval 1 count 10
Trap generation : None
Test runs since last clear : 1
Number of failed test runs : 0
Last test result : Success
-------------------------------------------------------------------------------
Threshold
Type Direction Threshold Value Last Event Run #
     -------------------------------------------------------------------------------
Jitter-in Rising None None Never None
 Falling None None Never None
Jitter-out Rising None None Never None None<br>
Falling None None Never None
Falling None None<br>Jitter-rt Rising None None
Jitter-rt Rising None None Never None
 Falling None None Never None
Latency-in Rising None None Never None
 Falling None None Never None
Latency-out Rising None None Never None
 Falling None None Never None
Latency-rt Rising None None Never None
 Falling None None Never None
Loss-in Rising None None Never None
 Falling None None Never None
Loss-out Rising None None Never None
        Rising None None Never None<br>Falling None None Never None<br>The None Never None
Loss-rt Rising None None Never None None<br>Falling None None Never None
        Falling None None Never None
===============================================================================
Test Run: 1
Total number of attempts: 10
Number of requests that failed to be sent out: 0
Number of responses that were received: 10
Number of requests that did not receive any response: 0
Total number of failures: 0, Percentage: 0
 (in us) Min Max Average Jitter
00 0.000 0.000 0.000 0.000 0.000 0.000 0.000 0.000 0.000 0.000 0.000 0.000 0.000 0.000 0.000 0.000 0
Inbound : 0.000 0.000 0.000 0
Roundtrip : 10200 10300 10250 100
Per test packet:
 Sequence Result Delay(us)<br>10300 10300
     1 Response Received
       2 Response Received 10300 
       3 Response Received 10300 
      4 Response Received 10200<br>5 Response Received 10300
      5 Response Received
       6 Response Received 10200 
       7 Response Received 10300 
       8 Response Received 10200 
      9 Response Received
      10 Response Received 10300 
=======================================================================
```

```
CFM Traceroute:
```

```
===============================================================================
SAA Test Information
===============================================================================
Test name \qquad \qquad : \qquad \qquad \text{CFMLinkTraceTest}Owner name : TiMOS CLI
Description : N/A
Accounting policy \qquad \qquad : None
Continuous : Yes
Administrative status : Enabled
Test type : eth-cfm-linktrace 8A:DB:01:01:00:02 mep 1 domain 1
association 1 interval 1 
Trap generation : None
Test runs since last clear : 1<br>Number of failed test runs : 0
Number of failed test runs
Last test result : Success
    -------------------------------------------------------------------------------
Threshold
Type Direction Threshold Value Last Event Run #
-------------------------------------------------------------------------------
Jitter-in Rising None None Never None
         Falling None None Never None
Jitter-out Rising None None Never None
 Falling None None Never None
Jitter-rt Rising None None Never None
 Falling None None Never None
Latency-in Rising None None Never None
 Falling None None Never None
Latency-out Rising None None Never None
 Falling None None Never None
Latency-rt Rising None None Never None
 Falling None None Never None
Loss-in Rising None None Never None
 Falling None None Never None
Loss-out Rising None None Never None
        Falling None None Never None
Loss-rt Rising None None Never None<br>Falling None None Never Never None
        Falling None None Never None
===============================================================================
Test Run: 1
HopIdx: 1
Total number of attempts: 3
Number of requests that failed to be sent out: 0 
Number of responses that were received: 3 
Number of requests that did not receive any response: 0 
Total number of failures: 0, Percentage: 0
 (in ms) Min Max Average Jitter
Outbound : 0.000 0.000 0.000 0.000
Inbound : 0.000 0.000 0.000 0.000
Roundtrip : 2.86 3.67 3.15 0.047
Per test packet:
 Sequence Outbound Inbound RoundTrip Result
 1 0.000 0.000 3.67 Response Received
 2 0.000 0.000 2.92 Response Received
 3 0.000 0.000 2.86 Response Received
HopIdx: 2
Total number of attempts: 3
Number of requests that failed to be sent out: 0 
Number of responses that were received: 3
```
Number of requests that did not receive any response: 0 Total number of failures: 0, Percentage: 0 (in ms) Min Max Average Jitter Outbound : 0.000 0.000 0.000 0.000 Inbound : 0.000 0.000 0.000 0.000 Roundtrip : 4.07 4.13 4.10 0.005 Per test packet: Sequence Outbound Inbound RoundTrip Result 1 0.000 0.000 4.10 Response Received 2 0.000 0.000 4.13 Response Received 3 0.000 0.000 4.07 Response Received ================================== CFM Two Way Delay Measurement: =============================================================================== SAA Test Information =============================================================================== Test name  $\qquad \qquad : \qquad \qquad \text{CFMTwOWayDelayTest}$ Owner name : TiMOS CLI Description : N/A Accounting policy and the second second that is None Continuous : Yes Administrative status : Enabled Test type  $: eth\text{-}cfm\text{-}two-way\text{-}delay 00:01:01:01:01:01 map 1 domain$ 1 association 1 interval 1 Trap generation : None Test runs since last clear : 1<br>Number of failed test runs : 0 Number of failed test runs Last test result : Success ------------------------------------------------------------------------------- Threshold Type Direction Threshold Value Last Event Run # ------------------------------------------------------------------------------- Jitter-in Rising None None Never None Falling None None Never None Jitter-out Rising None None Never None<br>
Falling None None Never None Falling None None Never None Jitter-rt Rising None None Never None Falling None None Never None Latency-in Rising None None Never None Falling None None Never None Latency-out Rising None None Never None Falling None None Never None Latency-rt Rising None None Never None Falling None None Never None Loss-in Rising None None Never None Falling None None Never None Loss-out Rising None None Never None Falling None None Never None Loss-rt Rising None None Never None Falling None None Never None ... =============================================================================== Test Run: 1 HopIdx: 1 Total number of attempts: 3 Number of requests that failed to be sent out: 0 Number of responses that were received: 3 Number of requests that did not receive any response: 0 Total number of failures: 0, Percentage: 0

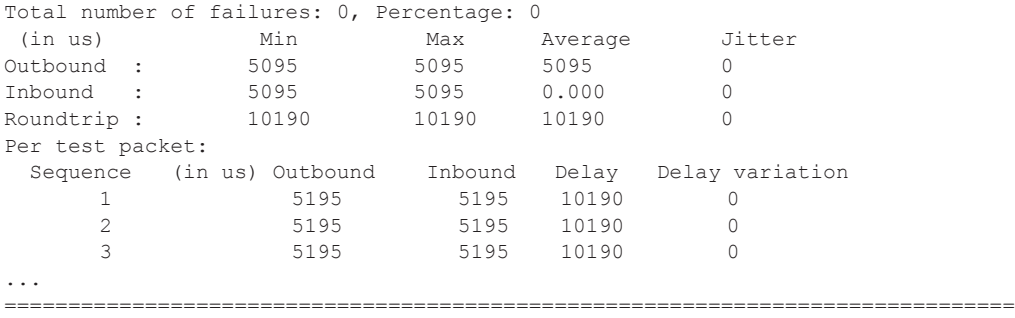

# twamp

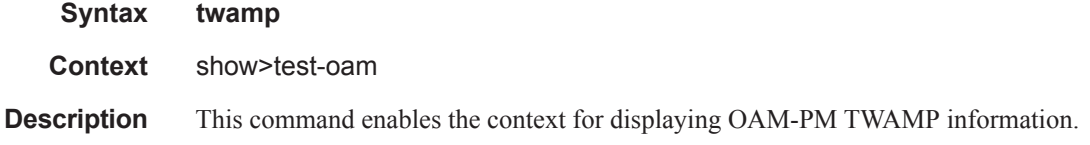

#### server

 $\begin{array}{c} \rule{0pt}{2.5ex} \rule{0pt}{2.5ex} \rule{0$ 

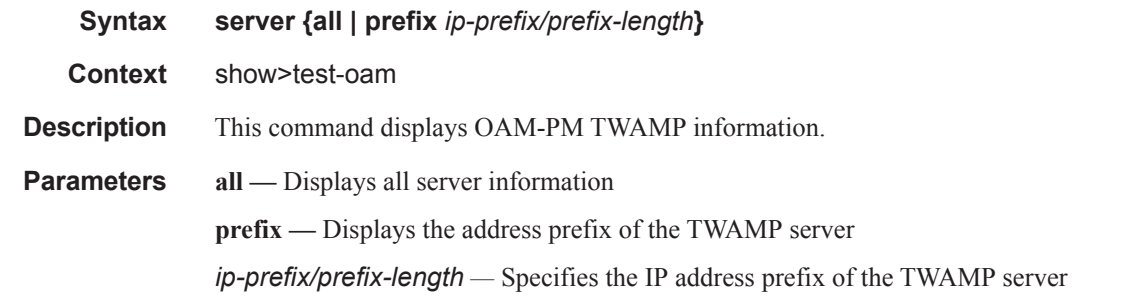

### **Sample Output**

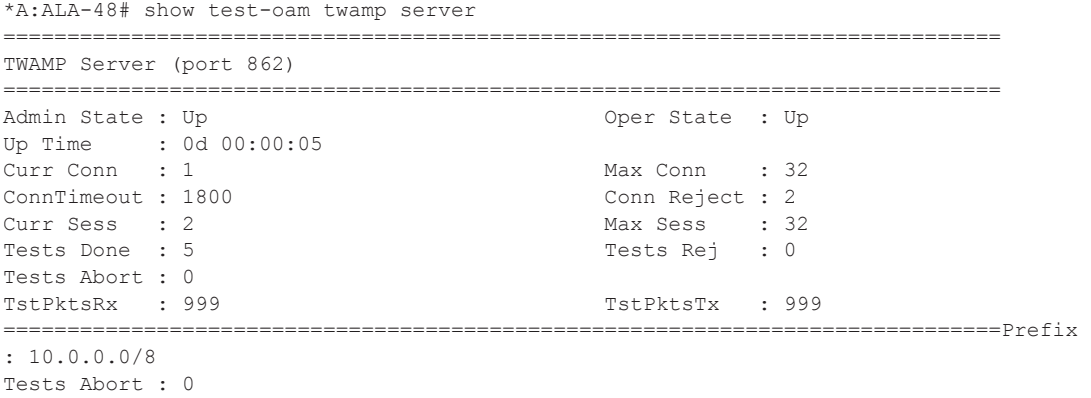

TstPktsRx : 999 TstPktsTx : 999 ==============================================================================Prefix : 10.0.0.0/8 Description : NMS-West ============================================================================== Admin State : Up  $\rule{1em}{0.15mm}$  Oper State : Up Curr Conn : 1 Max Conn : 32 Conn Reject : 0 Curr Sess : 2 Max Sess : 32 Tests Done : 5 Tests Rej : 0 Tests Abort : 0 TstPktsRx : 999 TstPktsTx : 999 ------------------------------------------------------------------------------ Client Sessions Idle TstPktsRx TstPktsTx Curr/Done/Rej/Abort ------------------------------------------------------------------------------ 10.1.1.1 2/5/0/0 920 999 999 ============================================================================== ==============================================================================Prefix : 10.0.0.0/16 Description : NMS-West-Special ============================================================================== Admin State : Up  $\rule{1em}{0.15mm}$  Oper State : Up Curr Conn : 0 Max Conn : 32 Conn Reject : 0 Curr Sess : 0 Max Sess : 32 Tests Done : 0 Tests Rej : 0 Tests Abort : 0<br>TstPktsRx : 0 TstPktsTx : 0 ------------------------------------------------------------------------------ Client Sessions Idle TstPktsRx TstPktsTx Curr/Done/Rej/Abort ------------------------------------------------------------------------------ ==============================================================================

## ldp-treetrace

**Syntax ldp-treetrace** [**prefix** *ip-prefix/mask*] [**detail**] **Context** show>test-oam **Description** This command displays OAM LDP treetrace information. **Parameters prefix**  $ip\text{-}prefix /mask$  — Specifies the address prefix and subnet mask of the destination node.

**detail —** Displays detailed information.

#### **Sample Output**

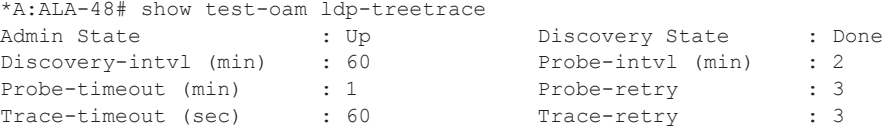

```
Max-TTL : 30 Max-path : 128 
Forwarding-class (fc) : be Profile : 0ut : 0ut
Total Fecs \begin{array}{ccc} 1 & 400 \\ -2 & 0 & 0 \end{array} Discovered Fecs \begin{array}{ccc} 2 & 400 \\ -2 & 0 & 0 \end{array}Last Discovery Start : 12/19/2006 05:10:14 
Last Discovery End : 12/19/2006 05:12:02 
Last Discovery Duration : 00h01m48s 
Policy1 : policy-1
Policy2 : policy-2
*A:ALA-48# show test-oam ldp-treetrace detail
Admin State \qquad \qquad : Up \qquad \qquad Discovery State \qquad : Done
Discovery-intvl (min) : 60 Probe-intvl (min) : 2 
Probe-timeout (min) : 1 Probe-retry : 3
Probe-timeout (min) : 1<br>
Trace-timeout (sec) : 60<br>
Max-TTL : 30<br>
Max-path : 128<br>
Profile : 0ut<br>
Profile : 0ut<br>
Profile : 0ut<br>
Profile : 0ut
max-TTL : 30<br>
Forwarding-class (fc) : 30<br>
Total Fecs : 400<br>
Last Discover : 200
                             Profile : Out<br>Discovered Fecs : 400
Total Fecs \begin{array}{ccc} 1 & 400 \\ -2 & 400 \end{array} Discovered Fecs \begin{array}{ccc} 2 & 400 \\ -2 & 400 \end{array}Last Discovery Start : 12/19/2006 05:10:14 
Last Discovery End : 12/19/2006 05:12:02 
Last Discovery Duration : 00h01m48s 
Policy1 : policy-1
Policy2 : policy-2
===============================================================================
Prefix (FEC) Info
===============================================================================
Prefix Path Last Probe Discov Discov
                 Num Discovered State State Status
-------------------------------------------------------------------------------
11.11.11.1/32 54 12/19/2006 05:10:15 OK Done OK 
11.11.11.2/32 54 12/19/2006 05:10:15 OK Done OK 
11.11.11.3/32 54 12/19/2006 05:10:15 OK Done OK 
………… 
14.14.14.95/32 72 12/19/2006 05:11:13 OK Done OK 
14.14.14.96/32 72 12/19/2006 05:11:13 OK Done OK 
14.14.14.97/32 72 12/19/2006 05:11:15 OK Done OK 
14.14.14.98/32 72 12/19/2006 05:11:15 OK Done OK 
14.14.14.99/32 72 12/19/2006 05:11:18 OK Done OK 
14.14.14.100/32 72 12/19/2006 05:11:20 OK Done OK 
===============================================================================
Legend: uP - unexplored paths, tO - trace request timed out
       mH - max hop exceeded, mP - max path exceeded
        nR - no internal resource
*A:ALA-48# show test-oam ldp-treetrace prefix 12.12.12.10/32
                                    Last Discovered : 12/19/2006 05:11:02
Discovery Status : ' OK ' 
Discovered Paths : 54 Failed Hops : 0
Probe State : OK Failed Probes : 0
*A:ALA-48# show test-oam ldp-treetrace prefix 12.12.12.10/32 detail 
Discovery State : Done Last Discovered : 12/19/2006 05:11:02
Discovery Status : ' OK ' 
Discovered Paths : 54 Failed Hops : 0
Probe State : OK Failed Probes : 0
  ===============================================================================
Discovered Paths
===============================================================================
```
#### Show Commands

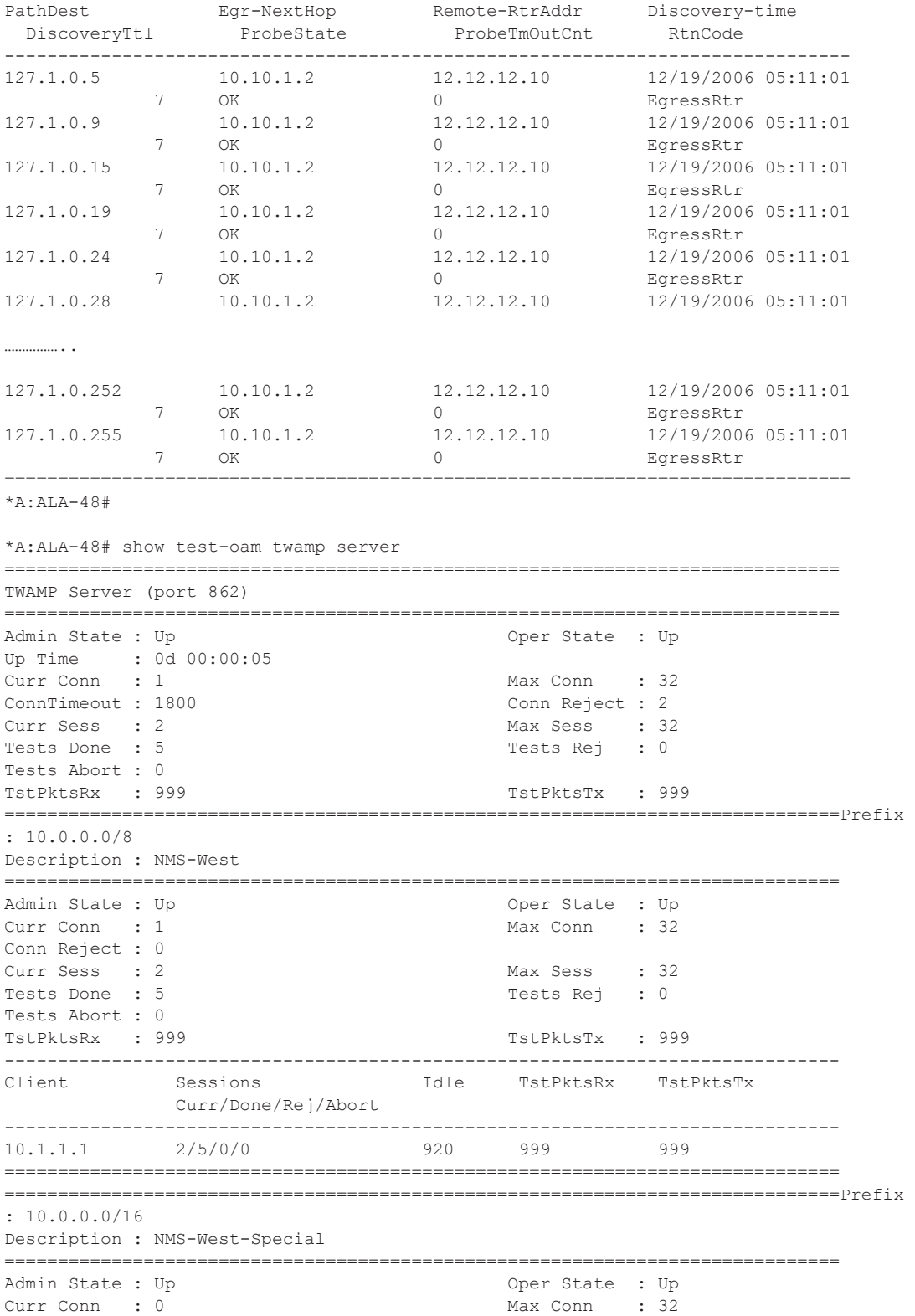

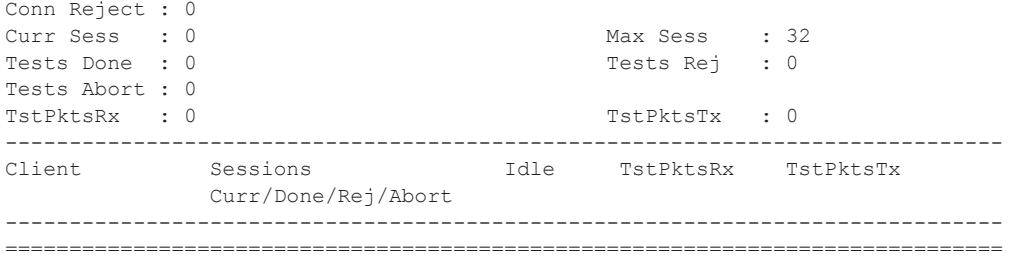

# twamp-light

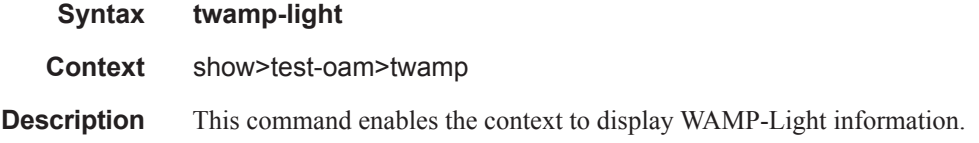

## reflectors

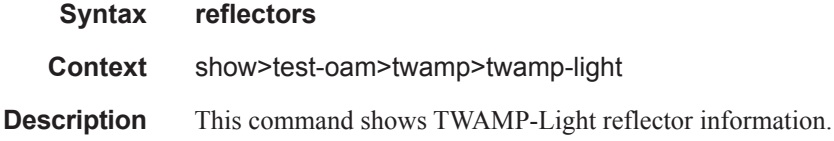

### **Sample Output**

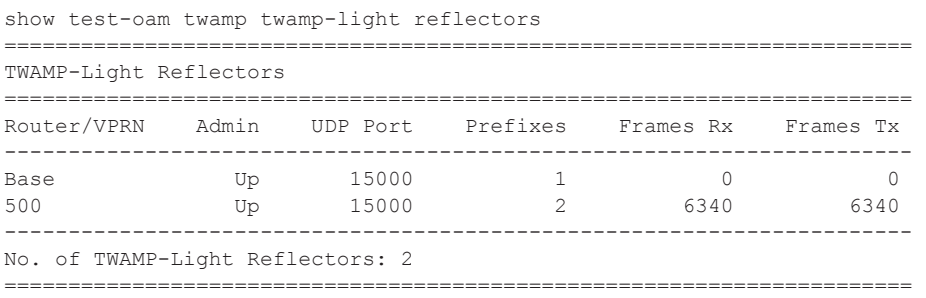

#### Show Commands

## twamp-light

- **Syntax twamp-light**
- **Context** show>router show>service
- **Description** This command shows TWAMP-Light reflector information, either for the base router or for a specific service.

### **Sample Output**

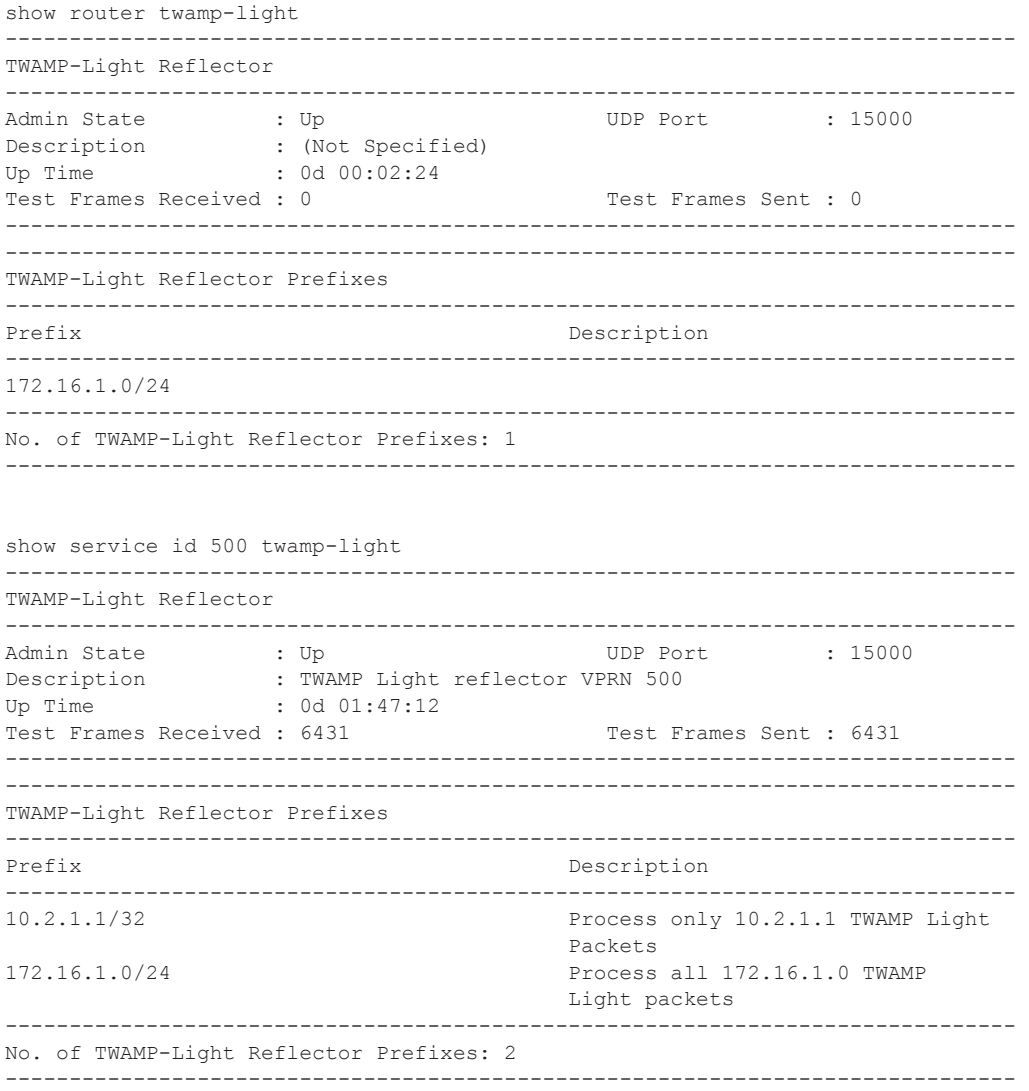

## eth-cfm

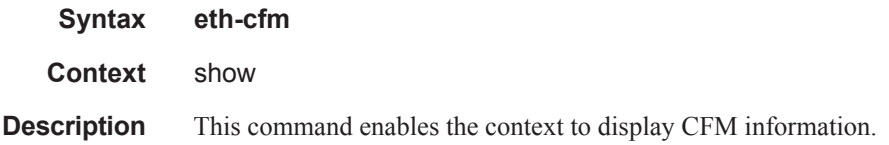

## association

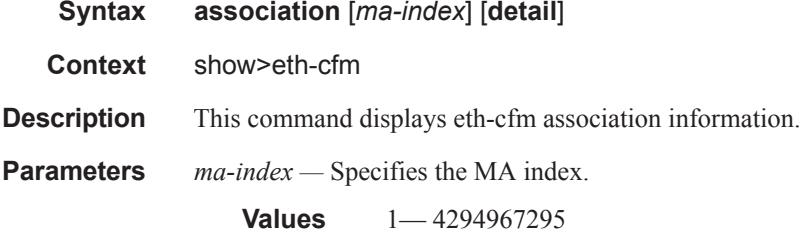

**detail —** Displays detailed information for the eth-cfm association.

#### **Sample Output**

```
ALU-IPD# show eth-cfm association
       ===============================================================================
CFM Association Table
===============================================================================
Md-index Ma-index Name CCM-intrvl Hold-time Bridge-id
-------------------------------------------------------------------------------
3 1 03-0000000100 1 n/a 100
10 1 FacilityPrt01 1 n/a none
===============================================================================
```
ALU-IPD#

# cfm-stack-table

 $\blacksquare$ 

 $\begin{array}{c} \rule{0pt}{2.5ex} \rule{0pt}{2.5ex} \rule{0$ 

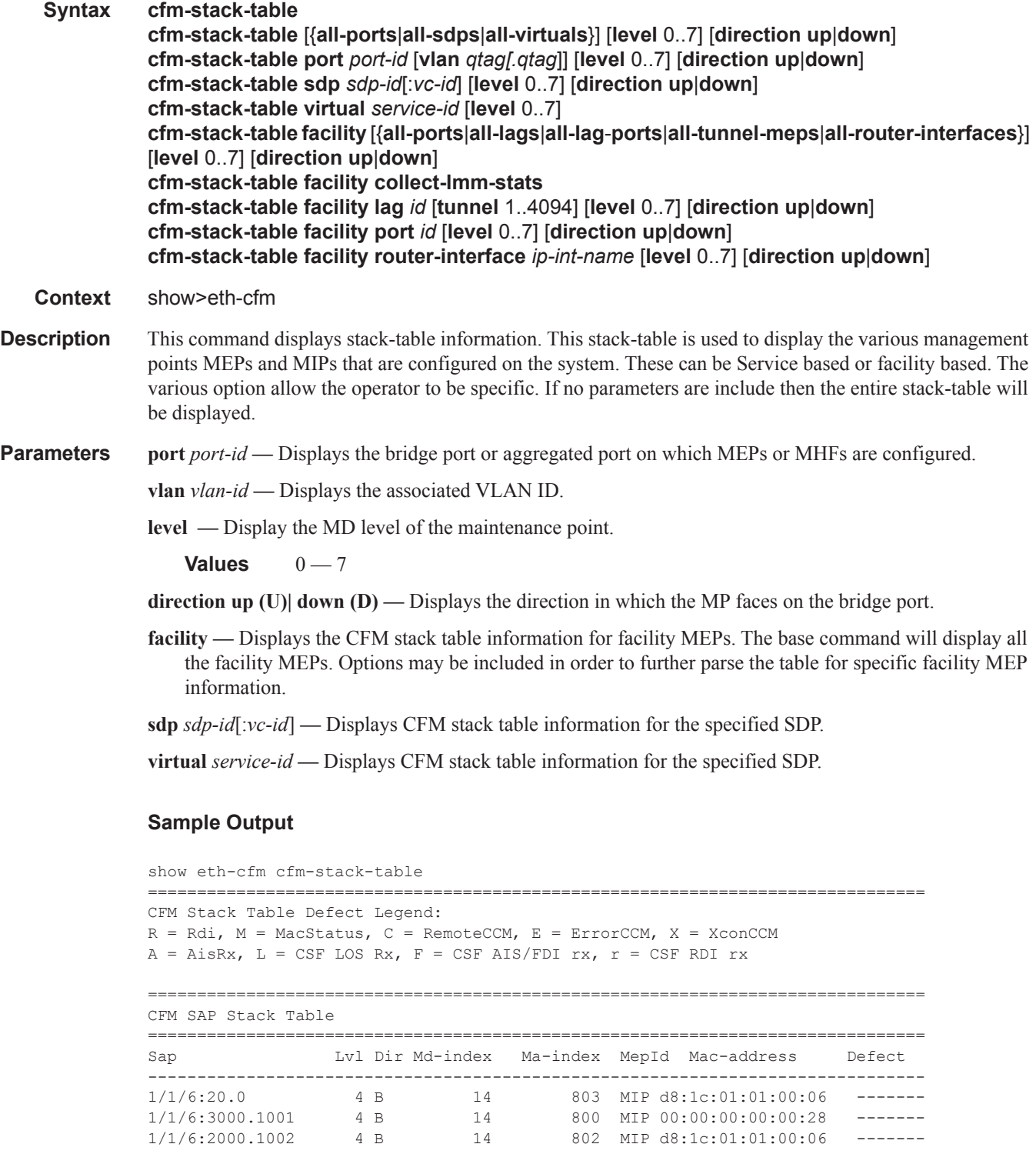

```
\begin{array}{cccccc} 1/1/6\cdot 0\cdot \star & & & & 4 \text{ B} & & 14 & & 805 & \text{MIP d8:1c:01:01:00:06} & \text{---}{--} \\ 1/1/9\cdot 300 & & 2 \text{ U} & & 12 & & 300 & 28 & 00:00:00:00:00:28 & \text{---}{--} \\ 1/1/9\cdot 401 & & 2 \text{ U} & & 12 & & 401 & 28 & 00:00:00:00:00:28 & \text{---}{--} \\ 1/1/9\cdot 600 & & CFM Ethernet Tunnel Stack Table
Eth-tunnel Lvl Dir Md-index Ma-index MepId Mac-address Defect
No Matching Entries
 CFM Ethernet Ring Stack Table
Lvl Dir Md-index Ma-index MepId Mac-address Defect
Eth-ring
No Matching Entries
CFM Facility Port Stack Table
Port Tunnel Lvl Dir Md-index Ma-index MepId Mac-address Defect
1/2/4 0 0 0 10 1 28 00:00:00:00:00:28 ------
CFM Facility LAG Stack Table
Tunnel Lvl Dir Md-index Ma-index MepId Mac-address
Ta\sigmaDefect
 No Matching Entries
CFM Facility Tunnel Stack Table
Port/Lag Tunnel Lvl Dir Md-index Ma-index MepId Mac-address
                          Defect
No Matching Entries
  CFM Facility Interface Stack Table
  -----------------
             Interface
      Lvl Dir Md-index - Ma-index - MepId - Mac-address
                          Defect
1 D1 \quad 28 \quad 00:00:00:00:00:28 -------
            1155x-85x
```
I

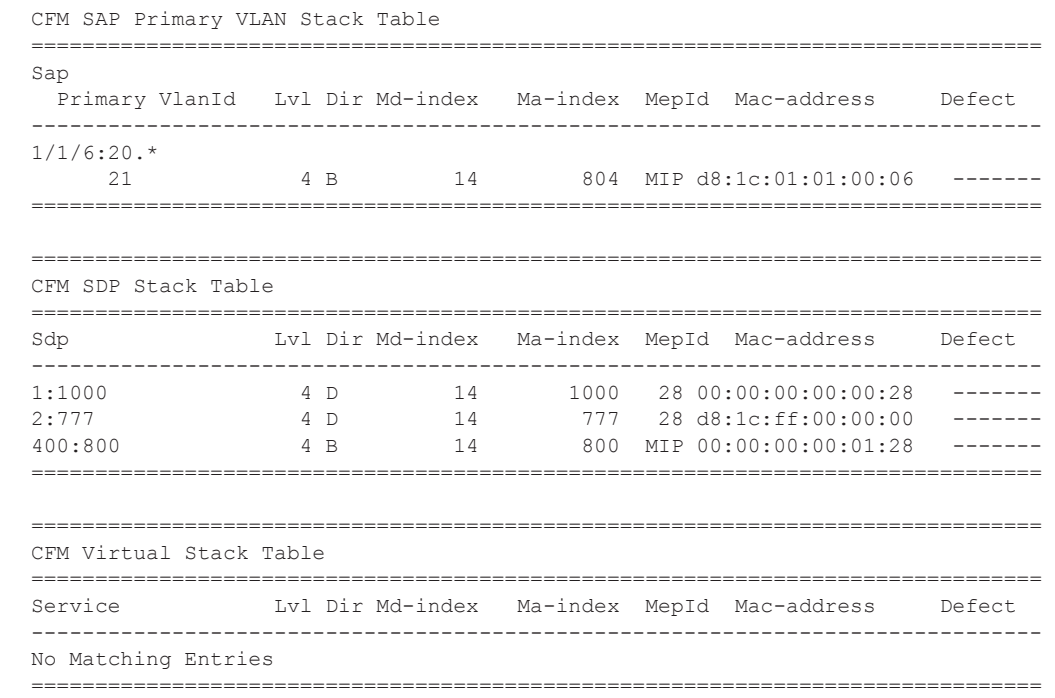

# domain

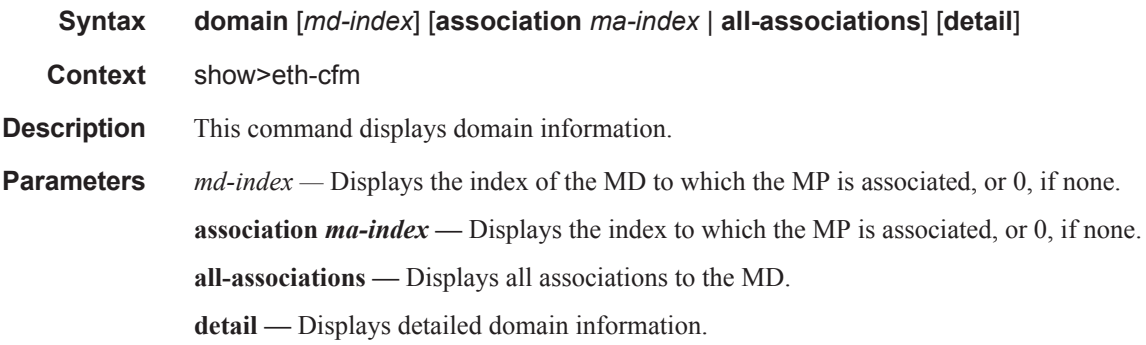

### **Sample Output**

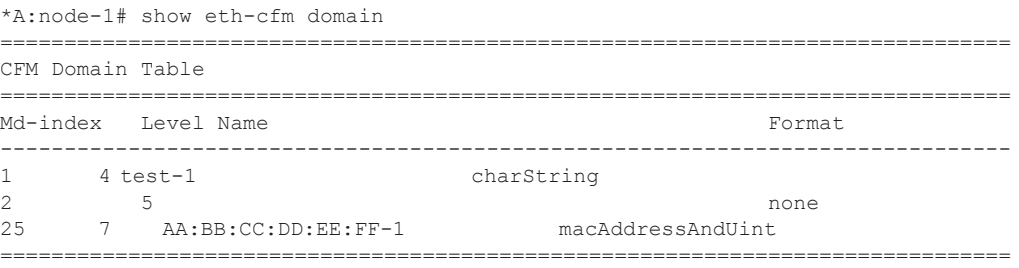

### mep

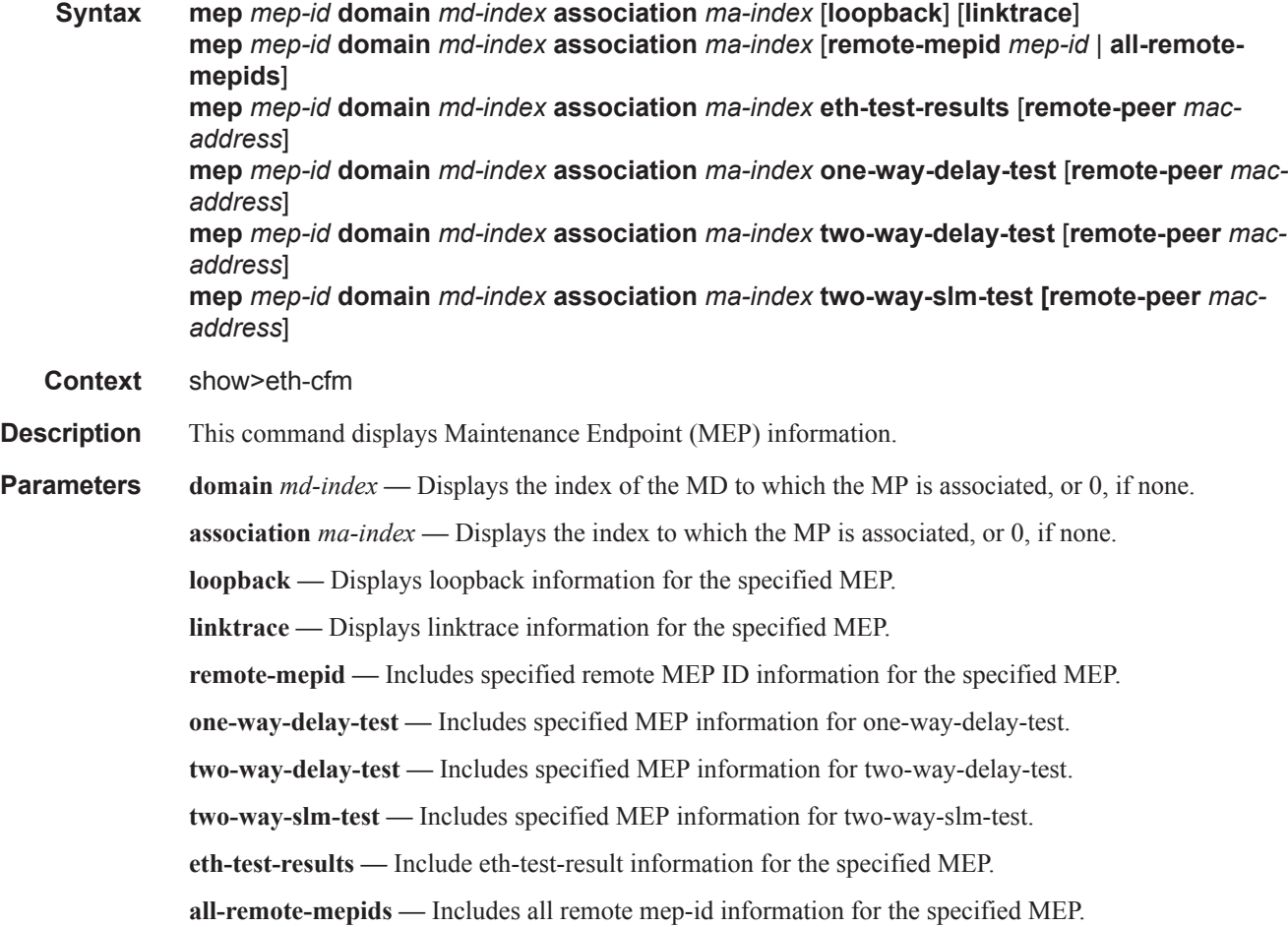

#### **Sample Output**

# show eth-cfm mep 101 domain 3 association 1 =============================================================================== Eth-Cfm MEP Configuration Information =============================================================================== Md-index : 3 : 2 Direction : Down Ma-index : 1 : 1 Admin : Enabled MepId : 101 CCM-Enable : Enabled

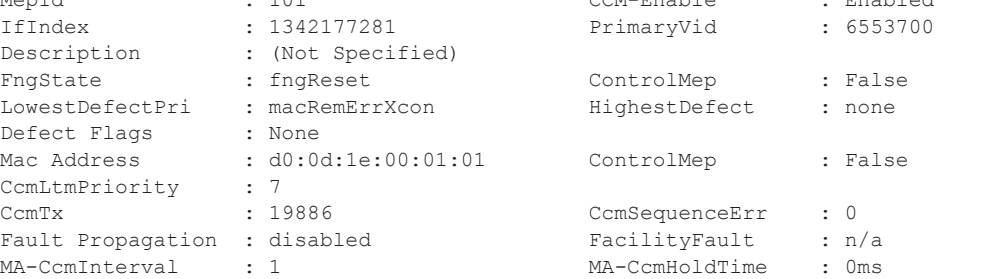

```
Eth-1Dm Threshold : 3(sec) MD-Level : 3<br>Eth-Ais: : Enabled Eth-Ais Rx Ais: : No
Eth-Ais: : Enabled Eth-Ais Rx Ais: : No
Eth-Ais Tx Priorit*: 7 Eth-Ais Rx Interv*: 1
Eth-Ais Tx Interva*: 1 Eth-Ais Tx Counte*: 388
Eth-Ais Tx Levels : 5
Eth-Tst: : Disabled
Redundancy:
    MC-LAG State : active
CcmLastFailure Frame:
    None
XconCcmFailure Frame:
    None
      ===============================================================================
show eth-cfm mep <mep-id> domain <md-index> association <ma-index> all-remote-mepids
detail
show eth-cfm mep 28 domain 14 association 2 all-remote-mepids detail
===============================================================================
Eth-CFM Remote-MEP Information
===============================================================================
Remote MEP ID : 30 State : True/Grace
Auto Discovered : True RDI : False
Port Status TLV : Up I/F Status TLV : Up
MAC Address : 00:00:00:00:00:30 CCM Last Change : 02/06/2014 21:37:00
Chass. ID SubType: local
Chassis ID : access-012-west
Man Addr Domain : (Not Specified)
Remote MEP ID : 32 State : True/Grace : True/Grace : True/Grace : True/Grace : True/Grace : True/Grace : True/Grace : True/Grace : True/Grace : True/Grace : True/Grace : True/Grace : True/Grace : True/Grace : True/Grace : 
Auto Discovered : True RDI : False
                                       I/F Status TLV : Up
MAC Address : 00:00:00:00:00:32 CCM Last Change : 02/06/2014 21:37:00
Chass. ID SubType: chassisComponent
Chassis ID : (Not Specified)
Man Addr Domain : (Not Specified)
=============================================================================== 
show eth-cfm mep <mep-id> domain <md-index> association <ma-index> {all-remote-mepids |
remote-mepid <mep-id>) detail
show eth-cfm mep 28 domain 14 association 2 remote-mepid 30 detail
    ===============================================================================
Eth-CFM Remote-MEP Information
===============================================================================
Remote MEP ID : 30 State : True/Grace Auto Discovered : True : True RDI : False
Auto Discovered : True RDI : False<br>Port Status TIV : Up False Reservative TV Status TIV : Up
Port Status TLV : Up I/F Status TLV : Up
MAC Address : 00:00:00:00:00:30 CCM Last Change : 02/06/2014 21:37:00
Chass. ID SubType: local
Chassis ID : access-012-west
Man Addr Domain : (Not Specified)
  ===============================================================================
```
show eth-cfm mep 28 domain 14 association 2 remote-mepid 30 ============================================================================= Eth-CFM Remote-Mep Table ============================================================================= R-mepId AD Rx CC RxRdi Port-Tlv If-Tlv Peer Mac Addr CCM status since ----------------------------------------------------------------------------- 30 T True False Up Up 00:00:00:00:00:30 02/06/2014 21:37:00 ============================================================================= Entries marked with a 'T' under the 'AD' column have been auto-discovered. \*A:cses-V28# show eth-cfm system-config =============================================================================== CFM System Configuration =============================================================================== Redundancy MC-LAG Standby MEP Shutdown: false MC-LAG Hold-Timer : 1 second(s) Synthetic Loss Measurement Inactivity Timer : 100 second(s) ETH-CCM Grace-Period Transmit Enabled : true Sender ID Information ChassisID Subtype : local ChassisID : access-012-north ------------------------------------------------------------------------------- ETH-CFM System Configuration Limits ------------------------------------------------------------------------------- Component Current Usage System Limit ------------------------------------------------------------------------------- Maintenance Domain (MD) 3 50 Maintenance Association (MA) 8 25000 Extended MA (up to 400 MEPs) 0 0 10 Maintenance Endpoint (MEP)  $4$  25000<br>One-second MEP 3 5000 One-second MEP Sub-second MEP 0 5000 Alarm Indication Signal (AIS) 0 25000 Client Signal Fail (CSF) 0 25000 Primary Vlan Ingress MP 19999 1 Primary Vlan Egress MP 19999 1 ------------------------------------------------------------------------------- =============================================================================== oam eth-cfm linktrace 00:00:00:00:00:30 mep 28 domain 14 association 2 Index Ingress Mac **Egress Mac** Relay Action ----- -------------------- -------------------- ---------- ---------- 1 00:00:00:00:00:00 00:00:00:00:00:30 n/a terminate SenderId TLV: ChassisId (local) access-012-west ----- -------------------- -------------------- ---------- ---------- No more responses received in the last 6 seconds. show eth-cfm association ===============================================================================

CFM Association Table

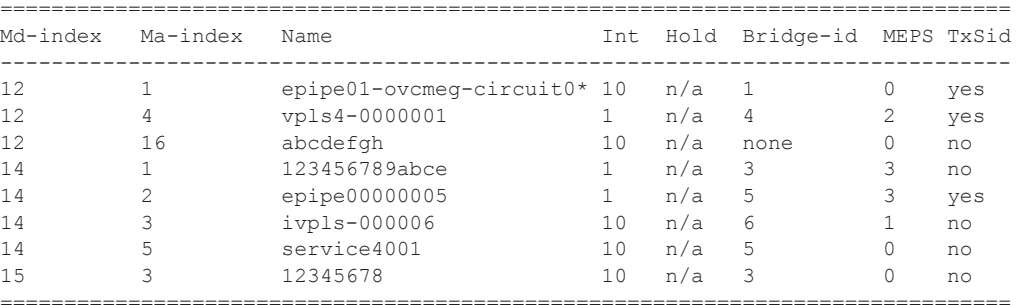

\* indicates that the corresponding row element may have been truncated.

show eth-cfm domain 14 association 2 detail

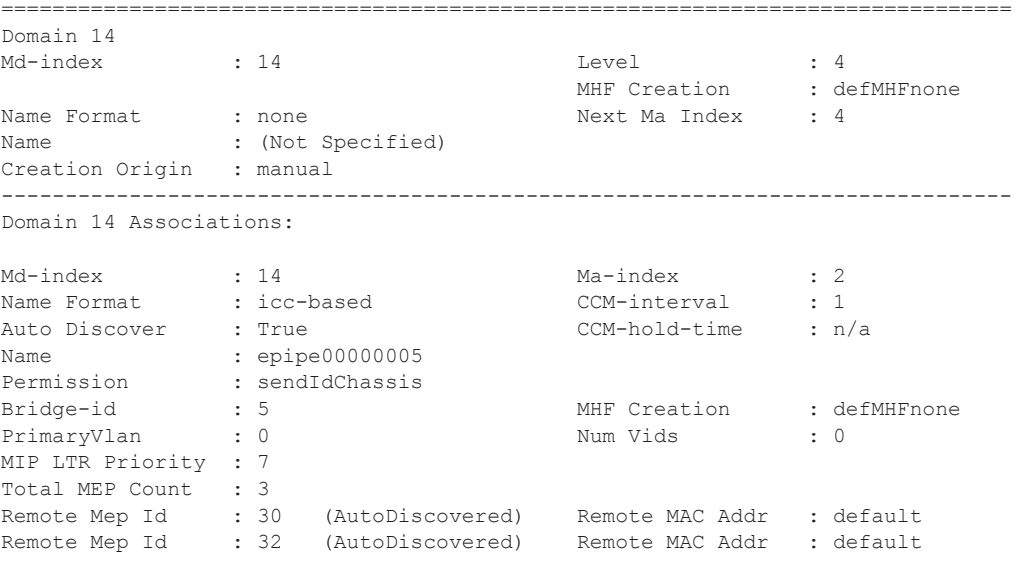

===============================================================================

===============================================================================

show eth-cfm mep 28 domain 12 association 2

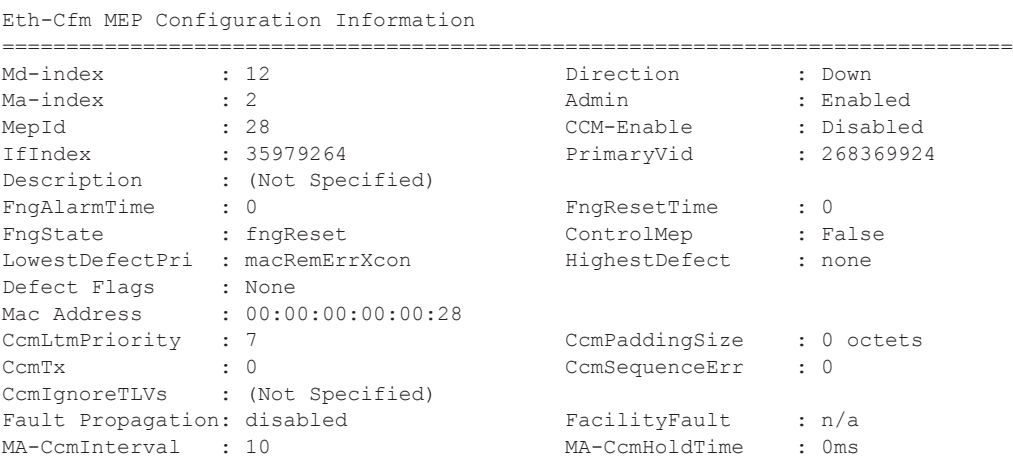

```
MA-Primary-Vid : Disabled<br>Eth-1Dm Threshold: 3(sec)
Eth-1Dm Threshold: 3(sec) MD-Level : 2
Eth-Ais : Enabled Eth-Ais Rx Ais : No
If Support Enable: True
Eth-Ais Tx Prior*: 7 Eth-Ais Rx Interv*: 1
Eth-Ais Tx Inter*: 1 Eth-Ais Tx Counter: 452
Eth-Ais Tx Levels: 3 Eth-Ais Tx Fail : 0
Eth-Tst : Disabled
Eth-CSF : Disabled
Redundancy:
   MC-LAG State : n/a
CcmLastFailure Frame:
   None
XconCcmFailure Frame:
   None
===============================================================================
* indicates that the corresponding row element may have been truncated.
```
## mip

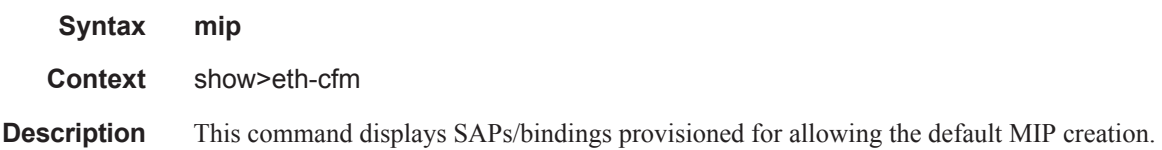

#### **Sample Output**

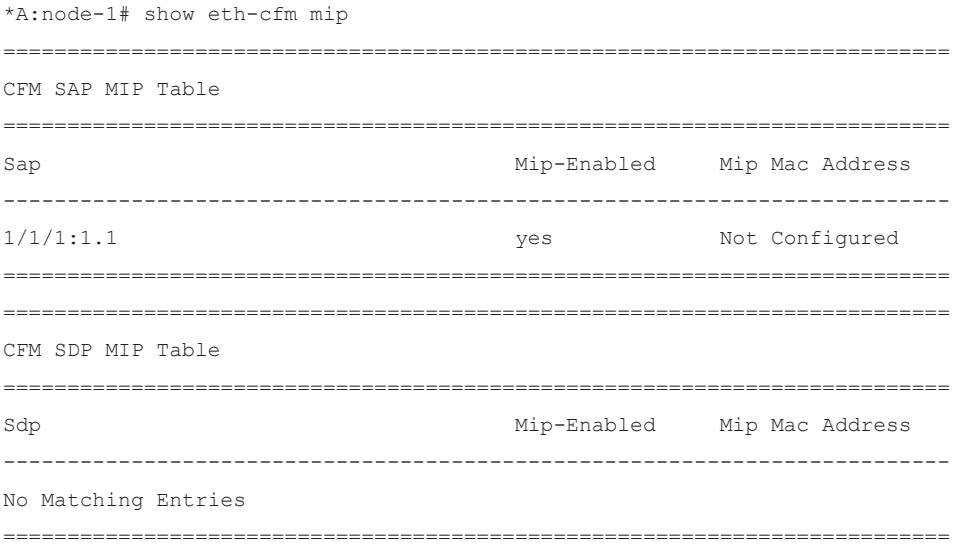

#### Show Commands

### statistics

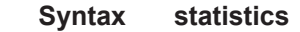

**Context** show>eth-cfm

```
Description This command displays the eth-cfm statistics counters.
```
#### **Sample Output**

```
show eth-cfm statistics
      ===============================================================================
ETH-CFM System Statistics
===============================================================================
Rx Count : 58300 Tx Count : 46723
Dropped Congestion : 0 Discarded Error : 0
===============================================================================
Rx Count: PPS ETH-CFM CPU Receive Rate
Tx Count: PPS ETH-CFM CPU Transmit Rate
Dropped Congestion: Valid/Supported ETH-CFM packets not processed
by the CPU as a result of resource contention
Discarded Error: Invalid/Malformed/Unsupported ETH-CFM packets 
discarded by the CPU
```
## system-config

**Syntax system-config**

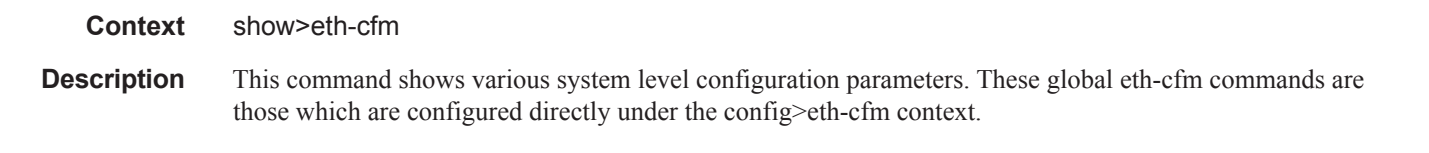

#### **Sample Output**

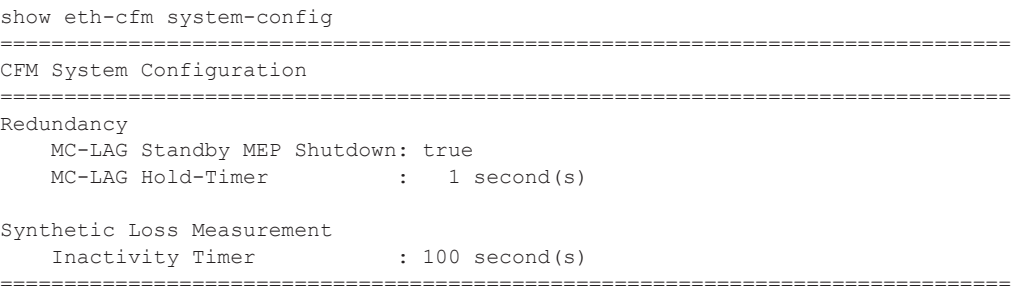

ı
bin-group

**Syntax bin-group** *bin-group-number*

**Context** show>oam-pm

**Description** Show the configuration data for one or all OAM Performance Monitoring bin groups.

**Parameters** *bin-group-number —* Specifies an OAM Performance Monitoring bin group.

**Values**  $1 - 255$ 

#### **Output Sample**

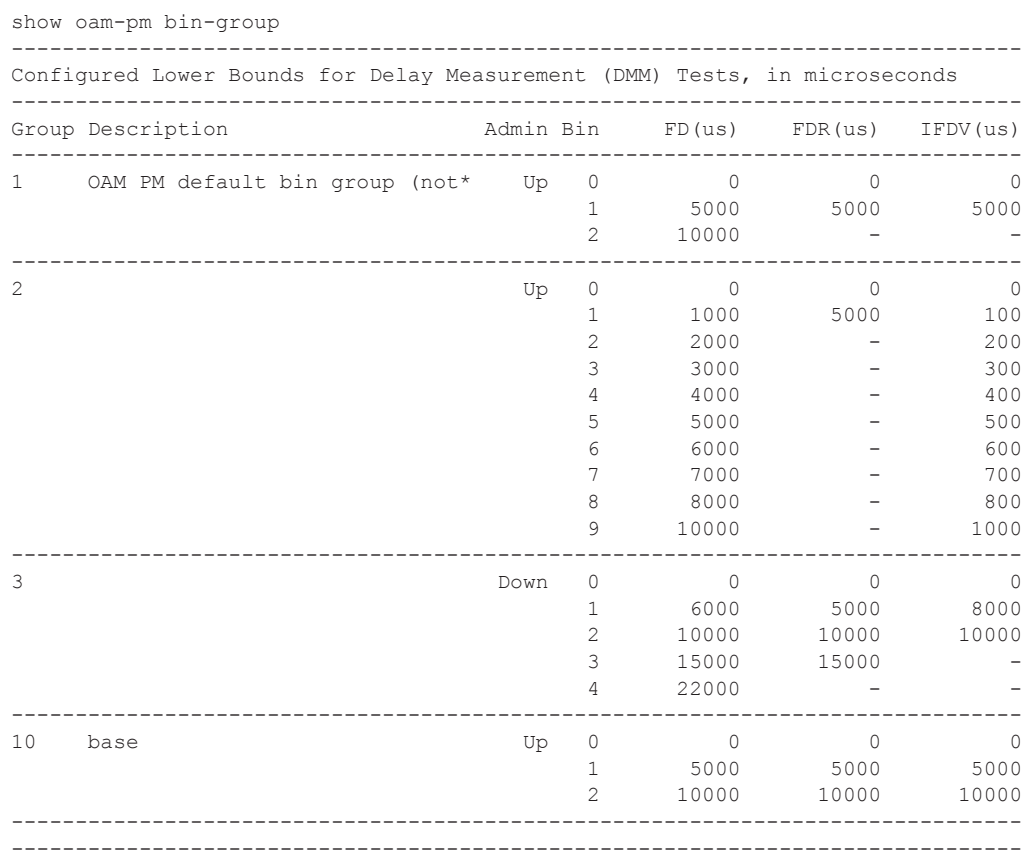

\* indicates that the corresponding row element may have been truncated.

show oam-pm bin-group 2

------------------------------------------------------------------------------- Configured Lower Bounds for Delay Measurement (DMM) Tests, in microseconds

I

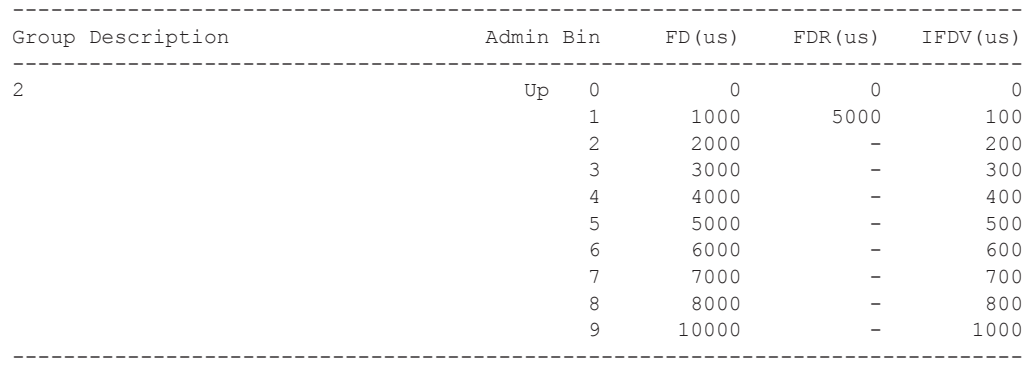

# bin-group-using

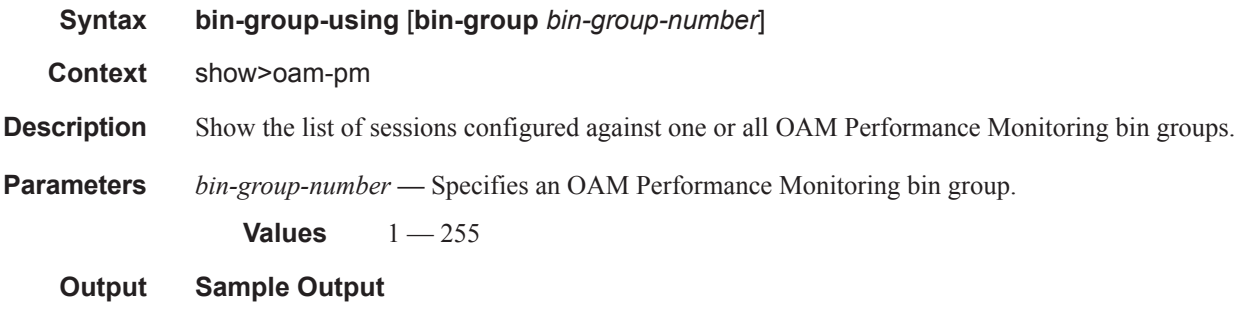

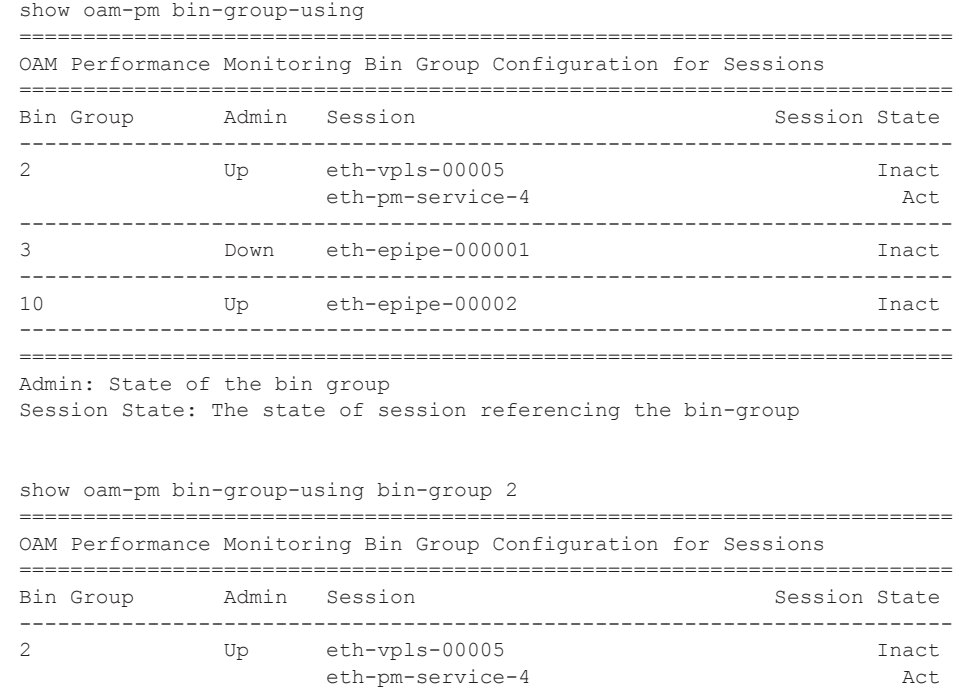

------------------------------------------------------------------------- ========================================================================= Admin: State of the bin group Session State: The state of session referencing the bin-group

### session

**Syntax session** *session-name* [**all** | **base** | **bin-group** | **event-mon** | **meas-interval**]

**Context** show>oam-pm

**Description** Show the configuration and status information for an OAM Performance Monitoring session.

**Parameters** *session-name* — Specifies the session name up to 32 characters in length.

**all —** Displays all attributes

**base —** The base configuration option for the session

**bin-group —** The associated bin group and its attributes

**event-mon —** Configured event monitoring and last TCA

**meas-interval —** Configured event monitoring and last TCA

#### **Sample Output**

```
show oam-pm session "eth-pm-service-4" all 
     -------------------------------------------------------------------------------
Basic Session Configuration
-------------------------------------------------------------------------------
Session Name : eth-pm-service-4
Description : (Not Specified)
Test Family (1995): ethernet (1995) Session Type (1996): proactive
Bin Group : 2
 -------------------------------------------------------------------------------
 -------------------------------------------------------------------------------
Ethernet Configuration
-------------------------------------------------------------------------------
Source MEP : 28
Source Domain : 12 Dest MAC Address : 00:00:00:00:00:30
Source Assoc'n : 4
-------------------------------------------------------------------------------
 -------------------------------------------------------------------------------
DMM Test Configuration and Status
-------------------------------------------------------------------------------
Test ID : 10004 Admin State : Up
Oper State : Up Data TLV Size : 1000 octets
On-Demand Duration: Not Applicable On-Demand Remaining: Not Applicable
Interval : 1000 ms
-------------------------------------------------------------------------------
-------------------------------------------------------------------------------
SLM Test Configuration and Status
 -------------------------------------------------------------------------------
Test ID : 10004 Admin State : Up
Oper State : Up Data TLV Size : 1000 octets
```
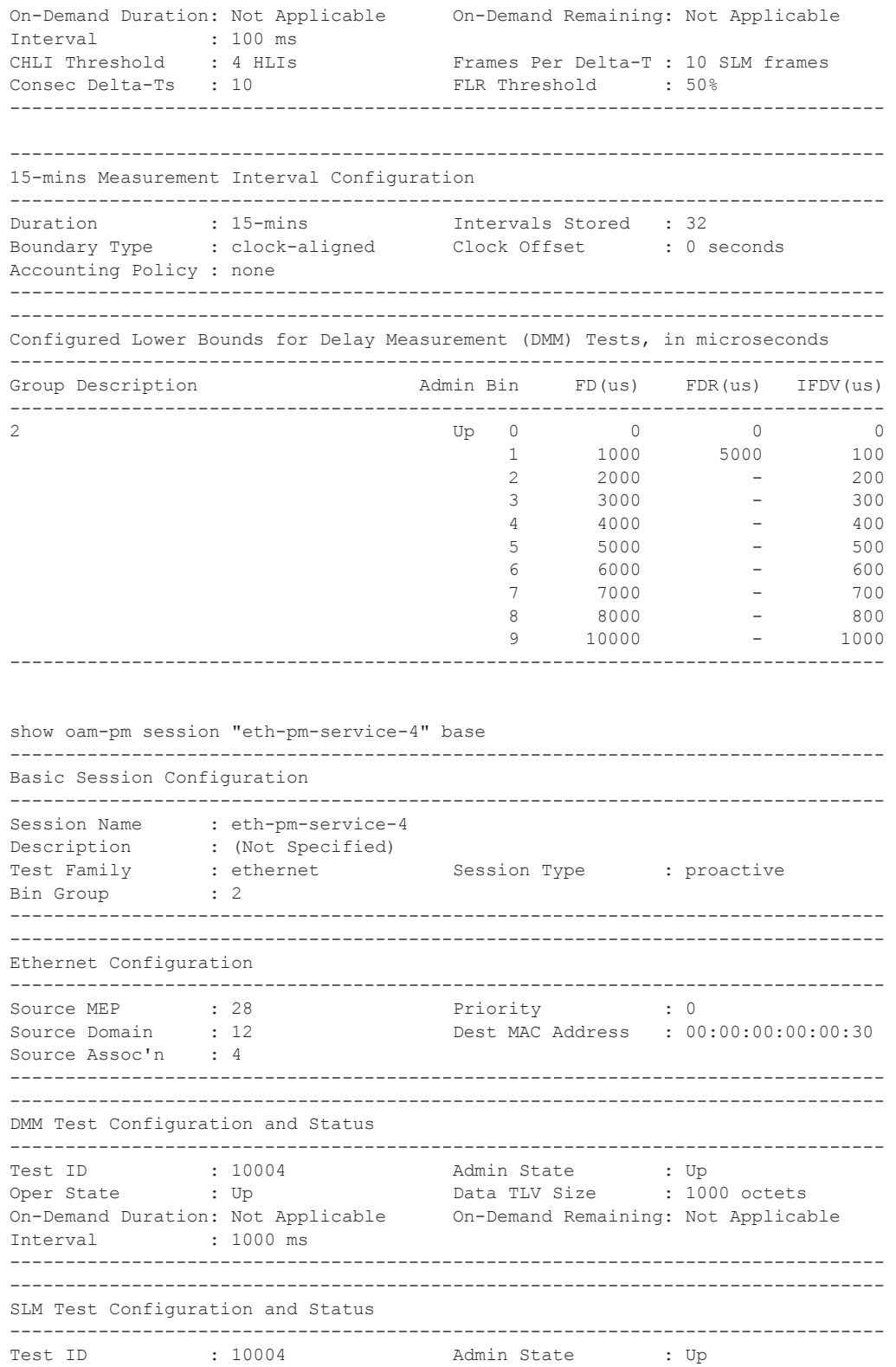

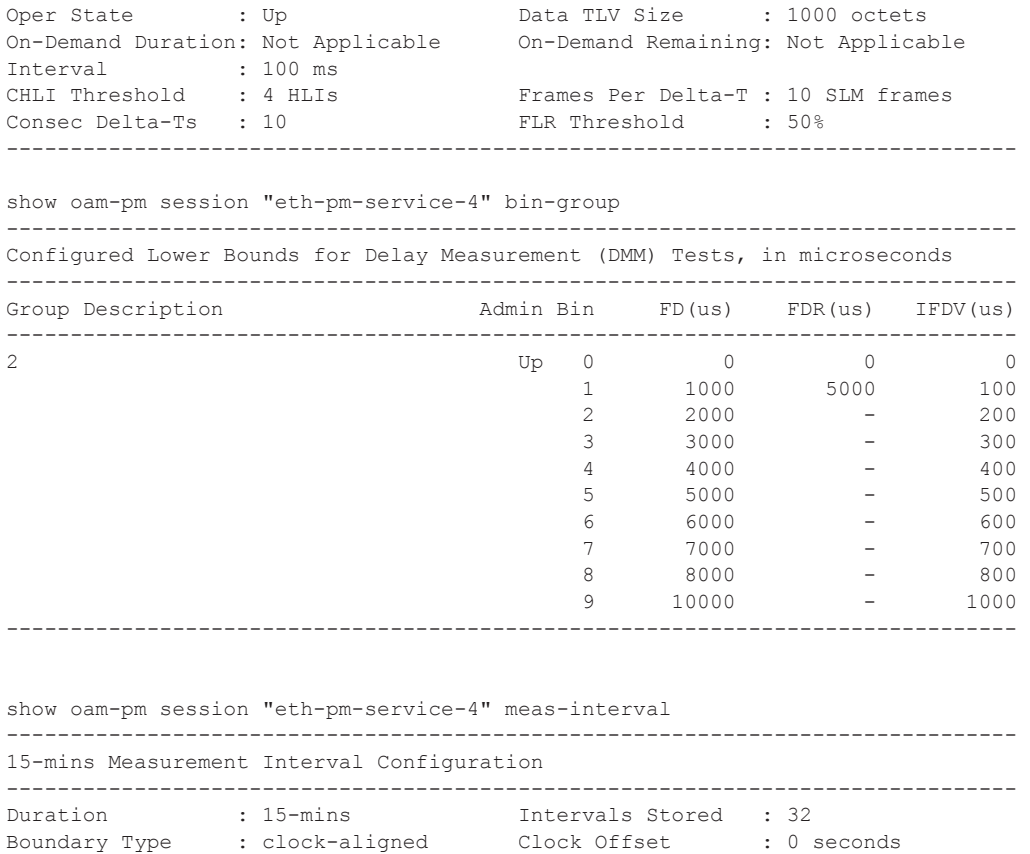

Accounting Policy : none -------------------------------------------------------------------------------

# sessions

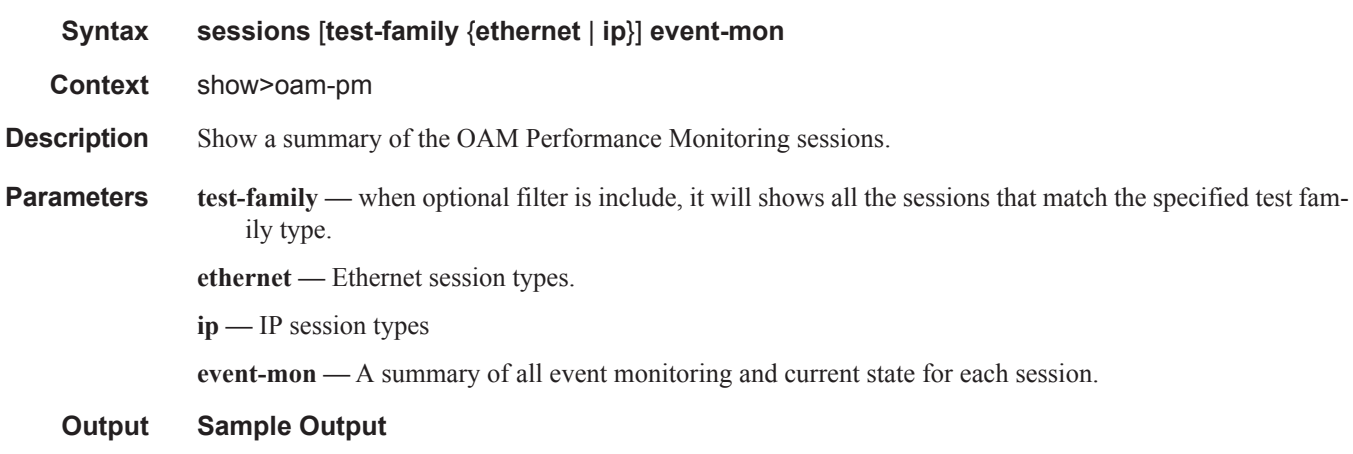

show oam-pm sessions

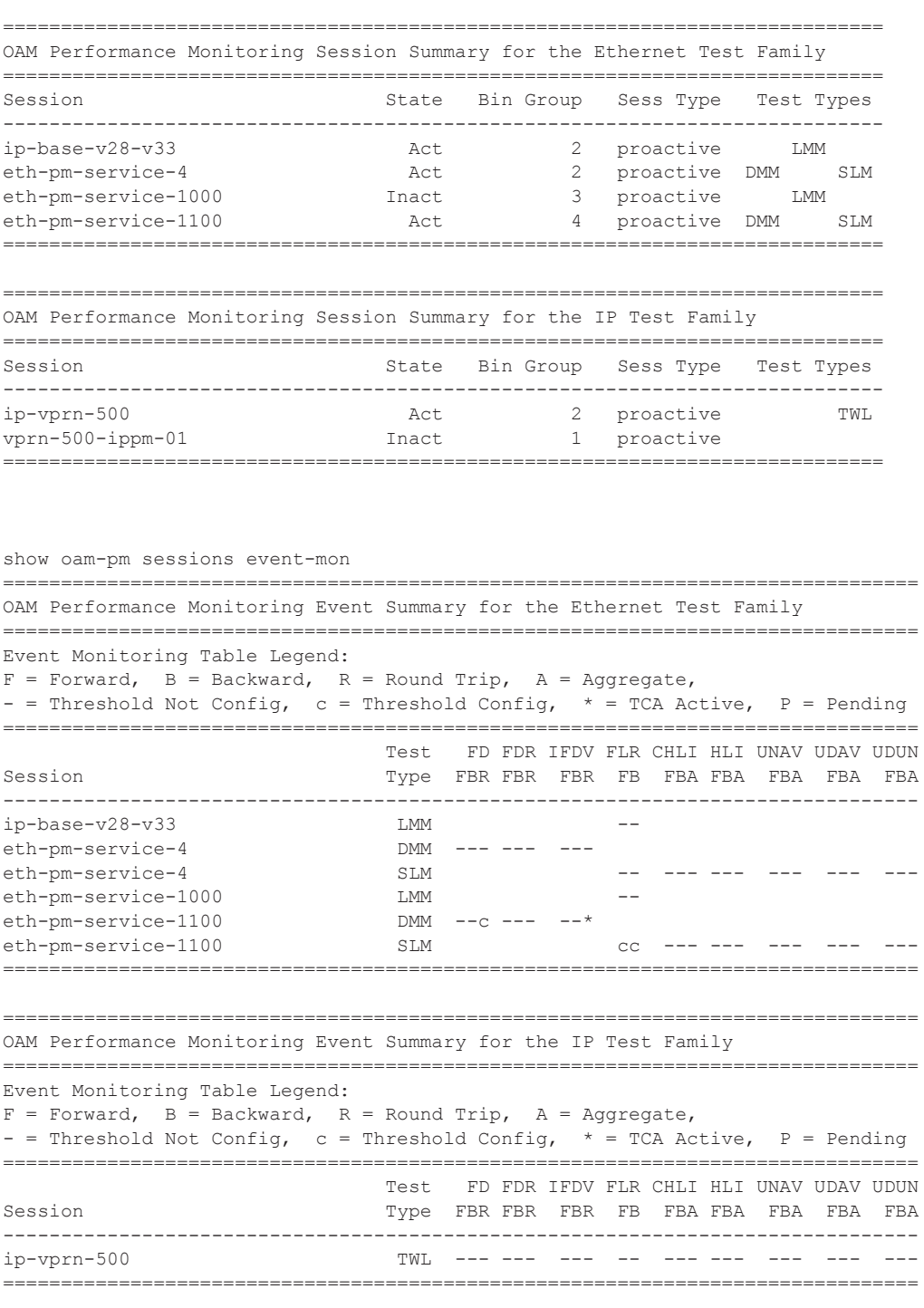

show oam-pm sessions test-family ethernet ============================================================================ OAM Performance Monitoring Session Summary for the Ethernet Test Family

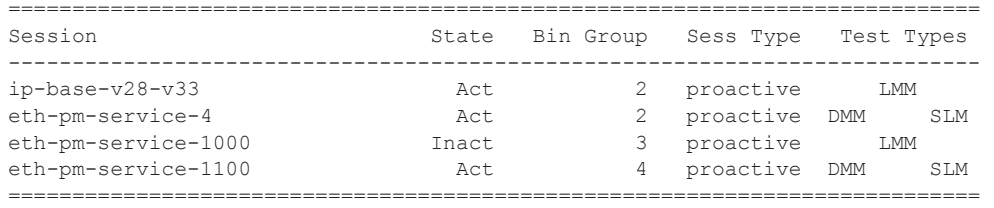

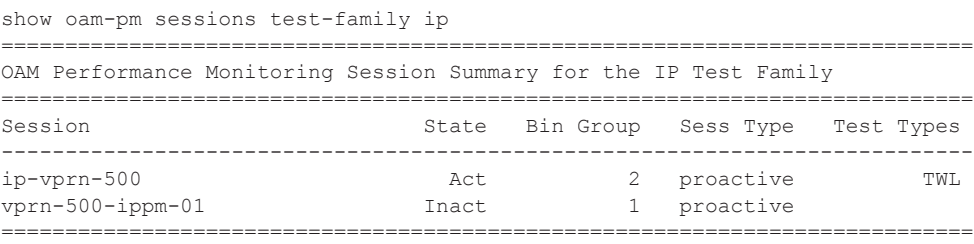

### statistics

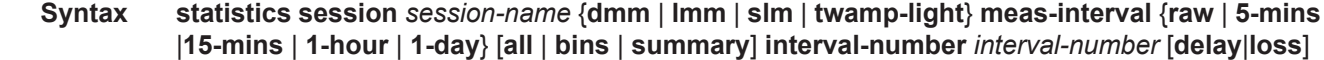

**Context** show>oam-pm

**Description** Show OAM Performance Monitoring delay or loss statistics.

```
Output Sample Output
```

```
show oam-pm statistics session "eth-pm-service-4" dmm meas-interval 15-mins all interval-
number 2
------------------------------------------------------------------------------
Start (UTC) : 2014/02/01 10:15:00 Status : completed
Elapsed (seconds) : 900 Suspect : no
Frames Sent : 900 : Trames Received : 900
 ------------------------------------------------------------------------------
----------------------------------------------------------------------
Bin Type Direction Minimum (us) Maximum (us) Average (us)
----------------------------------------------------------------------
FD Forward 0 11670 779
FD Backward 0 7076 1746
FD Round Trip 1109 13222 2293
FDR Forward 0 11670 779
FDR Backward 0 7076 1738
FDR Round Trip 0 12104 1178
IFDV Forward 0 10027 489
IFDV Backward 0 5444 742
IFDV Round Trip 0 11853 1088
   ----------------------------------------------------------------------
---------------------------------------------------------------
Frame Delay (FD) Bin Counts
---------------------------------------------------------------
Bin Lower Bound Forward Backward Round Trip
```
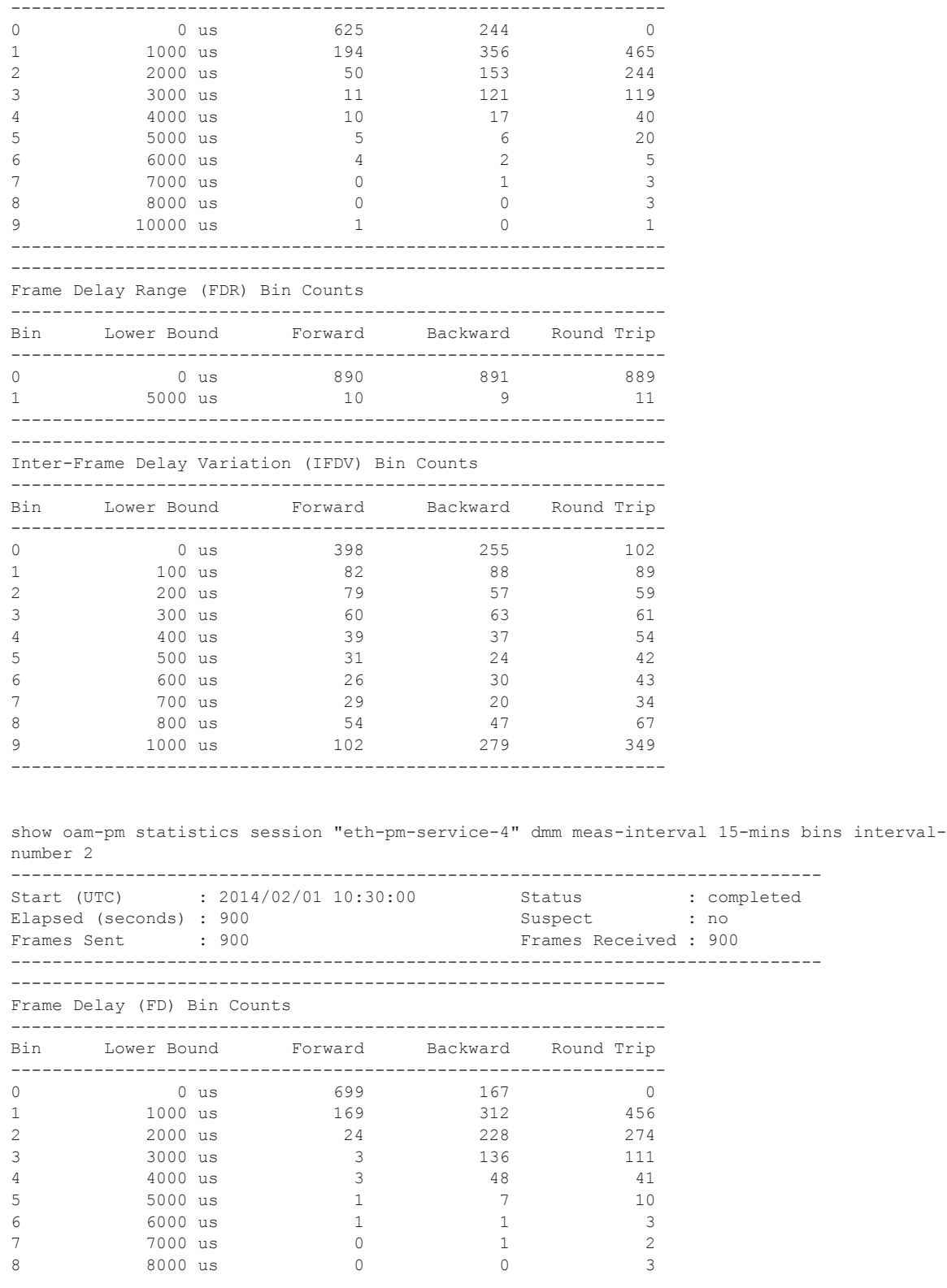

 $\mathbb{L}$ 

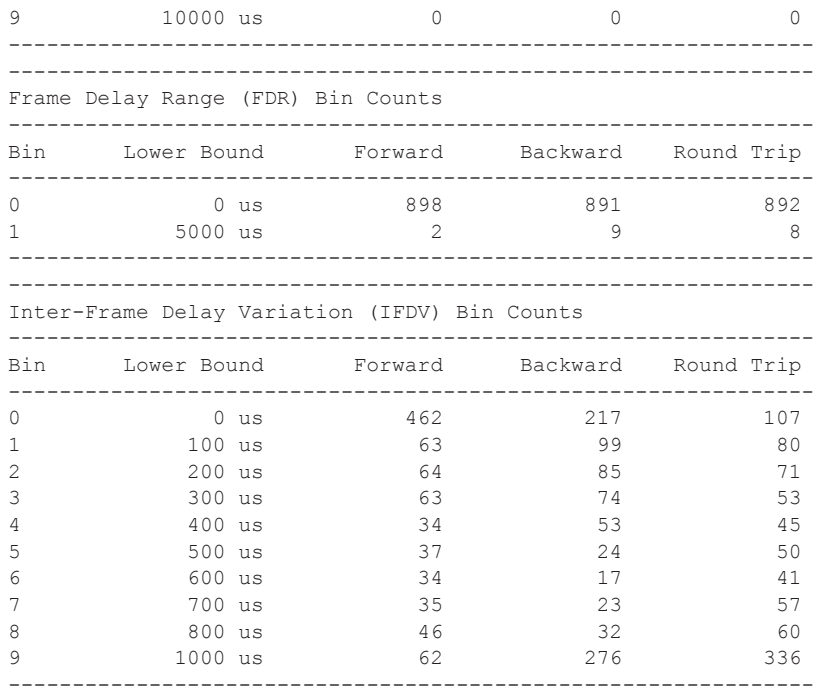

show oam-pm statistics session "eth-pm-service-4" dmm meas-interval 15-mins summary interval-number 2

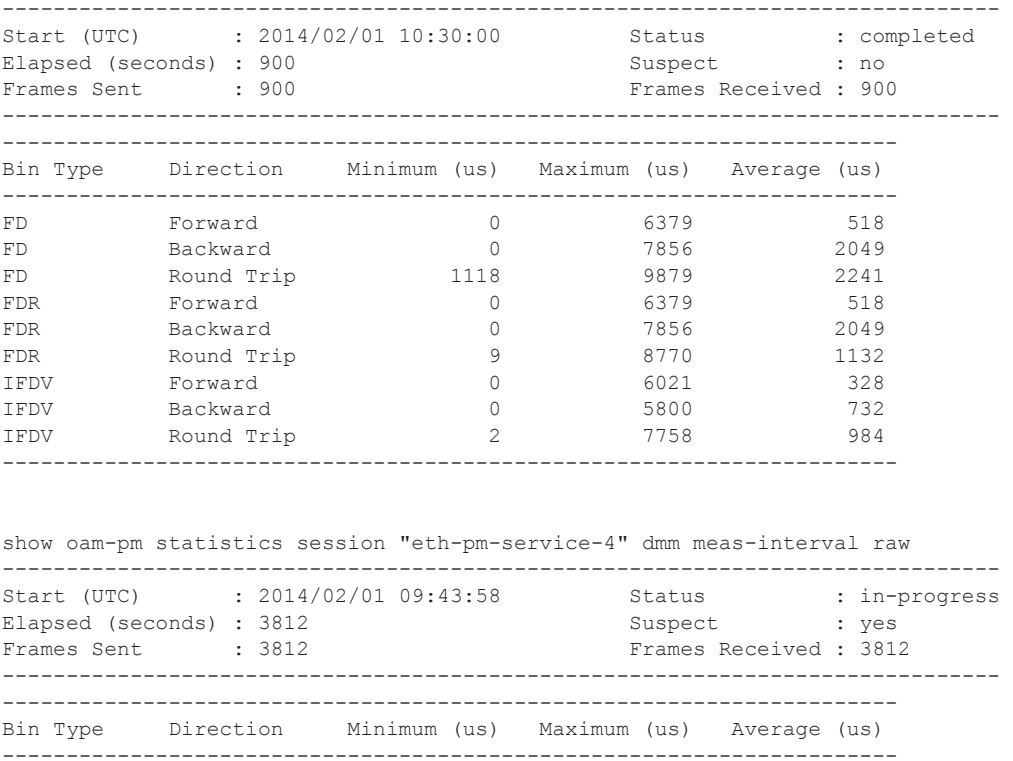

I

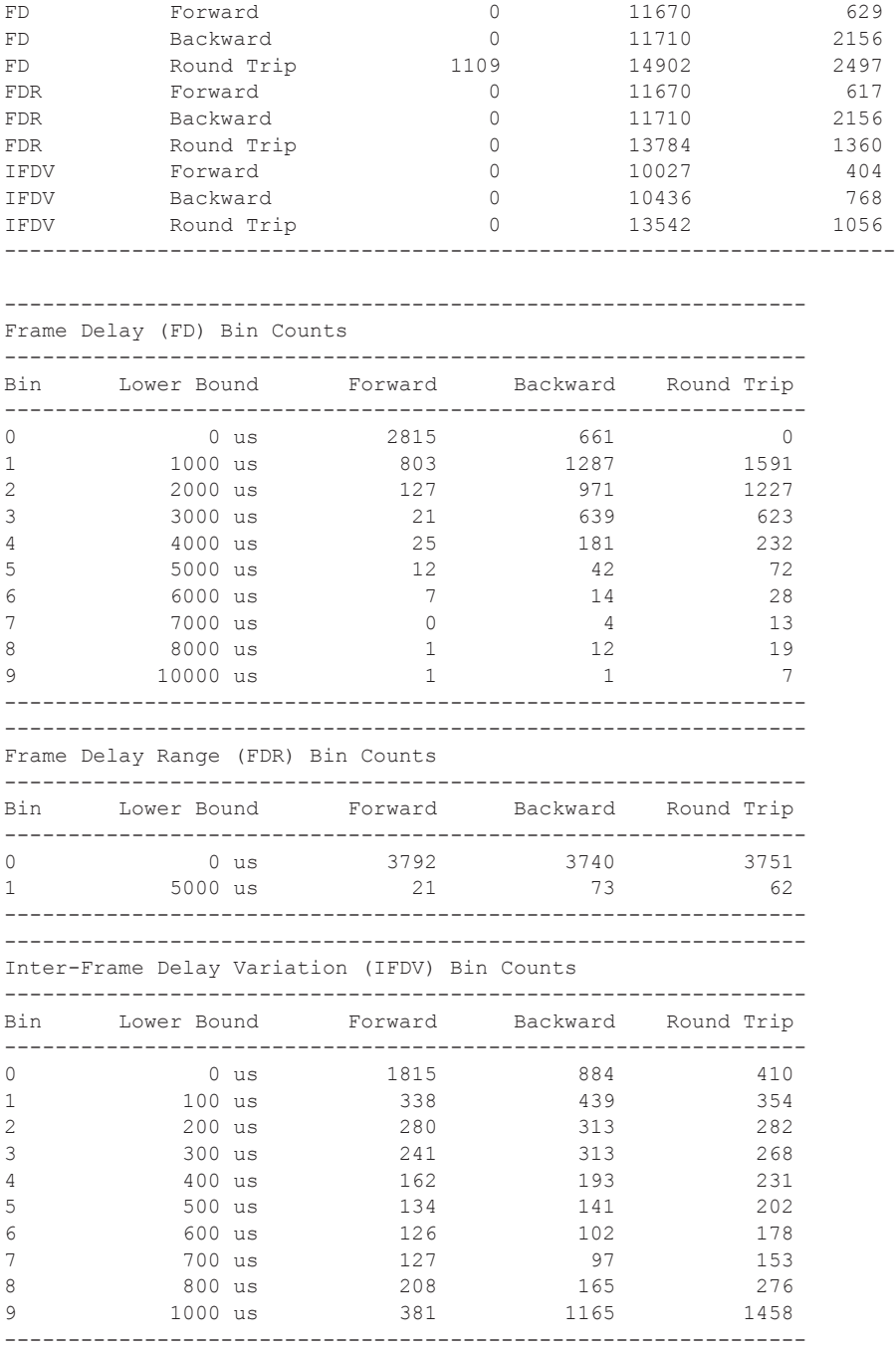

show oam-pm statistics session "eth-pm-service-4" slm meas-interval 15-mins interval-num $ber 2$ 

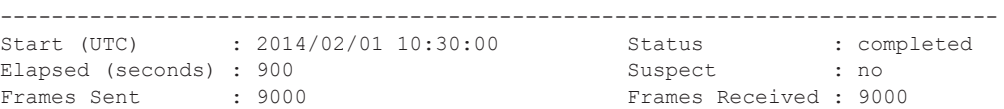

I

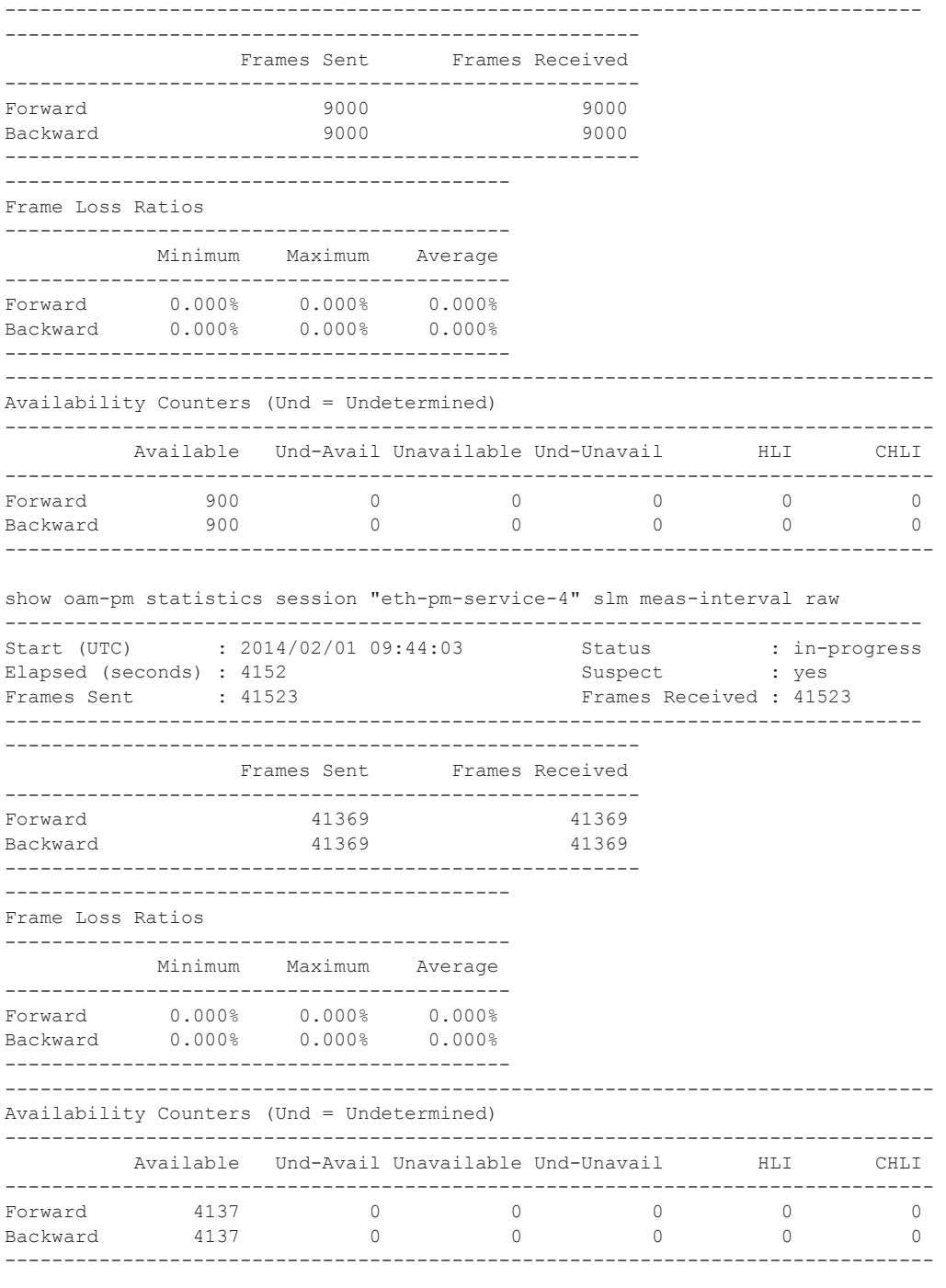

show oam-pm statistics session "eth-pm-service-1000" lmm meas-interval 15-mins intervalnumber 2

------------------------------------------------------------------------------ Start (UTC) : 2014/07/08 03:15:00 Status : completed Elapsed (seconds) : 900 Suspect : no

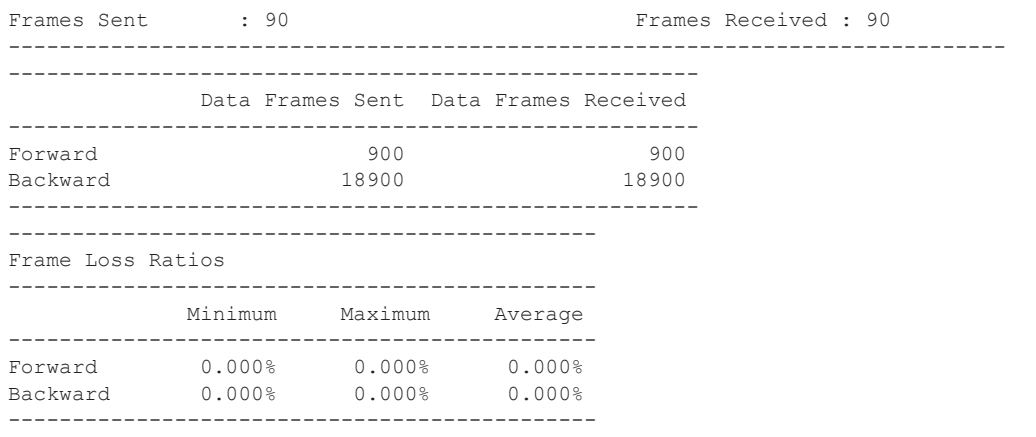

show oam-pm statistics session "ip-vprn-500" twamp-light meas-interval 15-mins intervalnumber 1

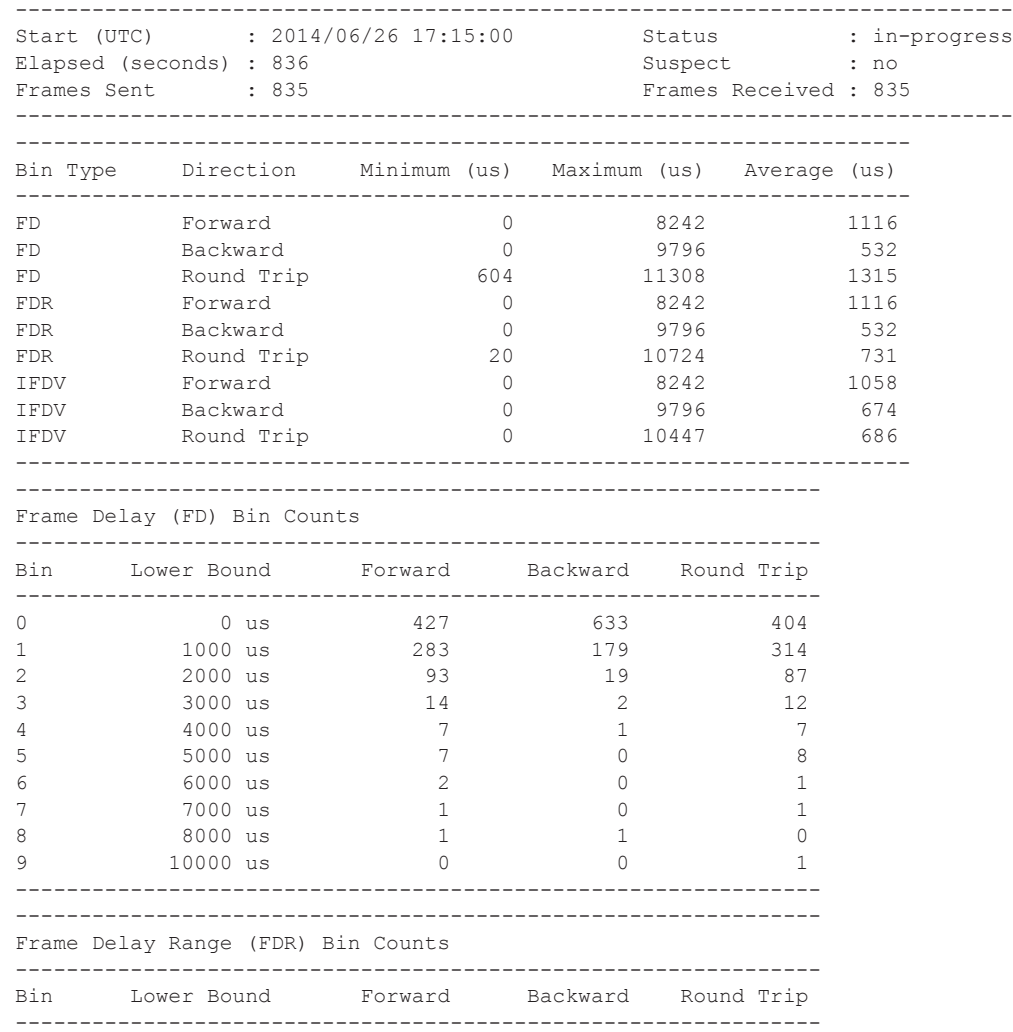

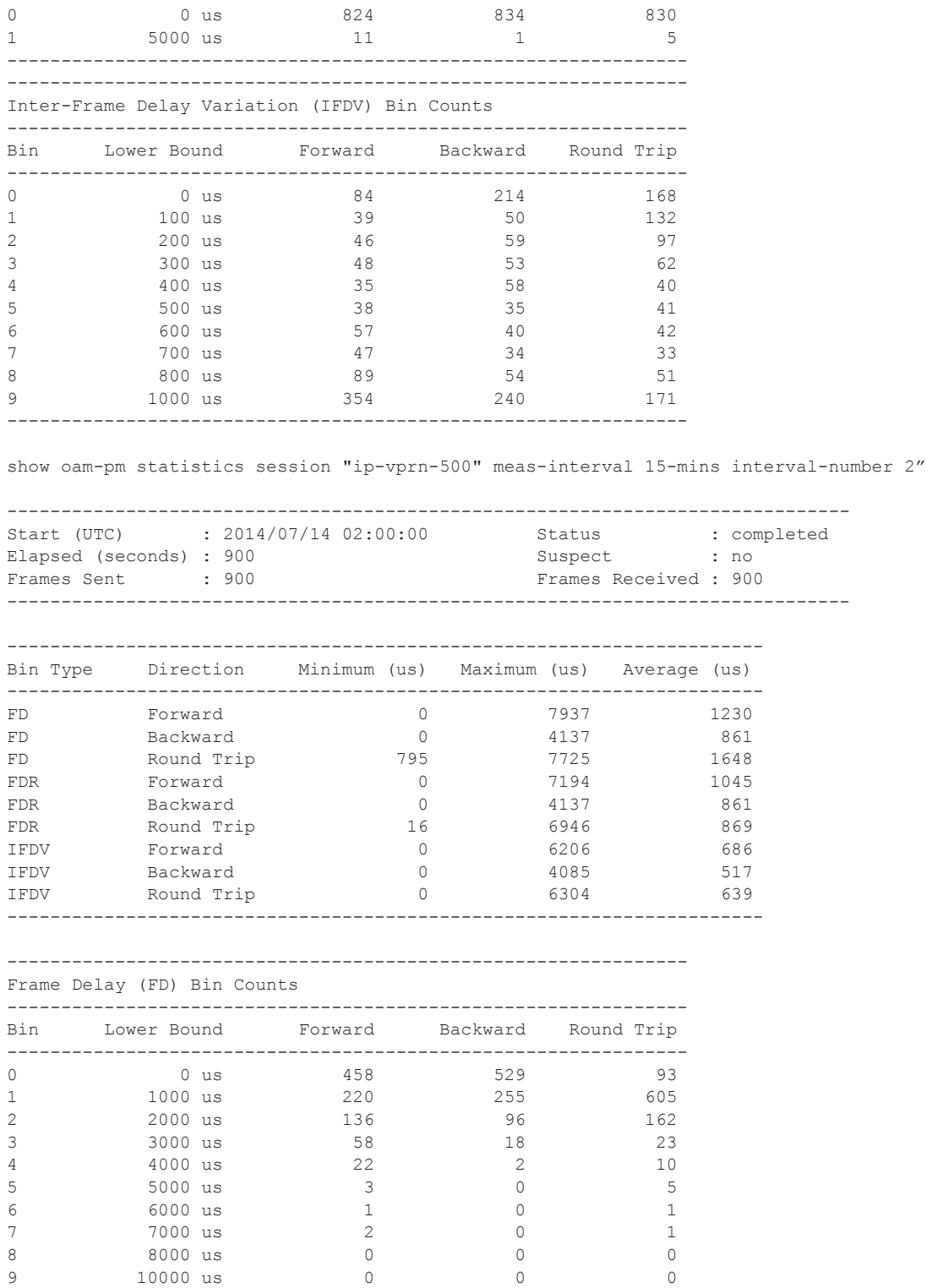

---------------------------------------------------------------

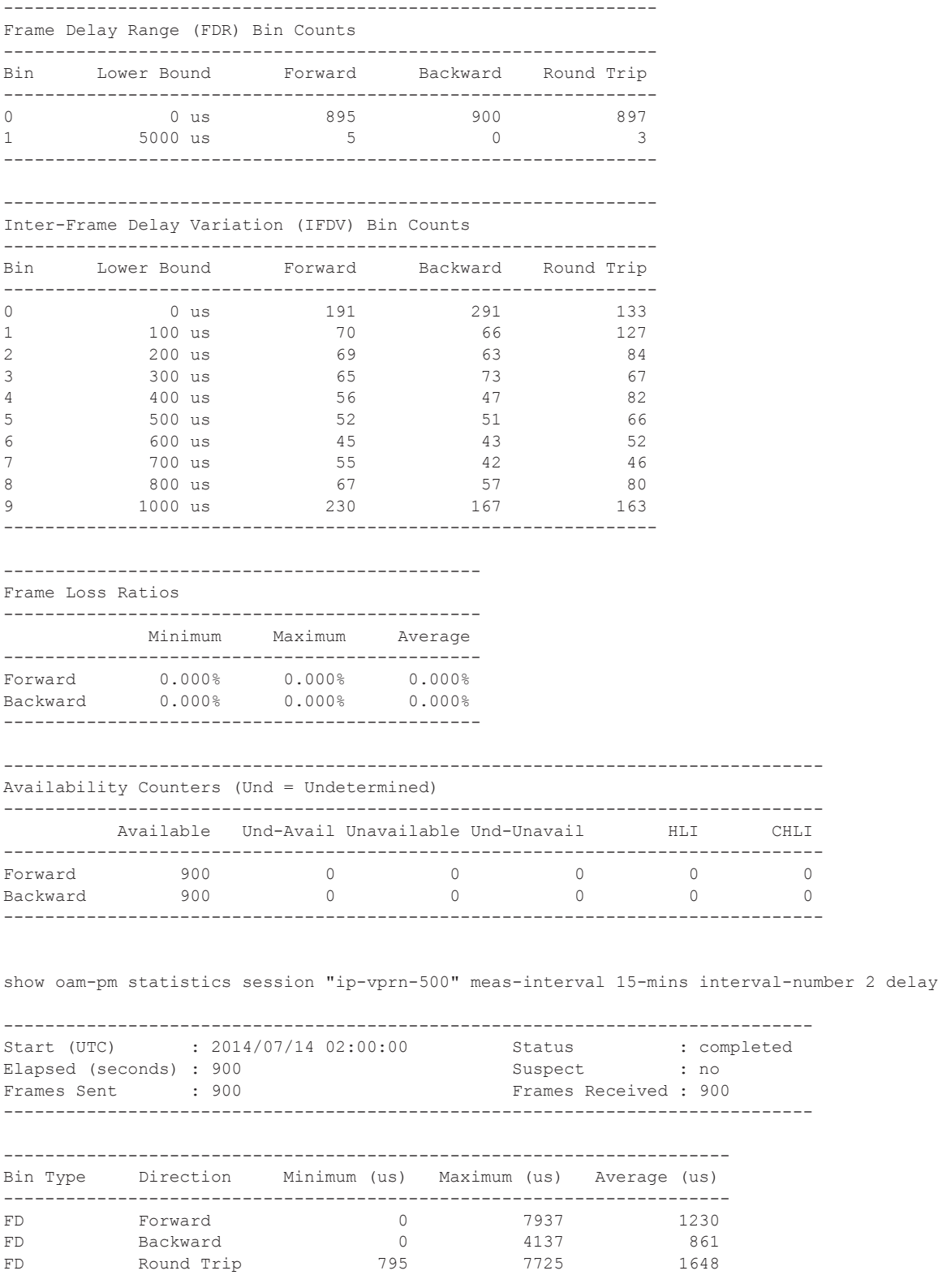

### OAM, SAA, and OAM-PM Command Reference

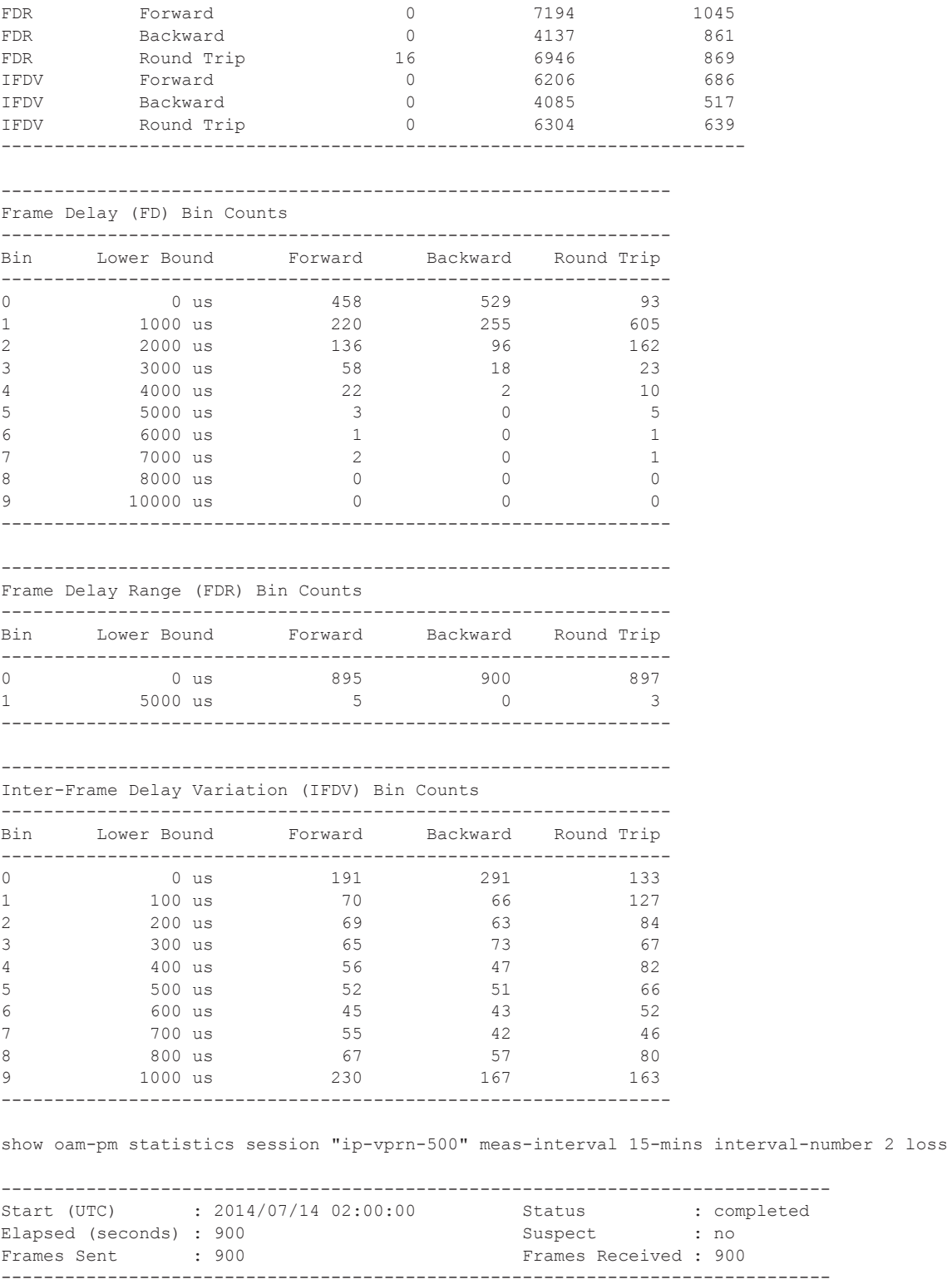

----------------------------------------------

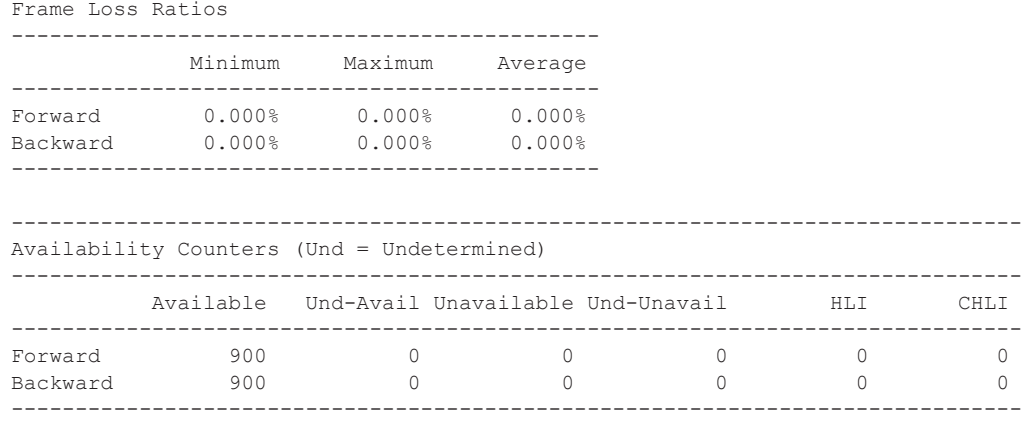

# **Clear Commands**

### saa

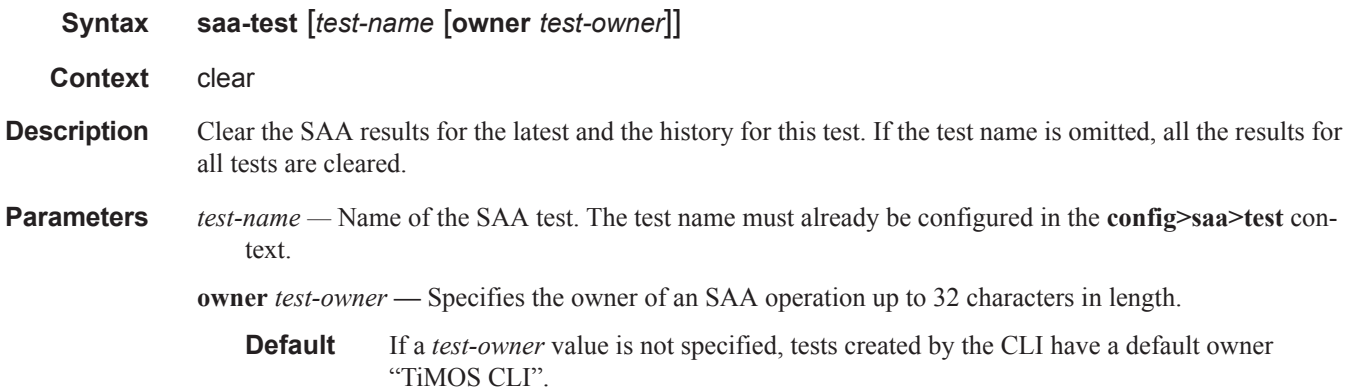

# statistics

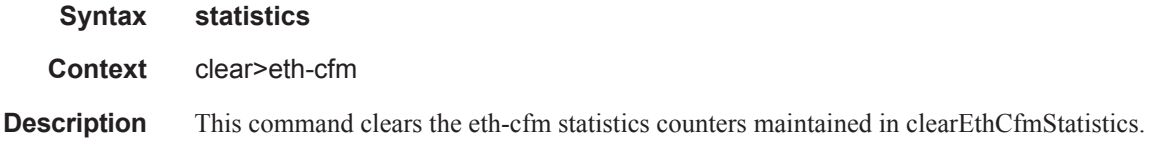

### session

 $\mathbf{I}$ 

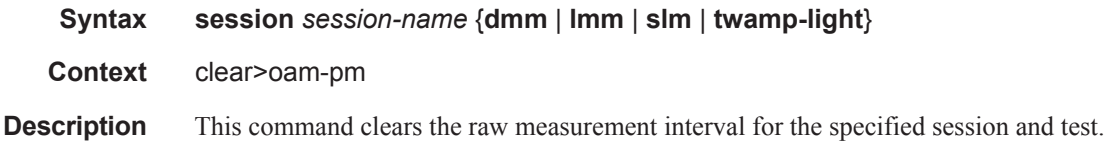

## auto-mep-discovered

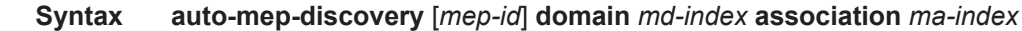

- **Context** clear>eth-cfm
- **Description** This clear command provides the necessary mechanism to clear a remote MEP that was auto discovered. The function will clear a specific auto-discovered MEP learned within an association or all auto-discovered MEPs in the association. When the *mep-id* representing the auto-discovered MEP is omitted and only the

### Clear Commands

domain *md-index* and association *ma-index* are provided, ALL auto-discovered MEPs in the association will be cleared. At a minimum the domain *md-index* and the association *ma-index* must be provided.

Only auto-discovered MEPs may be cleared. This command has no affect on manually configured MEPs.

**Default** Clear all auto discovered MEPids

**Parameters** *mep-id* — Specifies the MEP-ID of the remote mep that was auto-discovered.

I

Ι

**Values** [1..8191]

*md-index —* Specifies domain context in which the remote MEP was auto-discovered .

**Values** [1..4294967295]

*ma-index —* Specifies association context in which the remote MEP was auto-discovered.

**Values** [1..4294967295]

ı

# **Monitor Commands**

### session

**Syntax session** *session-name* {**dmm** | **lmm** | **slm** | **twamp-light**}

**Context** monitor>oam-pm

**Description** This command monitors the raw measurement interval for the specified session and test.

#### **Output Sample Output**

monitor oam-pm session "eth-pm-service-4" dmm

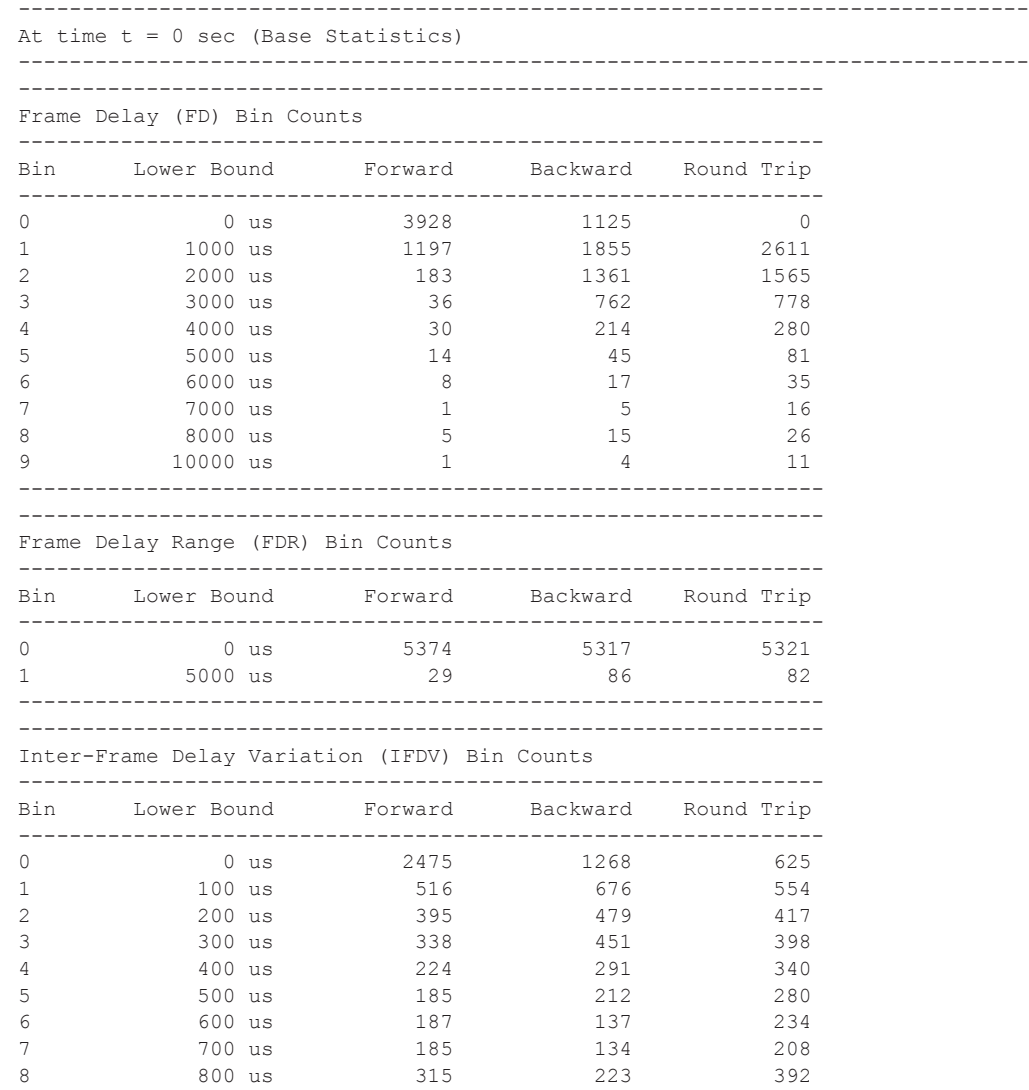

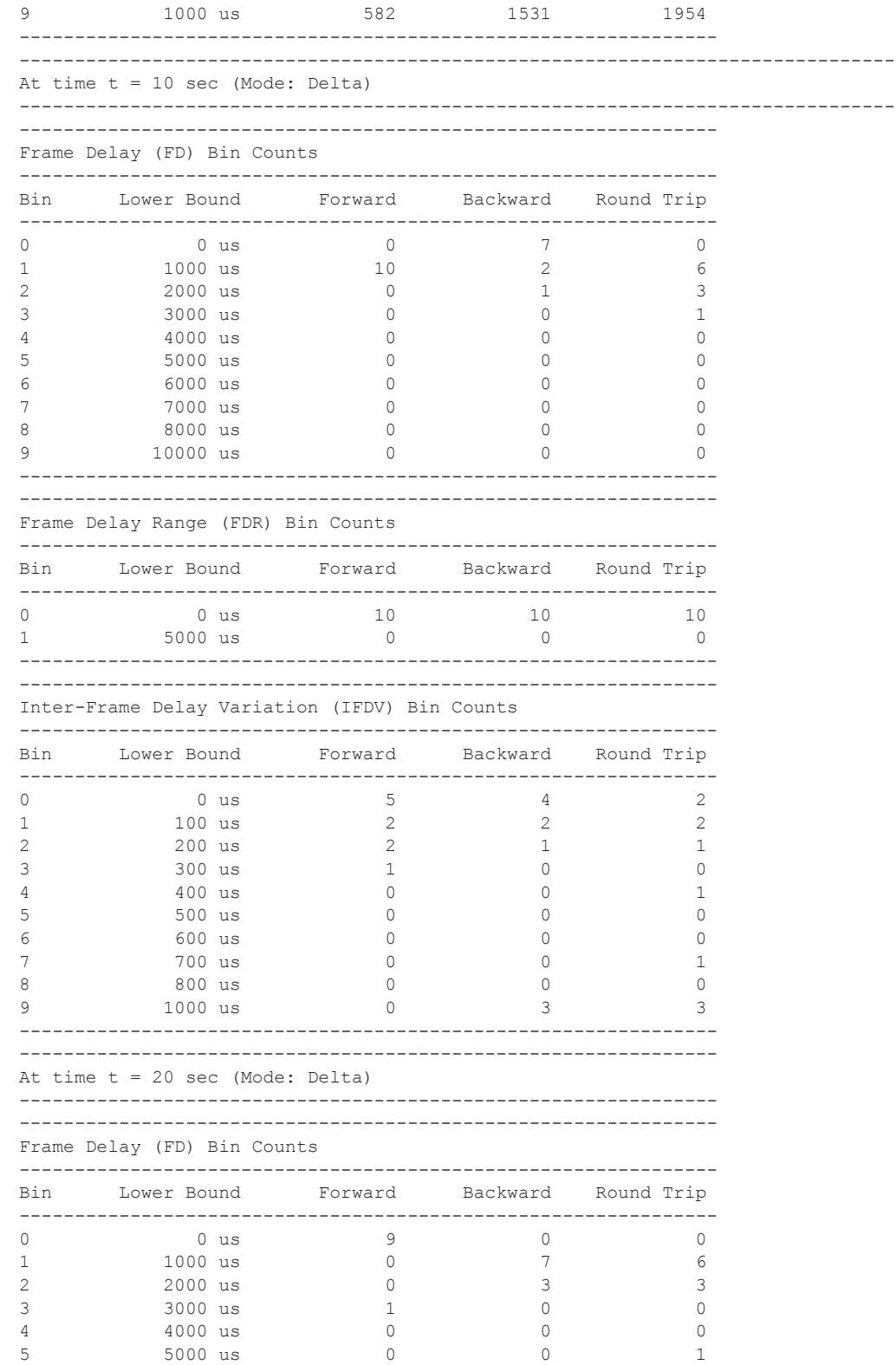

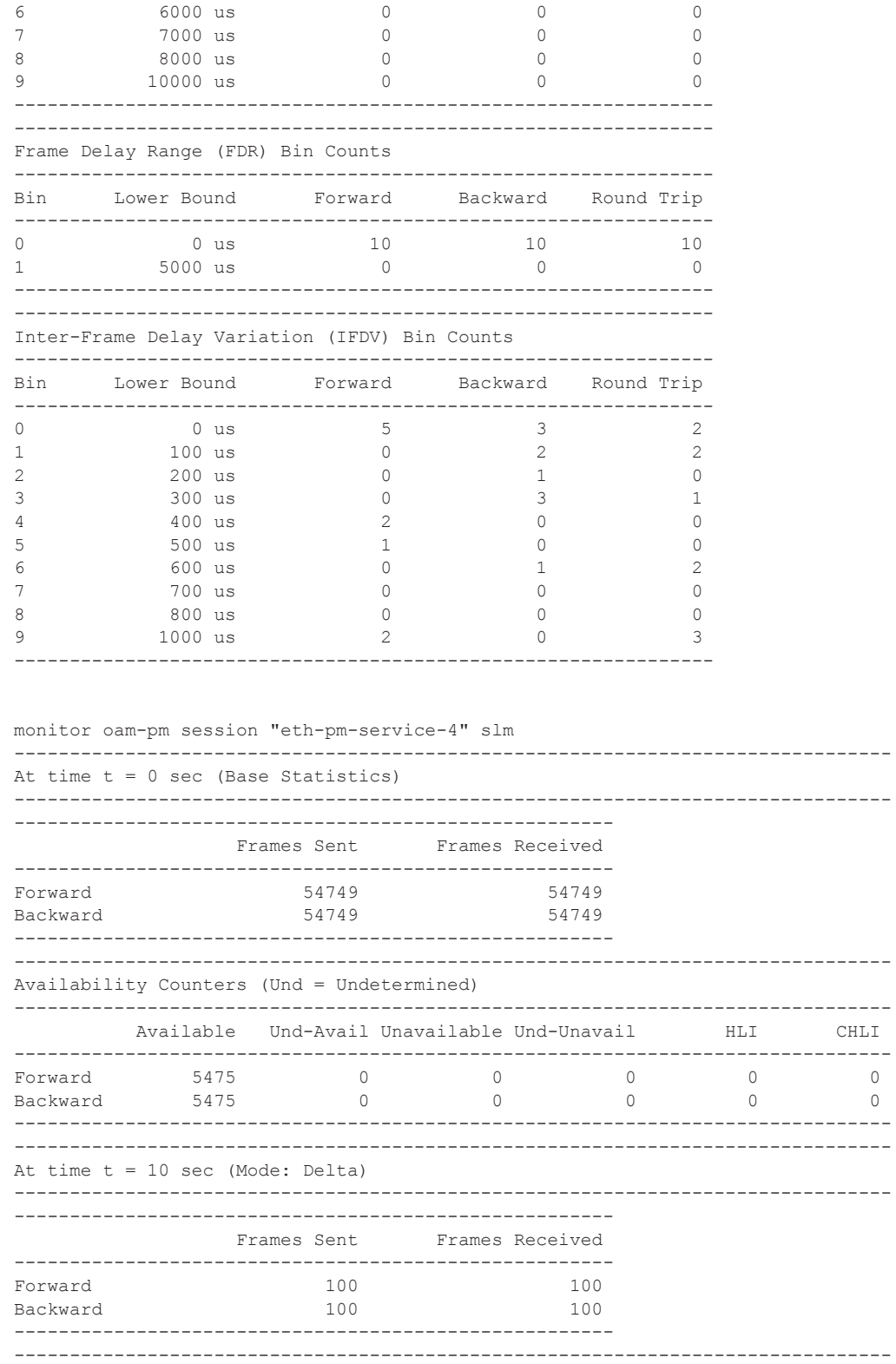

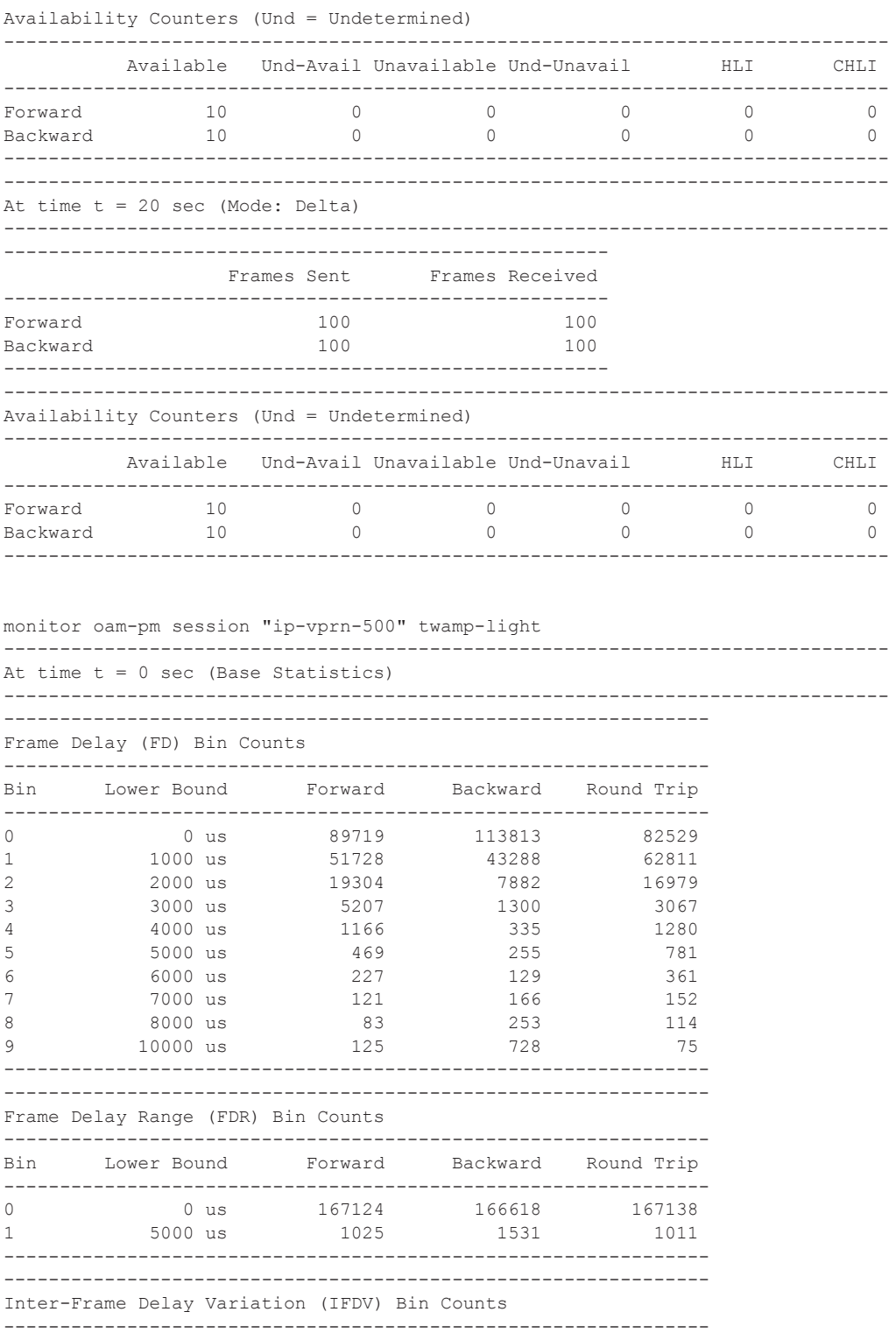

I

### OAM, SAA, and OAM-PM Command Reference

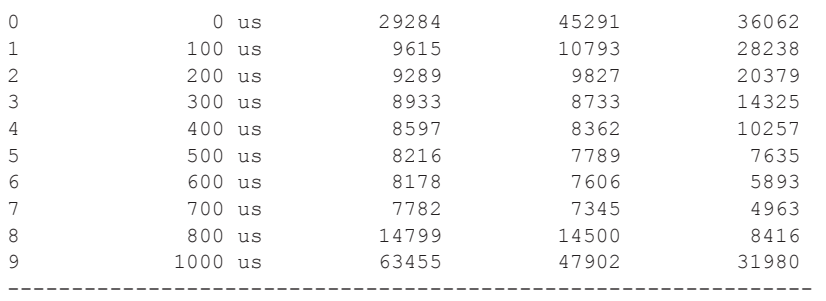

# **Debug Commands**

# lsp-ping-trace

**Syntax lsp-ping-trace** [**tx** | **rx** | **both**] [**raw** | **detail**] **no lsp-ping-trace Context** debug>oam **Description** This command enables debugging for lsp-ping. **Parameters tx** | **rx** | **both** — Specifies to enable LSP ping debugging for TX, RX, or both RX and TX for the for debug direction.

**raw | detail —** Displays output for the for debug mode.

ı